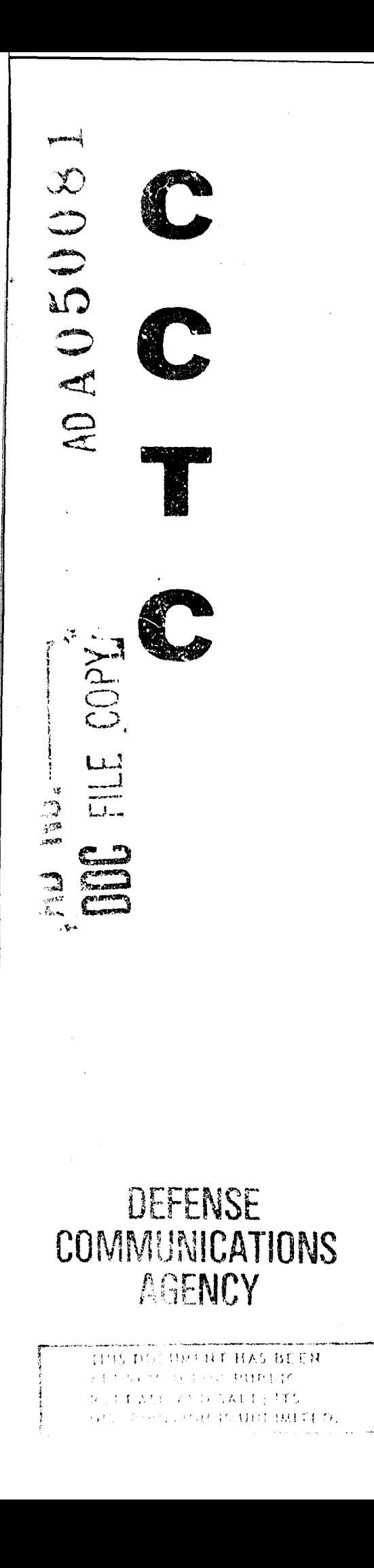

COMPUTER SYSTEM MAN **CSM MM 9-77 VOLUME II** 1 JUNE 1977

COMMAND & CONTROL TECHNICAL CENTER

> THE CCTC **QUICK-REACTING GENERAL WAP GAMING** SYSTEM (LUICK) VOLUME II

> > **WEAPON/TARGET**

**IDENTIFICATION SUBSYSTEM** 

PROGRAM MAINTENANCE MANUAL

 $\mathcal{L}$  $\mathcal{L}(\mathbb{R})$  $\sum_{i=1}^{n}$ **FOFMAT** CEB IV 1978 **GRANCILLI** 

COMMAND AND CONTROL TECHNICAL CENTER

Computer System Manual CSM MM 9-77

**1** June 1977

THE CCTC QUICK-REACTING GENERAL WAR GAMING SYSTEM

(QUICK)

Program Maintenance Manual

Volume II - Weapon/Target Identification Subsystem

**!.**

C. C. THOMPSON R. E. HARSHBARGER<br>
Project Officer Research Acting Deputy Director Project Officer<br>Project Officer<br>Project Officer<br>NACS ADP

**SUBMITTED BY:** APPROVED BY:

Copies of this document may be obtained from the Defense Documentation Center, Cameron Station, Alexandria, Virginia 22314.

 $\sqrt{III}$  **FED 17 19** 

*qU* **IEl** *Z 3* ME,

Approved for public release; distribution unlimited.

### ACKNOWLEDGMENT

This document was prepared under the direction of the Chief for Military Studies and Analyses, CCTC, in response to a requirement of the Studies, Analysis, and Gaming Agency, Organization of the Joint Chiefs of Staff. Technical support was provided by System Sciences, Incorporated under Contract Number DCA100-75-C-0019.

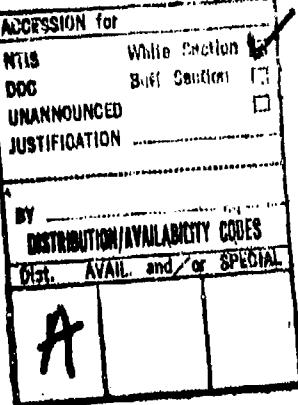

# **CONTENTS**

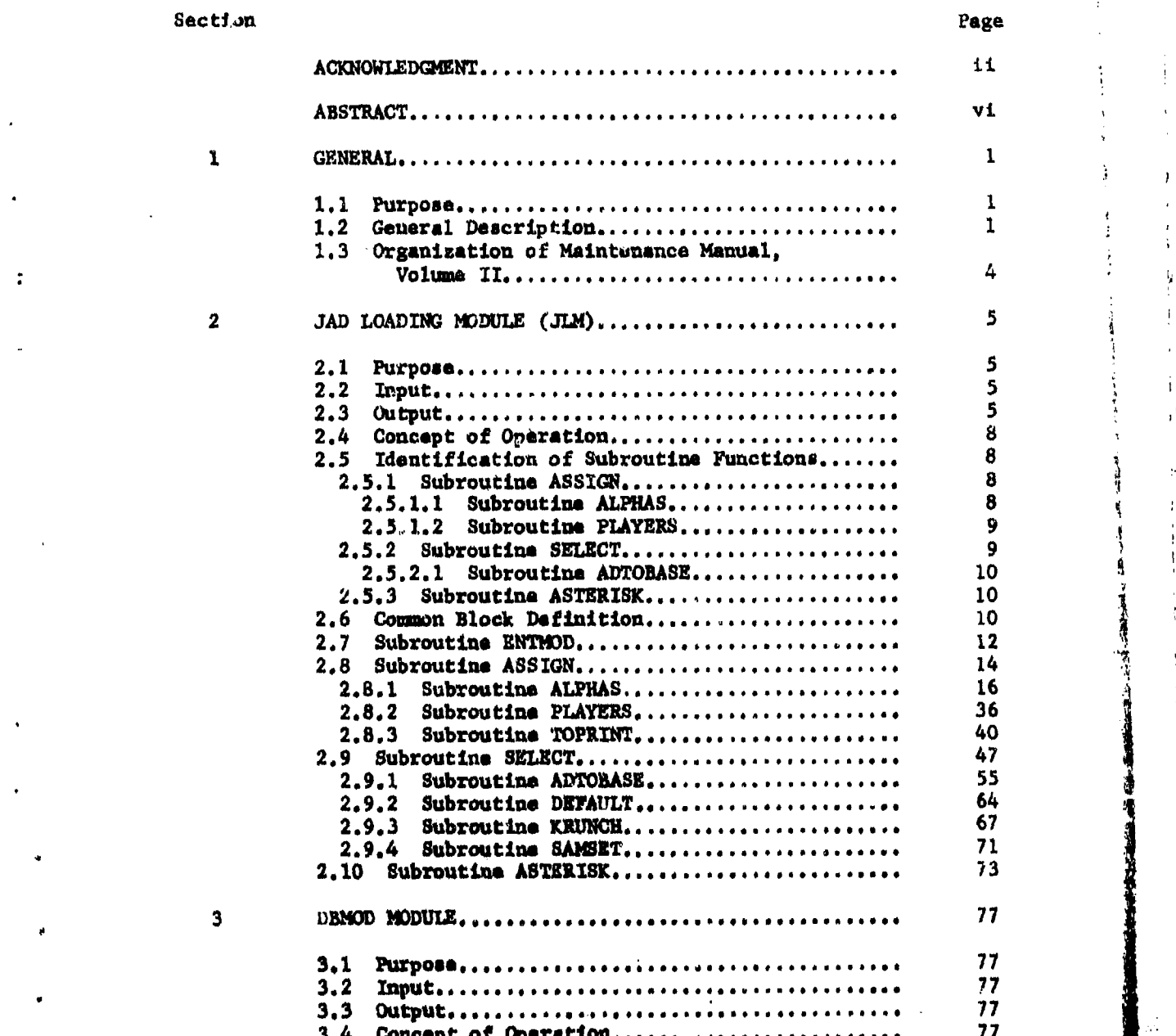

Ï ť  $\mathbf{I}$ 

Á

J.

 $\mathbf{I}$ 

 $\begin{aligned} \Psi_{\alpha}^{(n)} \end{aligned}$ 

÷

 $\overline{\mathbf{3}}$ 

Section Page

4

÷

 $\star$  . <sup>i</sup>*"~* <sup>4</sup>,.•'•:

 $\mathbb{R}^n \times \mathbb{R}$ 

医子宫神经节

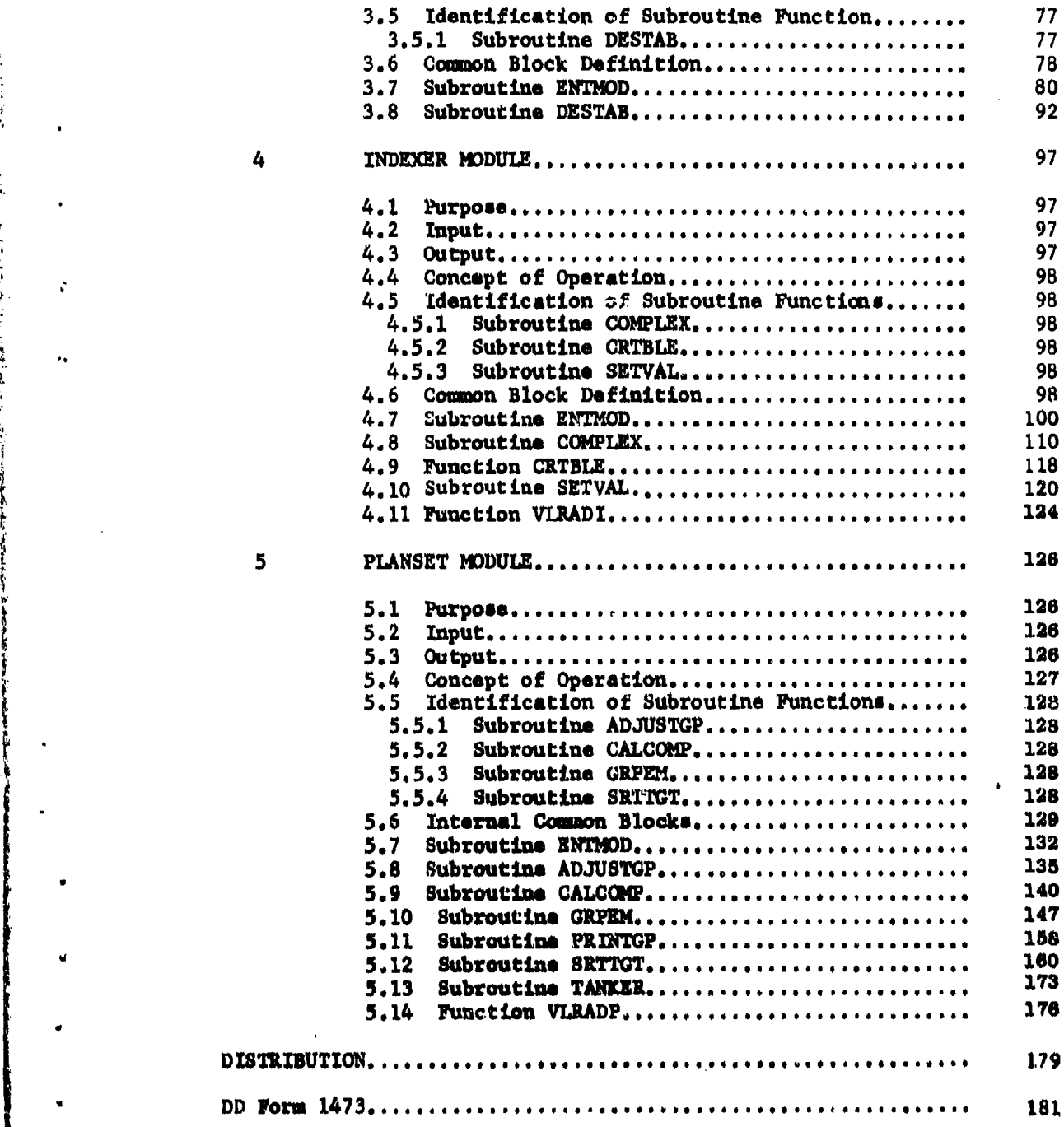

Lv

# ILLUSTRATIONS

# Figure **Page**

 $\mathcal{I}$ 

 $\ddot{\phantom{0}}$ 

h

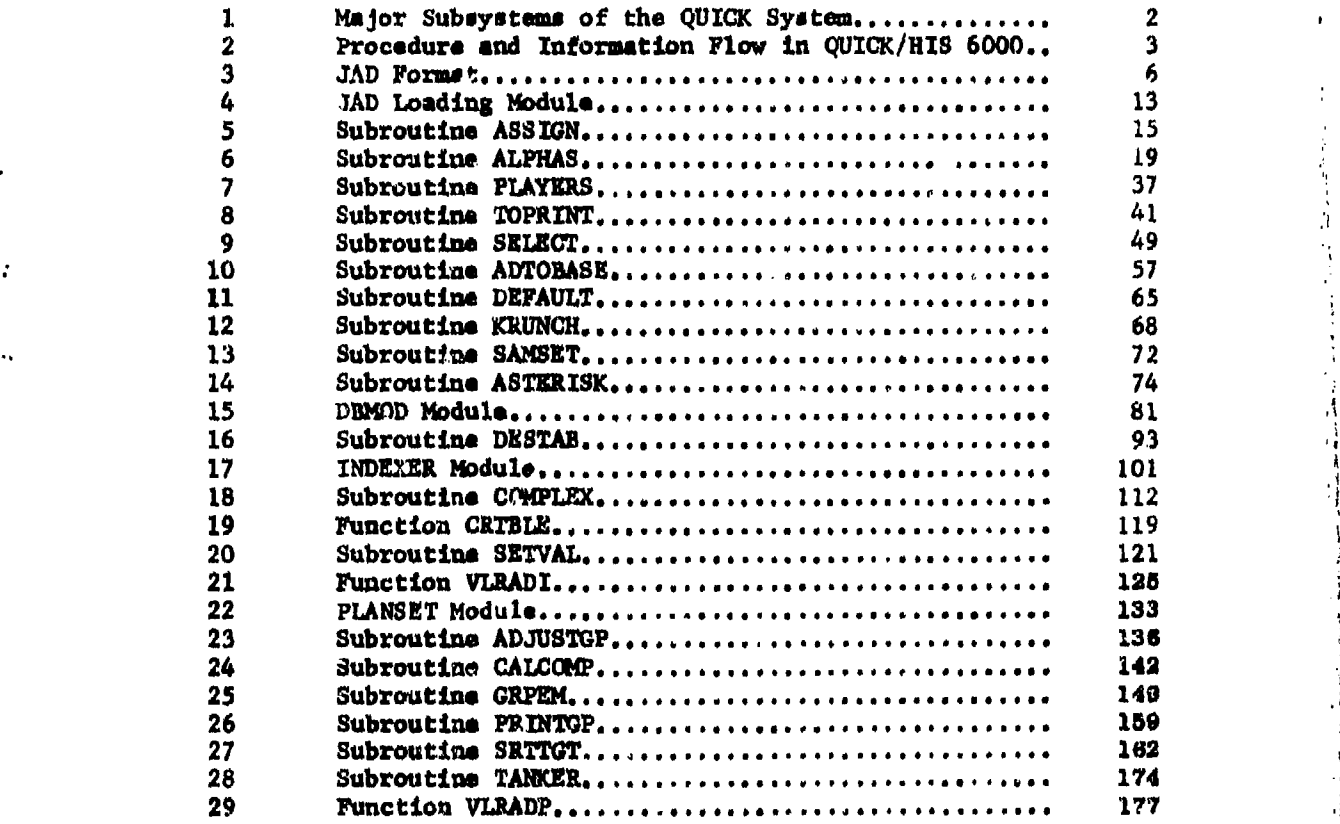

# TABLES

# Table

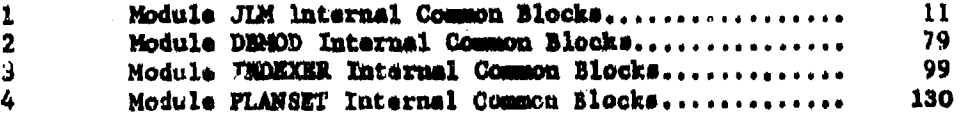

**.9**

**MANUS AND A** 

 $100 -$ .<br>Ma

 $\overline{\phantom{a}}$ 

ц.,

### **ABSTRACT**

The computerized Quick-Reacting General War Gaming System (QUICK) will accept input data, automatically generate global strategic nuclear war plans, provide output summaries, and product input tapes to simulator subsystems external to QUICK. QUECF has been programmed in FORTRAN for use on the CCTC HIS 6000 computer studem.

The CUICK Program Maintenance Manual consists of four volumes: Volume I. Data Management Subsystem; Volume II, Weapon-Target Identification Subsystem; Volume III, Weapon Allocation Subsystem; Volume IV, Sortie Generation Subsystem. The Program Maintenance Manual complements the other OUICK Computer Svstem Manuals to facilitate maintenance of the war gaming system. This volume, Volume II, provides the programmer/analyst with a technical description of the purpose, functions, general procedures, and programming techniques applicable to the modules and subroutines of the Weapon/Target Identification subsystem. Companion documents are:

a. USERS MANUAL

Computer System Manual CSM UM 9-77, Volume I Computer System Manual CSM UM 9-77, Volume II Computer System Manual CSM UM 9-74, Volume III Computer System Manual CSM UM 9-74, Volume IV Provides detailed instructions for applications of the system

b. TECHNICAL MEMORANDUM Technical Mamorandum TM 153-77 Provides a nontechnical description of the system for senior management personnel

#### SECTION 1. GENERAL

## 1.1 Purpose

This volume of the QUICK Program Maintenance Manual describes the modules which are part of the QUICK Weapon/Target Identification subsystem, detailing the modulus, subroutines, and functions which it comprises. The information contained herein is presented on a module-by-module **basis.** The module-by-module discussions are structured so that a maintenance programmer can understand the program functions and programming techniques, The computer subjects are structured to inform the maintenance progrmmer of overall system programing techniques and conventions.

Subsequent subsections present general descriptions of the overall **QUICK** systen and Weapon-Target Identification subsystem.

#### 1.2 **G**

The Weapon/Target Identification subsystem of QUICK selects and proc**eovea** the Red and/or Blue forces Vhich ere prespecified for **a** particular plan. The subsystem consists of modules *JIM*, DBMOD, INDEXER, and **PLANSIT,** as shown in figure **1,** Figure 2 shows the relationship of the Weapon/Target Identification subsystem to other QUICK subsystems in terms uf procedural and Information flow.

Ilie modules of this subsystem are used to assemble selected target data f'rom the CCTC JAD files, and reformat the data in a manner which **Is** acceptable to **QUTCKs** Integrated Data **Base and** to further develop a plan for allocation.

Modules vithin this subsystem are executed in the order of: JLM, DBMOD, INDEXER, ani PLANSET. All modules perform updates to the Integrated Data *dase;* no other data files are used (other than internal temporary scratch **files).**

**The** first module, **JUhr** butlds the target portion of the date base. Note that the remaining data base is created by modules within the Data Manegoment subsystem. Thess zdulas may be executed at any stage of the entire **QUICK** processing, i.e, before or after INDEXER, etc. An order of module execution pertains only to modules. not defined within the Data Management subsystem.

The next module uormilly run **is** DUIOD. Its primary purpove is to alter the content or characteristics of **a** data base to che specific scenario for which the plan is being developed, in accordance with prespecified user input.

Module INDEXER is designed to assign index numbers (attribute INDEXNO) **and** perform the task of forming complex tareets,

!V'r

# **SUBSYSTEMS**

# FUNCTIONAL PARTS

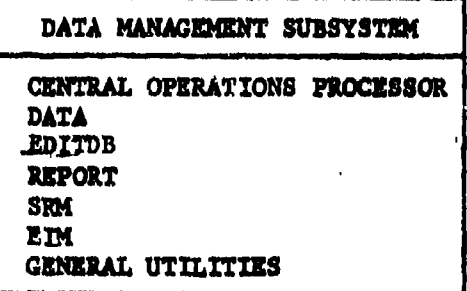

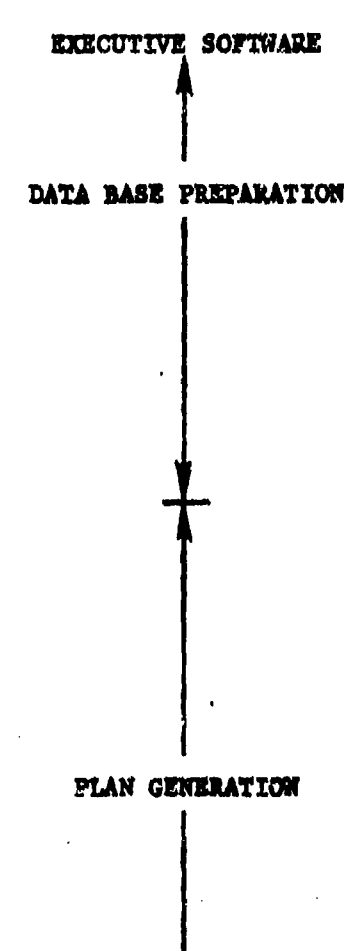

ź

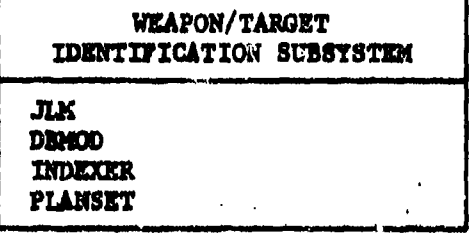

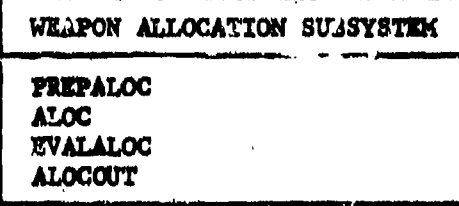

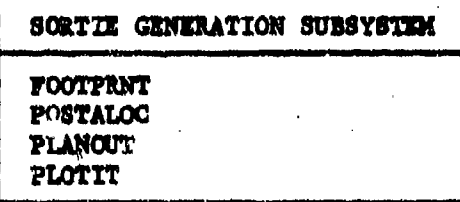

Figure 1. Major Subsystans of the QUICK System

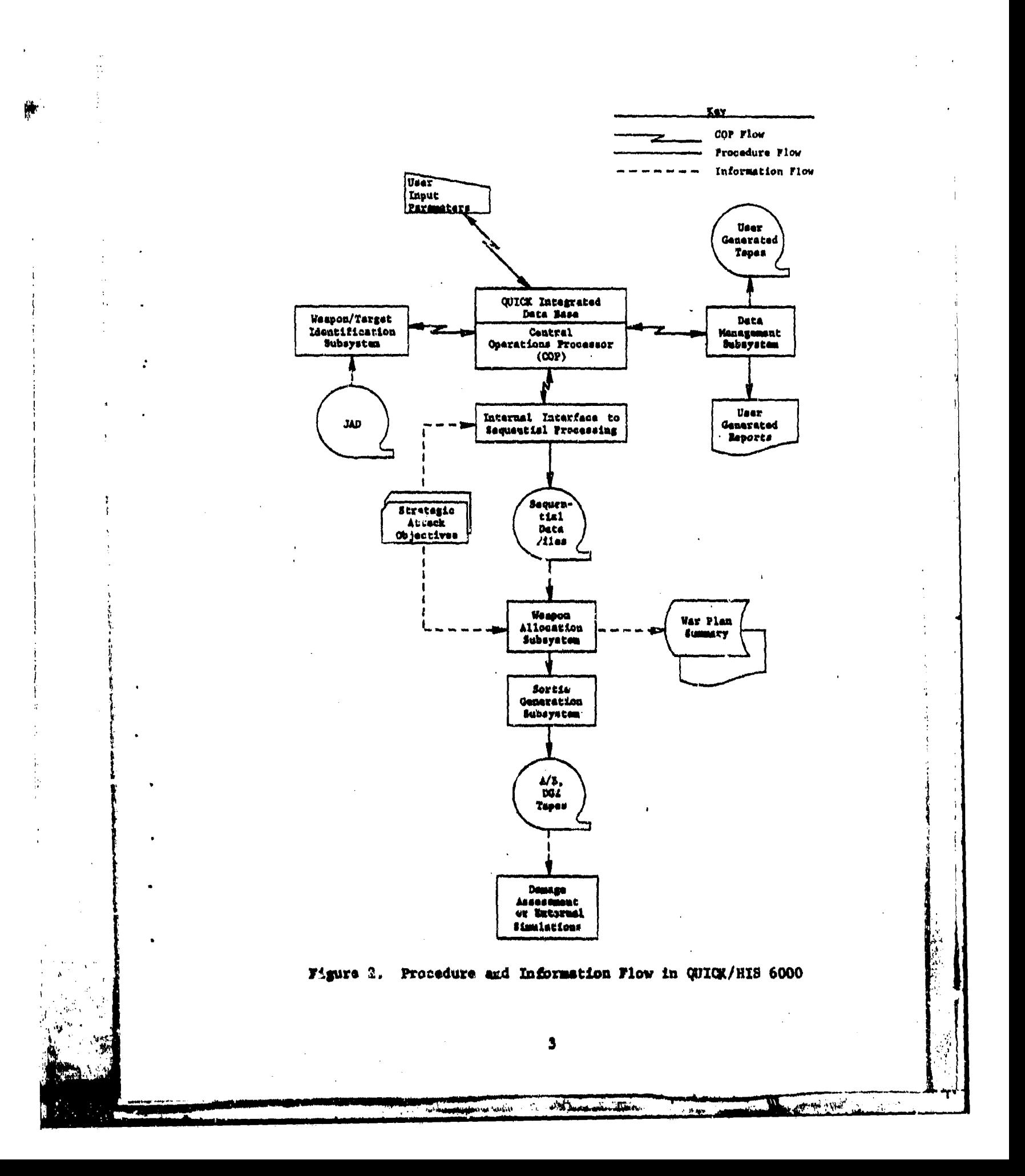

Module PLANSET forms weapon groups, prepares the target list for the allocator, computes and normalizes the class value factors and calculates the representative attributes for complex targets.

### 1.3 Organization of Maintenance Manual, Volume II

Each major section of this manual details a module along with the subroutines and functions which comprise the module. Major subsections are:

- a. Module input datails what chains must be created prior to module execution
- b. Module output details what chains will be updated by each modula
- c. Functional description details the macro function of the module and the associated major subroutines
- d. Common blomxs detail the contents of all internal common blocks. All common blocks used to communicate with the COP are given in Program Maintenance Manual, Volume I, appendix A. These are: C10, C15, C20, C30, C40, C50, ERRCOM, INS, IPQT, COPS, STRING

Within the QUICK system the COF is viewed as the operating program. Based on user direction, the COP will execute overlay links or modules which perform the objectives of the user requests. Each overlay link is called through knowledge of the command verb and within each link the first subroutine is called ENTMOD (for entry module). That is, there are as many subroutines called ENTMOD as there are modules. Confusi n is avoided by executing the correct overlay link. Subroutine discussion, then, is initiated with ENTMOD whose meaning, or function, varies according to the overlay link.

Comments on the QUICK integrated data base can be found in Program Maintenance Manual, Volume I, section 2. It will be assumed within this manual that the reader has an understanding of QUICKs data base.

### SECTION 2. JAD LOADING MODULE (JIM)

## 2.1 **purpose**

JLM and **its** associated aubroutines assemble data from the CCTC JAD files and manipulate and reformat the data in a structure which is acceptable to the **QUICK** system.

## $2.2$  Input

**JIM** creates target records as directed by user card image Input, This module normally is the first phase in the total creation of the integrated data base. For proper execution, the organizational portion of the data **base** nust have been finalized.

Target records are obtained from input **JAD** files according to the format given in figure 3. Not **all** JAD entries are used by JIM, only those listed under the column labeled 'USED'.

<sup>A</sup>**JAB** format has a maxtmzm of 336 characters of which only the first 258 have defined inputs. In those canes when JLM generates a JAD format tape, entries are placed within characters 289 through 336 (the third column of figure 3).

#### 2.3 Output

I. Martin Co.

**JIM** builds that portion of the organizational structure of the data **base** called the Assignment Table. This table shows the kind of target to be **added** to the data **base** and how it will be included. The table includes:

- o The valid country code and what region and side the country is;
- o The target **classes** for each **side;**
- o The selection criteria for each target type based on category code, owner, location, and capacity or name;
- o The TASK that corresponds to the target types; and
- o The list of DZSIGs (alphabetic portion) that are to be used.

From the Assignment Table, the user selects targets from the JAD input file and creates targets (record TARGET) within the gaming portion of the integrated data **base.** For each crested target, all liukage **Is** properly updated.

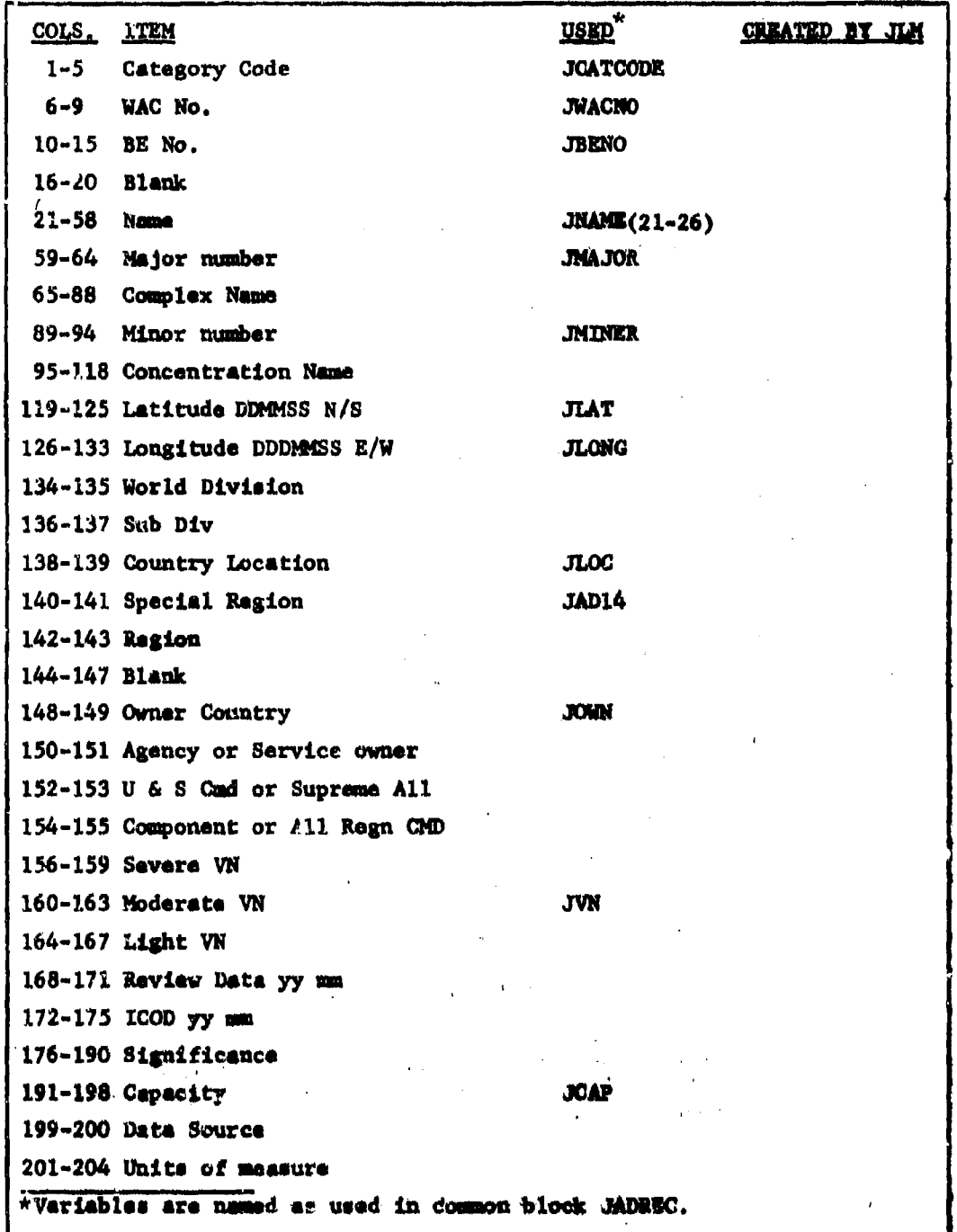

ţ.

Figure 3. JAD Format (Part 1 of 2)

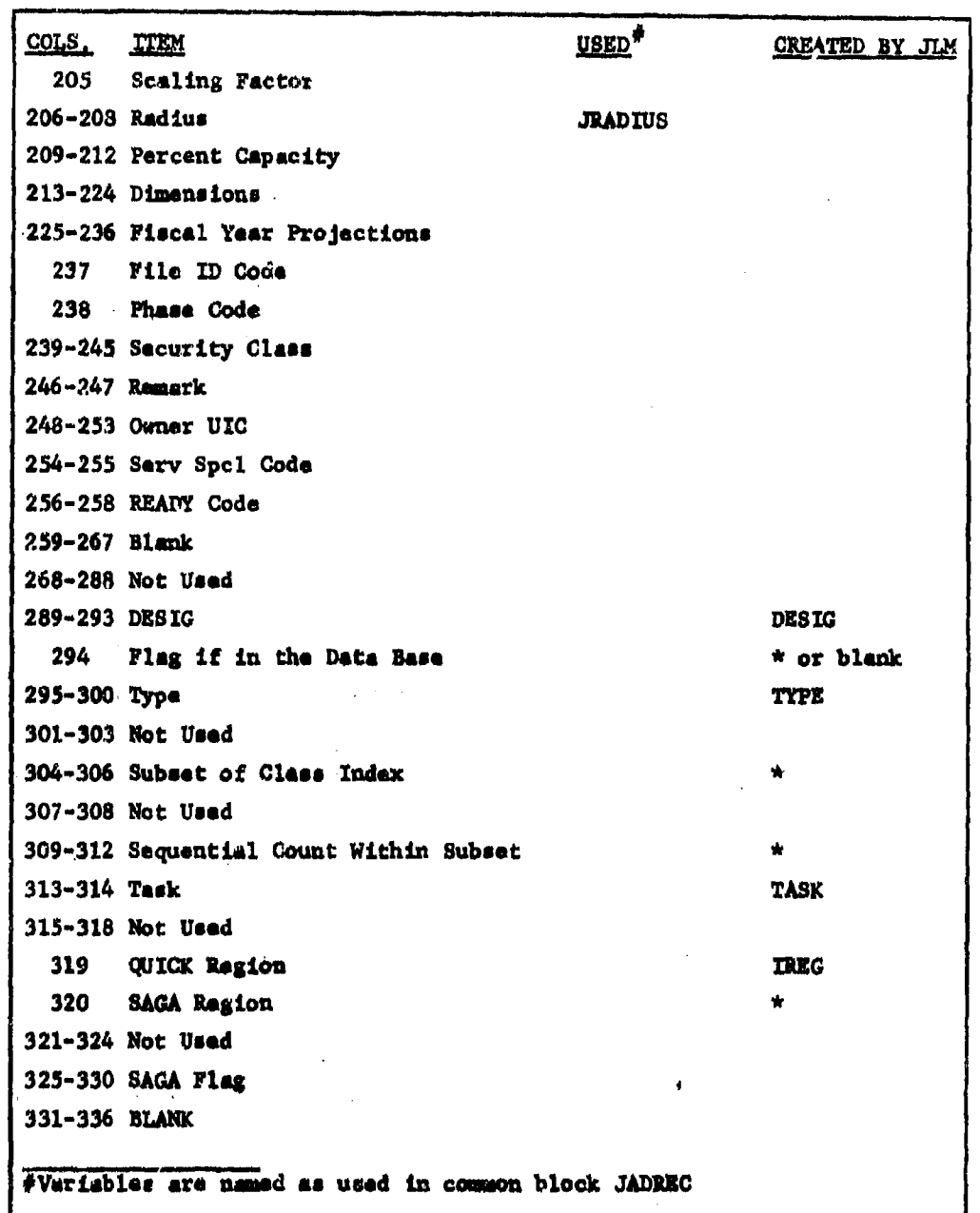

 $\frac{1}{2}$ 

Ĩ.

.,

Figure 3.  $(Part 2 of 2)$ 

An optional output of JLM is a JAD format file from the selected turgets for use by damage assessment systems external to QUICK. The formet is as shown in figure 3 with the added entries created by JLM.

# 2.4 Concept of Operation

The function of the JLM is to build pertions (targets) of the integrated data base by selecting records from a file that is in a JAD format. JIM operates in three modes. First, a section of the integrated data base called the Assignment Table is built through user inputs. This table describes what sort of target is to be added to the data base and how it will be included. Second, given a completed Assignment Table, the selection of JAD records is executed and a Damage Assessment tapp is prepared for use in processors external to the QUICK system. Third, after record selection, provisions are included for deleting individual records not required for QUICK processing. In the taxt English sense verbs ASSIGN, SELECT, and ASTERISK initiate the three JIM functions.

### 2.5 Identification of Subroutine Functions

2.5.1 Subrouting ASSIGN. This subroutine is the first subroutine within overlay link ASSI executed upon the spearance of verb ASSIGN. Depending upon the adverb; subroutines ALPHAS and/or PLAYERS are extended.

2.5.1.1 Subroutine ALPHAS. The ALPHAS clause builds the bulk of the Assignment Table and is performed by this subroutine. The main portion of subroutine ALPHAS involves the reading and correct definition of the generalized input clause. This clause is fully detailed within Sucrion 2 of Users Manual, Volume II. Major points are repeated here for purposes of outlining the major thrust of the sode written for bubrouting ALPHAS. The input clause has the form:

ASSIGN ALPHAS side  $\angle\angle$  class = bona  $\geq$  alphabet name of  $\angle$ 

/ low-catcode (- high-catcode) (\* task) +

desig-alphabetic [, alternate-desig . . . ]

 $\frac{1}{2}$  overse by  $\frac{1}{2}$ [HOT] (LOCATED DI)

country-rods (, squattr-and

General comments are:

- The side must be first  $\bullet$
- The target class must be preceded by two slashes  $\bullet$
- The target type must be preceded by a dash  $\bullet$
- If minimum capacity or name is used, it must be preceded by a  $\bullet$ graater than symbol
- The lowest catcode must be preceded by one slash and if a  $\bullet$ range of catcodes are used the highest catcode is preceded by a dash
- $\bullet$ TASK is preceded by an asterisk and DESIG by a comma
- Country codes are praceded by either OWNED or IN if the assign- $\bullet$ ment is restricted

2.5.1.2 Subroutine PLAYERS. Similar to ALPHAS, subroutine PLAYERS reads the input clause and updates the Assignment Table. The generalized input command is:

# ASBIGN PLAYERS side // region / country-code

 $[$ , country-code . . . ] [side  $\angle$  region . . . ]

The side must be first, the region must be preceded by two slashes and the list of country codes must be preceded by a single slash.

2.5.2 Subroutine SELECT. The use of the CELECT verb (and hence the execution of overlay link (SELE)) instructs the JLM to select records from the JAD format input file according to the developed Assignment Table. The SELECT command has a maximum of six optional adverbs and are:

- WHERE normal WHERE clause without OF or LIKE  $\bullet$
- UNIT used to detine input unit if it is not 20  $\bullet$
- ONPRINTS causes the print of the output JAD format  $\bullet$
- REPLACING or CMITTIMG used to replace existing targets or  $\bullet$ to ignore duplicates
- $\bullet$ ORDER - allows the user to specify the arrengement that the classes will be added to the integrated data base
- SETTING used to set the value of TARDEF to allow for auto- $\bullet$ matic assignment of values for attributes TARDEFHI and TARDEFLO

After user input definition. SELECT reads a JAD input record and queries the Assignment table (subroutine FNDTAR) to ascertain if the target should be added to QUICKs data base. In it is not to be added, the next JAD input record is read. Otherwise investigations are must for exclusion of the input record due to a WHEEE classe. For each selected target record, data is written onto files 25 and 21.

After all target records have been selected, data files are rorted and read. For each record, subroutine ADTOBASE is called for the definition of the selected target record onto CUICKs data base.

Finally tests and code are made to quirantee the JAD records are in proper sort and additionally JAD selected records are primited if there directed.

2.5.2.1 Subroutine ADTOBASE. This subroutine adds the data from the selected JAD record onto JUICKs data base. In addition to inserting attribute values, this subroutine places the target record on the proper chains. This includes linkage under the sector, velnerability, class, type, and other headings as directed by the nature of the target.

2.5.3 Subroutine ASTERISK. This overlay removed thrust Tree the lategrated data base and flags all target records on the Satplik No Poffint file. If identical target records reside both within the integrated data base and the output JAD file, an meteribu (charmeter boeition 294) is placed on that record within the JAD File.

The list of target record to be rotained are defined within a kunfine clause and has the form:

KEEPING lowderix (- hishdasis)

 $[$ , lowdesig  $[$   $\pm$  hishdakia)  $\cdot$   $\cdot$   $\cdot$   $)$ 

This clause consists of a list of DESIG rammes that are to be katt in the data base and flagged on the output file.

2.6 Common Block Definition

**Contract** 

Common blocks used by JLM are outlined in table 1. Common blocks that communicate with the COP are given in appendix A of Program Walmtenthon Manual, Volume I.

10

 $\mathbf{L}$ 

# Table I. **Module JLM** Internal Comon Blocks

都督をする ミックス

Ϋ,

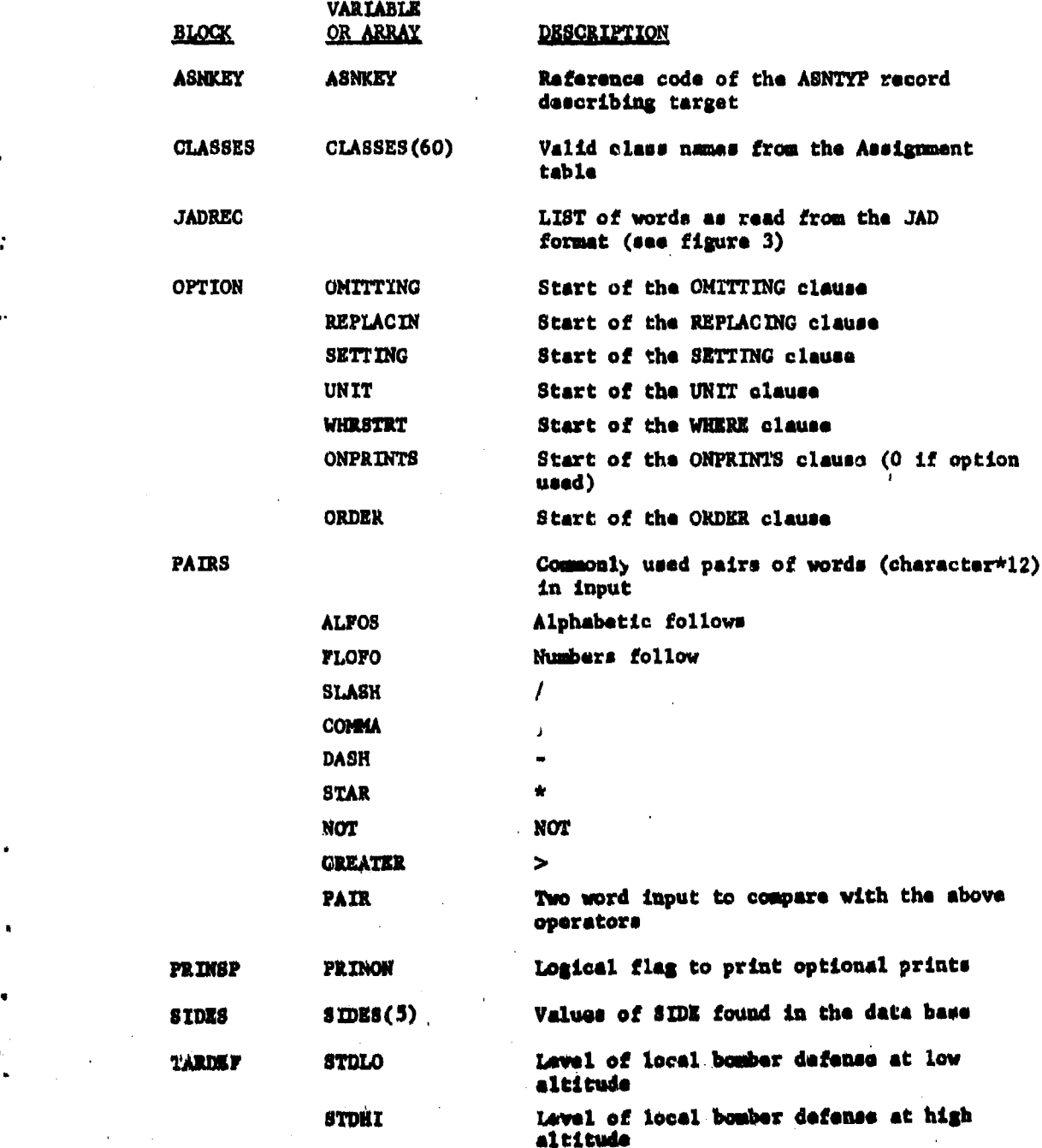

'n ļÍ

altitude , f $\mathbf{u} = \mathbf{u}$ 

# 2.7 Subroutine **ENTMOD**

**PURPOSE: Read the command verb and control the flow**<br>**Accordingly** ENTRY POINTS: *ENTRY POINTS: LAWINGO* (first subroutine called when overlay link JLK **is** executed) **FORMAL PARAMETERS: None COMMON BLOCKS: ERRCCM** SUBROUTINES CALLED: ASSIGN, ASTERISK, INSGET, LLINK, SELECT

CALLED BY:

Method:

This subroutine calls utility subroutine INSGET in order to define the comand verb that caused the execution of *this* ovrlay. **Based an** do verb, the proper overlay is executed and a RITUIX **made. If** ths **Verb** is not recognized an error **mesage** is printed.

Subsections to follow present **sacb** overlay that **my** be executed within **Am.**

12

, where the contribution of the contribution of the contribution of the contribution  $\mathcal{N}$ 

\* ' ,,"

**ENTHOD** is illustrated within figure 4.

CB: **COP**

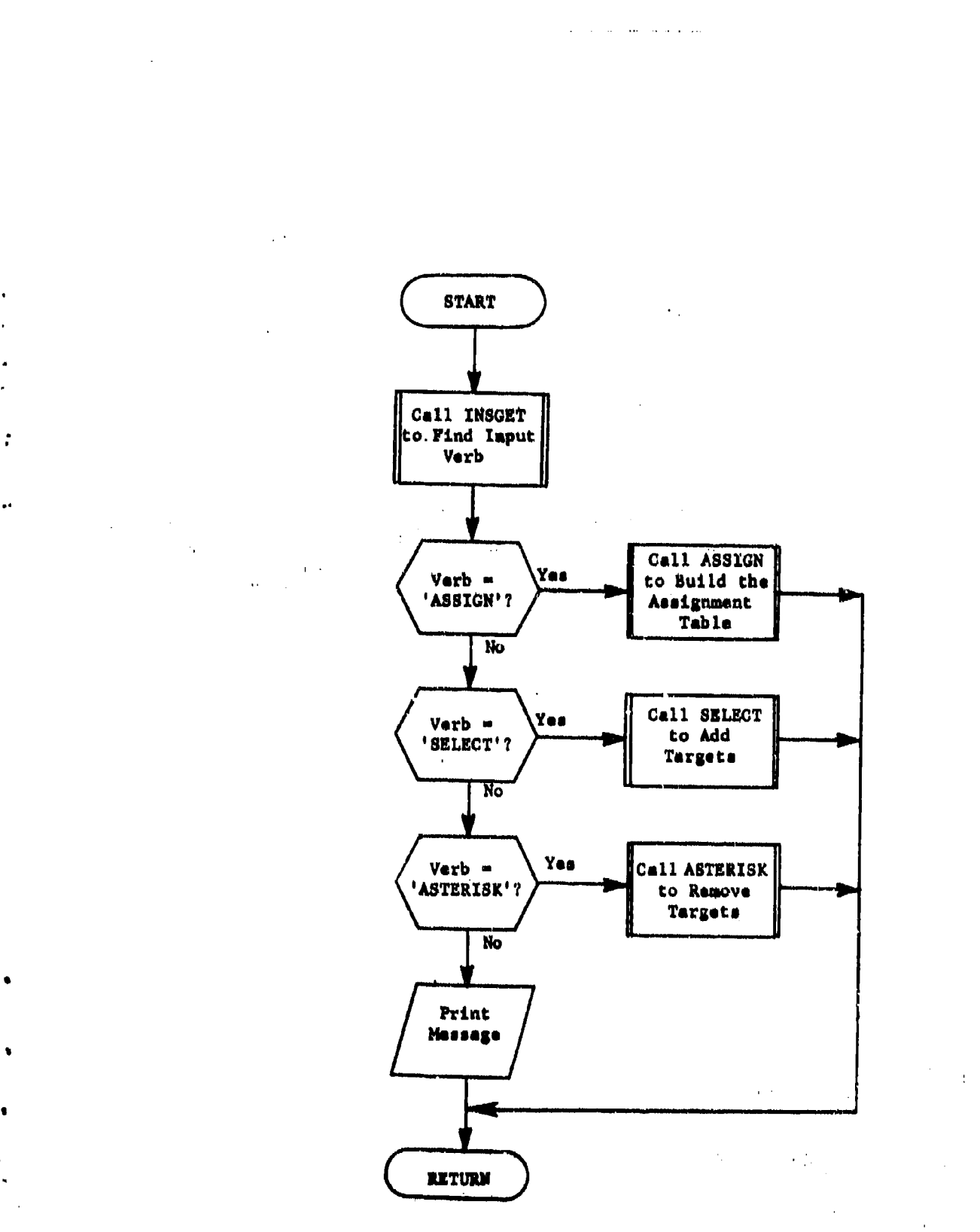

ŗ

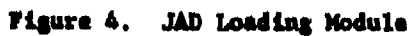

2.8 Subroutine ASSIGN

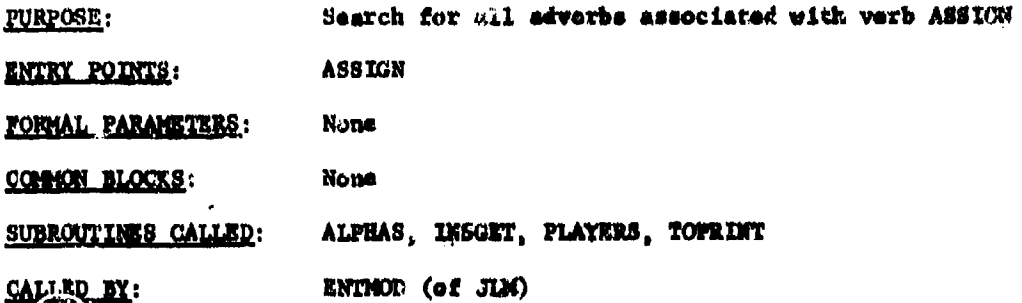

Metasse:

Each clause associated with verb ASSIGN is unique. Therefore subroutine ASSIGN simply determines each included clause and executes the necessary subroutine for processing. Subroutines ALPHAS and PLAYERS candust the actual investigation of input clauses. Subroutime TOFRINT prints results.

Subroutine ASSIGN is illustrated within figure 5.

\*First subrouting of overlay link ASSI

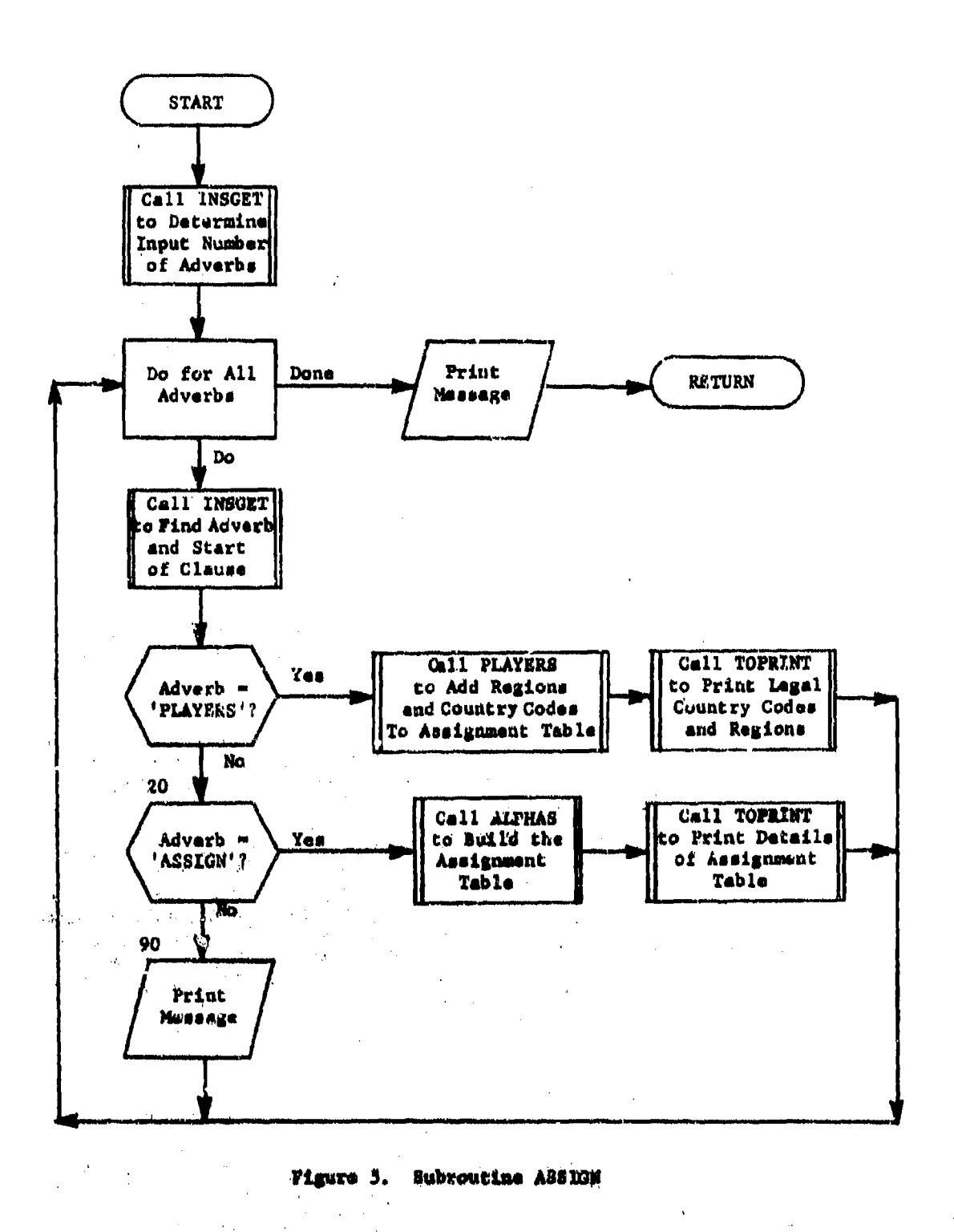

<sup>t</sup> ÷

÷

## 2.8.1 Subroutine ALPHAS

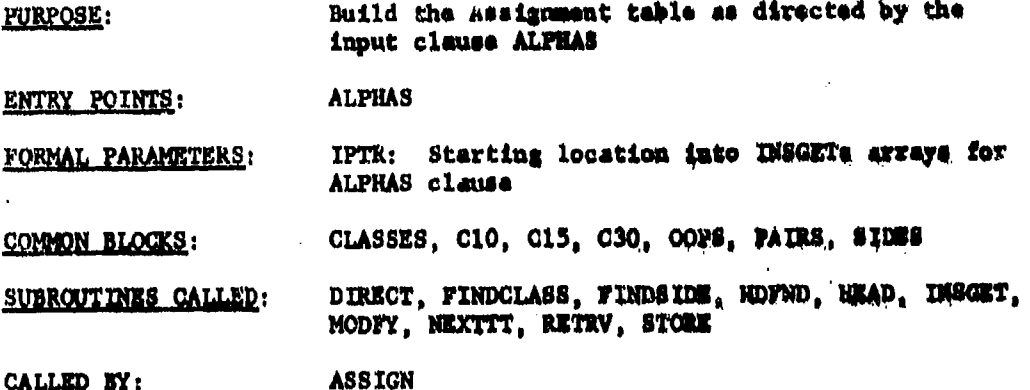

Method:

ALPHAS begins by reading and storing parameters within the imput clause (see subsection on subroutine functions) and, then, builds the Assignment table as directed.

#### Input Translation

The initial thrust of ALPHAS involves the reeding and atorsam of parameters describing the input clause. Code may be readily understand through knowledge of the various combinations nermitted within the Anput clause.

Local parameter IPTR is the pointer to the ourrent mesitime within the input clause and parameters COF and COL are the velues of INTS when the first and last countries of a list are found. While and LOOM FI are collections of pairs of values corresponding to key values in the in alsuse. LOCOWN contains the values generated by LOCATED IN and Ci The key values in PAIRS are ALFOS (alphabetic value follows), FLORD (numeric value follows), SLASH ('/'), DASR ('-'), GREATER ('>'), STAR ('\*'), COMMA (','), and NOT ('HOT'). These key values determine the function of the values that follow. For example, an alphabetic follow not directly preceded by an operator indicates a new velue for side.<br>'//' indicates a new ACLASS, '-' a new ATYPE or CATHI, '>! a news of minimum capacity, '/' CATLO, '\*' ASHTARK, ',' DESIGAS or compary code,<br>'LOCATED IN'

The Colombia, cultural list modes when

ALPHAS scans through the input clause untIl it encounters **a** redefinition of either SIDE, ACLASS, ATYPS or **CATLO.** When this occurs the information collected up to this point **is** added to the Assignment Table. It should be noted that when **a** key value **like** ATYPE is encountered **all** higher values, SIDE **and** ACLASS, will not be redefined.

As a point of clarification, **be** aware that attributes ACLASS **and** ATYPE are defined within the organizational structure and their values **will** be **set** to attributes CLASS and TYPE upon proper target selection.

#### Assignment Table Structure

Subroutine ALPHAS vill construct the bulk of the Assignment **Table** and will link the position constructed with the country codes added by subroutines PLAYERS. The structure, or shape, of this table follows.

 $\mathbf{I}$ 

Chained to the header **(ASNTAAB)** for each **side** are records containing the valid country codas and the region they are in (ASNCTY). These records are sorted on region and country code. Also under each header **are** records (ASNCLS) containing the values for CLASS for the side. Under each of these records are all the ATYPE nams that belong to this class (ASNTYP). The countries and types are connected via coamon ASHREC records. These records contain restrictions based on Category Code, the location or owner of the target, and either its name or size. It also contains the TASK that will be assigned to a target meeting these restrictions. On the other chain under ATYPE are the alphabetic portions of **DESIC** to be used in assigning a DESM to the target (TTPDKS). Subsequent DESIGs are used if the first values **are** already used. All of these records with the **saw** alphabetic portion of **DESZG** are chained together under **a** common record (ASNDSS) containing the DESIG and the number in each region.

### Assimment Table Construction

After the input values have been collected, the Aa'signment Table **is** searched to find where new information is Co be inserted. First, there Is a search for ACLASS (under the proper SIDE). If the ASNOLS record of value ACLAS8 does not exist, the record will be created. Similarly, the ATYPS value record is searched for and the record created **if** necessary. It should be added that the first ASNEEC record is also checked so that **every** ASNTYF record has **a** unique MNCAP associated with it. Nov that the **key** record in the table **has** been found or created, the CONTMY chain is **treversed** looking for country **cOd\*\*** that match those in the input clause between C-• *sand* **CCL.** When **a** desired **ASHOWY** record **to** found, the **AShItM** chain is processed to **see if** there already exists an ASNRZC record corresponding to the input, or one that only **needs** to be modified. **If** not, the ASNUZO will be created, This **process** of searching the *ASNtUG* chain is done for each desired **ASNOTY** record. When completed, the DESIGA2

i i se na matematično postavljanje i se na matematično kontrolog postavljanje i se na matematično kontrolog po<br>Postavljanje i se na matematično kontrolog postavljanje i se na matematično kontrolog postavljanje i se na mat

values coliected in array IDESIG are placed at the end of the ALTDWS chain. They are also linked under the proper ASHDES record, again creating a incord if necessary.

18

**SATURA MARTINE** 

This process is continued until the ALPHAS clause is uxhausted.

Subroutine ALPHAS is illustrated in figure 6.

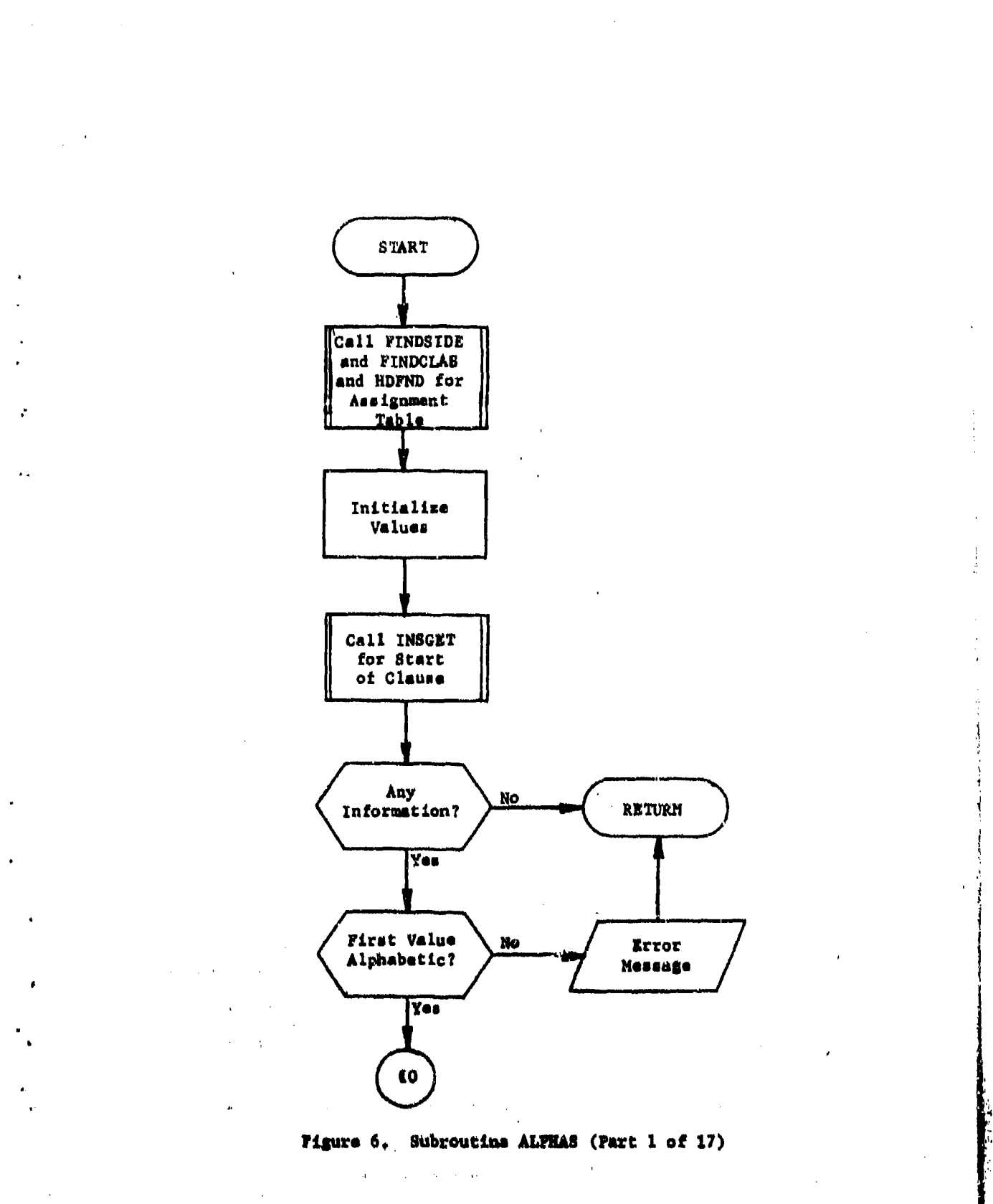

 $\frac{1}{2}$ 

高速

有可

 $\blacksquare$ 

 $\epsilon$  $\rightarrow$ 

 $19$ 

and the contract of the contract of the contract of the contract of the contract of the contract of the contract of the contract of the contract of the contract of the contract of the contract of the contract of the contra

**CANCEL COMMENT** 

**Bangara Million Planette Comment** 

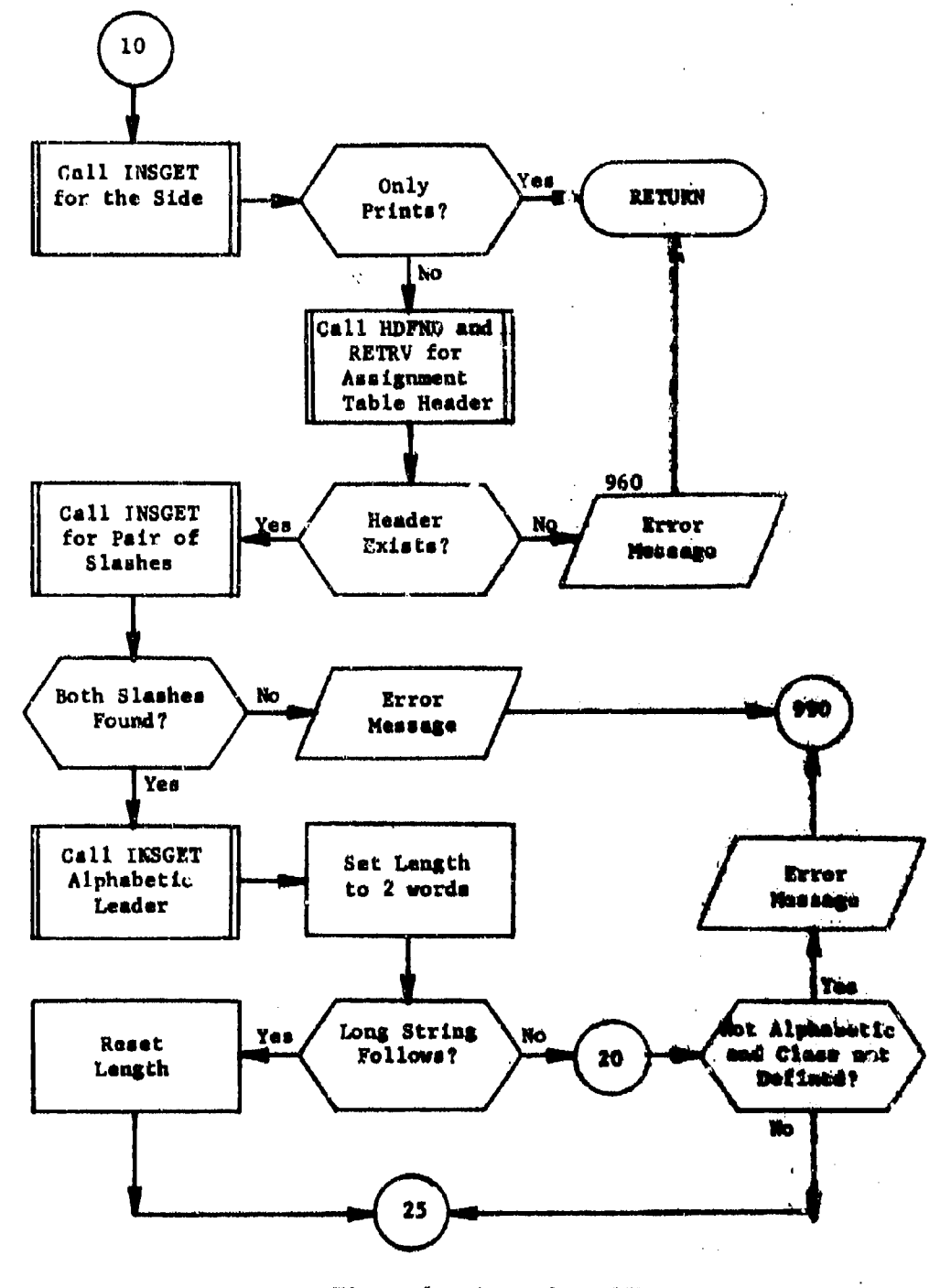

Figure 6. (Part 2 of 17)

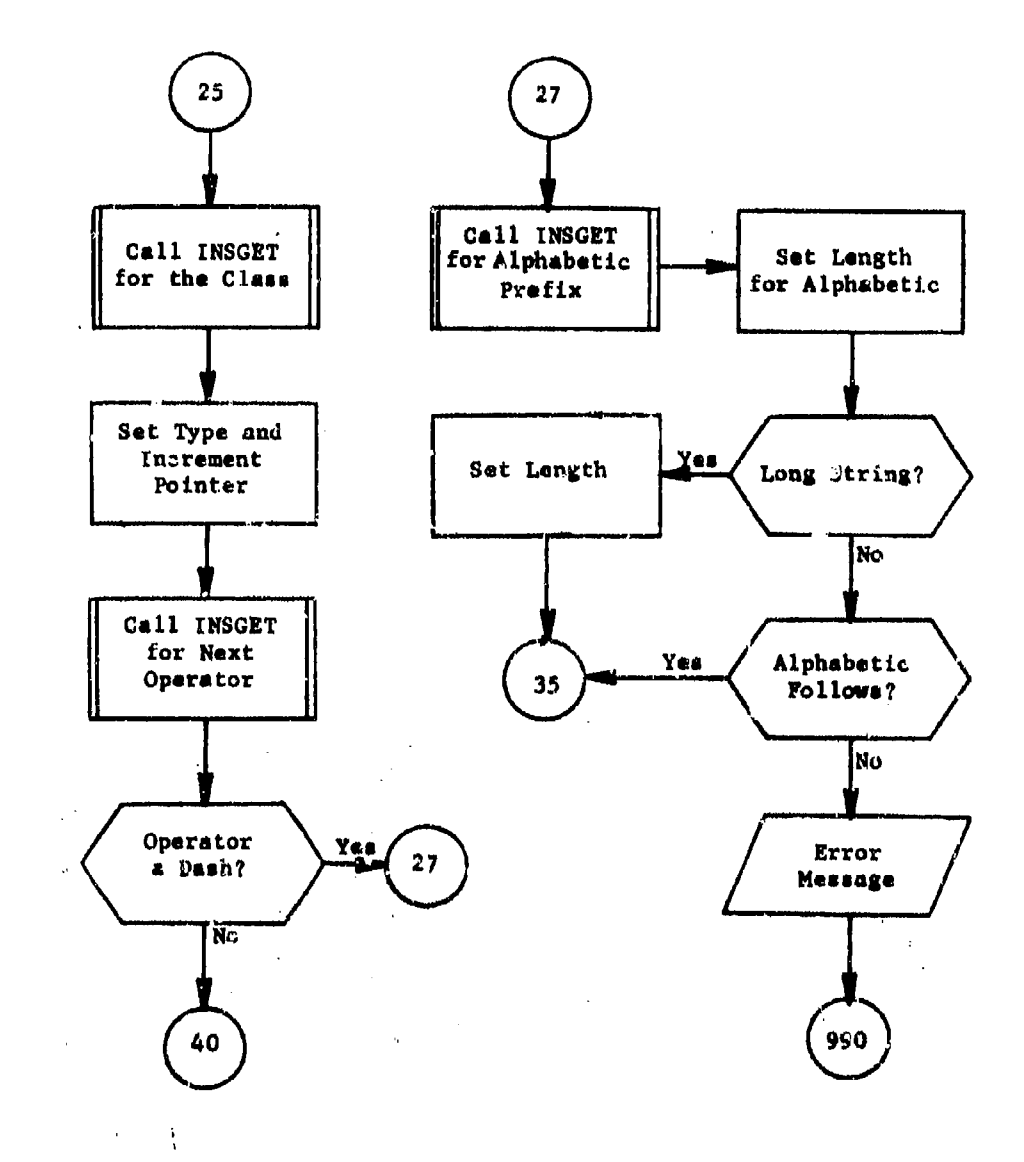

 $\lambda$ 

 $\ddot{\phantom{a}}$ 

Figure 6. (Part 3 of 17)

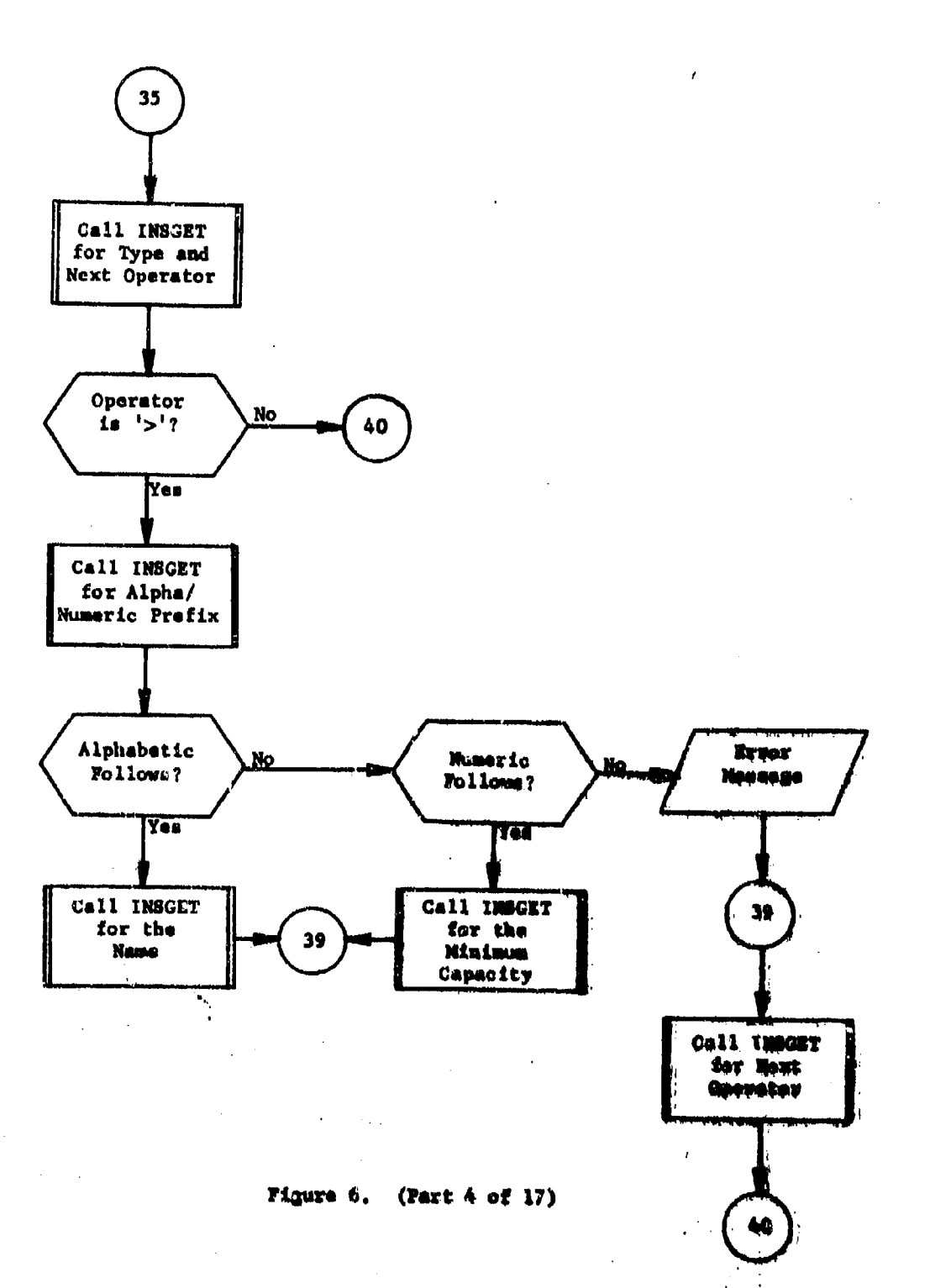

.<br>Singlet

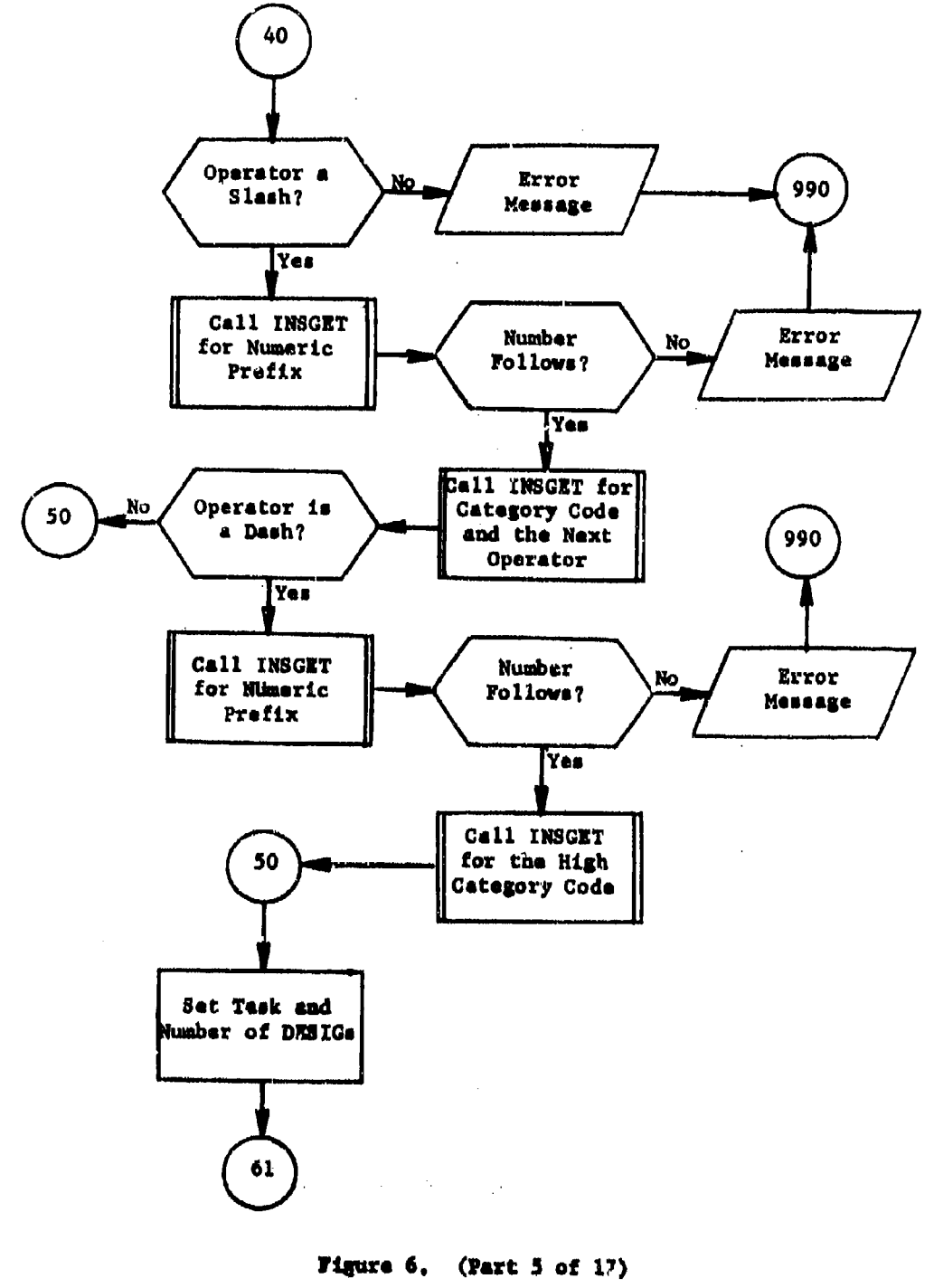

 $\hat{\mathbf{h}}$ 

ż

 $\ddot{\phantom{a}}$ 

÷,

 $\mathbf{r}$ 

 $\mathbf{I}$ 

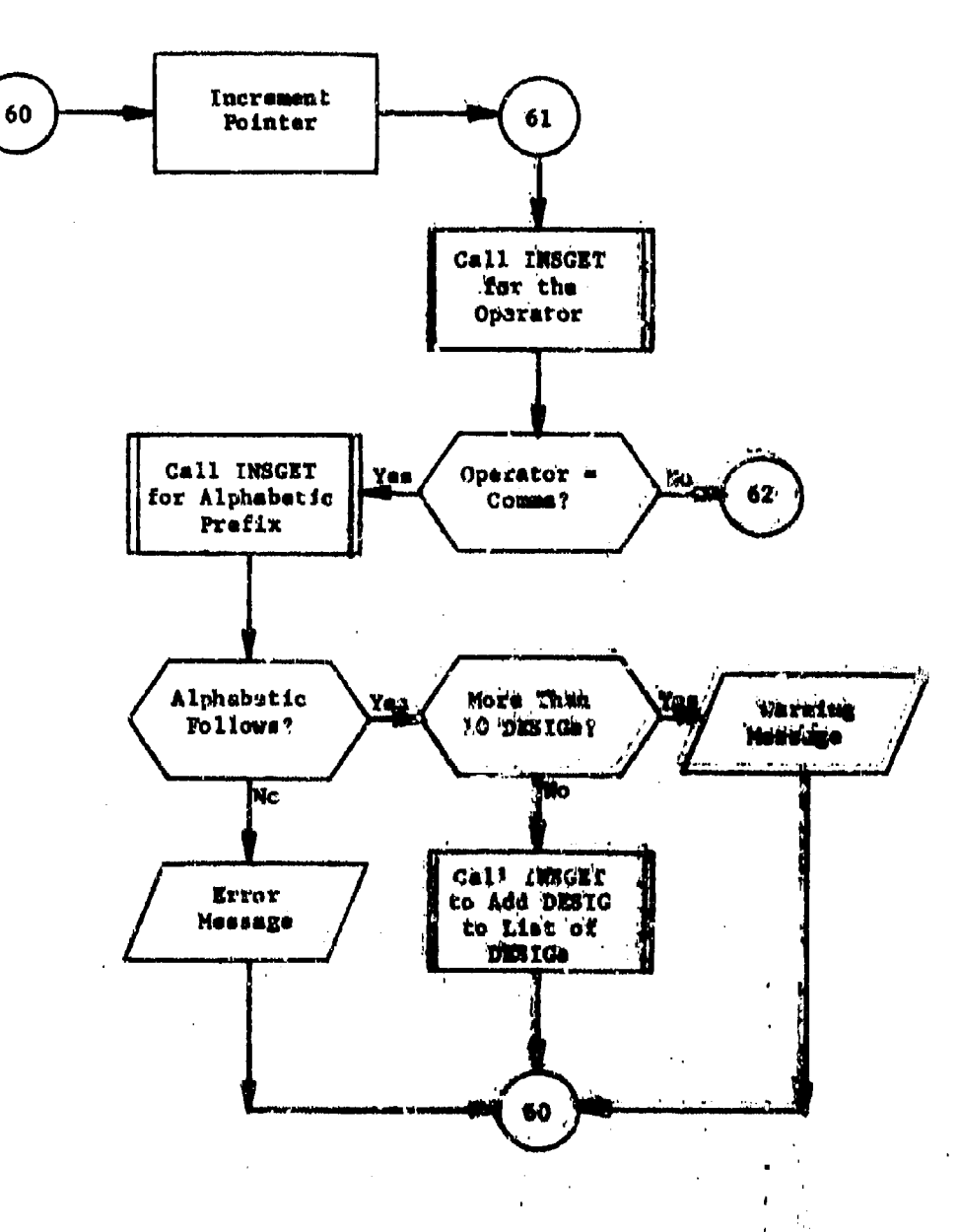

 $\overline{\mathbf{r}}_k$ 

Figure 6. (Part  $6$  of 17)

> $\Delta\alpha$  ,  $\Delta\gamma$ Ÿ.

ۇ .,

٠Ņ

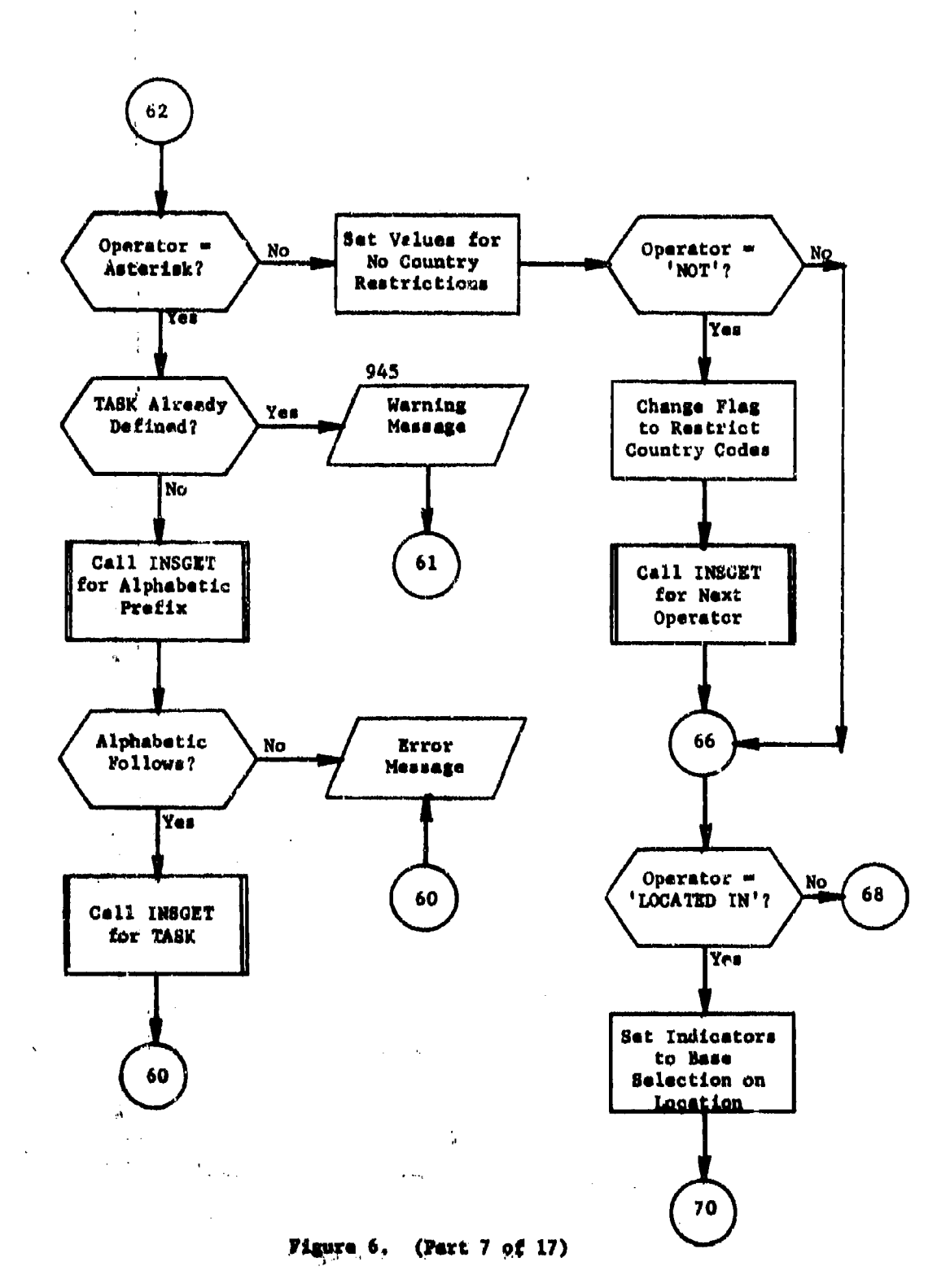

 $\alpha = 1.4$  .

d.

 $\overline{a}$ 

÷

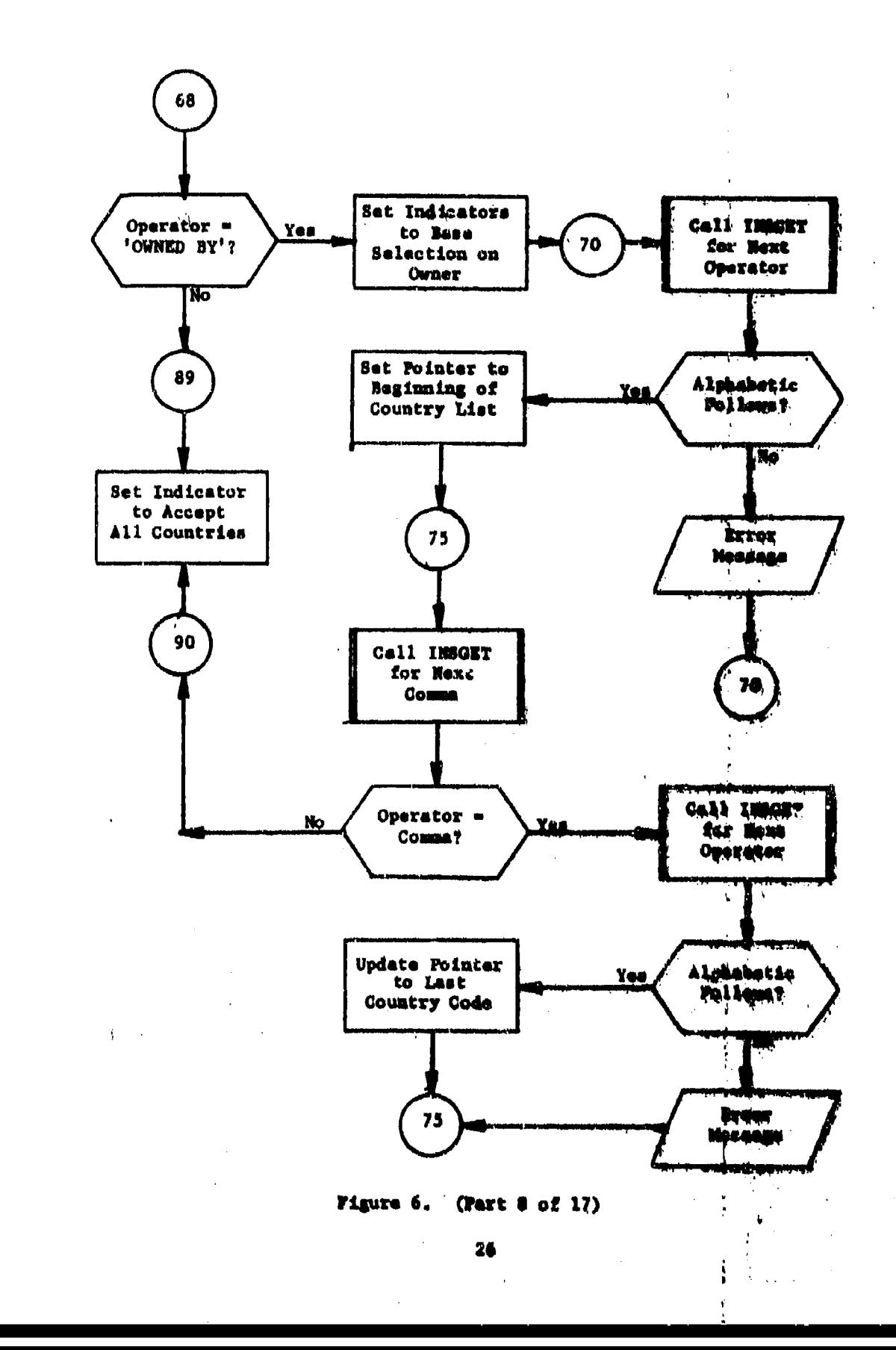

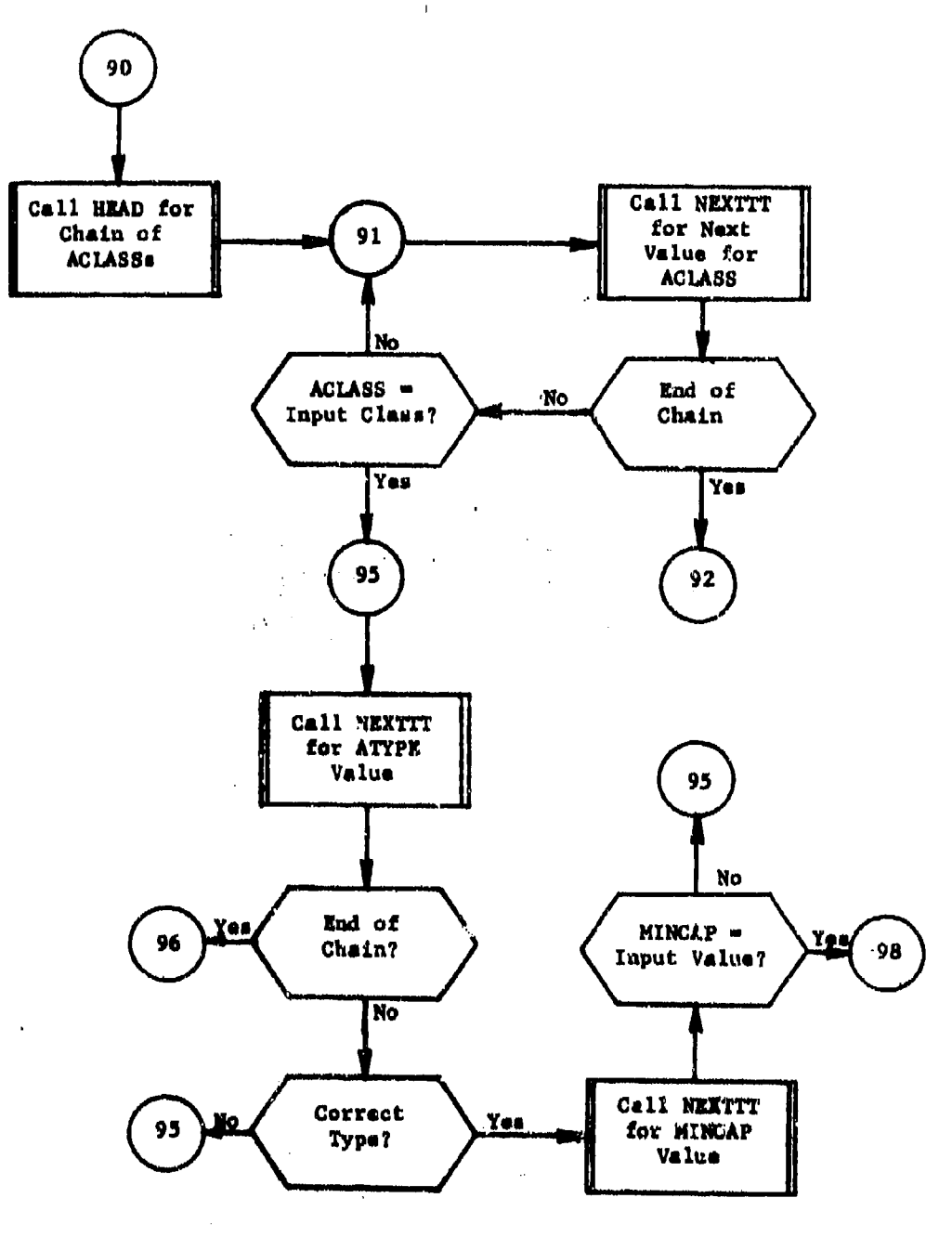

 $\ddot{\phantom{a}}$ 

 $\ddot{\cdot}$ 

 $\overline{\phantom{a}}$ 

 $\frac{1}{4}$ 

 $\overline{1}$ 

÷,

 $\ddot{\phantom{a}}$ 

Figure 6. (Part 9 of 17)

 $\alpha_i$  $\ddot{\phantom{a}}$ 

> $\frac{1}{2}$  $\overline{\mathfrak{m}}$

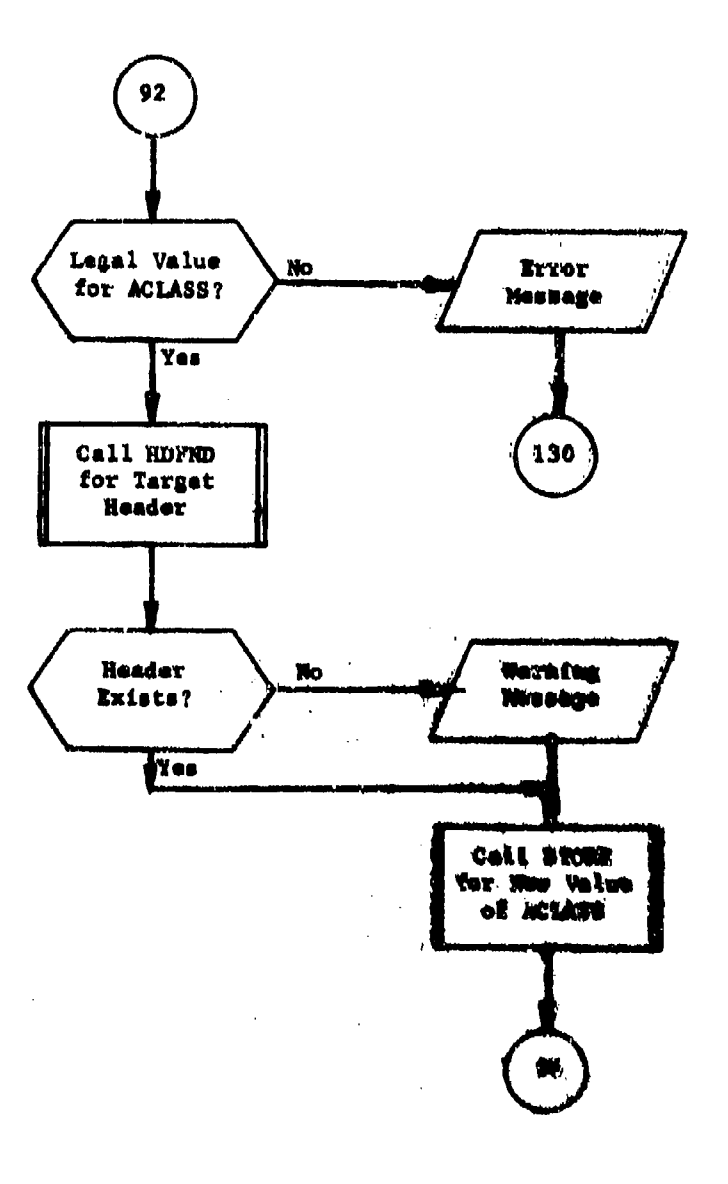

q

Figure 6. (POrt 10 of 17)

28

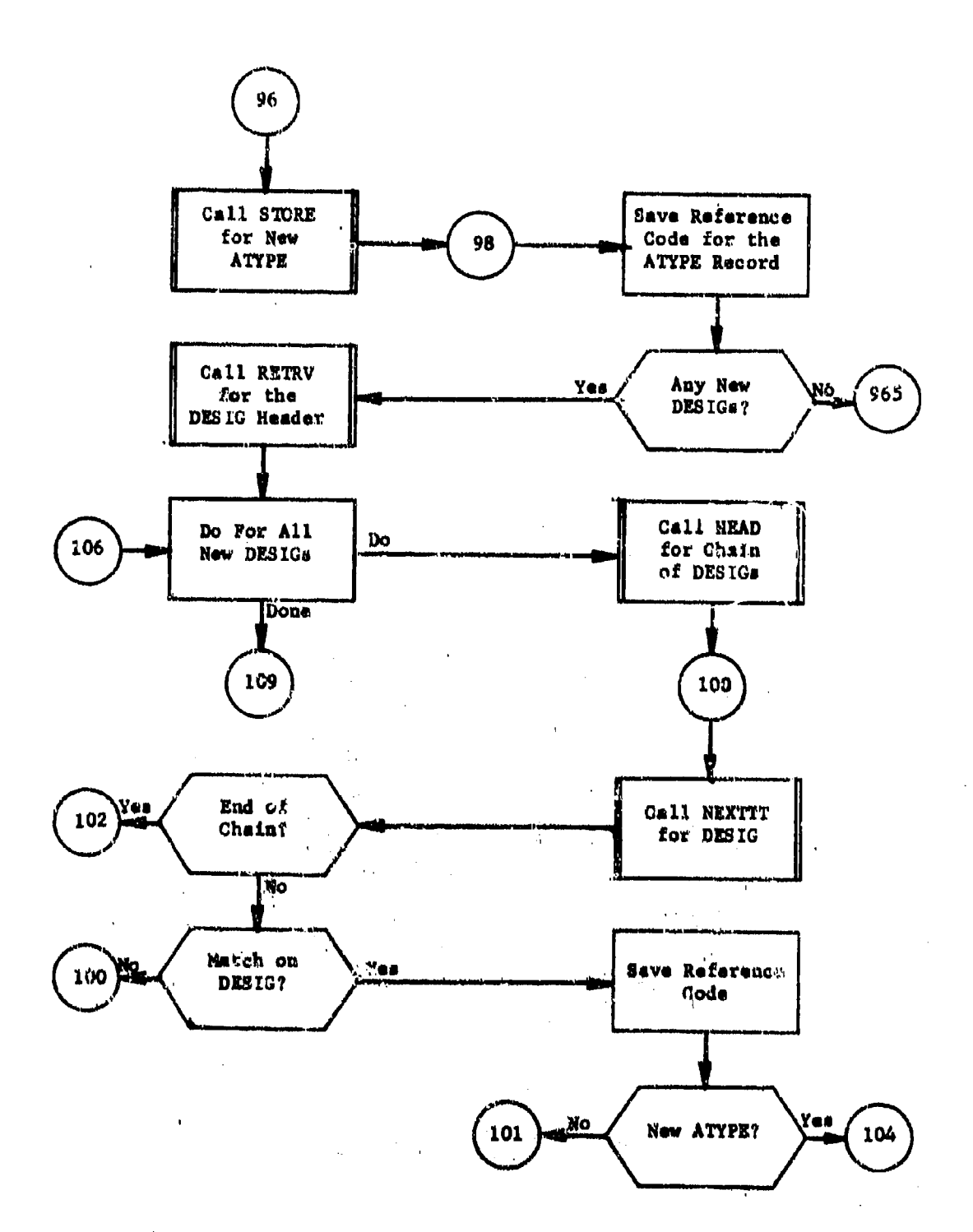

 $\ddot{\phantom{a}}$ 

 $\mathcal{N}_d$ 

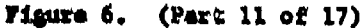
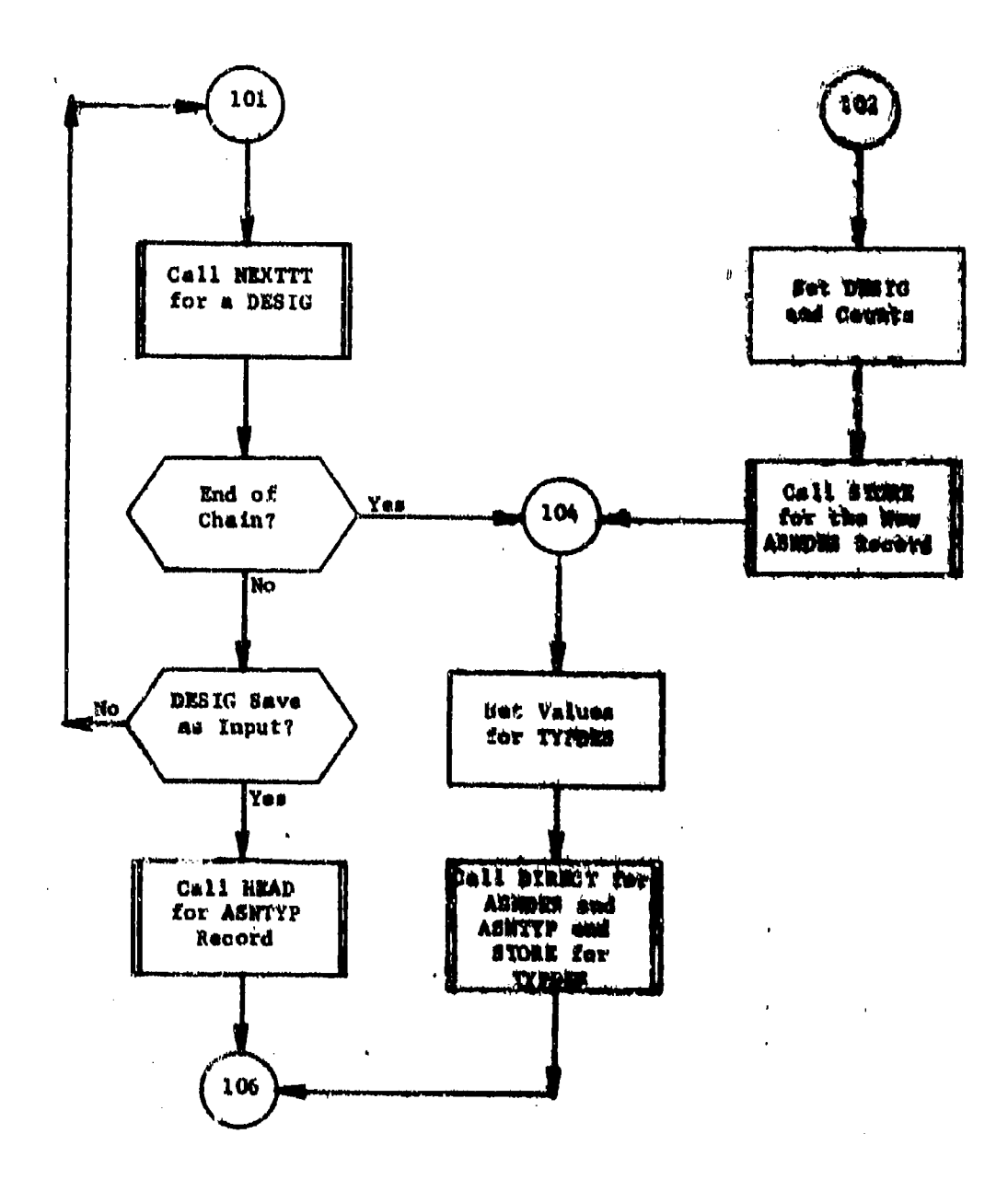

Figure 5. (Part 12 of 17)

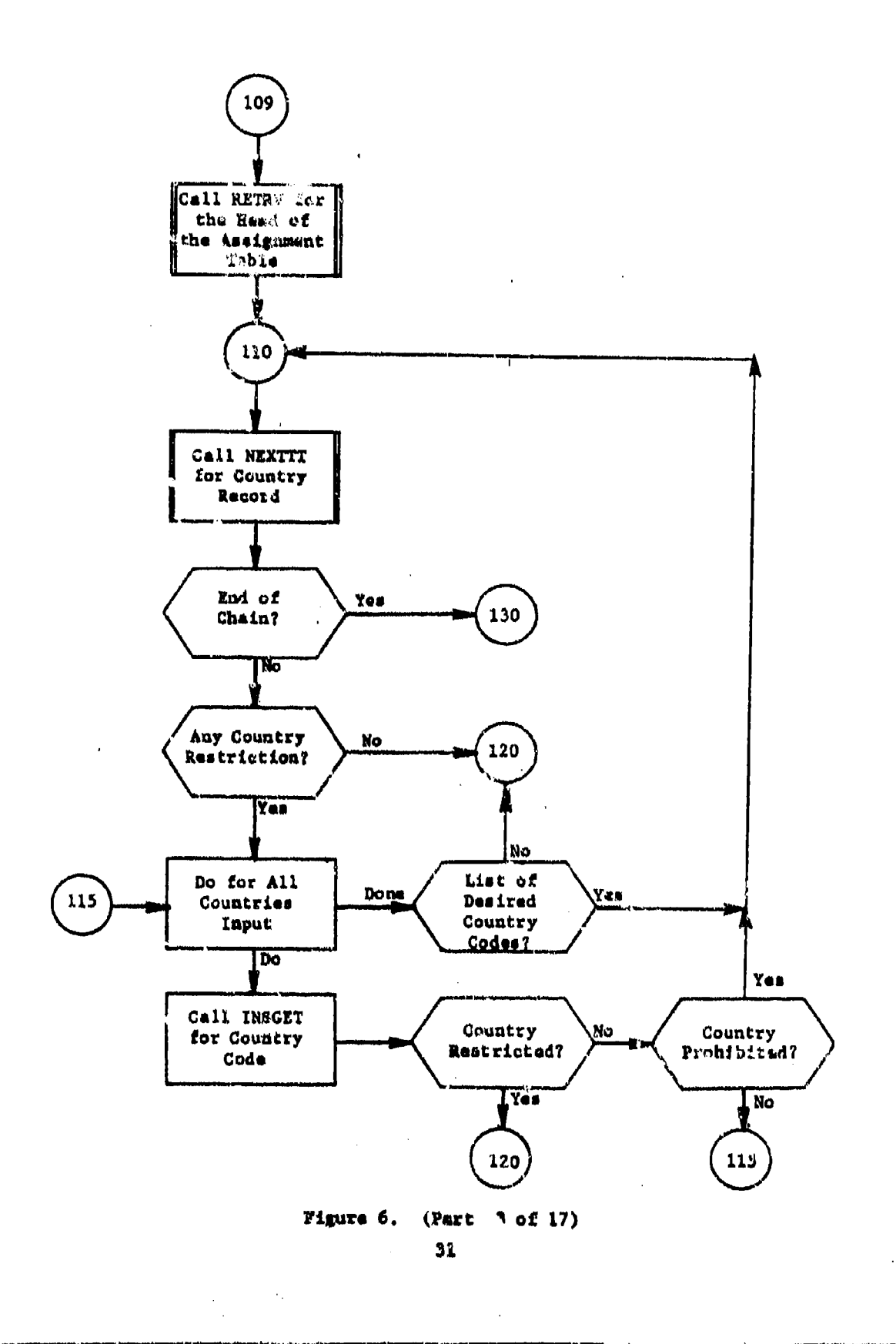

ŗ,

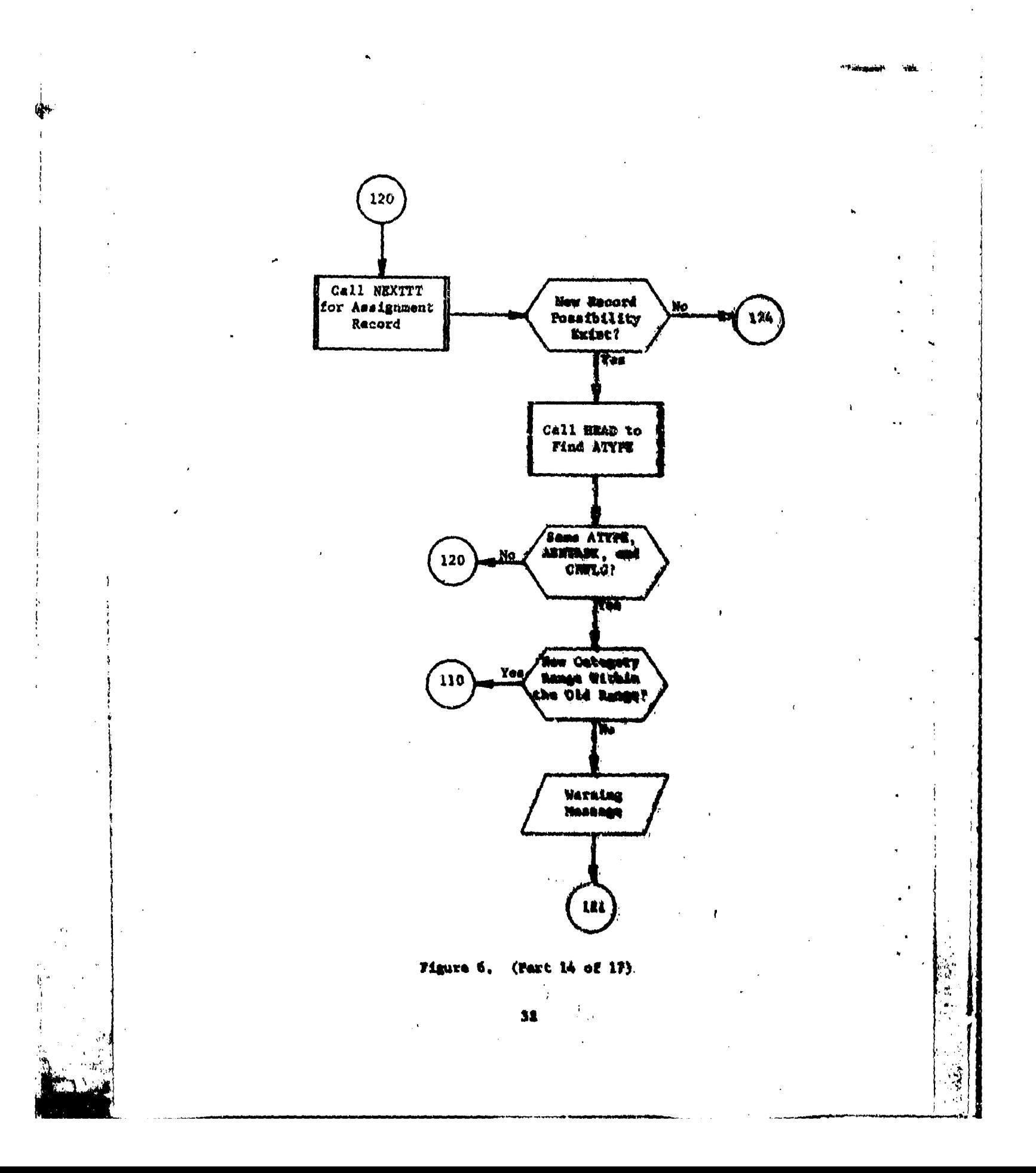

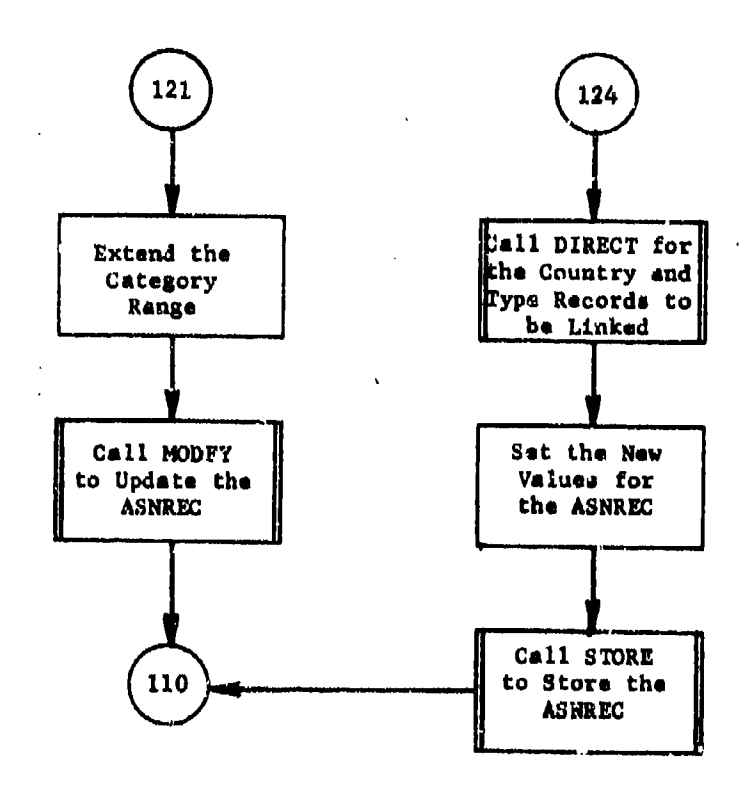

 $\frac{1}{2}$ 

 $\mathcal{I}$ 

 $\ddot{\phantom{a}}$ 

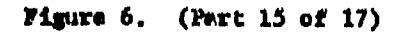

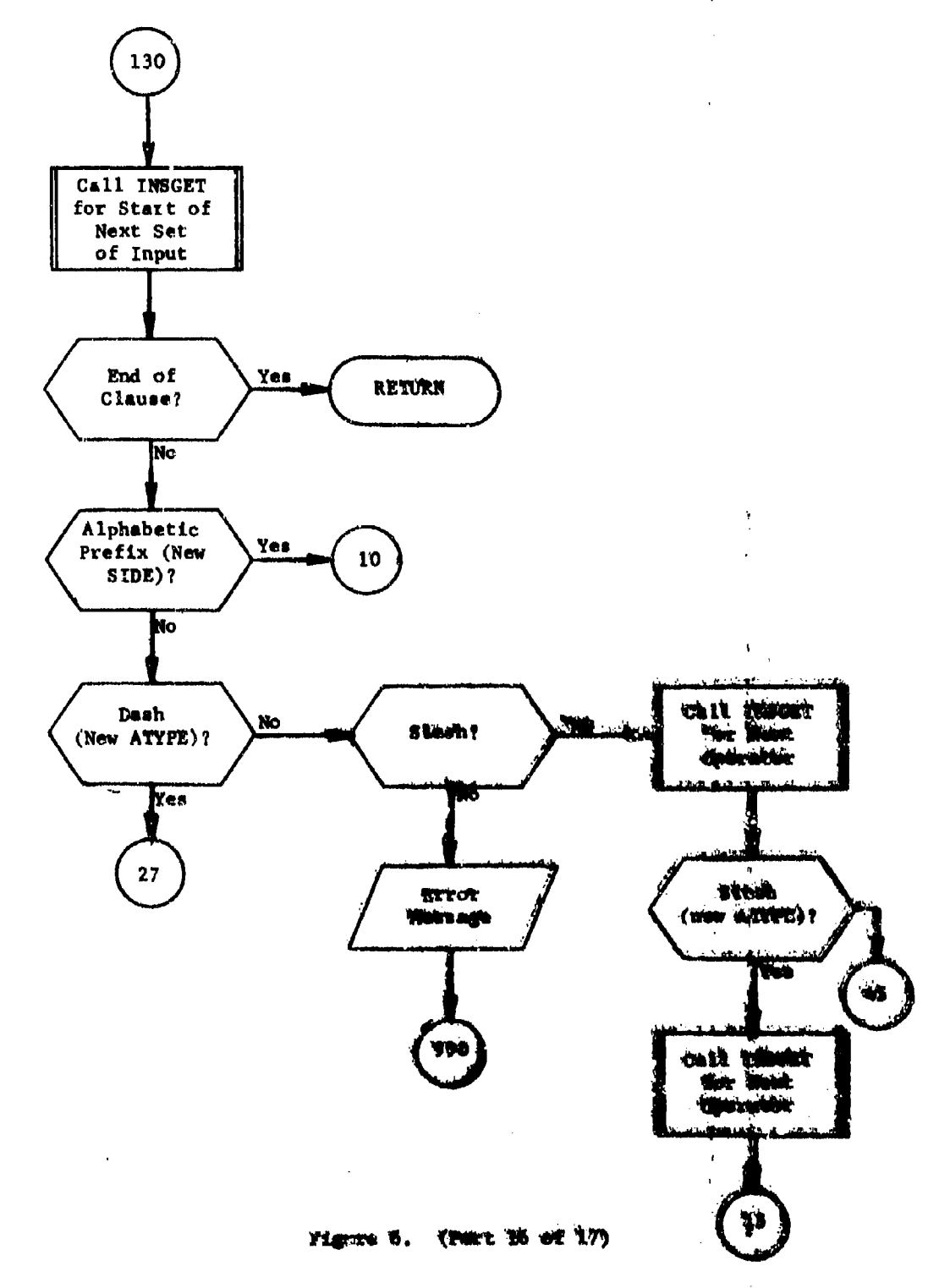

 $\mathbf{I}$ 

34

 $\tilde{\mathbf{r}}$ 

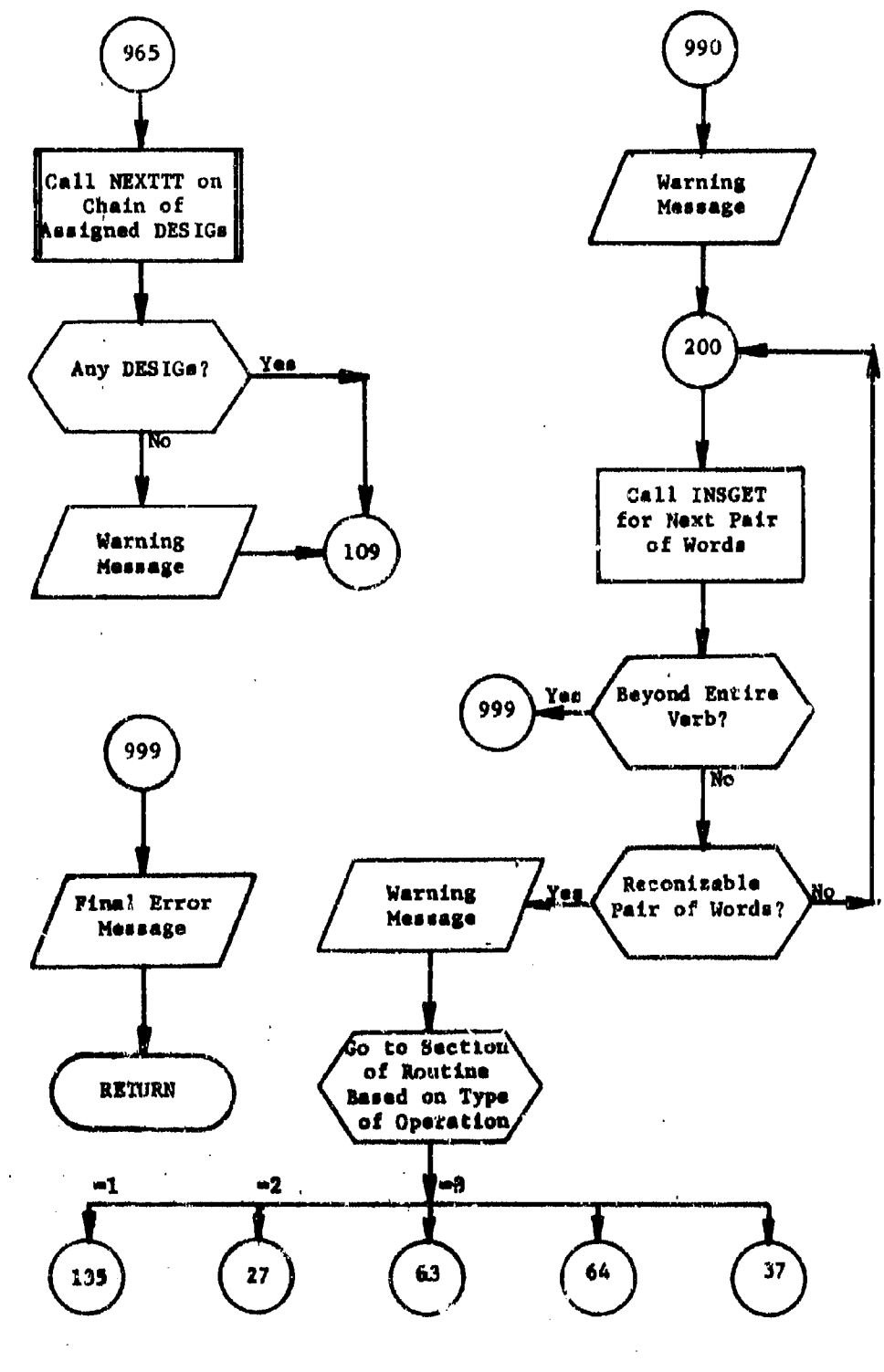

(Part 17 of 17) Figure 6.

2.8.2 Subreatine PLAYERS

Build the Assignment table as directed by the PURPOSE: input clause PLATERS.

ENTRY POINTS: **PLAYERS** 

IPTR: Starting location into INMORTS for FLAYENS FORMAL PARAMETERS: clause

C10, C15, C30, COPS, PAIRS COMMON BLOCKS

HDFND, HEAD, DISCET, MODFY, SEXTIT, BETRV, STORE SUBROUTINES CALLED:

CALLED BY: **ASSIGN** 

## Method:

PLAYERS is used to build the portion of the Assignmen' table that relates s country code to a specific regi n and side. This consider of the CONTRY chain of records sorted on region and country cont which the header for each side.

Subroutines GETTAR/FNDTAR enter the Assignment table vis the CHP/CT chain. The country codes for the owner and location of the target are found, then the valid catagory codes (created by ALTIAS) are entitled to see if the target is acceptable.

The processing in FLAYERS is largely controlled by what fluid dysadit is encountered.

When an alphabetic follows (ALFOS) is enormatered with an installately preceding operator then the alphabetic value fortwood it will be farepretted as a SIDE and the Assignment table houser for this case will be retrieved.

If a pair of slashes are encountered then the fledting point was following will be the region for all subsequent country a ks d another pair of slashes (or a new side) is encountered. IC a simple slash (SLASH), or comma (',') is successivered, then the alphabetic velue

Bafore the country code is added, however, Contain to a if the country already exists on the chain. If it dease! i. uli zamodni for the input country code and region is orested: If the es but under a different region, the regist is changed a printed.

This processing coatinues until the imput via manual has the

Subroutine PLAYERS is illustrated in figure 7.

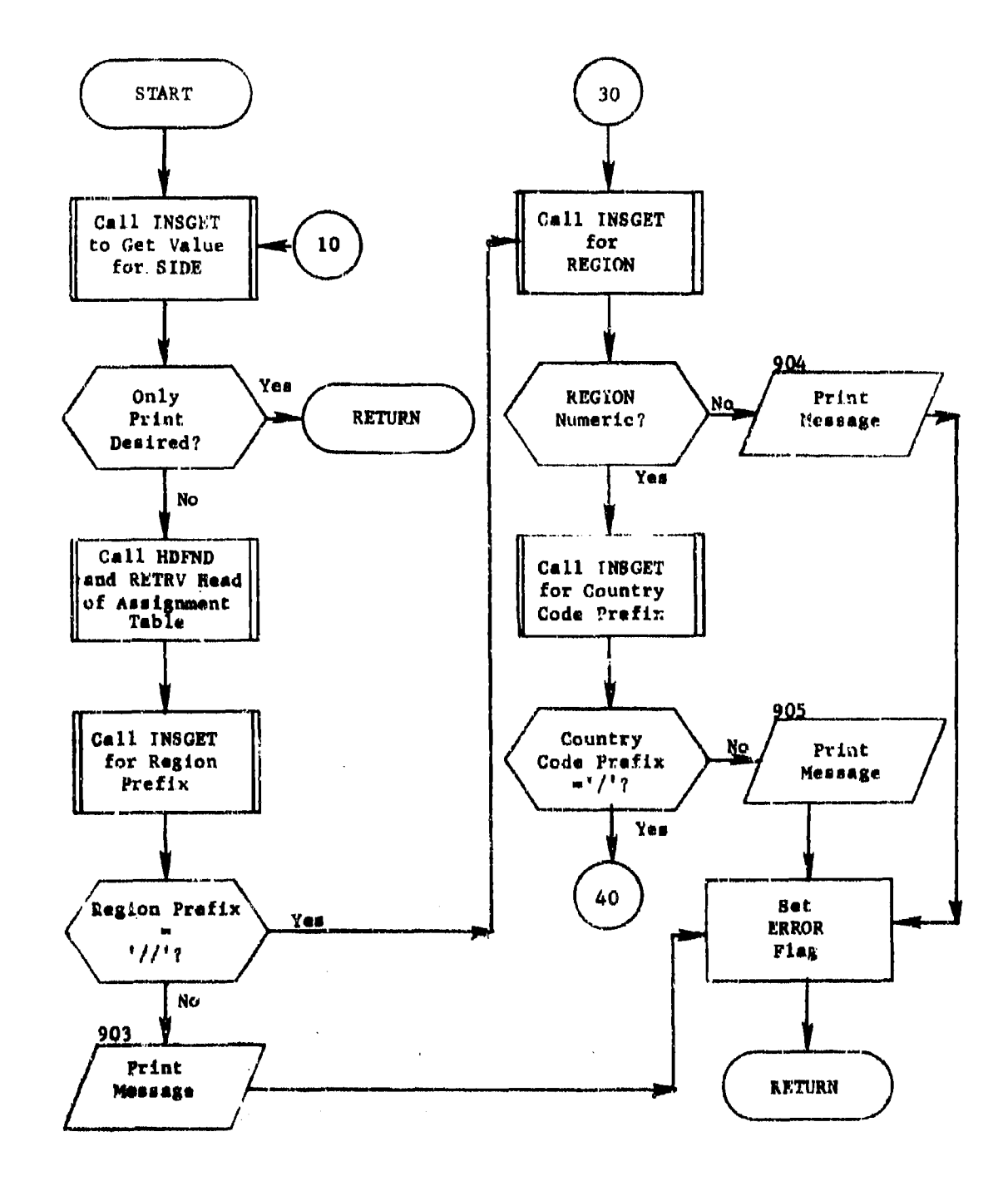

Figure 7. Subroutine PLAYERS (Part 1 of 3)

ねこご

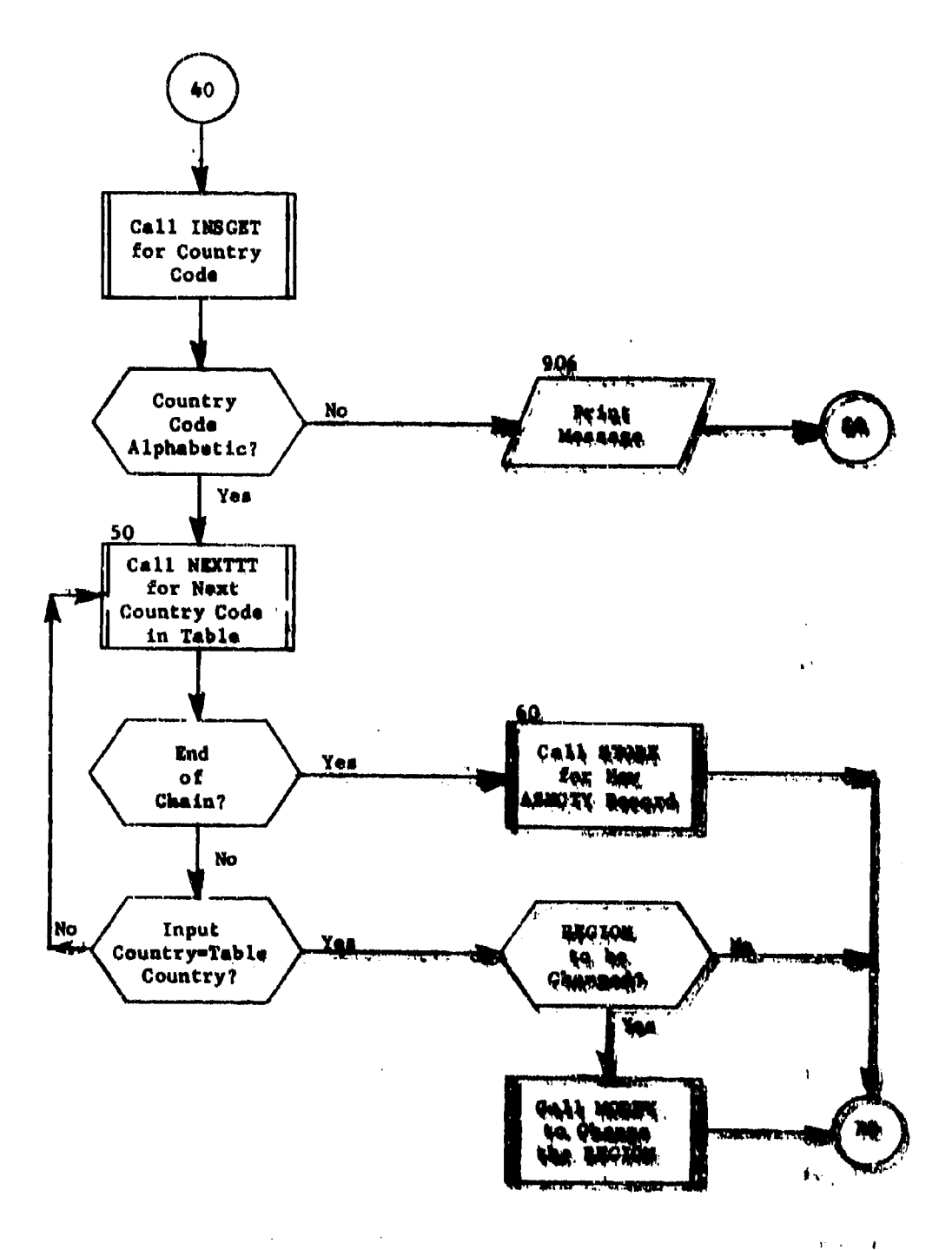

Figure 7. Change & add the

**Chairman Kent and**  38.

**REALLS** 

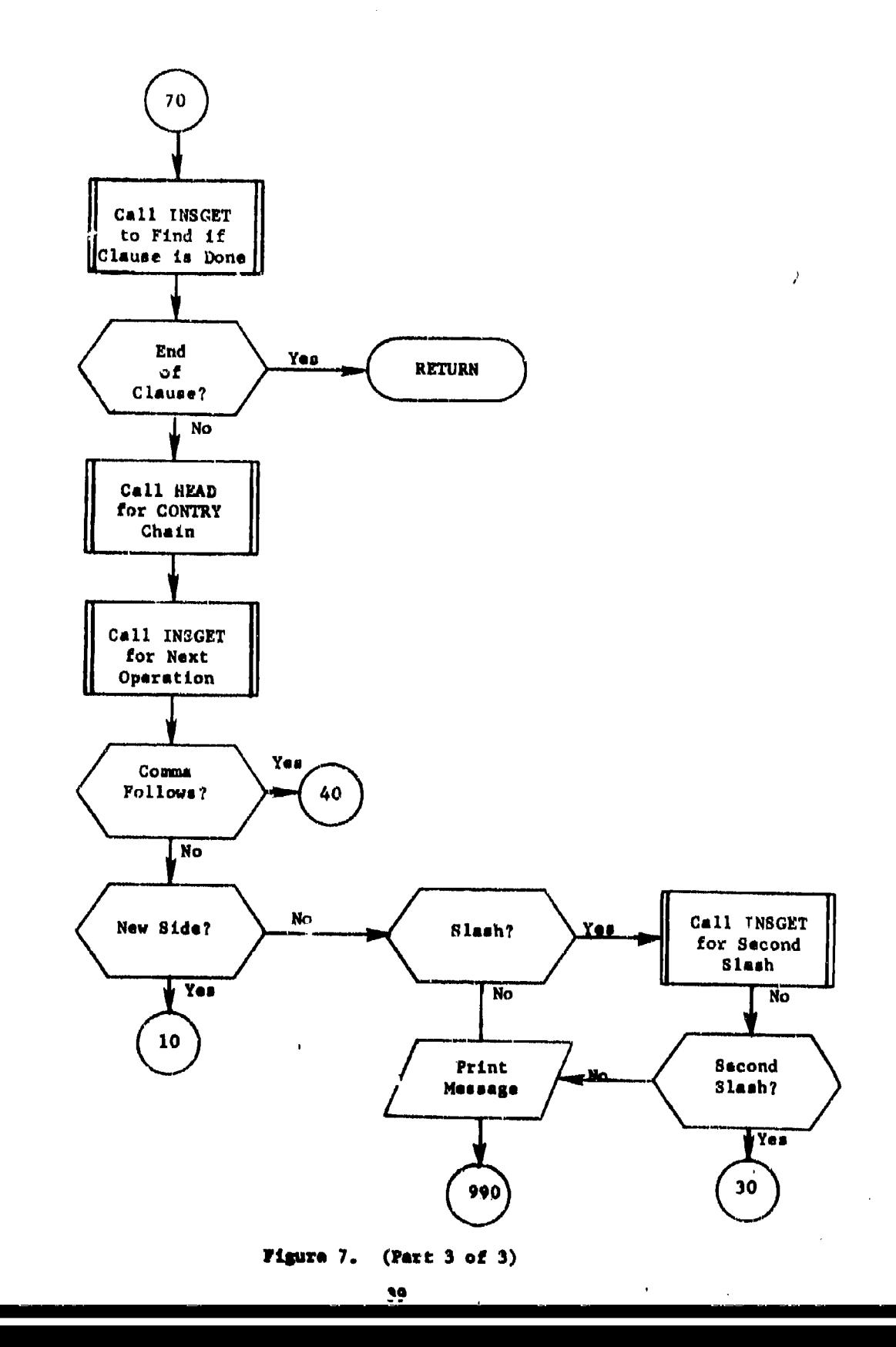

康德

 $\overline{a}$ 

2.8.3 Subroutine TOPRINI

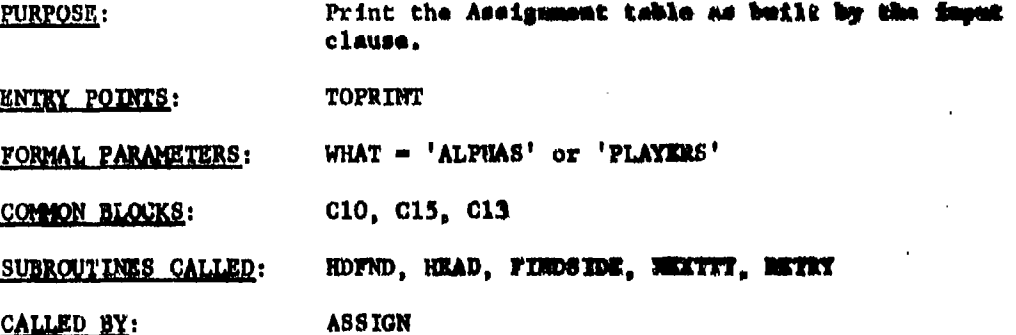

Method:

The generation of print reports is the only function of TOPRINT (figure 8). The flow is subdivided into sections accerding to the tas yesuible input clauses. In either situation, the Assignment table is shaked, summarizing values collected and reports produced. The suffine of such report is given in Users Manual, Velumm II, seetien 2.

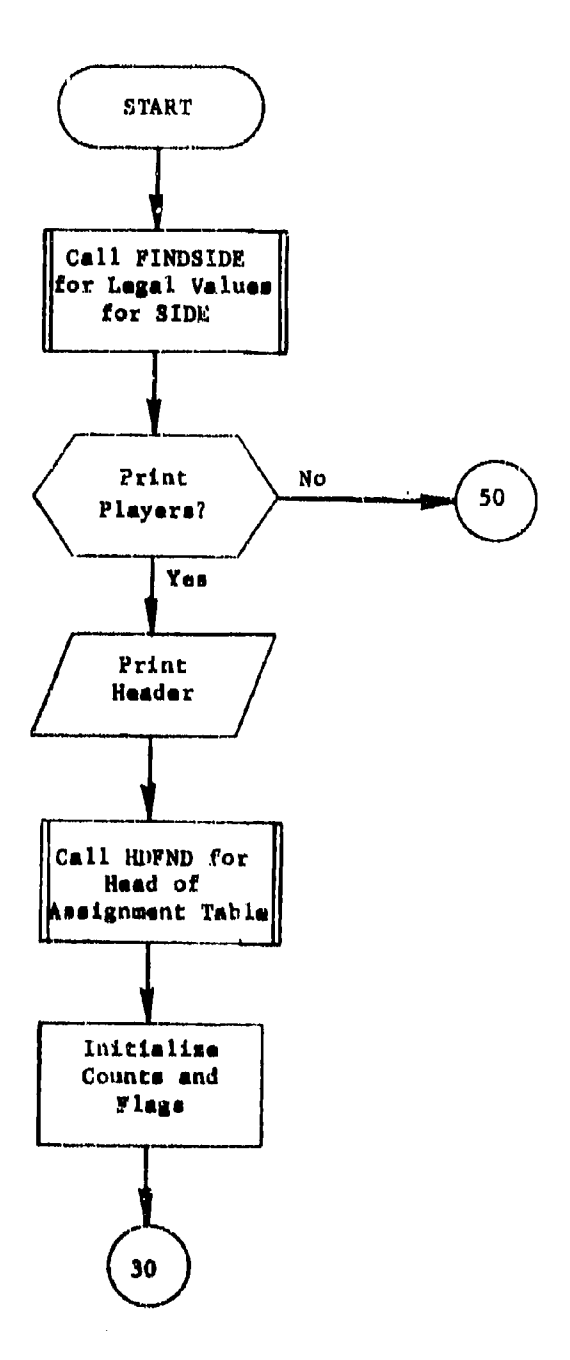

## Figure 8. Subroutine TOPRINT (Part 1 of 6)

 $\mathcal{C}_{\text{int}}^{\text{max}}$ 

医腹泻

 $\mathbb{R}^3$ 

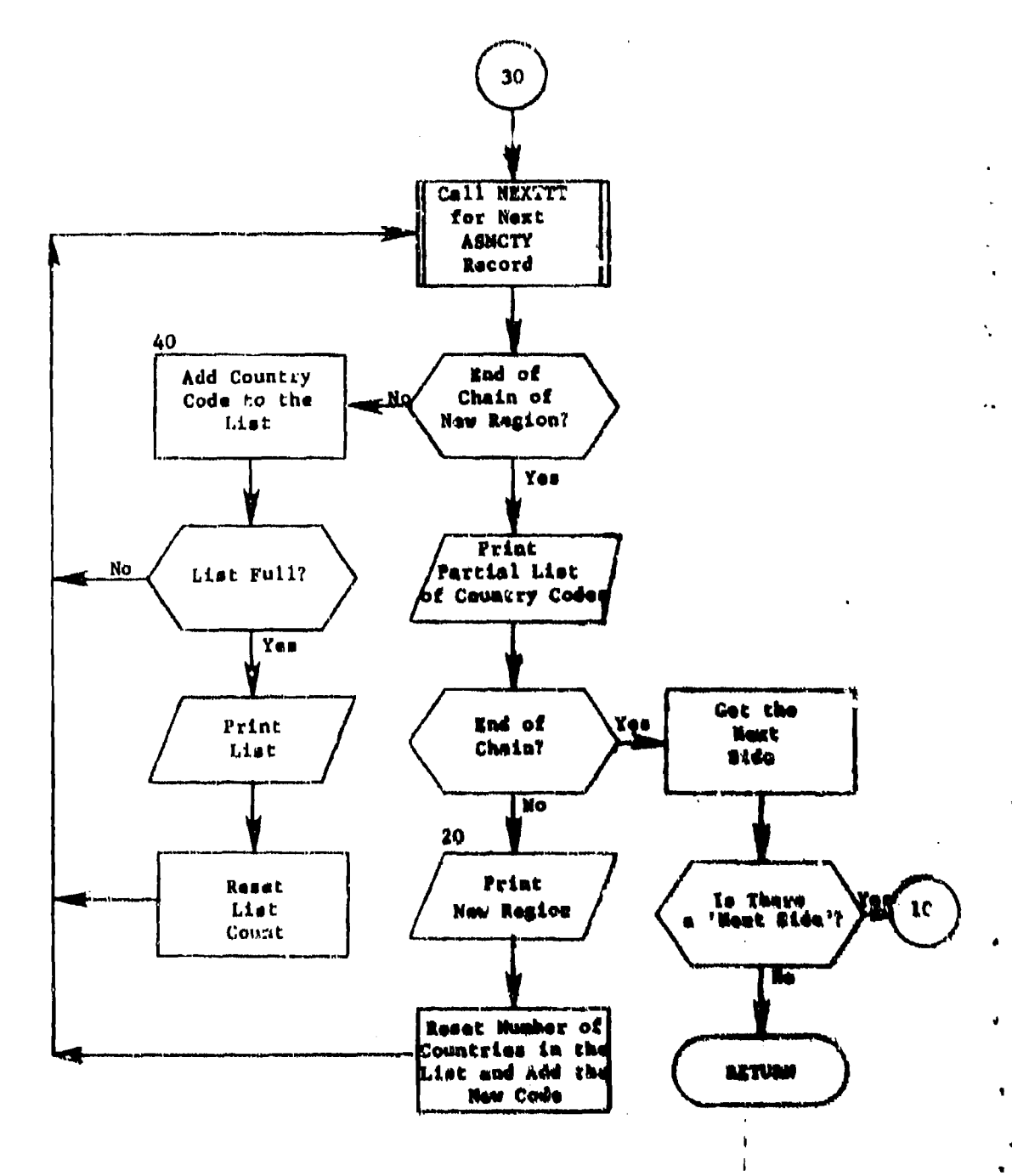

ø

(Part 2 of 6) Figure 8.

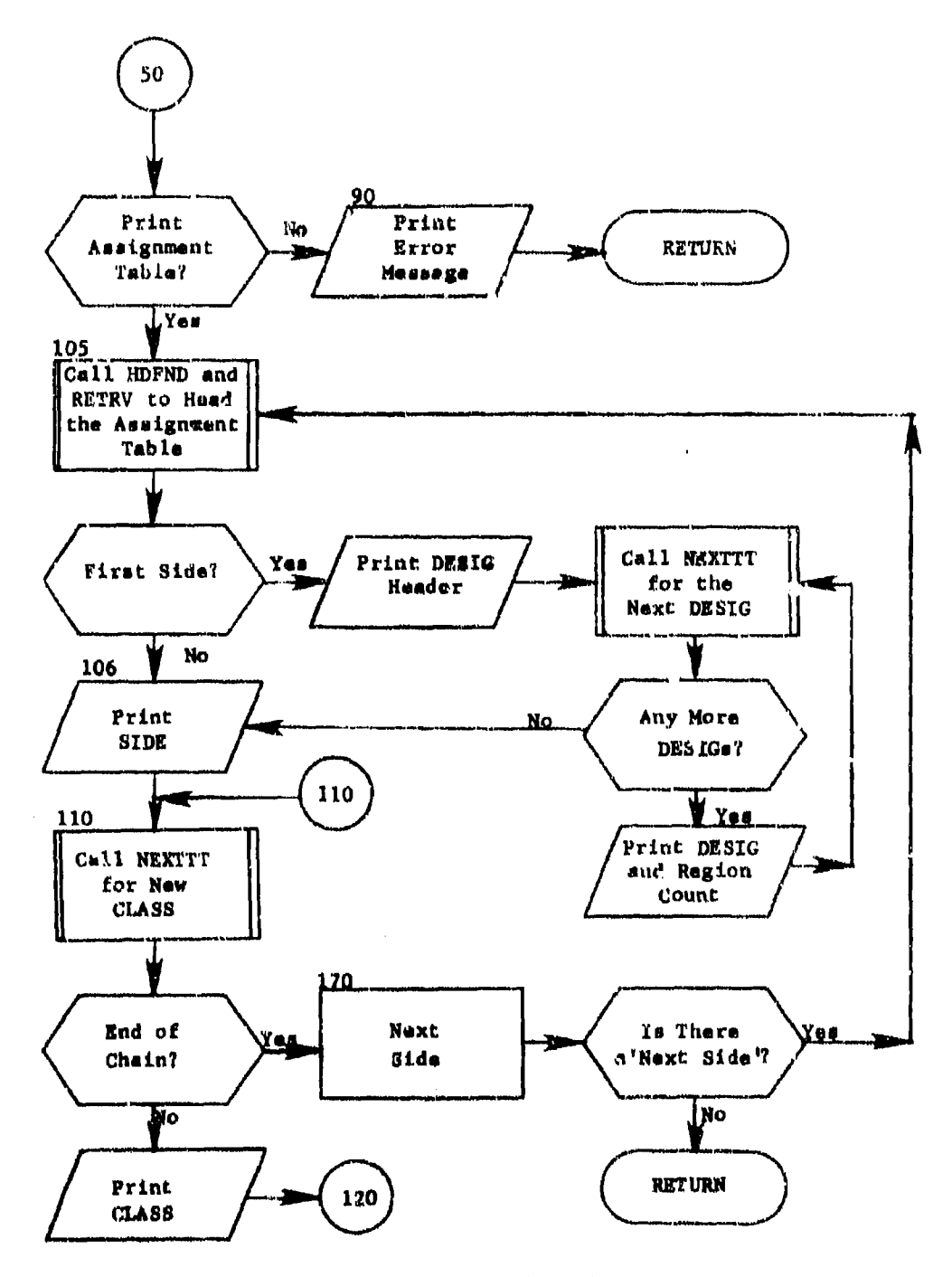

(Part 3 of 6) Figure 8.

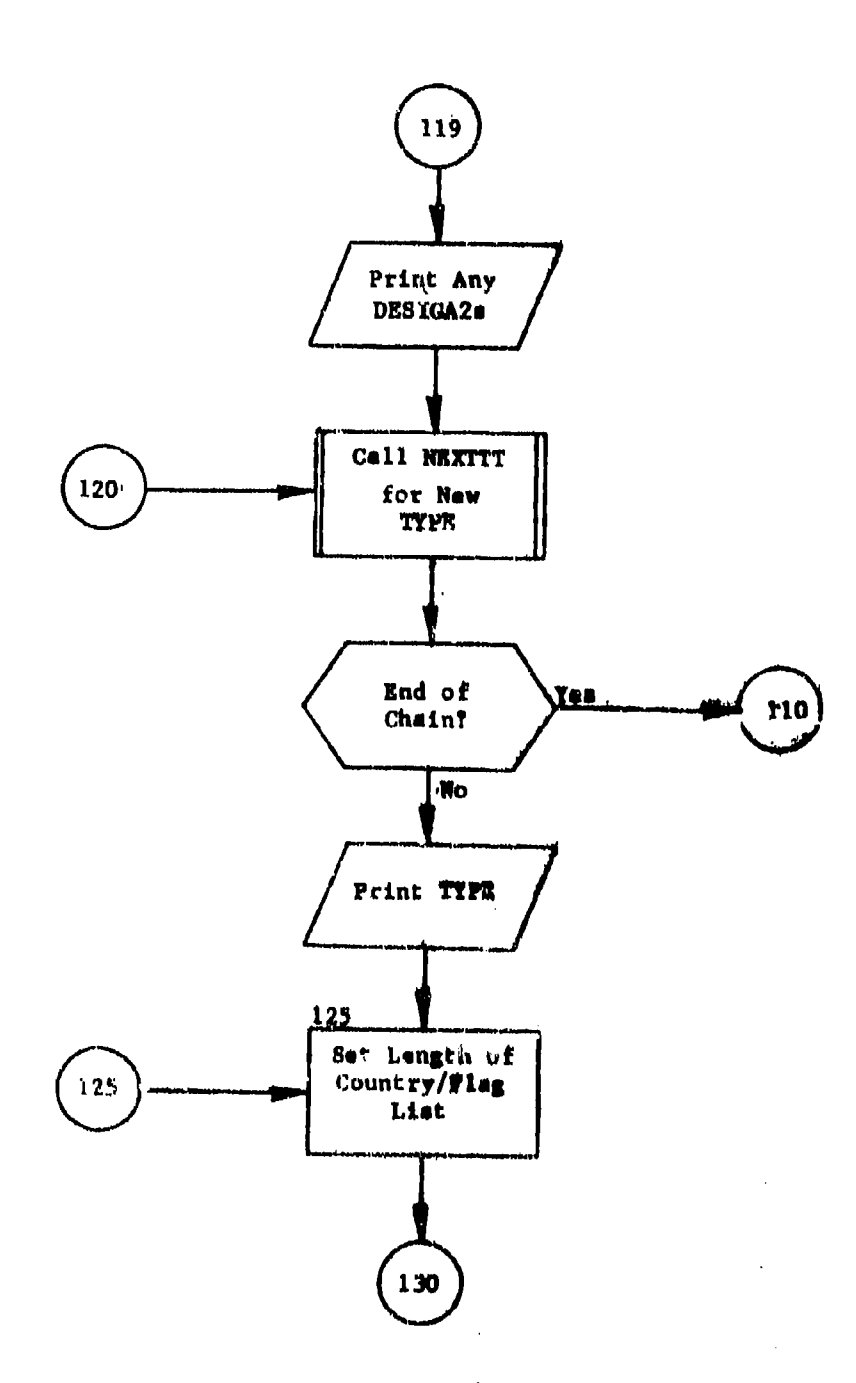

ωį

 $\sigma(\theta_{\rm{max}})$ 

Figure 8. (Part 4 of 6)

 $\blacktriangle$ 

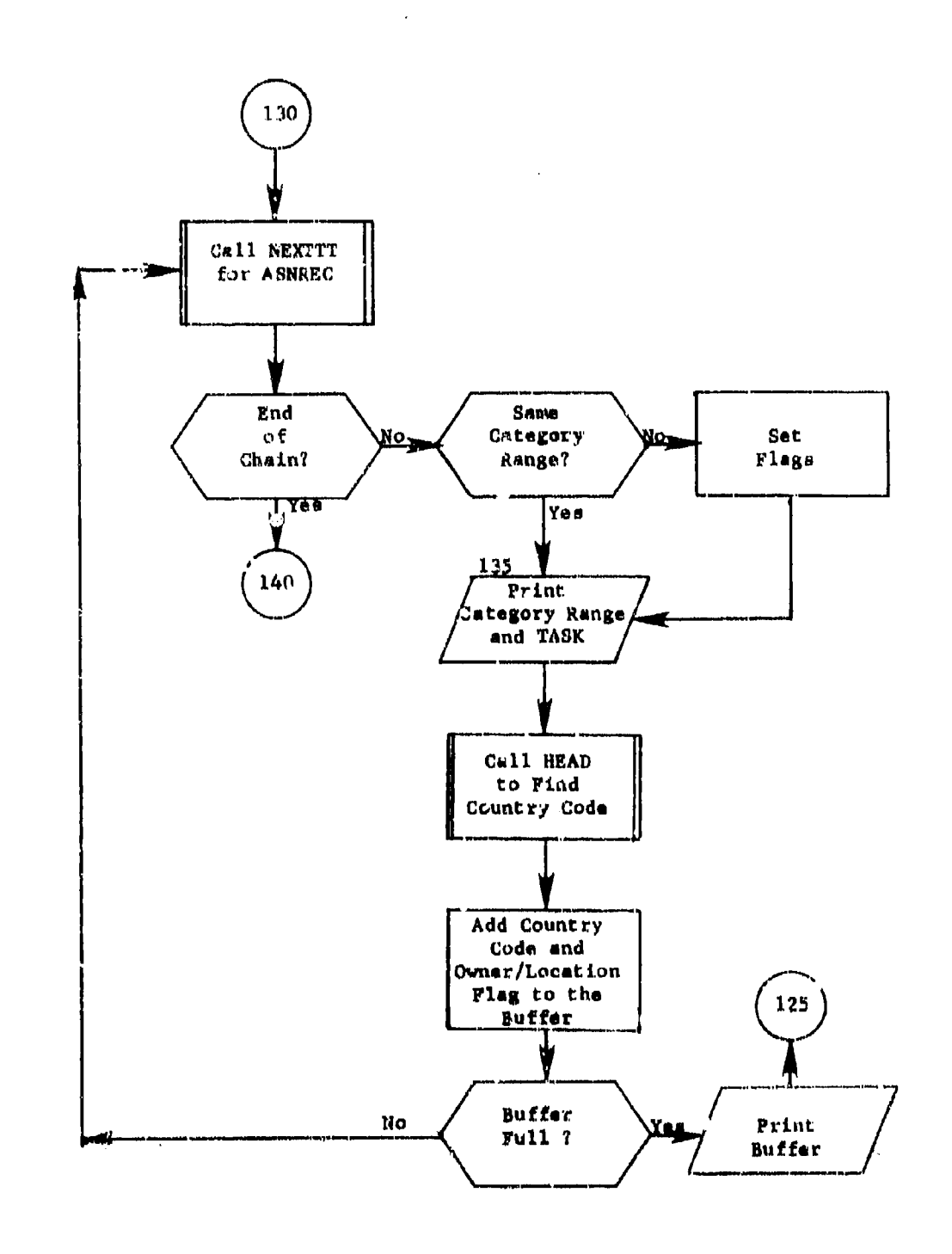

Figure 8.  $(Part 5 of 6)$ 

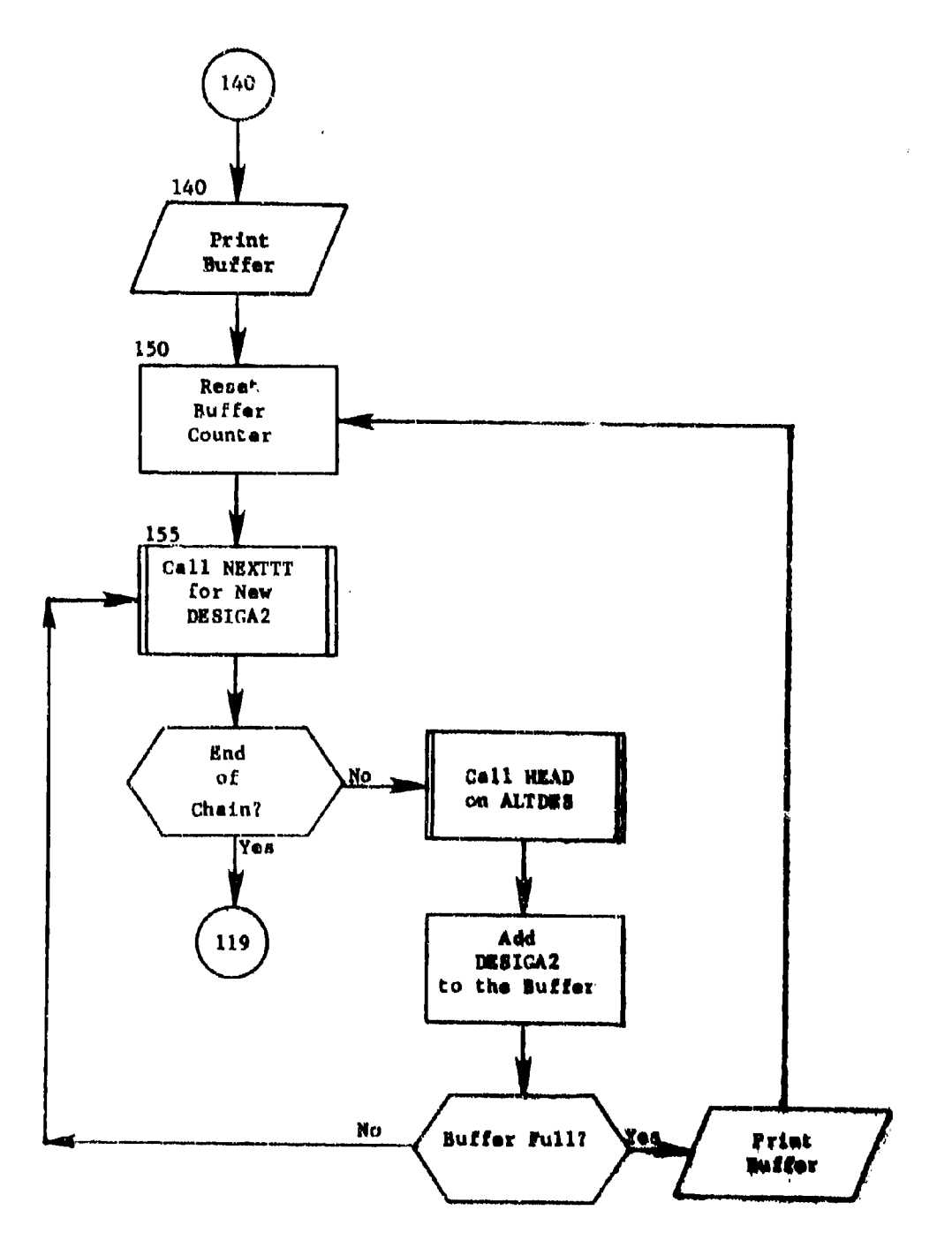

 $(Part 6 of 6)$ Figure 8.

2.9 Subroutine SELECT'

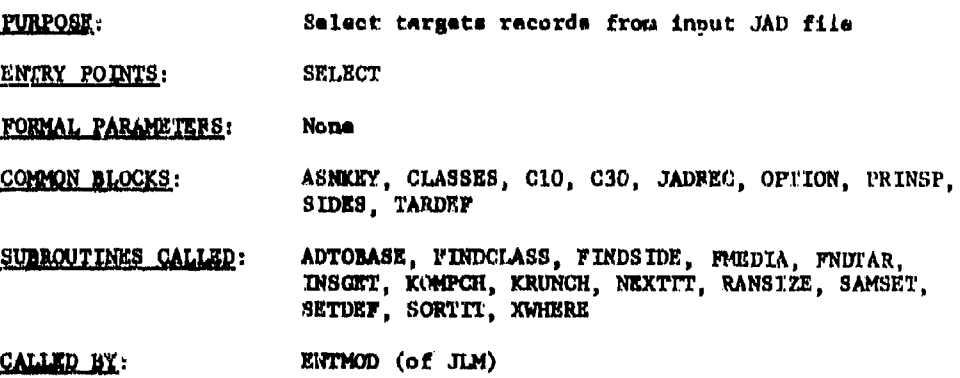

Method:

Target rucords ati selected from the input **JAD** files, added to **QUICKe** integrated data base (subroutine ADTODASE) and a new output **JAD file** generated for use outside of tho QUICK **system** (see figure 9). The selection process **is** user directed and outlined in subsection **2.5.**

Besides the coons deacribed in table **1** there are **some** speci.al arrays used by SEIECT. VADV holds the value for all legal adverbs. ALVPTR holds the adverbs and pointers from the tnput clauses. START holds the pointer to the beginning of the input elaumes in the order doscribed in VADV. PUNCT holds the pair of value pairs that correspond to the alphabetic prefix and the operator comma am they appear in the input. RECORD **is** a 336-character array which contains the JAD record before it **is** decoded into JADREC. LINES contain an incremented count of the items in 'subnotal, based on CLASS,

First **a** JAD format record **is road. Xf** the automatit generation of bomber defenses is desired and the record is a SAM *atte.* SAMSET is called to save it on **a special. file** (unit 19). The target then must seat the criterion defined by the Aesignment tabla **as** tested by FNDTAR. The record must then pass any restrictions in the optional WUERE clause before it is decoded into JADBEC. At this time the key reference code (ASNKEY) from FNDTAP. in saved on the record which **in** put on a random file. **T•e sortkey** for thi. record **is** written onto file 21. **'Ihis** procass continues until the input **File** is exhausted.

\*First subroutine of overlay link SELE

The next step is to sort the random file and optionally create MAM complexes. The sort is done by subroutine SORTIT with the cargest defined on unit MIDLUN (21 or 23). The sort is primarily on the 1022 (found after FNDTAR was called by retrieving the first DESDAR) for this type).

The DESIGA2 is retrieved so that the output tape will be in DRSIG sort without necessarily doing a second sort. The file of selected JAD records is also sorted on region for the same reason, the aunt/GLASS index (JSETNO) is used to keep the classes together within region for the output file and also to improve the efficiency of ADTOMASE. Attribute TYPE is included in the sort primerily for AMTODASE afflatemey but also for the output print. The NAME of the target is primarily there for the INDEXER module. After the sort is accomplished, EXUNCE 10 called to form SAM complexes if the option it on. The worked rise is then read and SETDEF is called, if the option is on, and ADTORANE called to add the record to the integrated data base. The value for DESIG is now defined and the JAD record is output woting if the 105320 remains in sort (DESIC overflow could cause it to be out of sout). This is done for the entire sorted file. If yet out of sert, the JAD output file is resorted and put into the subput file. If the unternal prints are desired the JAD output file is reread und printed.

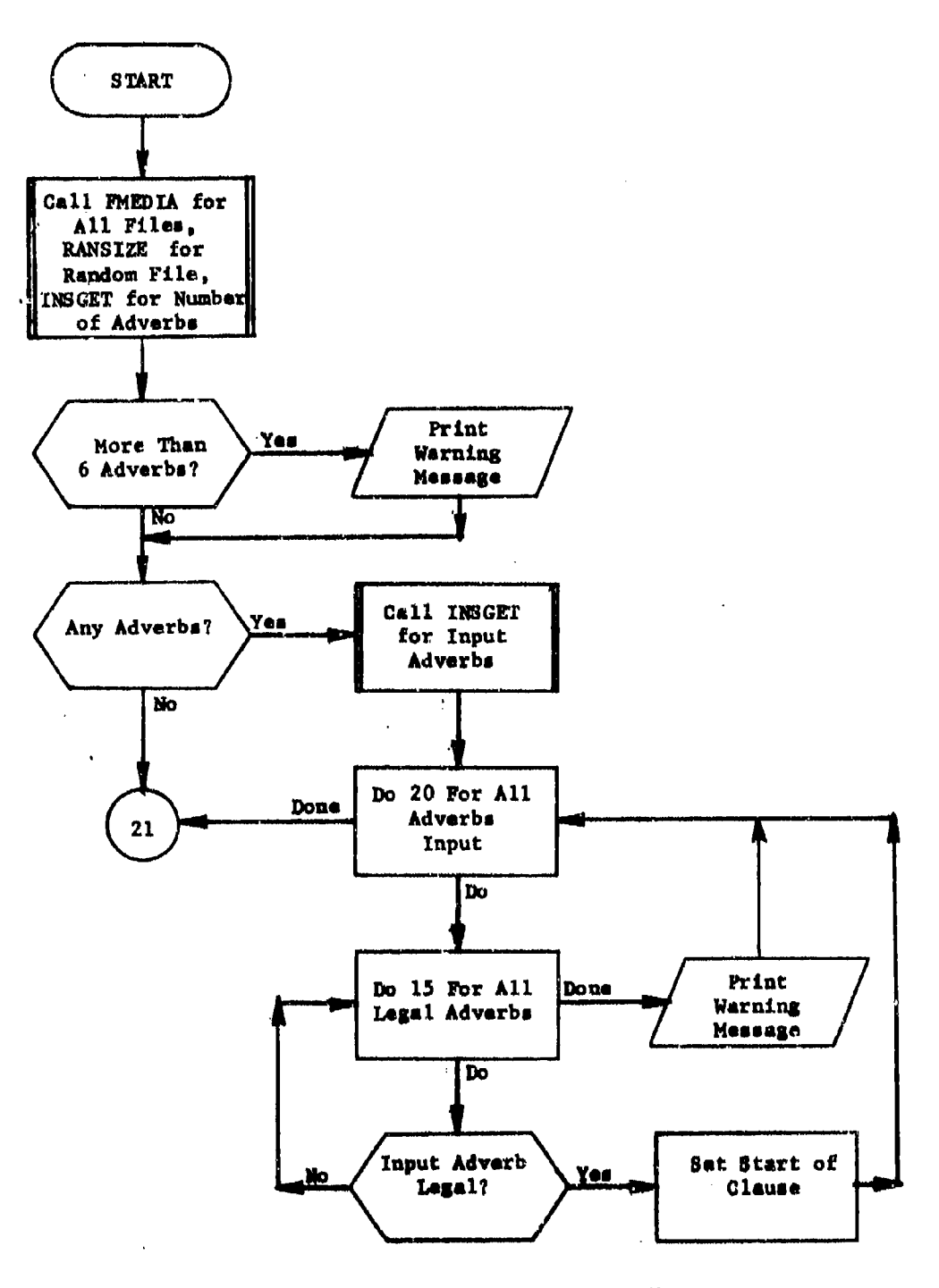

 $\ddot{\phantom{a}}$ 

Figure 9. Subroutine SELECT (Part 1 of 6)

 $\mathbf{A}$ 

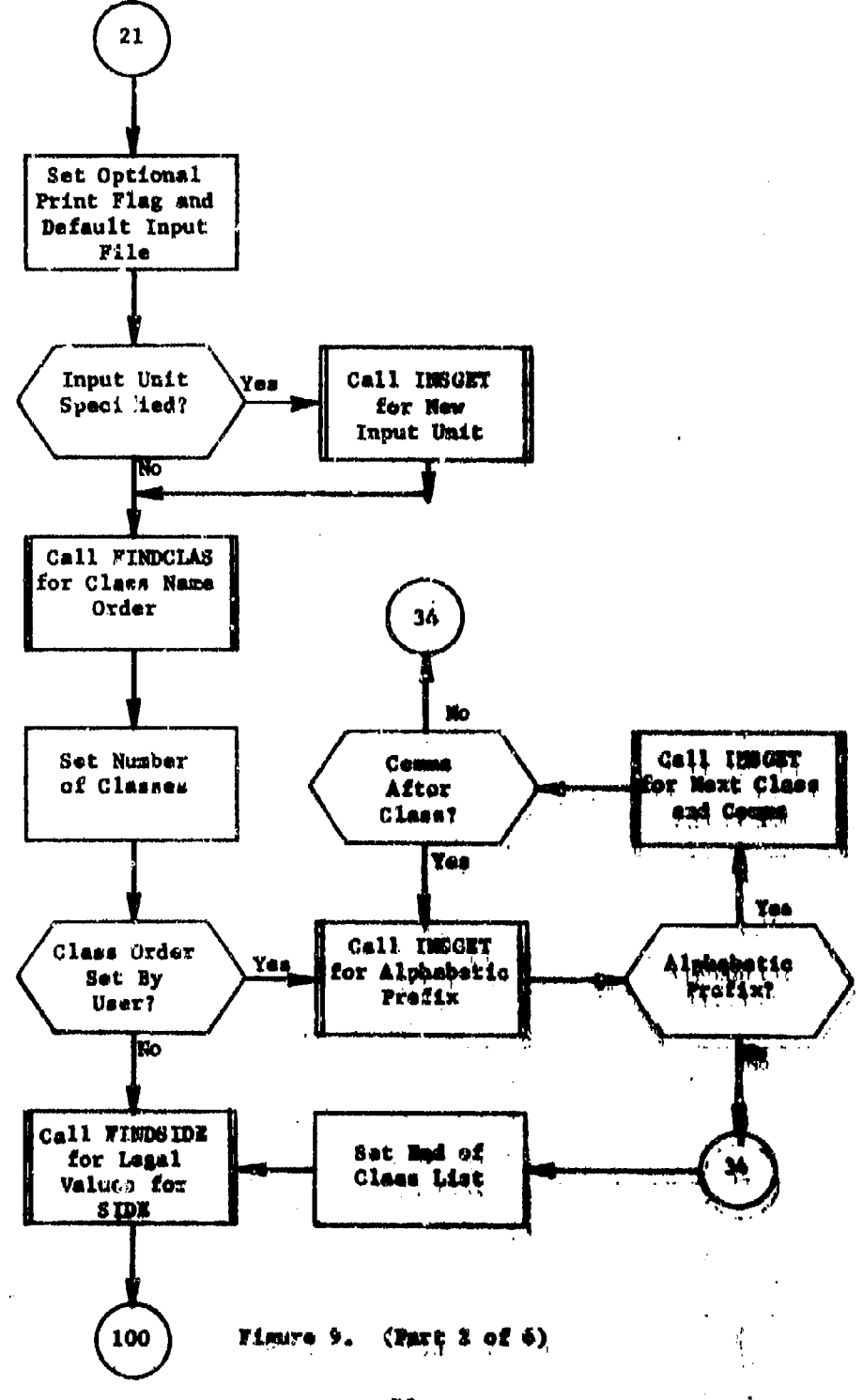

×

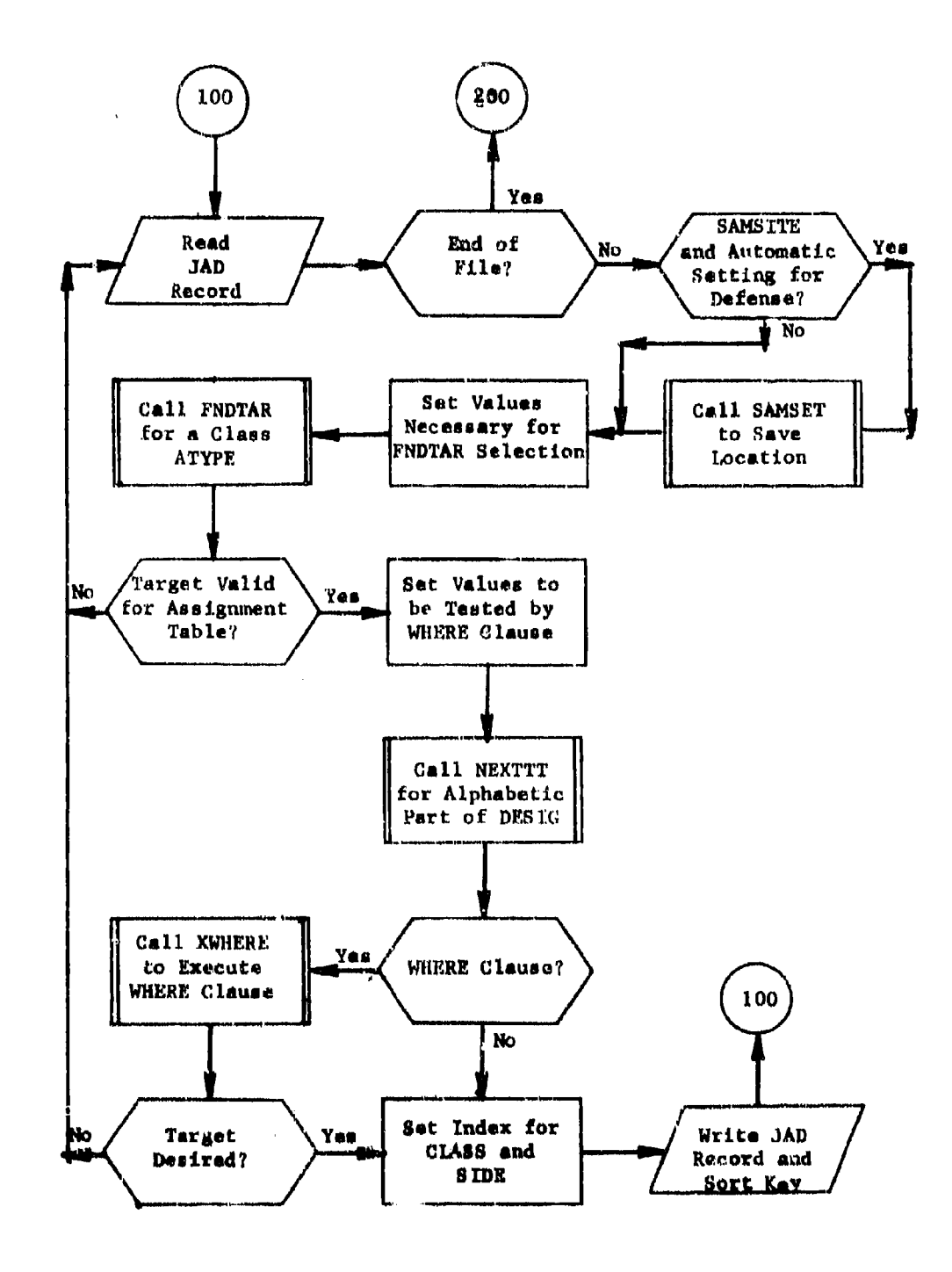

 $\mathbf{w}$ 

 $\ddot{\phantom{a}}$ 

J.

 $\ddot{\phantom{a}}$ 

e pir

 $(Part 3 of 6)$ Figure 9.

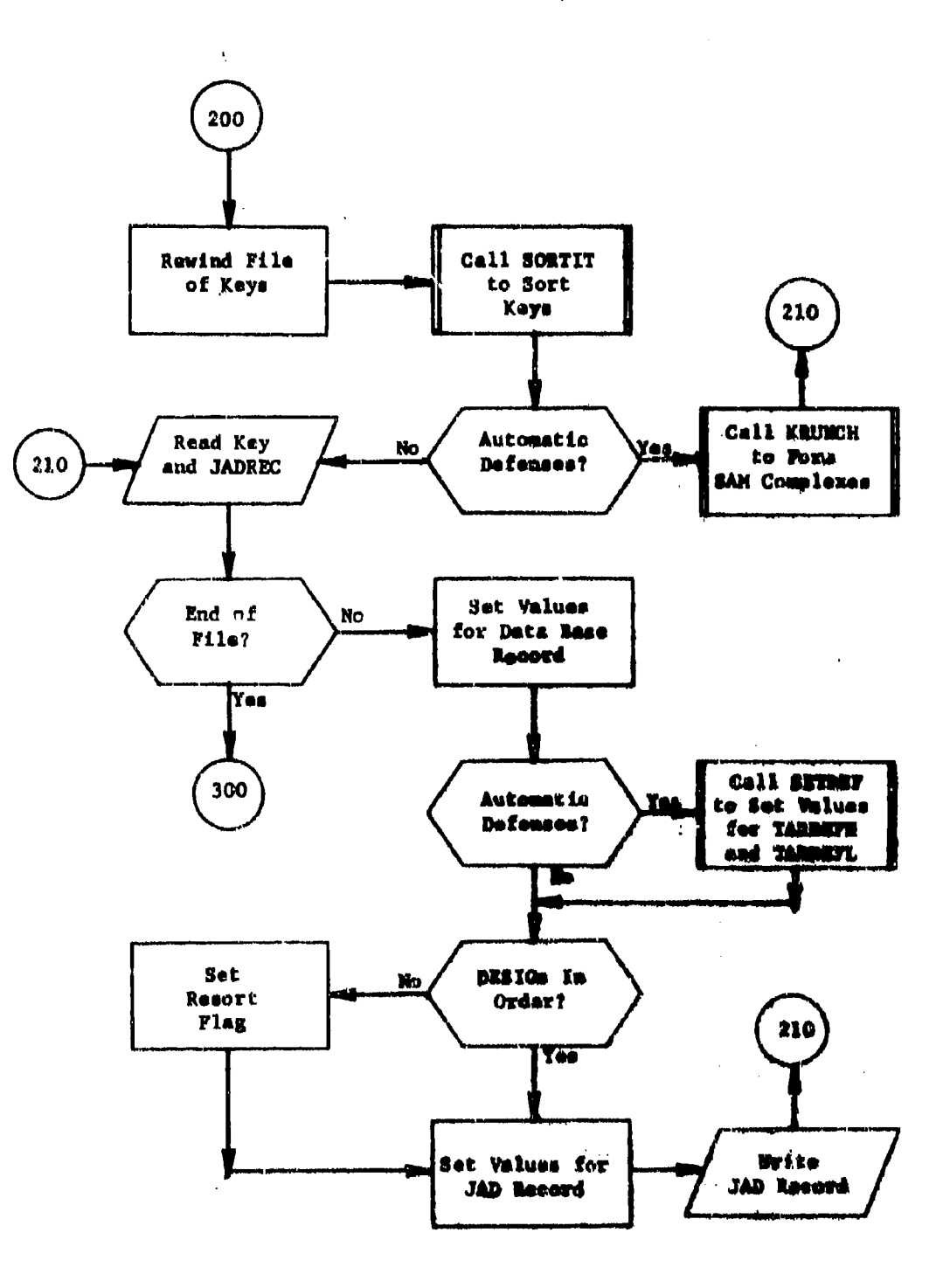

 $\ddot{\phantom{a}}$ 

í.

Figure 9. (Part 4 of 6)

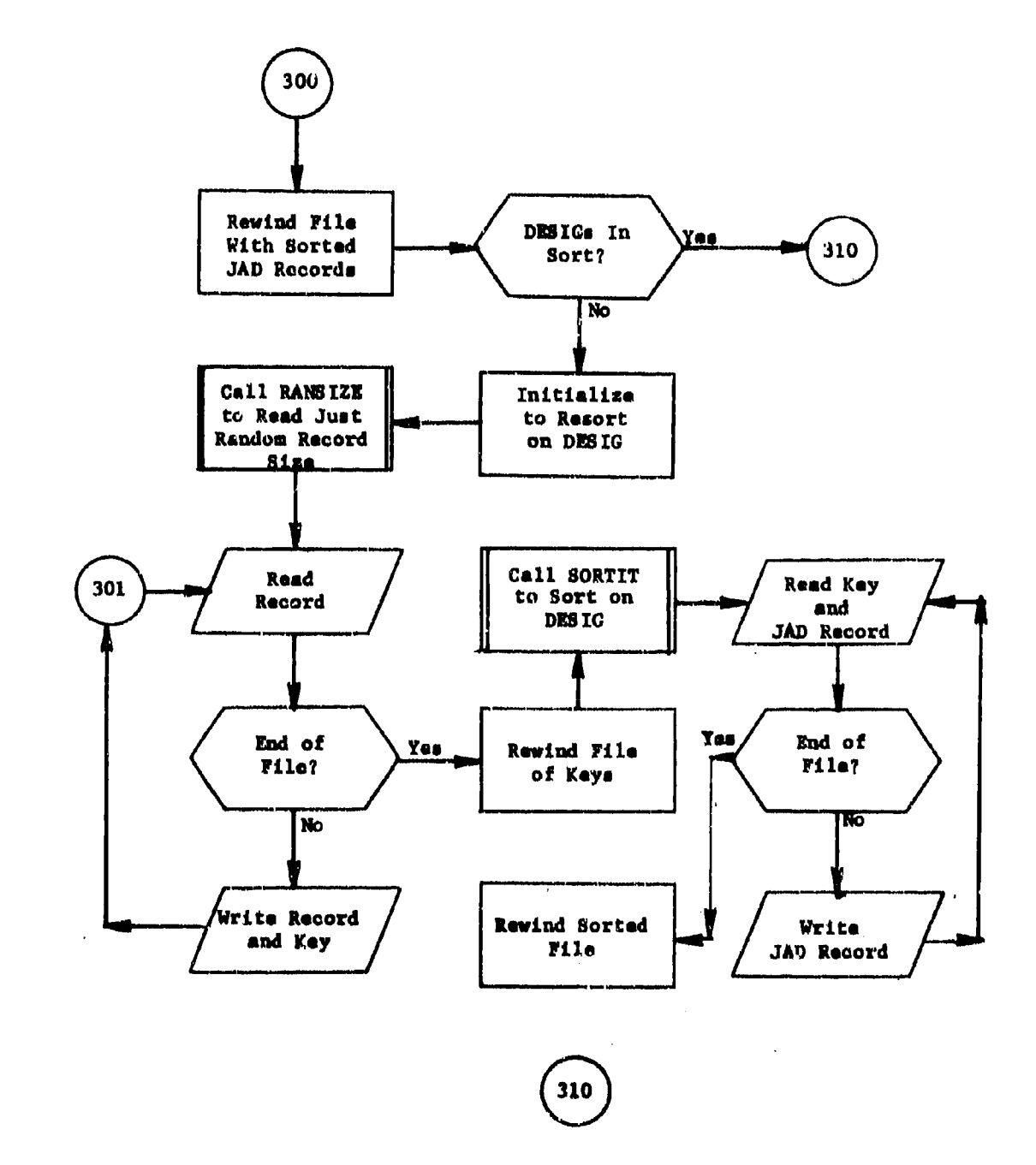

ř

 $\ddot{\phantom{a}}$ 

**Contains** 

 $\epsilon_{\rm d}$ 

心神 محورتنا ΣÆι

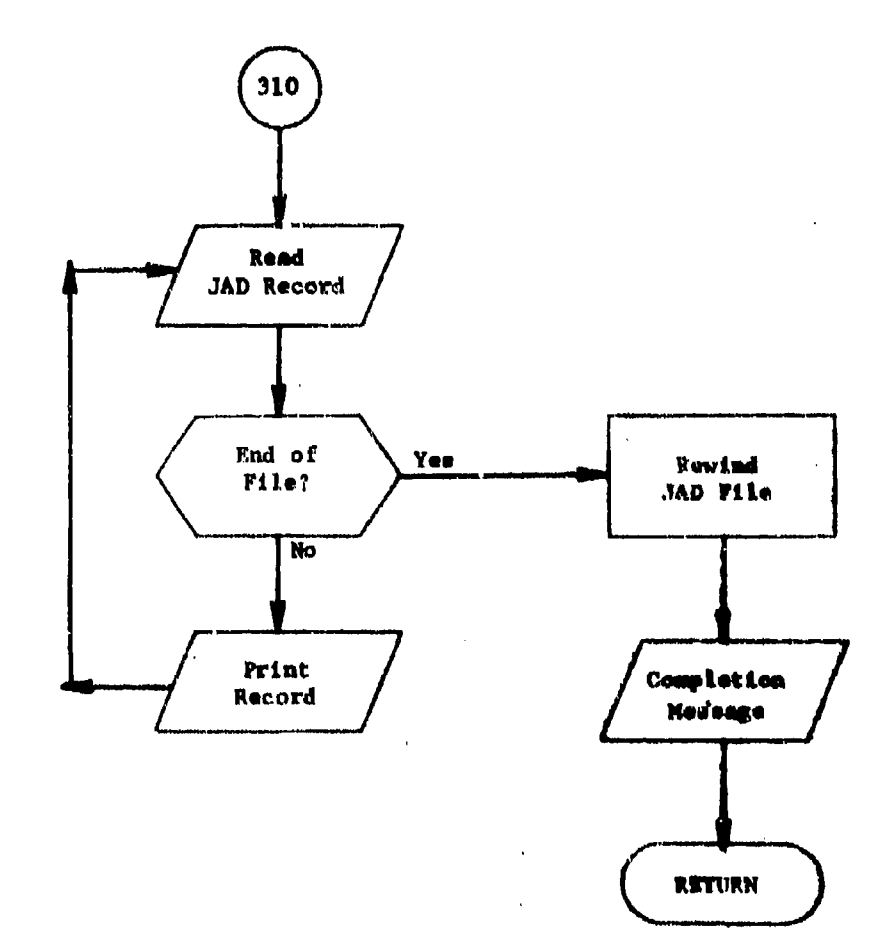

Figure 9.  $(Part 4 of 6)$ 

2.9.1 Subroutine ADTOBASE

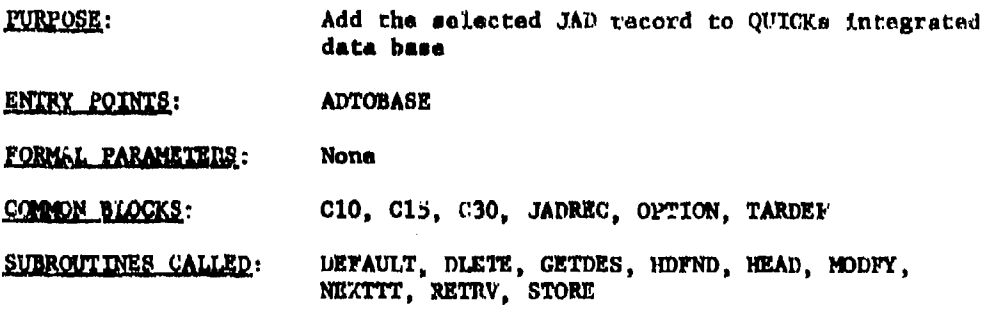

**CALLED BY:** SELECT

## Method:

ADTOBASE is called to put the target described in common JADREC into QUICKs Integrated Data Base. **in** order tn do this, the master *of* **all.** the chains of which the TARGET Record is a detail of, must be found or in many cases created. Since the processing is very similar for most of the chains, the process has bewn generalized **as** much **as** possible, The general approach is to start with the headers and query the chains until the proper masters have **been** found or created for this TARLT record.

The first time that ADTOBASE is called the records on the ATRIB chain<br>are checked in order to define the common C30 locations of the key attri.-<br>butes describirg the master records. This is only done on the first cell.

The **first** action normaLly performed in **ADMOBASH** Is to define the array of vmlues that describe the location in the data **base** where the TARGET recayd is to be linked. The linkage must be placed under the chains that contain the matching values for attributes VULN1, TYPE, IREG, and **CLASS.** If the TARGET **is** a weapon, chains for weapon group, payload number and the weapon TYPE (defined under the weapon CLAHB definition) must be searched for matchiug values.

The first step in retrieving the master records is to retrieve any headers that have not been retrieved already by the previous taiget.

Then the four chains (seven for weapons) are searched for a record that has a key value natching that of the JAD record. **If** the record agrees with the one previously found, no searching is nenessary. If the \* record does not exist, then it must **ba** created,

Befora any record is created in ADTOBAEE the subroutine DEFAULT is ior that record type. After this **iS done,** the **key** velum from **JADRXC** , . are **qec anid** the record **is** created.

**55.** •.

The SECTOR chain requires special processing since the comparison here is not a match but longitude being between two values. The chain is simply searched for the record. This is not necessary if the record is not already there from the previous call to ADTOBASK.

The TARGTY record must also be checked since it must be unique to more values than just TYPE. The values of country location and comer and vulnerability are also checked. If a metch is not found on the entire chain, a new record is created. Note also that if the record had been created earlier it must now be modified to account for the sdiitional unique values (VULN1, atc.).

For weapons thare is one additional record that must be defined now, WEPSUB, the weapon subtype. As usual, if it does not already exist it is created. Note that DEFAULT is not called since the entire record consists of the one name 'DUMN'.

Now if either the REPLACING or OMITTING options are used the TOTTGT chain is searched for targets with the same values for WACRO and BENO. Note that for some types of targets, this can result in an excessive amount of searching and that the outions should be used sparingly. a match is found OMITTING will cause a return to SELECT while EMPLACING will delete the old record.

Now that the masters for the TARORT record have been defined the actual record can be added to the data base.

First subroutine GETDES completes the work that FNDTAR started using the reference code mentioned in ALPHAS, GETTAR, and SELECT.

with the DESIG now defined, and the default values defined, the values in JADREC are moved to common C30.

For Urban/Industrial targets the radius is defined and the value for either POP or IGIW is set (POP for population centers).

The target record is now created.

If the target is also a weapon then a MSBMTG record is also created. At this point ADTOBASE returns.

Subroutine ADTOBASE is illustrated in figure 10.

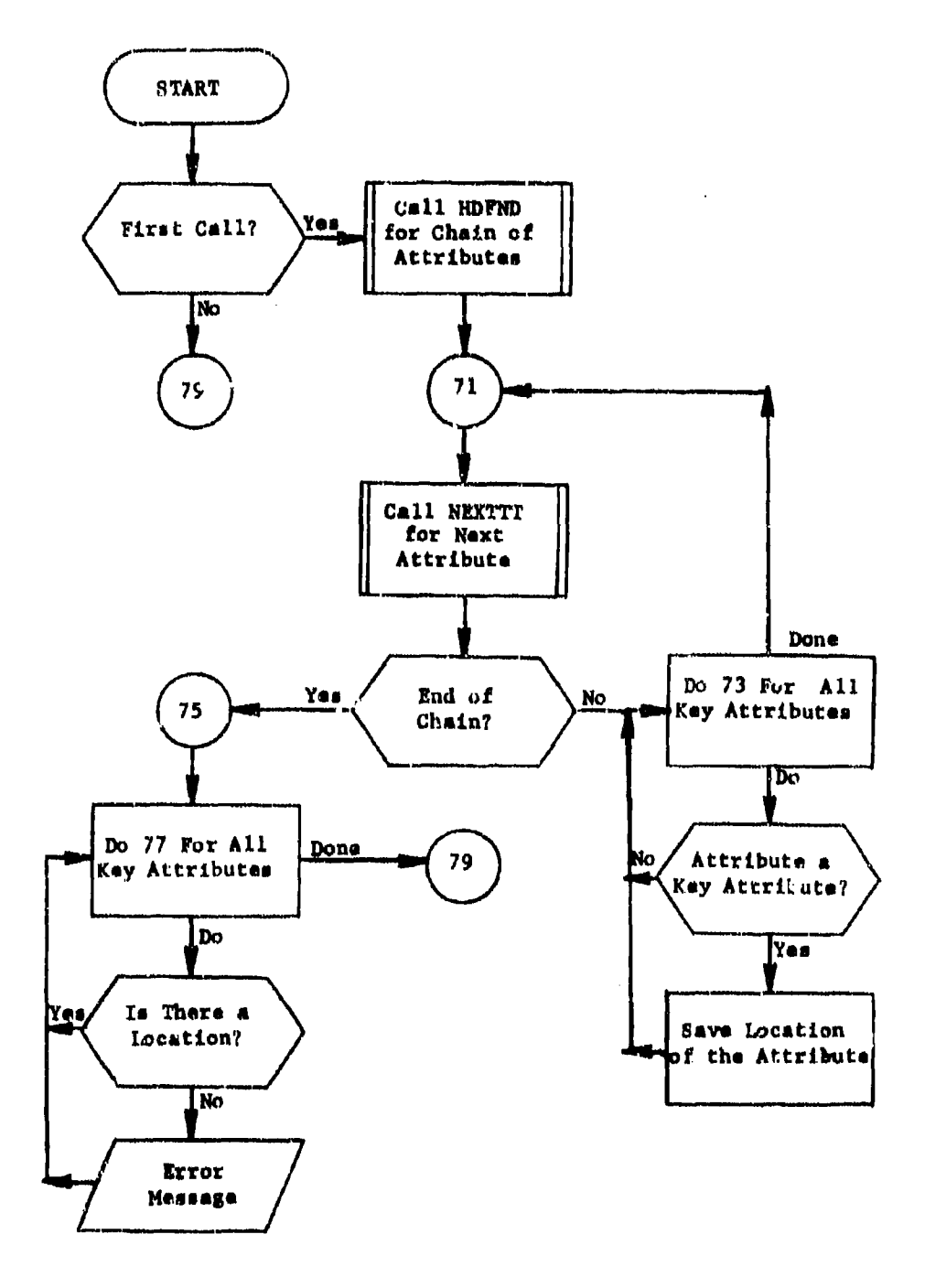

la este diametro.<br>Notae

Figure 10. Subroutine ADTOBASE (Part 1 of 7)

计结构

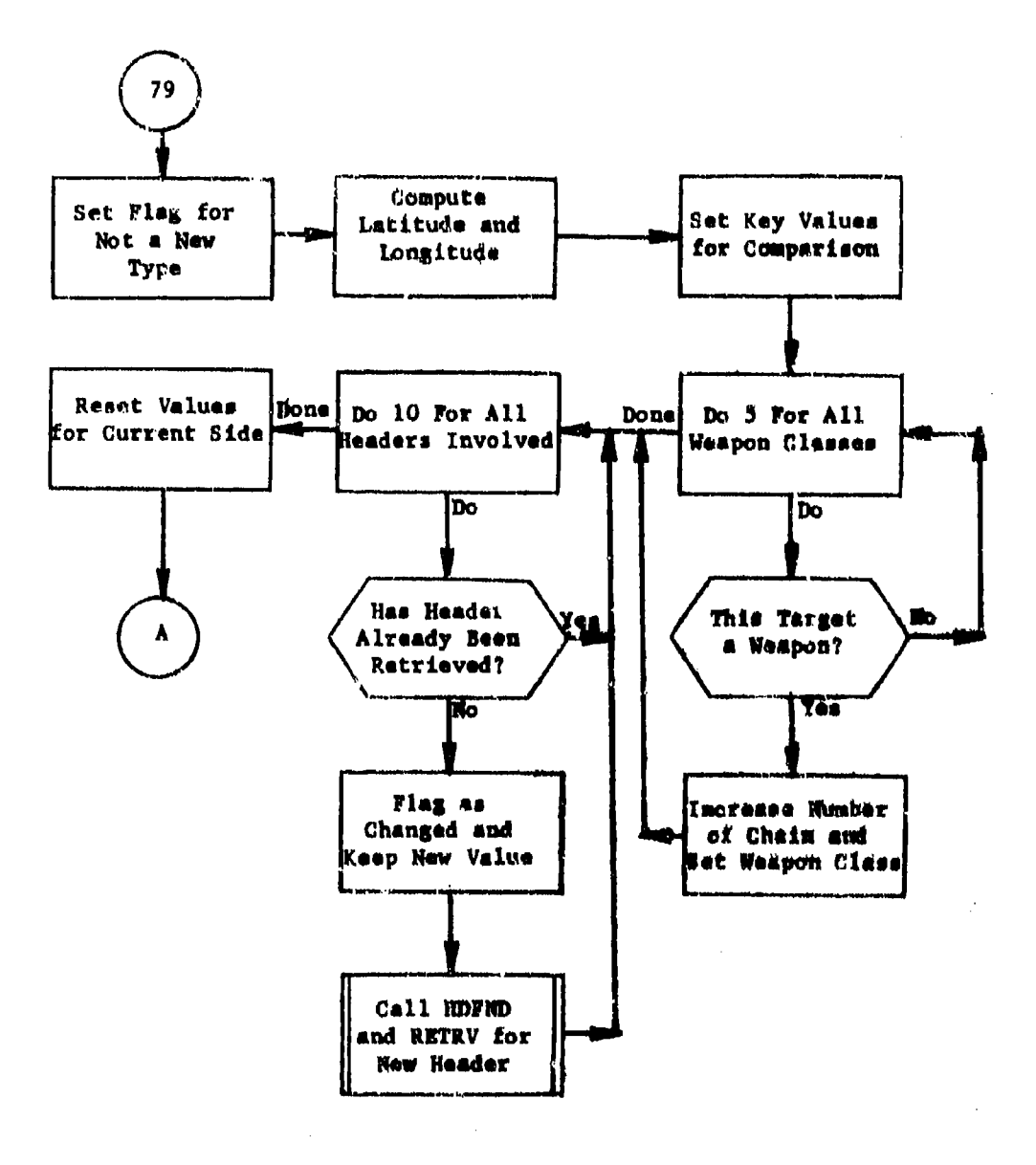

**Figure 10.** (Part 2 of 7)

58

**UNITED TO ALL PLAYS** 

marati es.

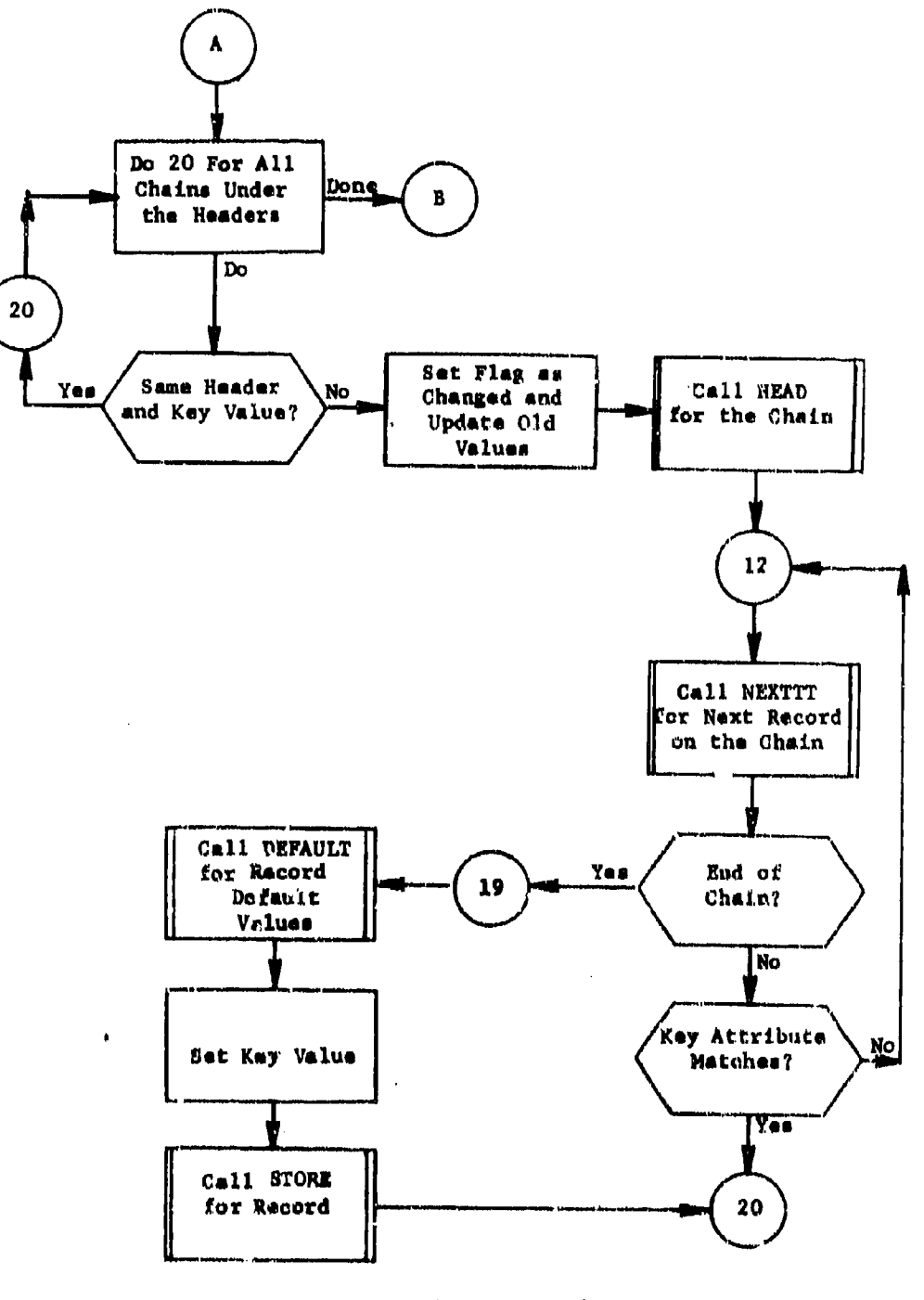

 $\bullet$ 

Figure 10.  $(Part 3 of 7)$ 

59

 $\mathbf{v}$ 

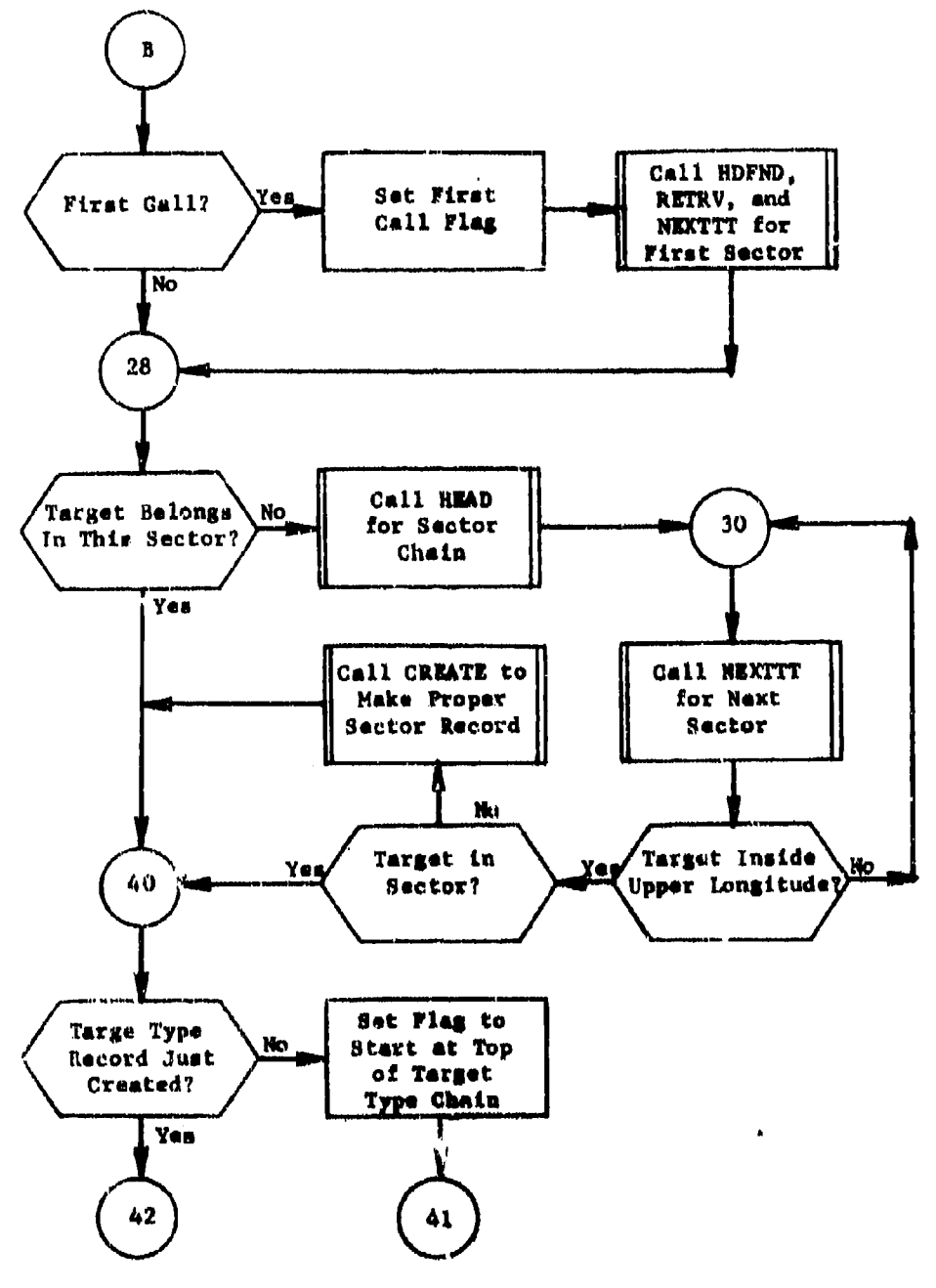

Figure 10. (Part 4 of 7)

÷

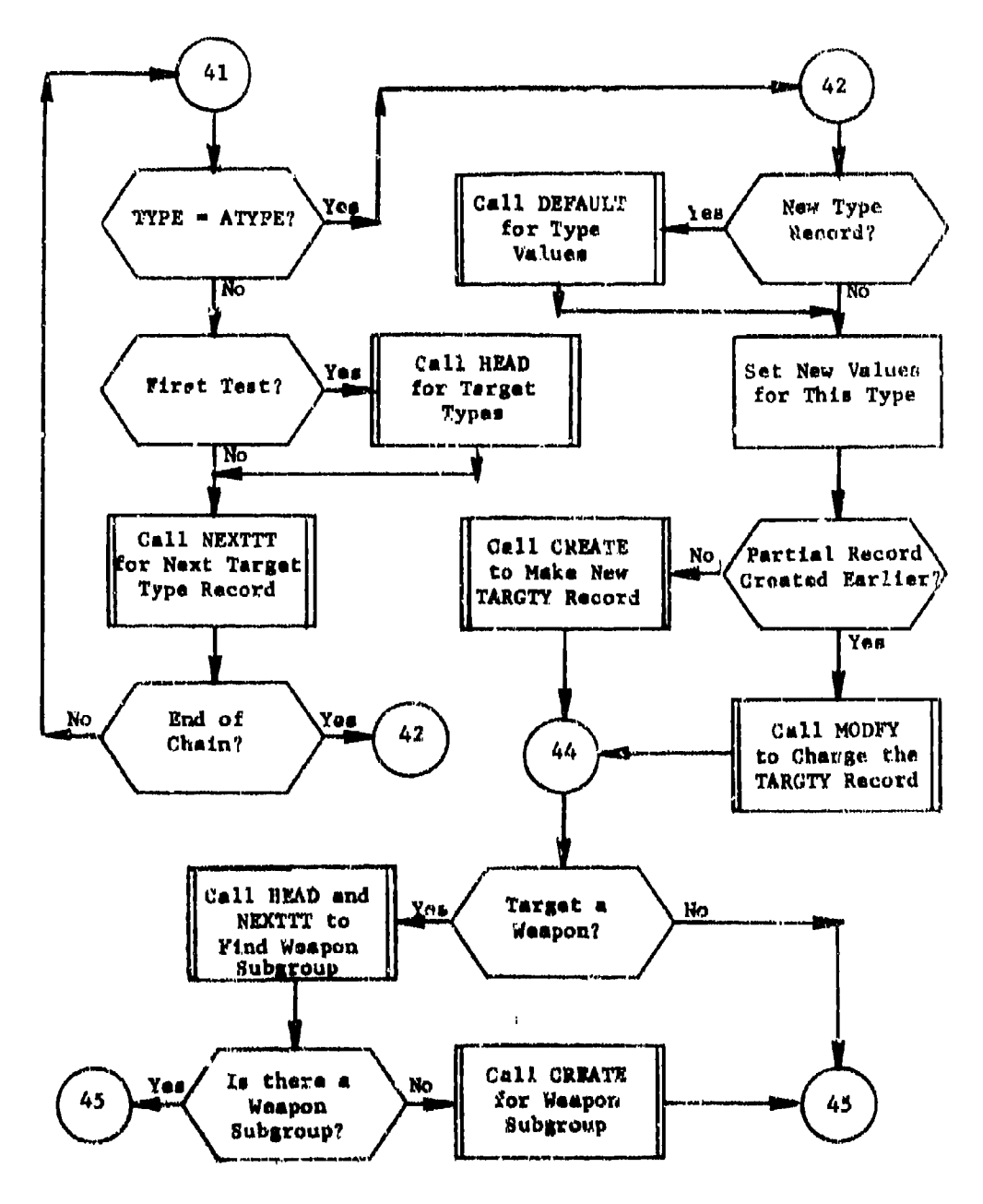

Figure 10. (Part 5 of 7)

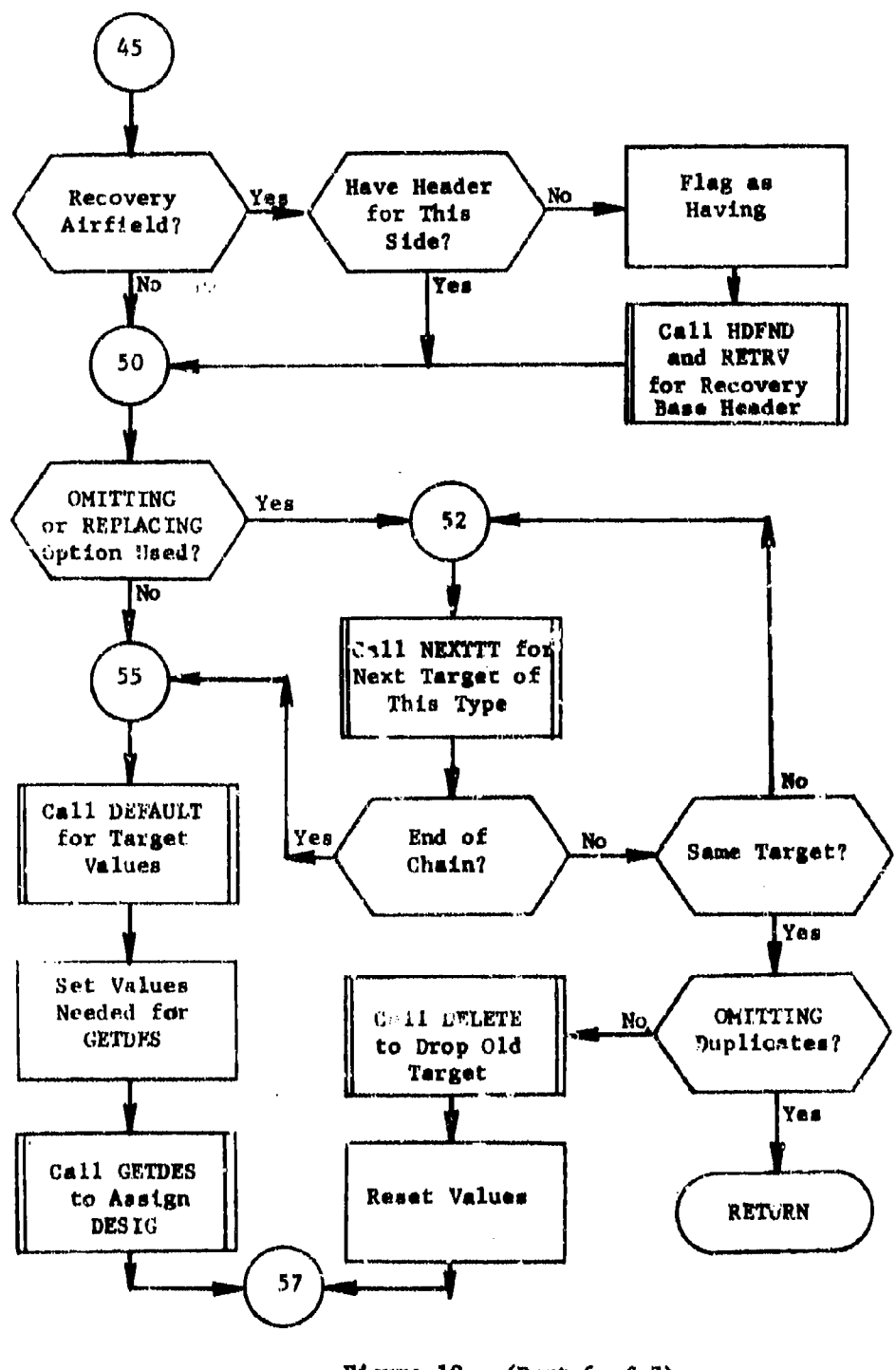

Ë

## Figure 10.  $(Part 6 of 7)$ 62

ł.

Karl Gallery

 $\sim 100$ 

 $\mathcal{C} \neq 4$ 

 $\limsup_{n\to\infty}\limsup_{n\to\infty}\frac{1}{n} \sum_{i=1}^n\frac{1}{n}$ 

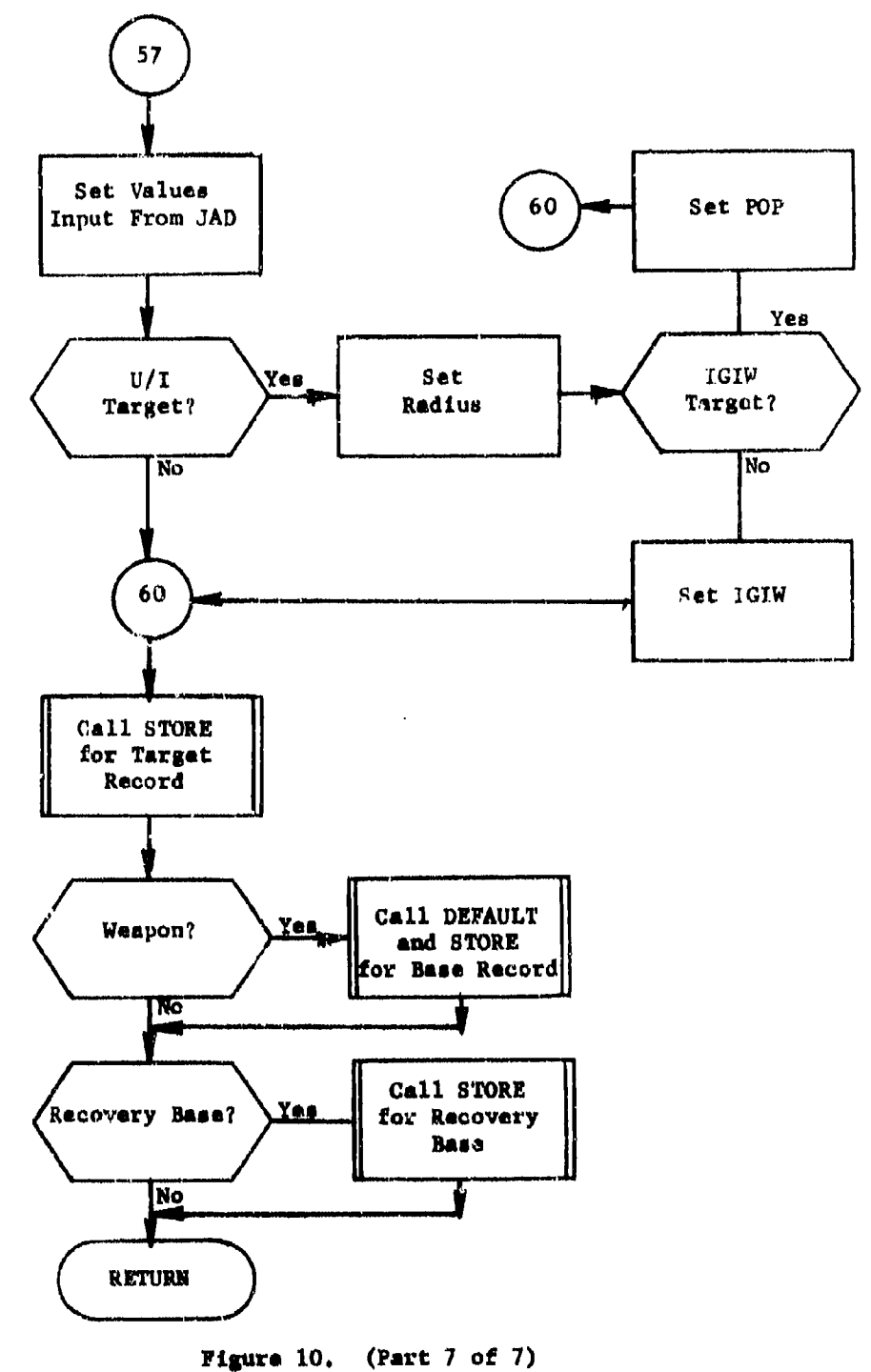

 $\ddot{\phantom{a}}$ 

 $\lambda$  ).

2.9.2 Subroutine DEFAULT

PURPOSE. Set default valueo into comeon block C30 ENTRY POINTS: DEFAULT FORMAL PARAMETERS: RECORD: record name COMMON BLOCKS: C10, C20, C30 **SUBROUTINES CALLED: HEAD, NEXTTT** 

**GALLED BY:** ADTOBASE

Method:

\*

Local arrays **RECNAME** and VALUE hold the record nmae **and** the default value for the attribute. Also arrays LINK and **LOC** contain either a l-nk to the start of the record description (0, if no more records are described) or the location of the attribute in common C30.

When DEFAULT is called, the RECNAME array is queried using the corres-<br>ponding LTNK value until the record uame passed is found or the entire list queried.

If the record naoe is not fonund the RCTYP chain **is** traversed in an effort to find the record **name** passed. When found the TALINK end **AILINK** chains are traversed to find the default value for the ottribute and its location in C30. These values are added to **VALUE** and LOC following the record name. In any came the values in **VALUE** and **LrC** between the record and the next record are used to move the value in VALUE into the location in common C30 specified by **IOC,**

Subroutine DEFAULT is illustrated in figure **11.**

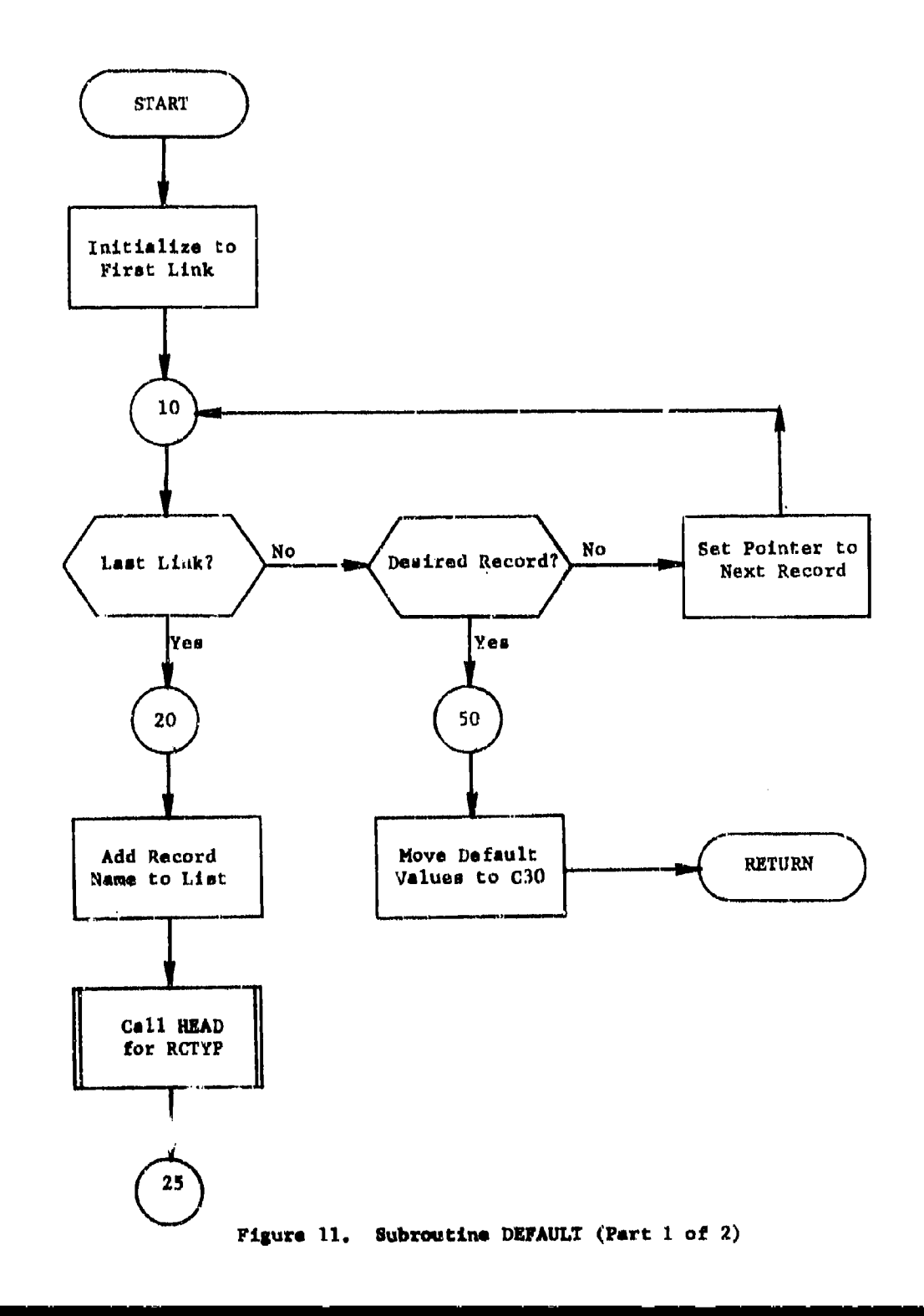

滲

 $\mathbf{A}$  and  $\mathbf{A}$
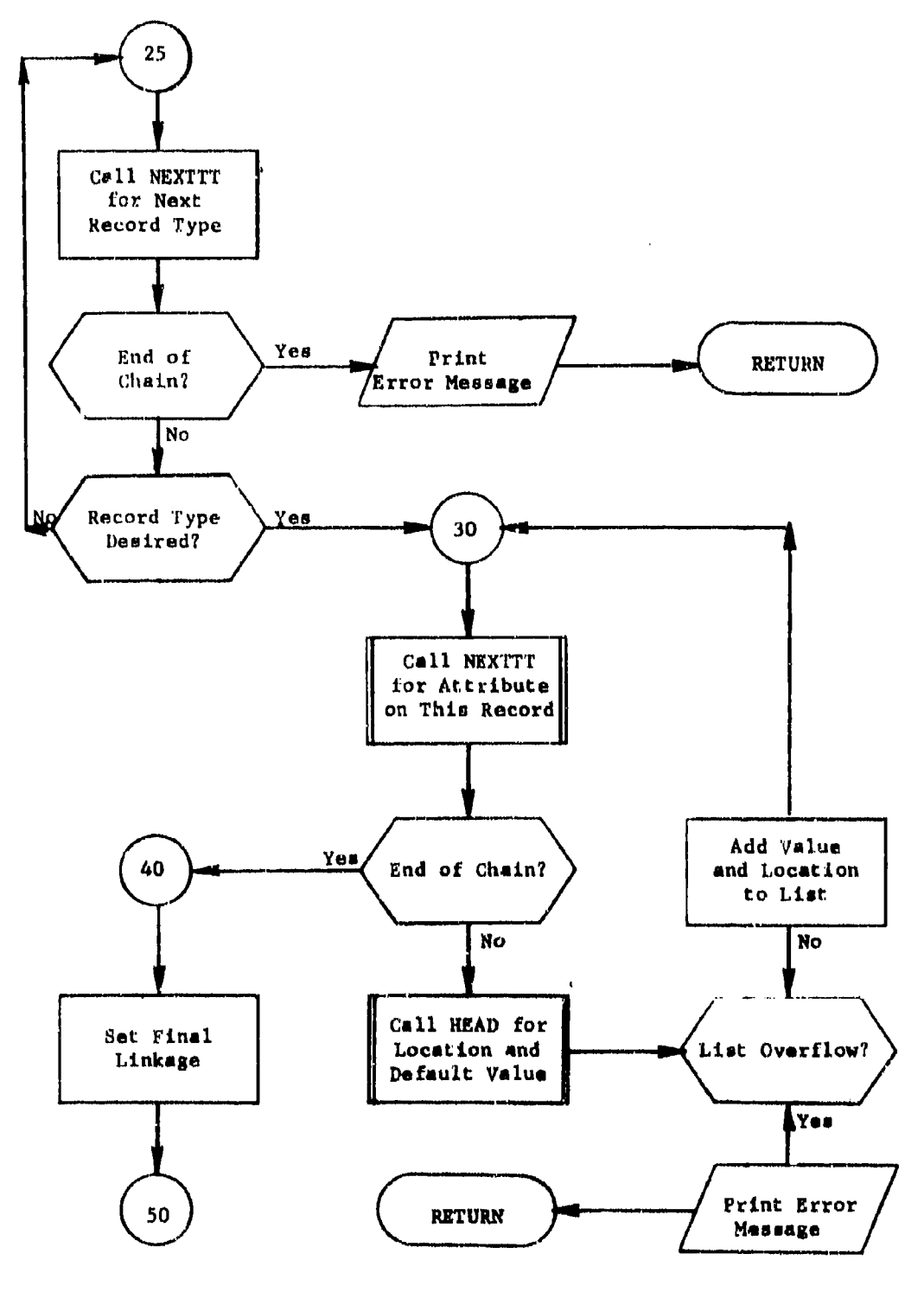

₩

 $\frac{1}{2}$ 

٠,  $\langle A_{\mu\nu}^{\nu} \rangle_{\rm F}$  . Figure 11.  $(Part 2 of 2)$ 

# 2.9.3 Subroutine KRUNCH

**FURPOSE:** Form SAM complexes based on name with adjusted **radius and** range

**ENTRY POINTS: KRUNCH** 

FORMAL PARAMETERS: SORT: the file containing sorted records from SELECT

**CMMON BLOCKS** : None

SUBROUTINES CALLED: SORTIT, DISTF

CALLED BY: SELECT

Mathod:

 $\overline{\phantom{a}}$ 

The information on file SORT is saved on a temporary file. The output from SAMSET is then sorted on NAME. Complexes with identical names are formed into **complexes** with an effective radius and range. The complexes are then rasorted on longitude **and** an output file for SETDEF is created, the first record on this file is the number of complexes. Finally, the data that was on SORT file is returned to SORT.

Subroutine KRUNCH is illustrated in figure 12.

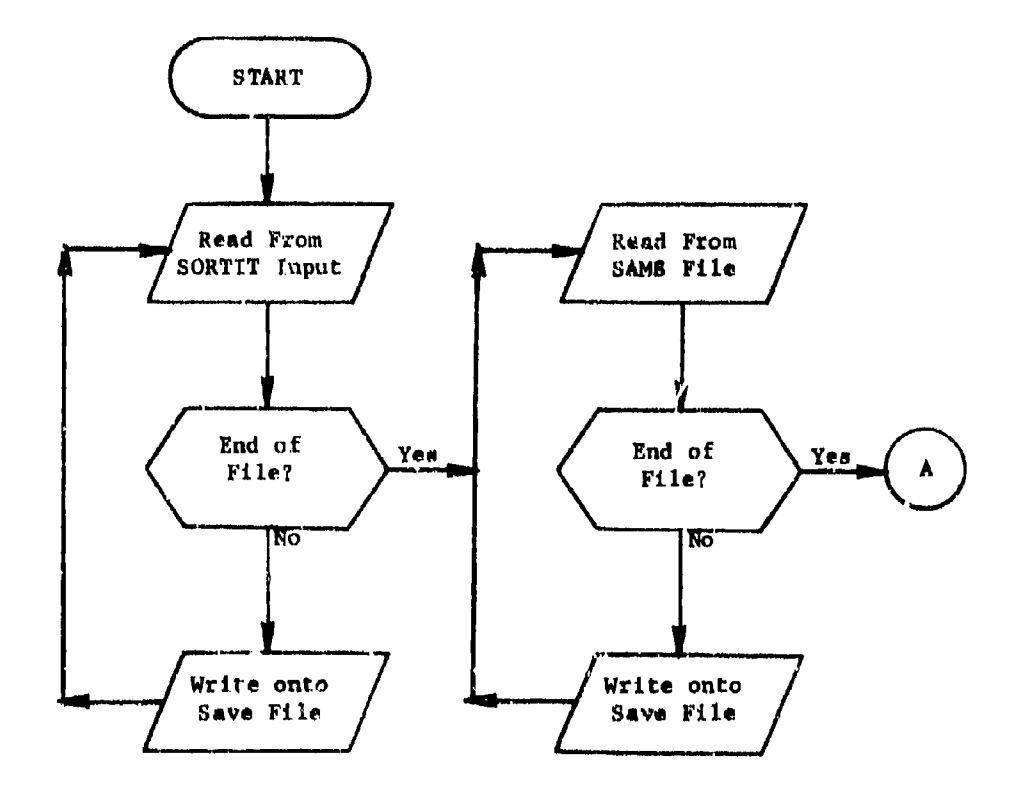

# Figure 12. Subroutine KRUNCH (Part 1 of 3)

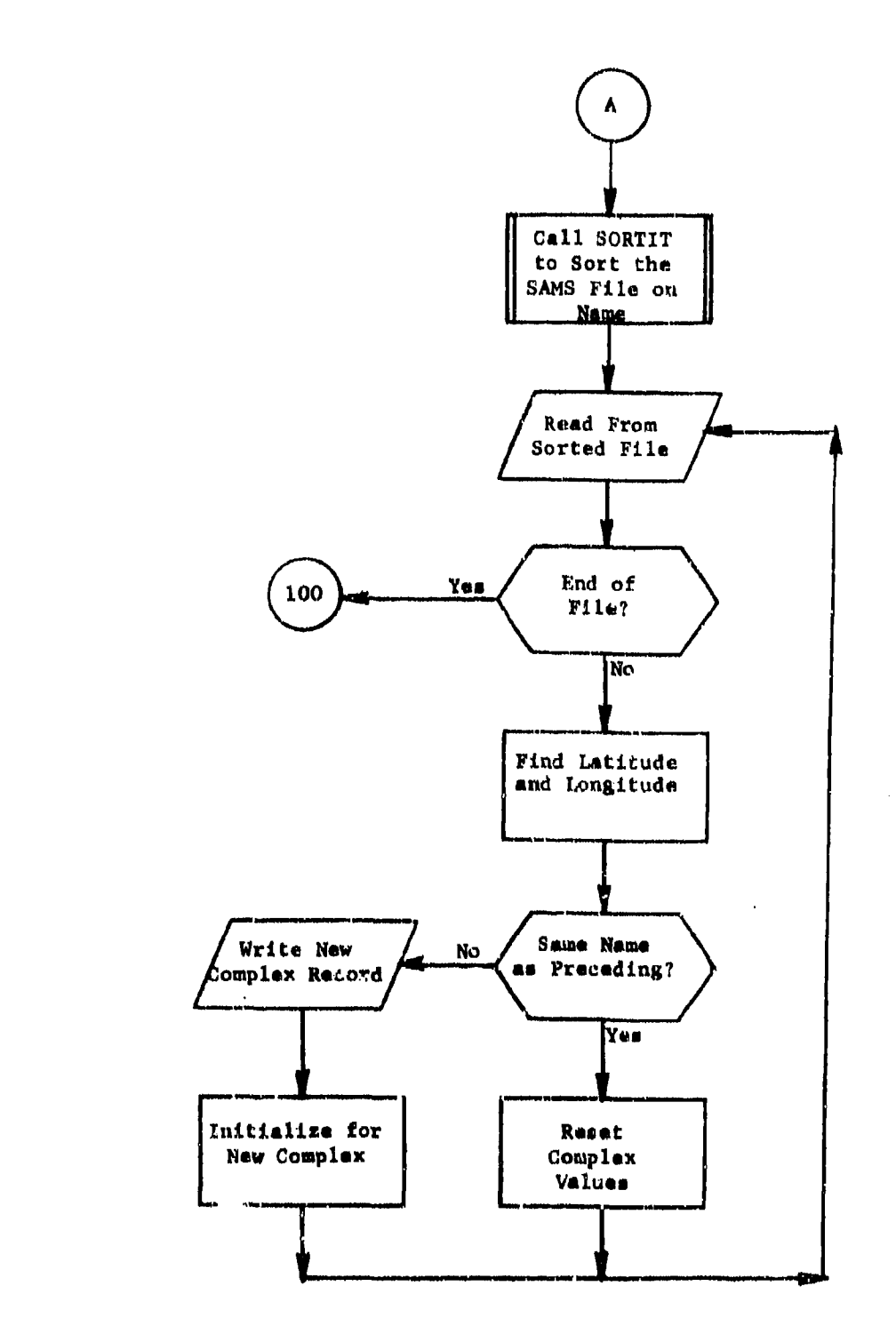

ूं

Η,

 $-14L$ 

Figure 12. (Part 2 of 3)

ÿ.

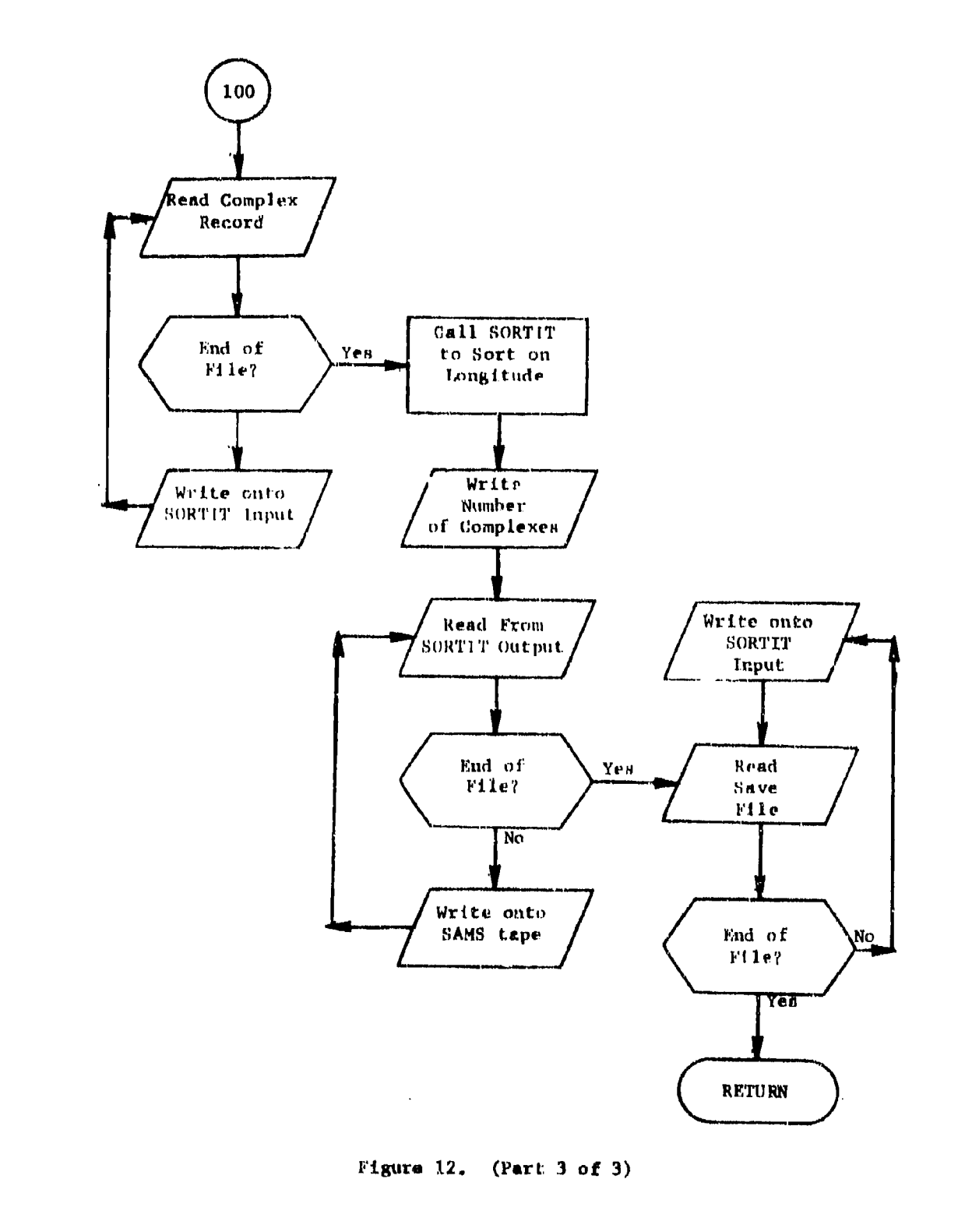

þ,

# 2.9.4 Subroutine SAMSET

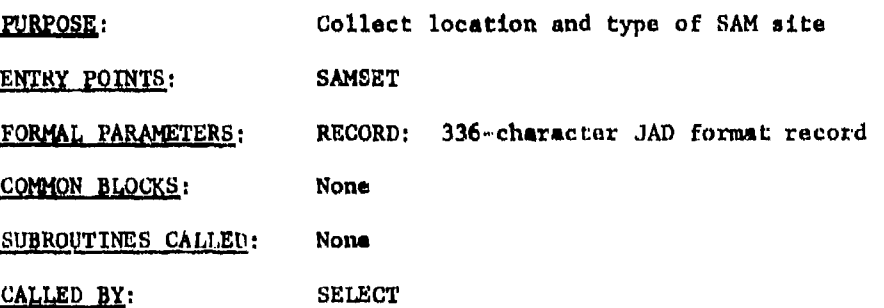

# Method:

÷.

 $\mathbf{r}$  .

 $\overline{1}$ 

SAMSET is passed the JAD format record of a SAM site. Tho name, latitude, longitude and type code is then put on a scratch file for later processing by subroutine KRUNCH.  $\overline{1}$ 

Subroutine SAMSET is illustrated in figure 13.

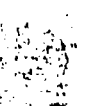

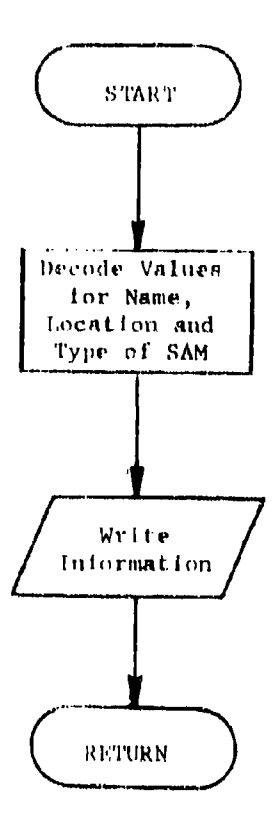

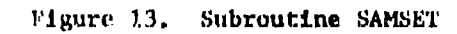

2.10 Subroutine ASTERISK

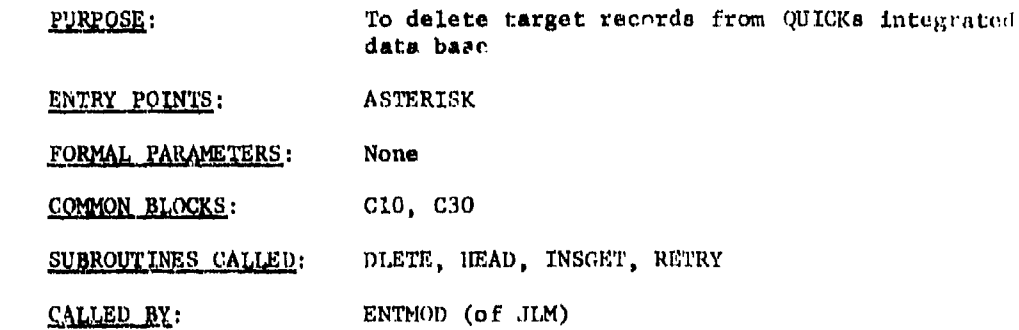

Mathod:

ASTERISK begins by locating the KEEPING clause in the INSGET input and retrieving the first range of DESIGs to be retained in the data base. The input tape (JAD format) created by an earlier execution of SELECT is then read. If the DESIG on the tape is beyond the DESIG input range, then INSGET is used to retrieve additional DESIG ranges until this condition is no longer true. The TARGET record is then retrieved and the TGTTGT chain is headed to find the value of TYPE which is used on the output tape. If the tape DESIG is below the DESIG input range, the TARGET record is removed from the dars base and the JAD format record is output as is. But, if this DESIG is between the DESIG input range, then an anterisk is appended to the DESIG before the record is output. In either case a new tape record is read and the DESIG **in** tested as before.

Subroutine ASTERISK is illustrated in figure 14.

\*First subrointine of overlay link **ASTE,**

*IU*

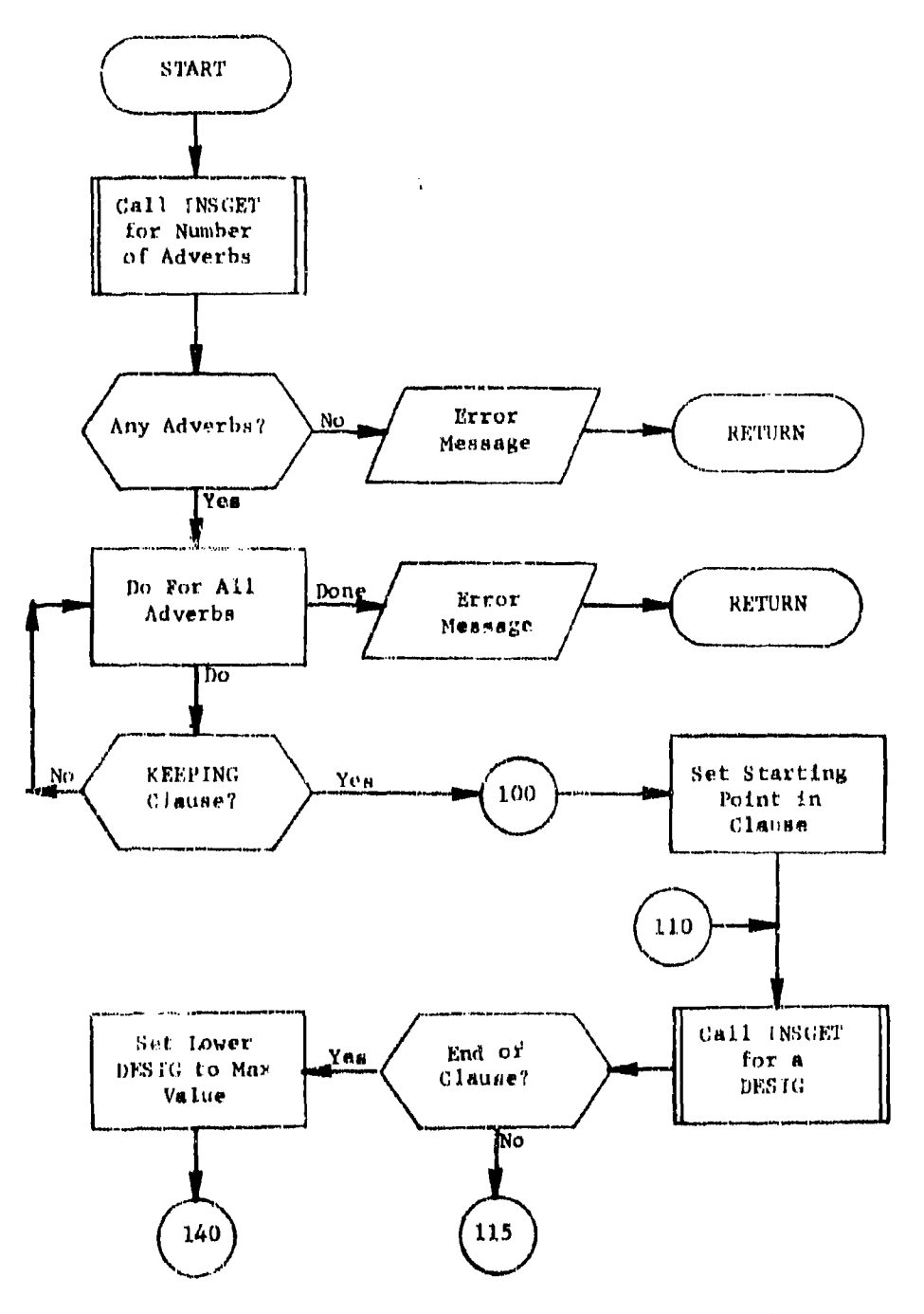

է

Figure 14. Subroutine ASTERISK (Part 1 of 3)

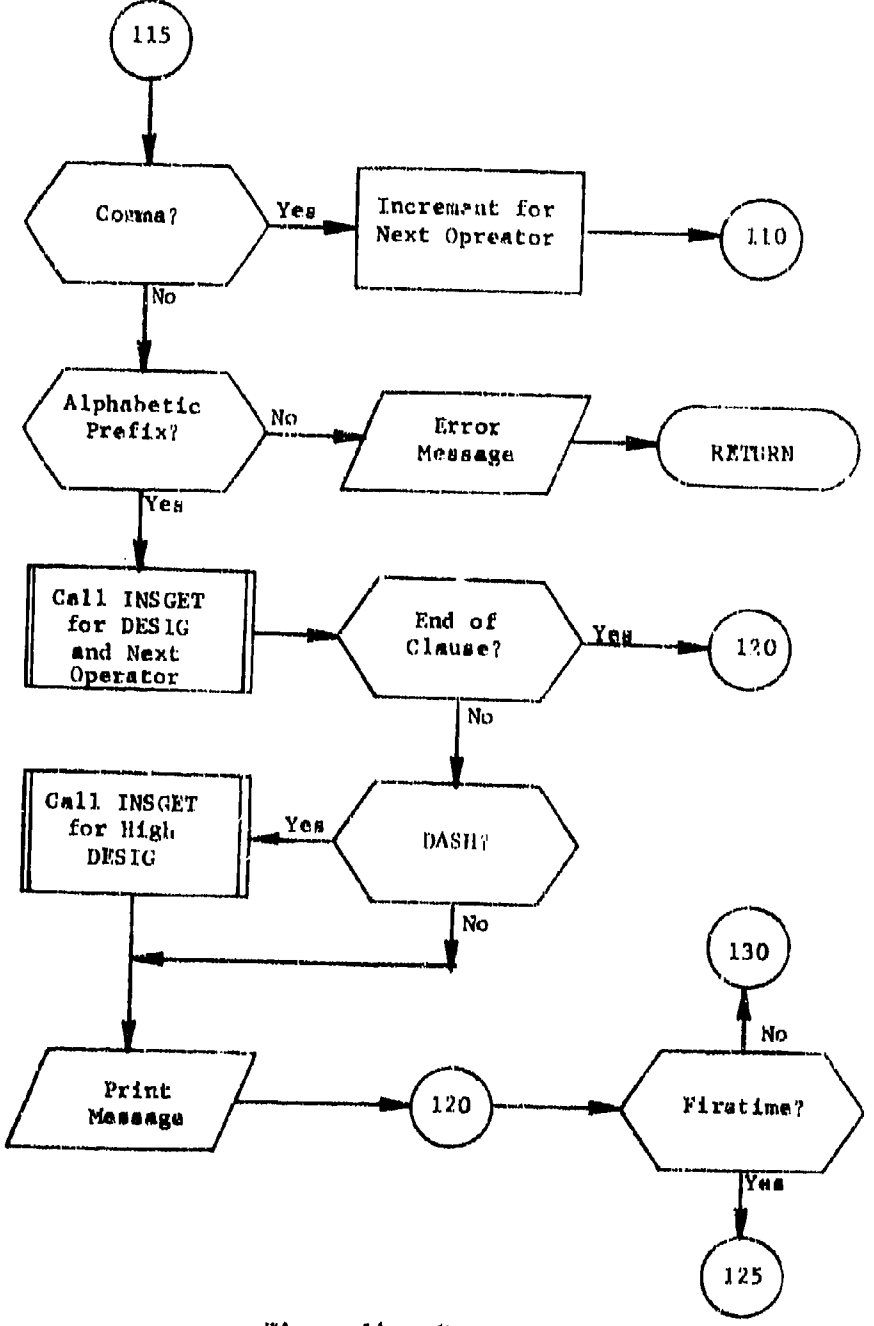

١÷

 $\hat{\mathbf{r}}$ 

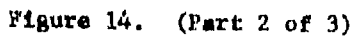

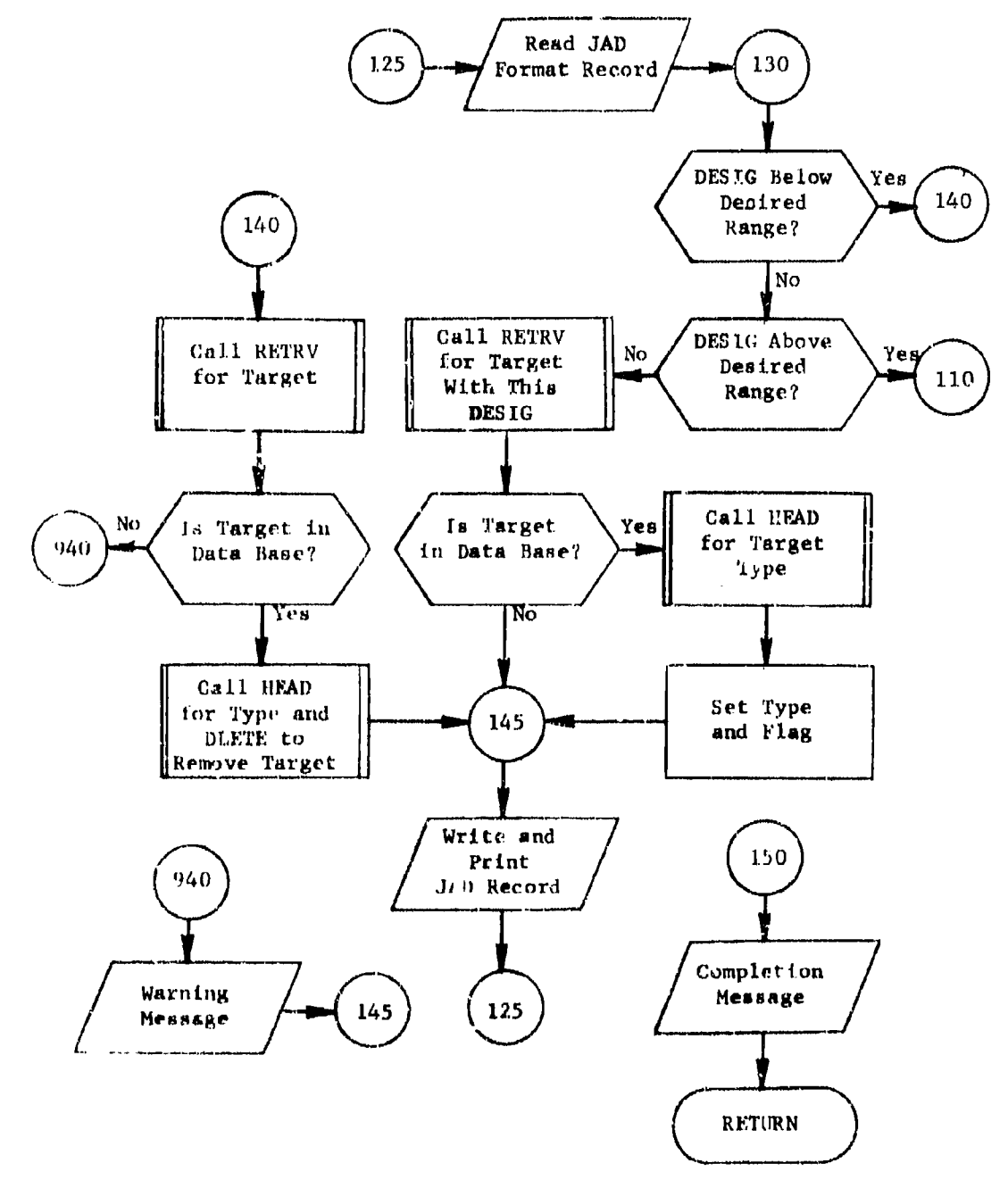

\$

Tigure 14.  $(Part 3 of 3)$ 

سىسى<br>بىر چە

76

۳.

SECTION 3. DBMOD MODULE

### **3.! 1**

The purpose of DBMOD is to alter the contenl: or characterietics **of q** data base in order to adapt the data base to the specific scenerio for which the plan is being developed. Because of its highly specialized nature, module DBMOD should be examined for possible revision enach time a new plan is to be generated.

#### **3.2** Input

User commands plus the integrated data base are necessary inputs to DBMOD. Jser inputs define the scenario, attacking and defending sides, plus optional. inputs whereby nondefault scaling factors may be set.

All targets to be processed by the QUICK system must have been defined prior to DBMOD execution. This also includes a definition for each target's value (attributes VAL, IGIW or POP). For the attacking side attributes ADBLI, NADBLI, or ADBLR and NADBLR, and NPRSQI, NPRSQ2, or NPRSQ3 must also have been defined.

#### *3.3* output

DBMOD generates printed reports and modifies the integrated data base for all  $U/T$  class targets for the defending side and for all missile and bomber class targets for the attacking side.  $U/I$  targets modify attribute VAL. Missile and bomber class targets modify attributes NOINCO, NALERT, NOPERSQ, ALRTDB and NLRTDB. If user requested, attributes TARDEFHI and TARDEFLO are modified.

#### 3.4 Concept of Operatio

DBMOD begins by reading input user commands and stores values that define the scenario to be constructed, the attacking and defending sides, and the nondefault scaling factors used for U/I class value calculations. DBMOD, then determines the attributes for NOINCO (number in commission) and NALERT (number on alert) for bombers and missiles. The user also *has* the option of scaling the value (VAL) given to an U/I target based on the values for population (POP) and IUIW. The option also exists to calculate local bomber defenses (attributes TARDEFHI and TARDEFLO). For given collections of targets records parameters are summed and properly printed.

# 3.5 Identification of Subroutine Fungtion

3.5.1 Subroutine DESTAB. With the exception of utility routines, I)ESTAB is the only subroutine included under DBMOD. DESTAB keeps track of the number of target records within the data base, the number of target records deleted, and produces summary prints.

# 3.6 Common Block Definition

 $\mathbf{r}$ 

Common blocks used by DBMOD are outlined in table 2. Common blocks that communicate with the COP are given in appendix A of Maintenance Manual, Volume I.

 $\frac{1}{2}$ 

Table 2. Module DBMOD Internal Common Blocks

k₩

 $\mathbf{V}$ 

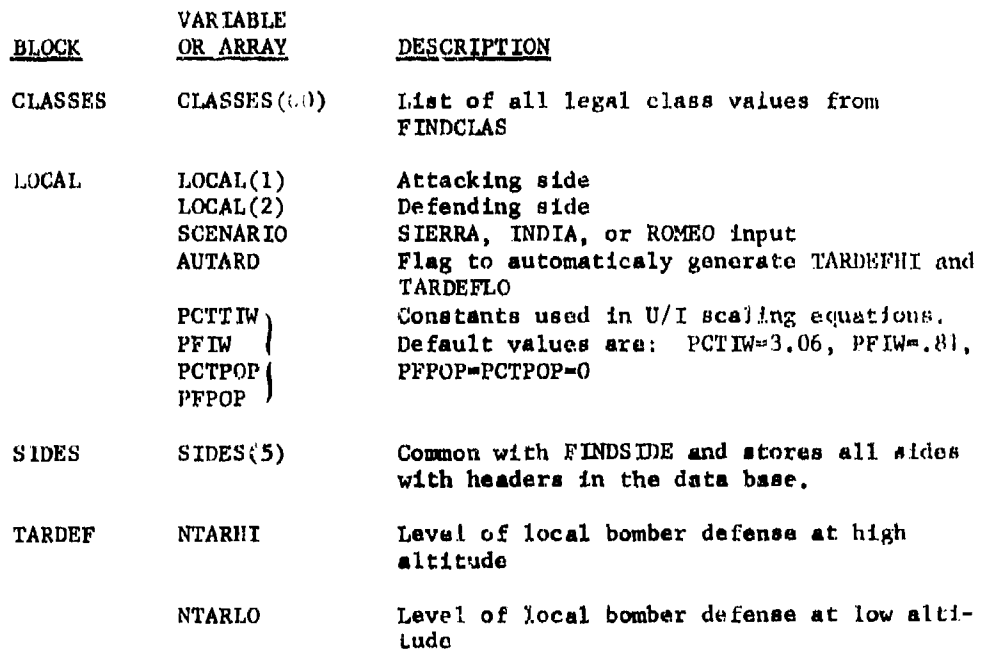

**K9**

À,

#### 3.7 Subroutine ENTMOD

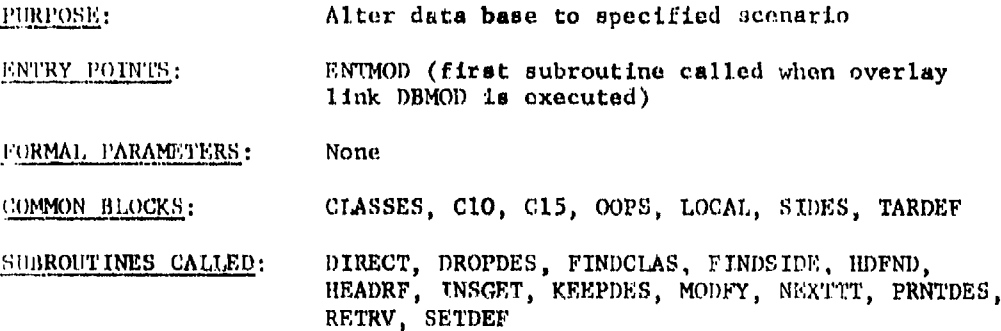

### Method:

DBMOD initially reads user's inputs and stores needed parameters. The veib for this module is MODIFY and the only recognized adverb is SETTING. Within the clause parameters SCENARIO, ASIDE and DSIDE must be defined. SCENARIO defines how the data base is to shaped and recognizes valued of SIERRA, INDIA, or ROMEO. Parameter ASIDE function is to set the attacking side and DSIDE to set the defending side. Sides are set within record 'NUMTBL' (see figure 15).

If desired the user may request calculations for local bomber defenses through an input within the clause of setting TARDEF=YES. The remaining allowable inputs to the clause are the setting of variables PCTIW. PFTW, PCTPOP, or PFPOP to non-default values for use in U/I calculations.

After input definition, the individual tasks performed are:

- а. The appropriate number of bombers or tankers for each squadron (NOPERSON) is selected depending upon the particular plan being developed (Initiative, Surprise, or Retaliatory)
- $\mathbf{b}$ . The number of bombers or tankers in commission (NOINCOM) for each squadron is calculated by specifying that attribute NOINCOM is equal to NOPERSON
- The number of bombers or tankers which are en alert (NALERT)  $\mathbf{c}$ . for each squadron is also set to NOPERSON
- d. The relative value (attribute VAL) of urban/industrial targets is calculated as a function of general industrial worth (IGIW) and population (POP)

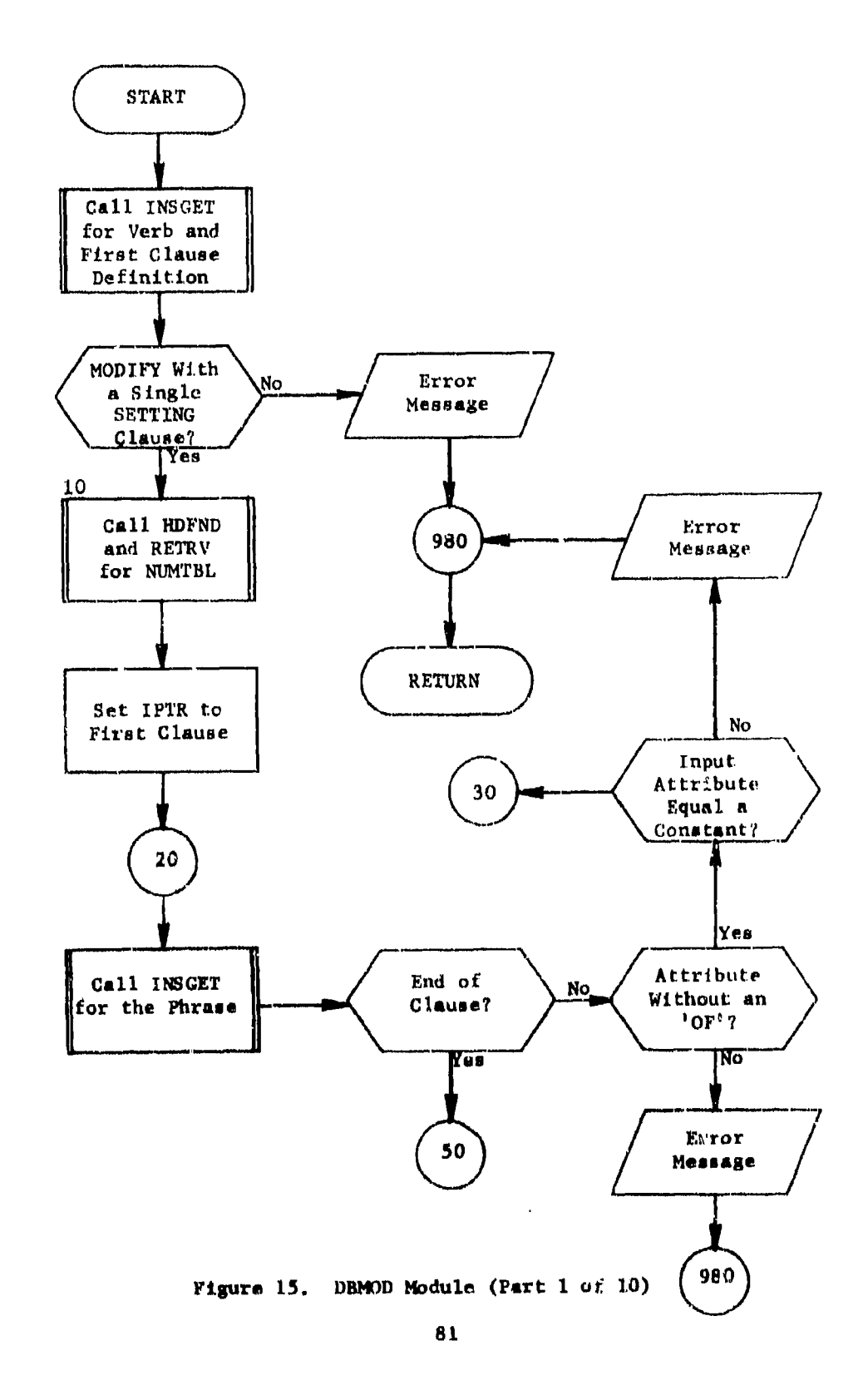

ှ

 $\bullet$ "

 $\ddot{\phantom{a}}$ 

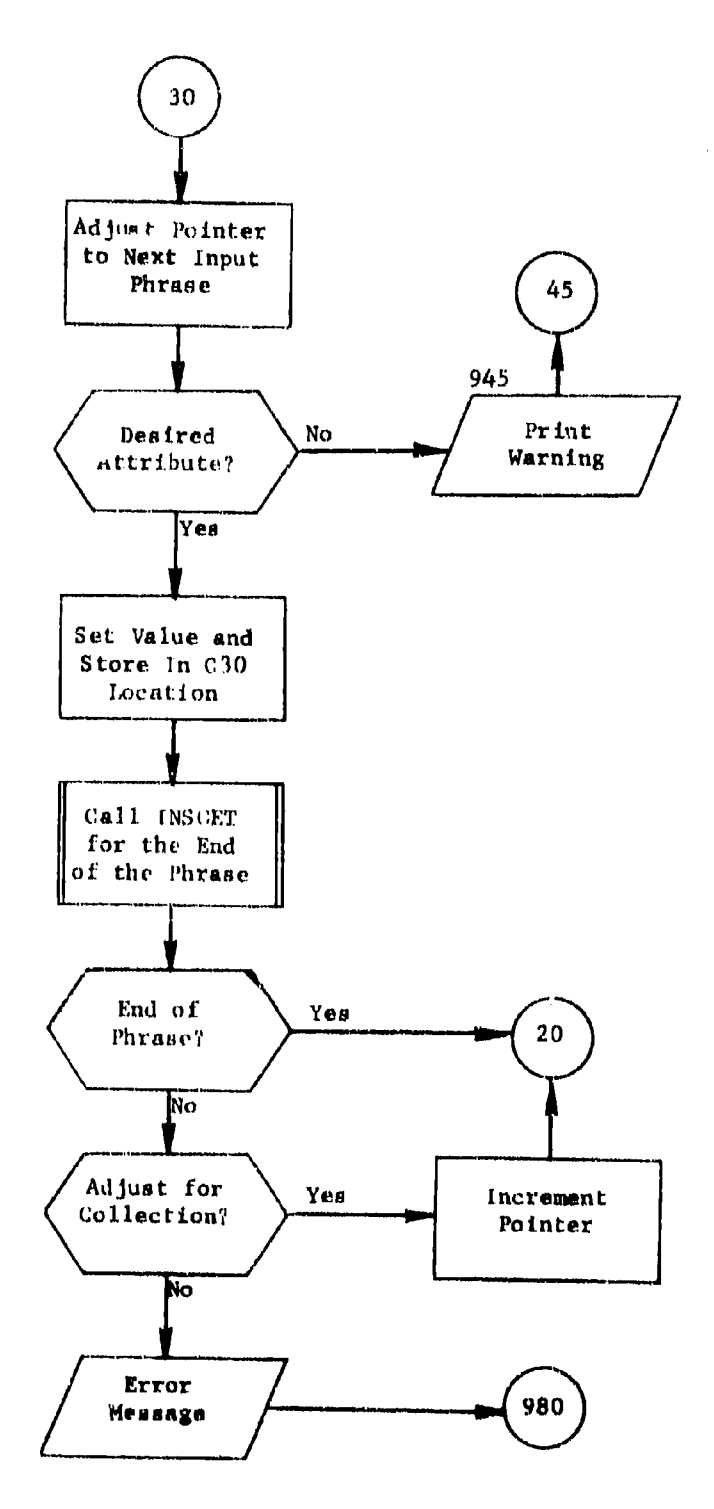

l۴

 $\ddot{\phantom{a}}$ 

 $\ddot{\phantom{1}}$ 

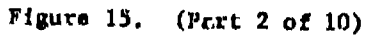

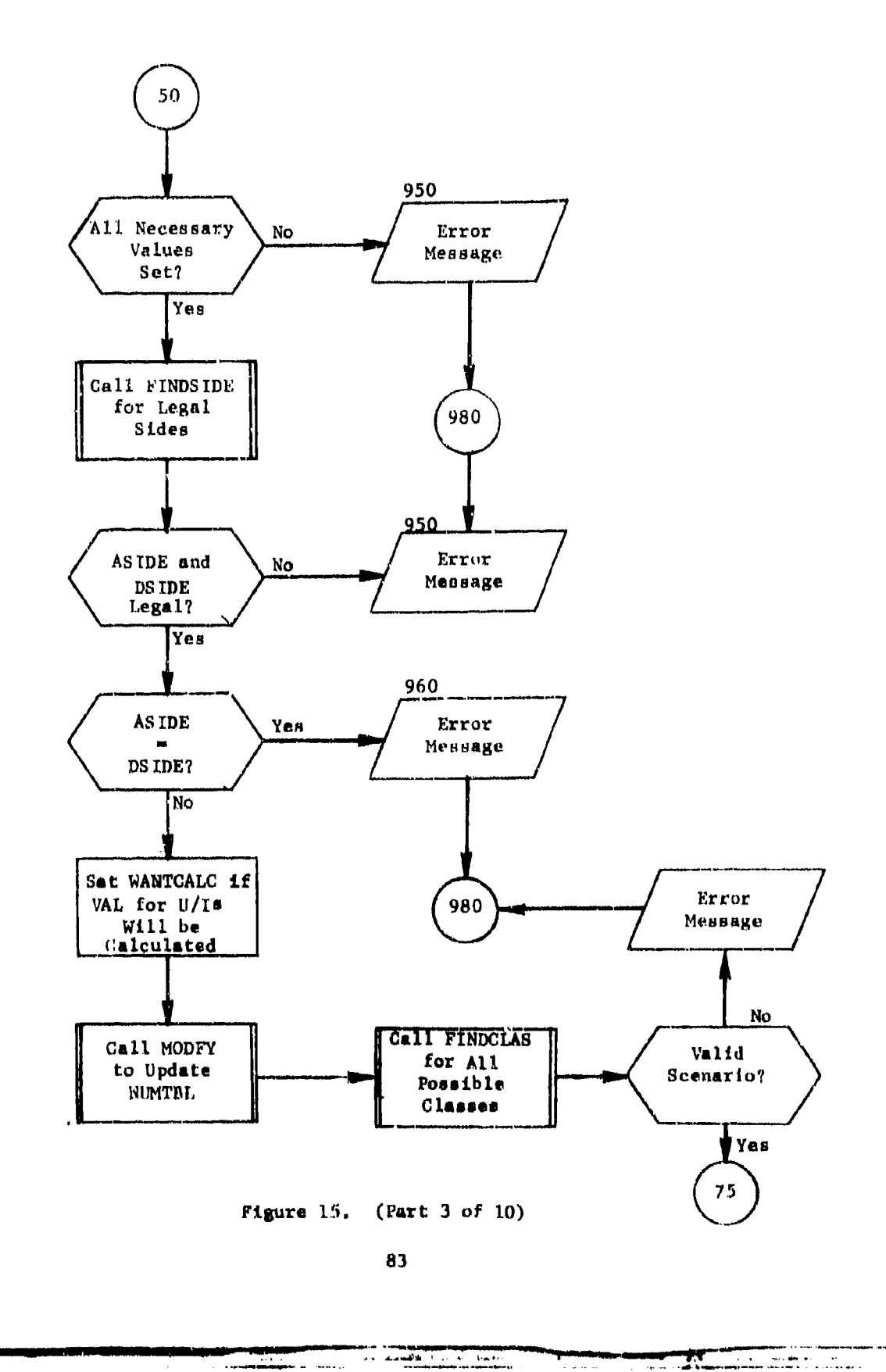

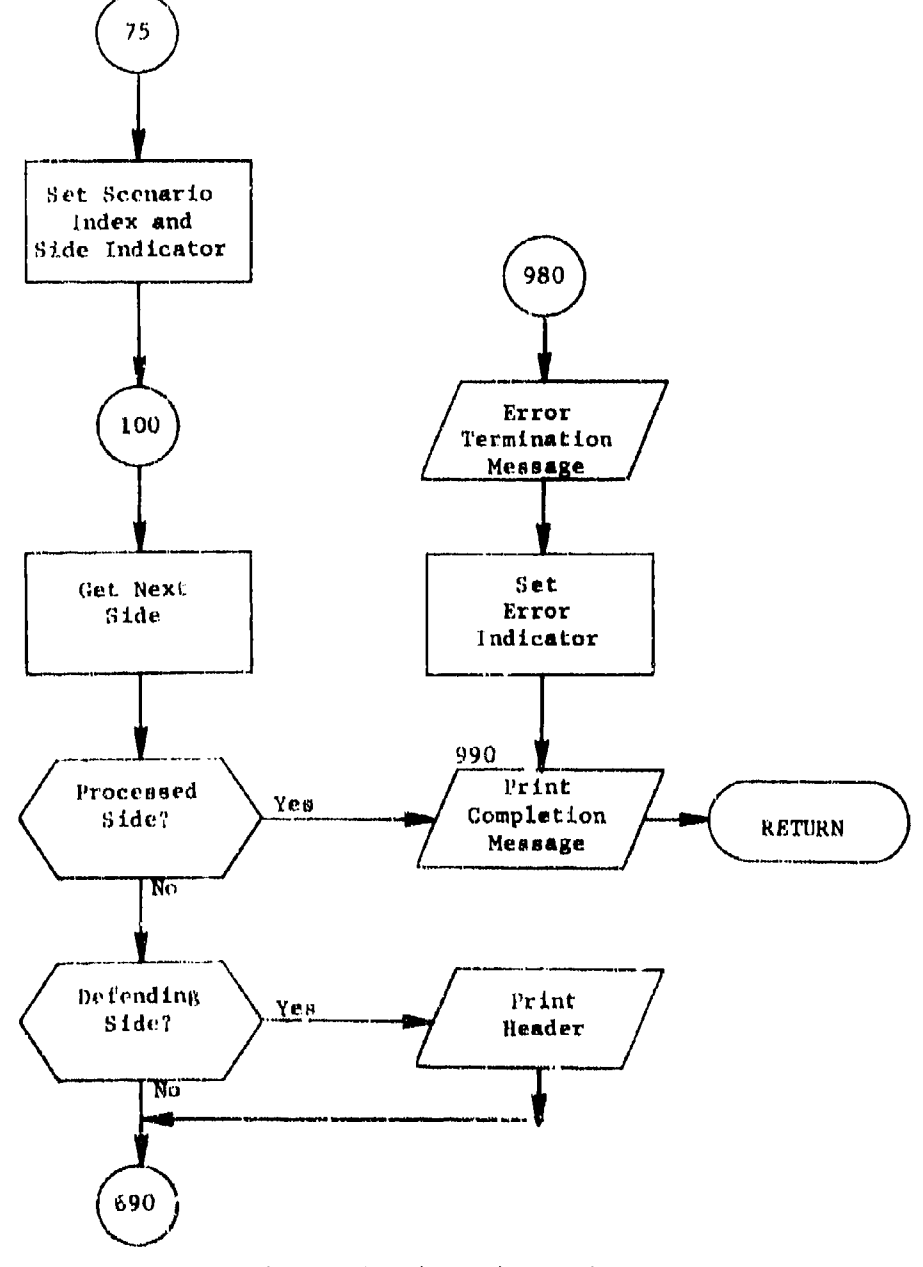

Figura 15. (Part 4 of 10)

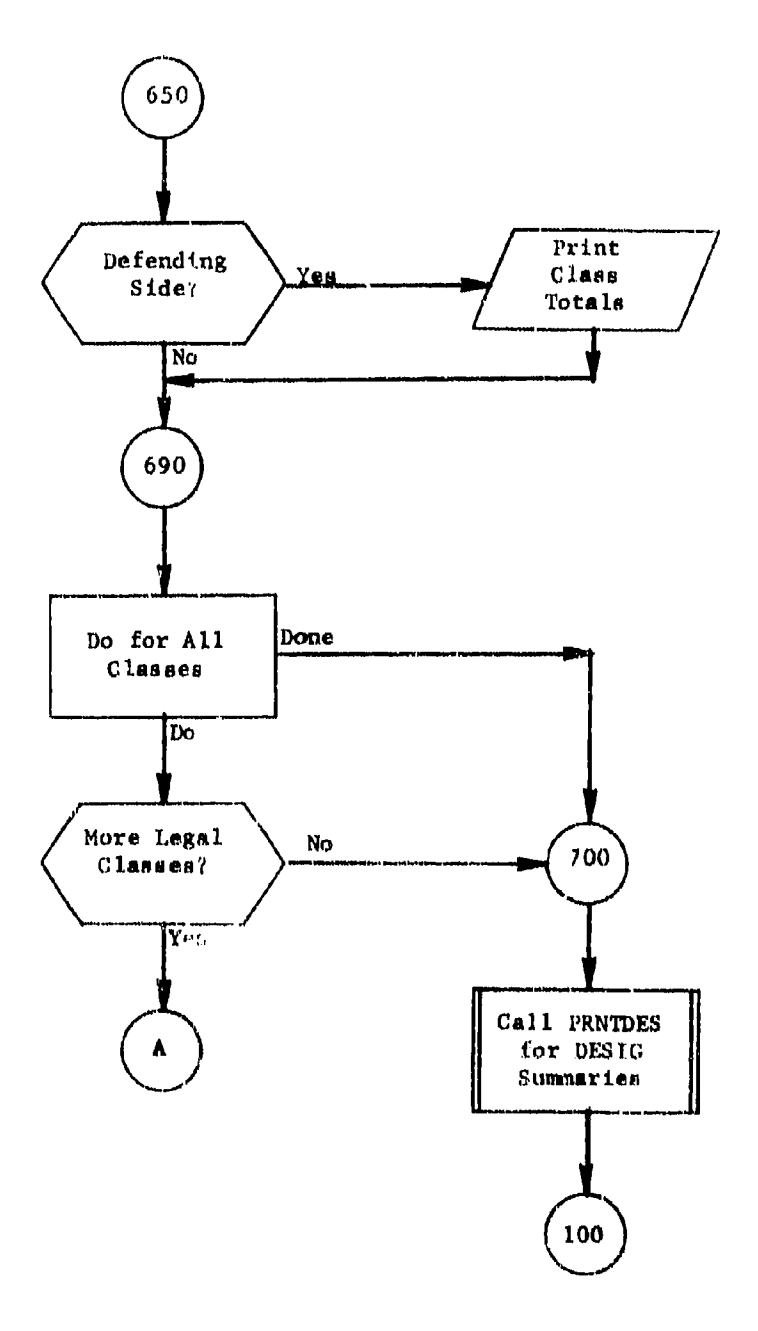

 $\ddot{\phantom{a}}$ 

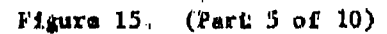

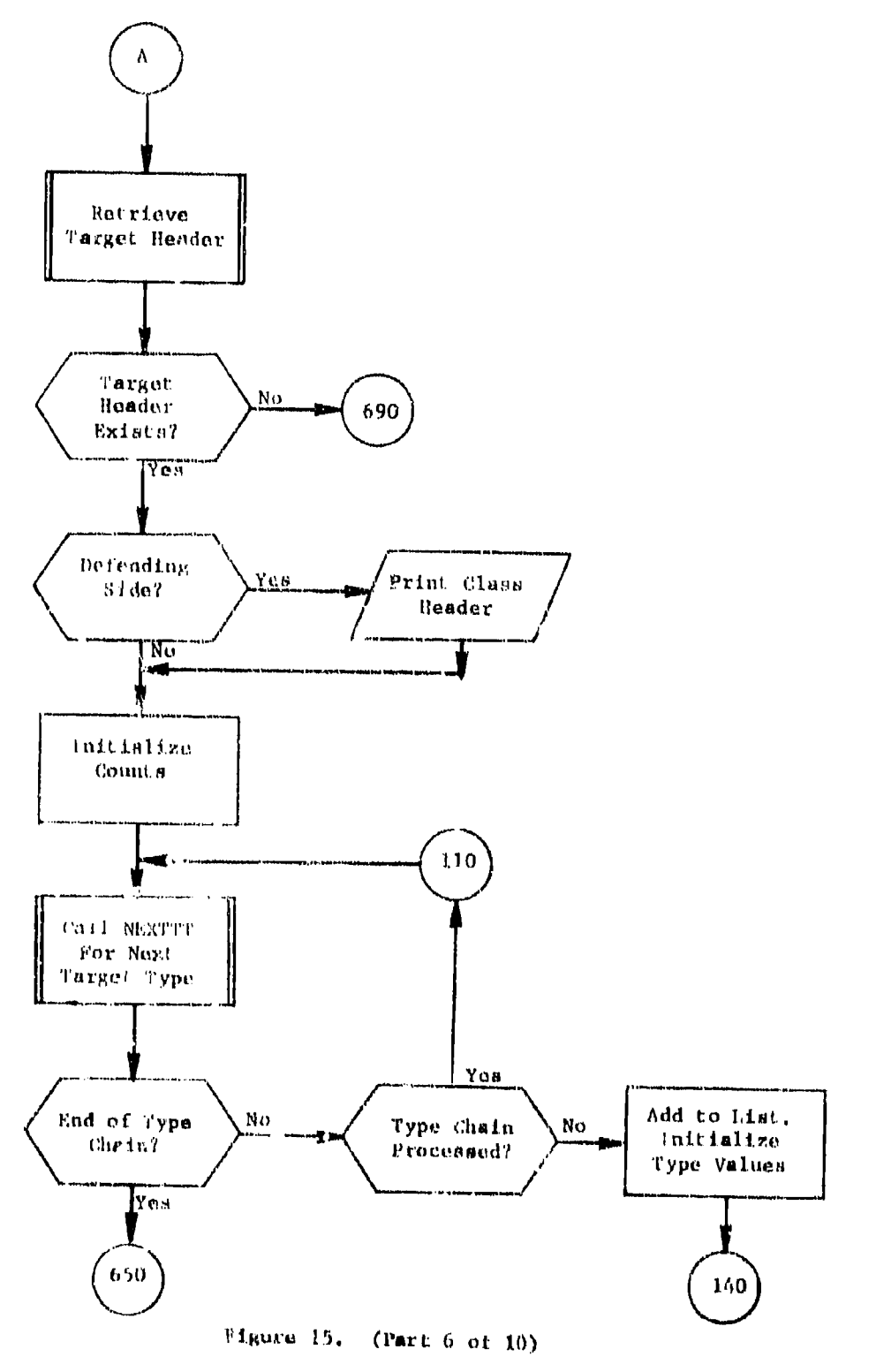

 $86$ 

 $\frac{1}{1}$ 

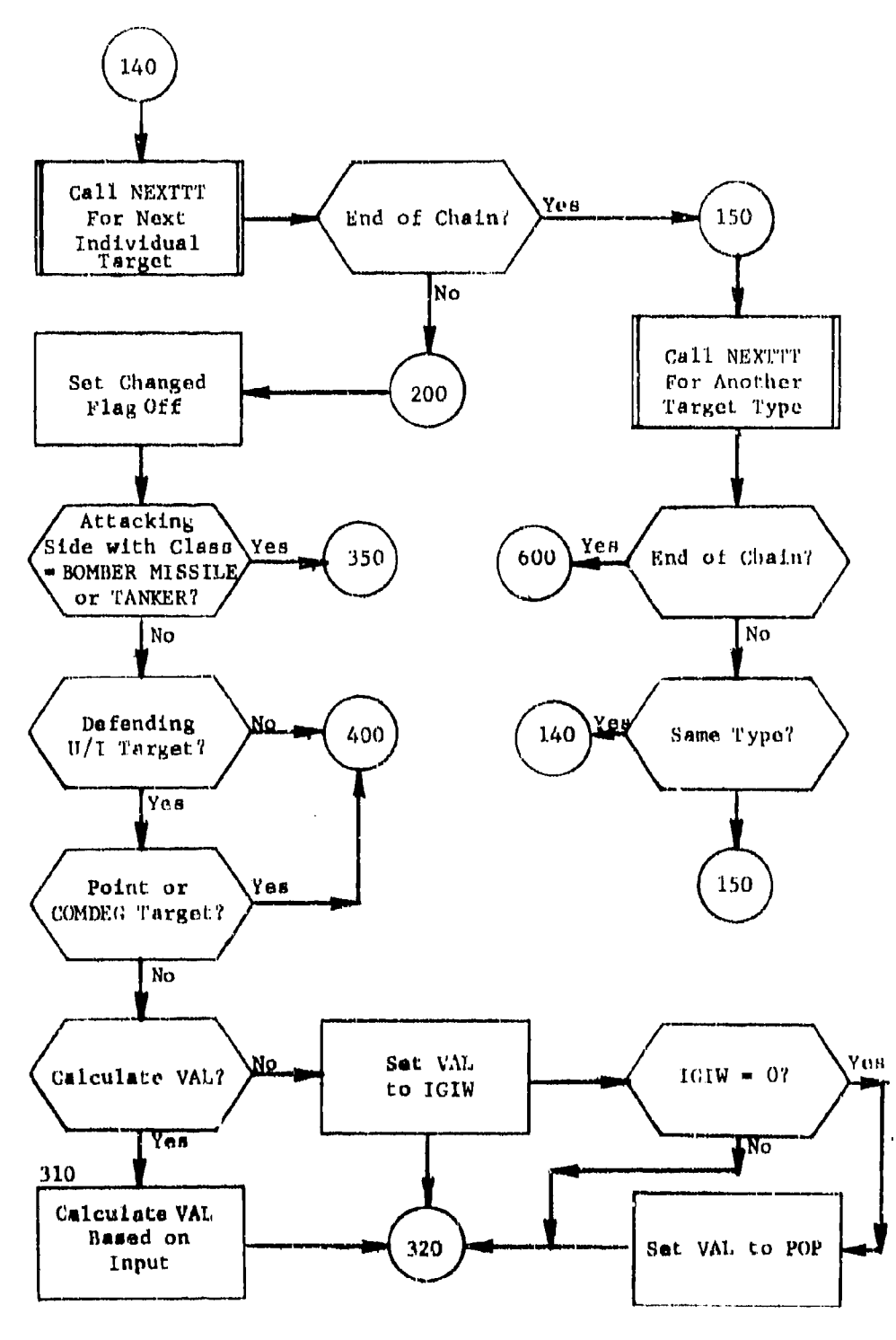

 $(\text{Part } 7 \text{ of } 10)$ Figure 15.

87

 $\mathbb{R}$ 

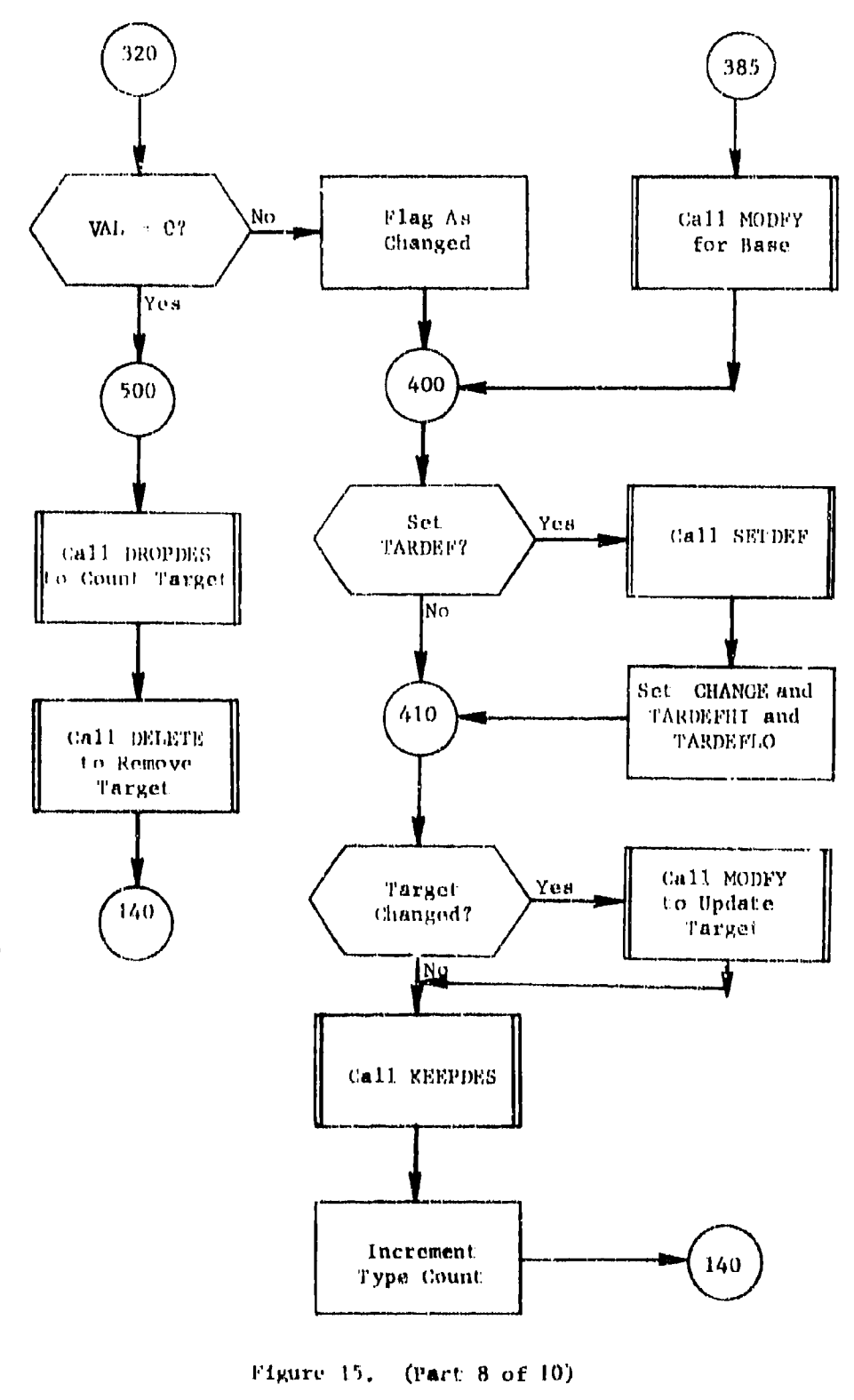

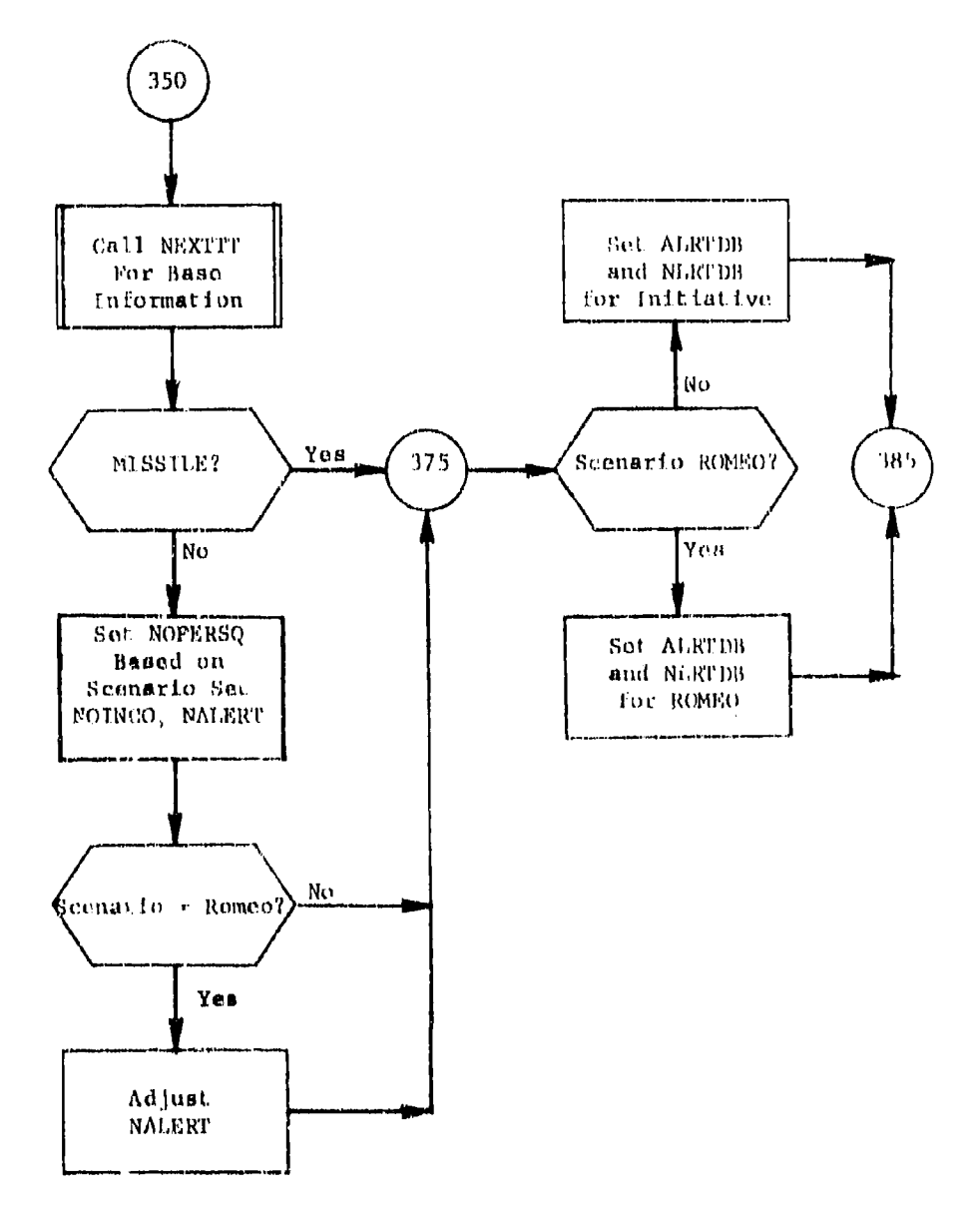

÷

 $\bar{\beta}$ 

Figure 15. (Part  $9$  of  $10$ )

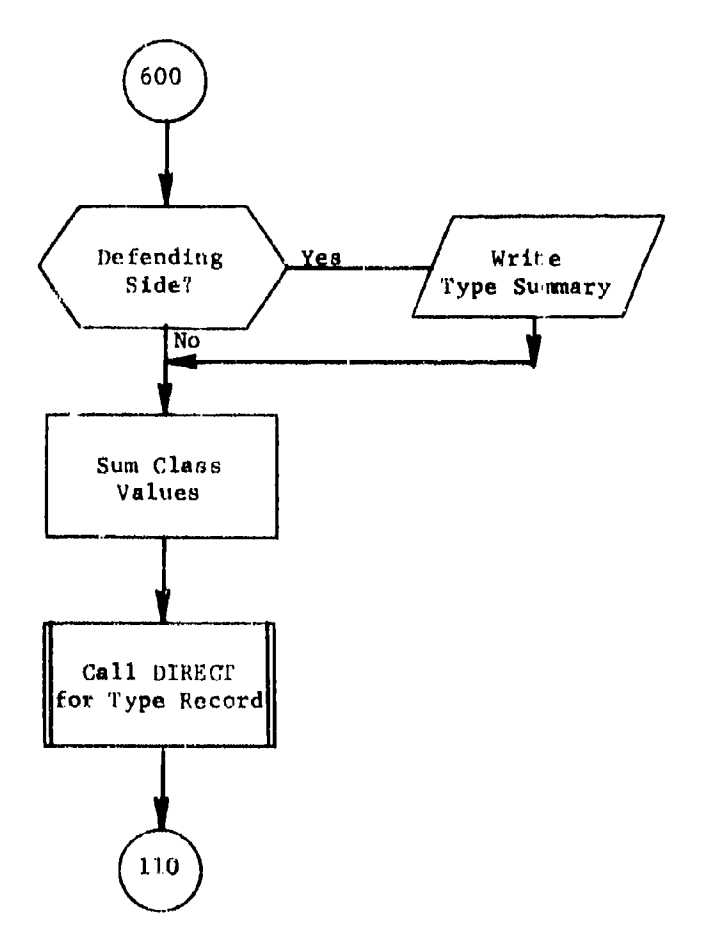

 $\boldsymbol{\gamma}$ 

Figure 15. (Part 10 of 10)

- e. If the TAPDEF option is exercised, each target (on the defending side) is processed and the level of local bomber dofense available at the target is calculated.
- f. If any target value equal zero (VAL-O), that record wilt be deleted from the data base.

If addition to the above tasks, the following prints arc produced:

- a. The target value summary that reflects the count and cumulative value of the targets by SIDE, CLASS, and TYPE.
- b. The target count by SIDE, MEGION, and the alphabetic portion of the DESIG
- c. The Larget count deleted by SIDE, REGION, and the alphabetic portion of the DESIG

The order of target chaining is conducted in such a way that the target value print summary may be produced within having to save various combinations of SIDE, CLASS, TYPE, and VAL values. Namely, for a given side a target class is chosen, a TYPE is chained for that class and all individual targets processed for the CLASS and TYPE intersection. All TYTEs are chained for a given CLASS entry and then a second CLASS entry is picked and processing continues.

Noce that attribute TYPE and the record type chain called 'TGTTYP' are not oecessarily in one-to-one correspondence. That is, for a value of TYPE theve may exist more than 'TGTTYP' record. Code is implemented to check for this occurrence.

 $\mathbf{I}$ 

# 3.8 Subroutine DESTAB

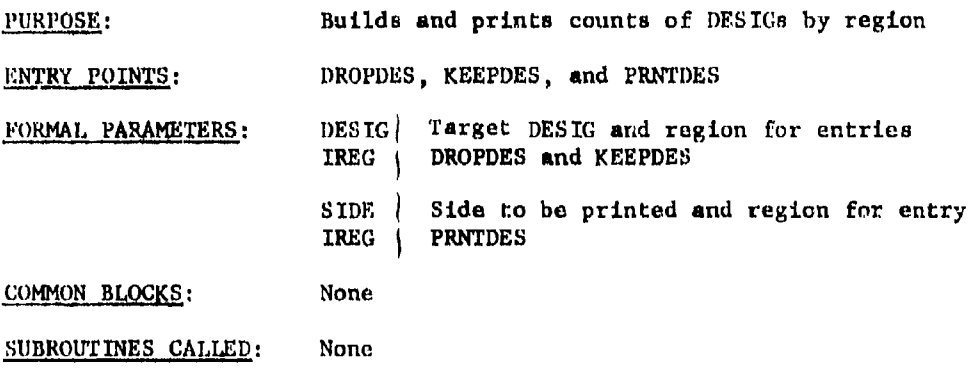

CALLED AY: ENTMOD (of overlay link DBMOD)

Method:

**= IT** i**.**

# Entries DROPDES and KEEPDES

Based on formal parameters DESIC and IREG maintain a count of records to be deleted or records to be retained within the data base.

# Enit ry **PNI'DES**

Prints the counts as built by DBMOD.

Subroutine I)ESTAB is illustrated in figure 16.

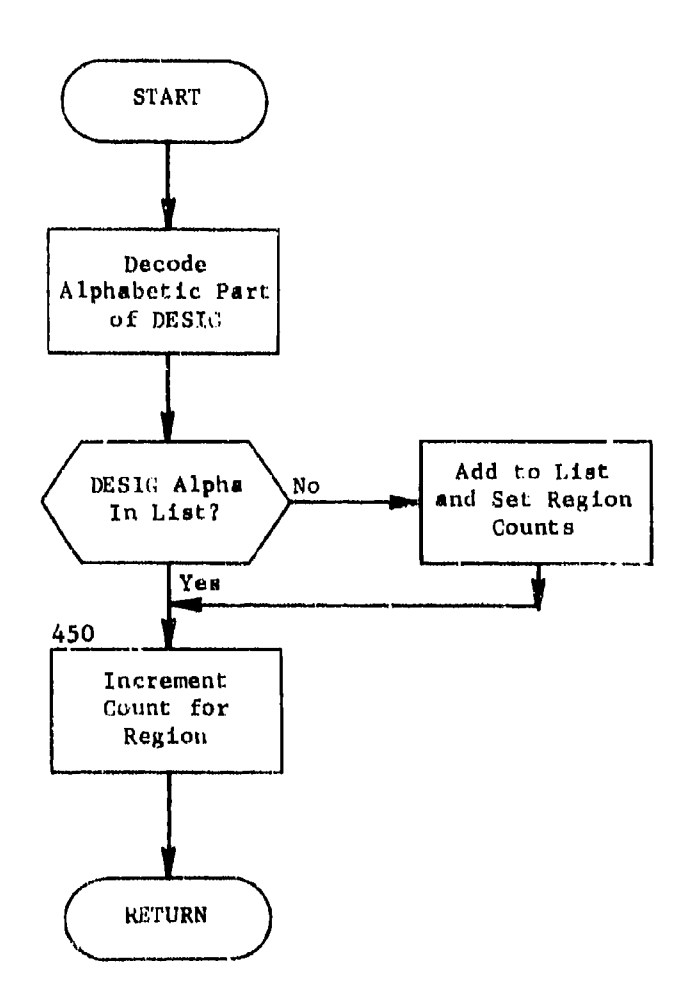

 $\tilde{r}$ 

 $\ddot{\cdot}$ 

Figure 16. Subroutine DESTAB: Entry KEEPDES (Part 1 of 3)

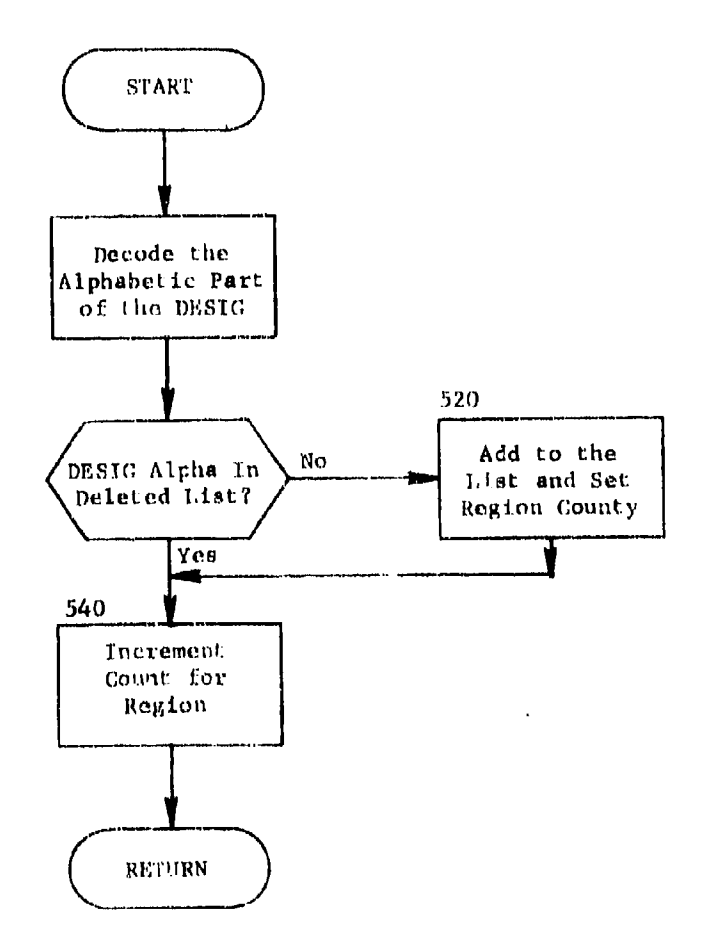

÷

Ϋ́Ţ

 $\mathbb{Q}^2$ 

Ħ

 $\mathbf{r}$ 

 $\overline{\phantom{a}}$ 

 $\ddot{\phantom{a}}$ 

 $\overline{1}$ 

Entry DROPDES (Part 2 of 3) Figure 16.

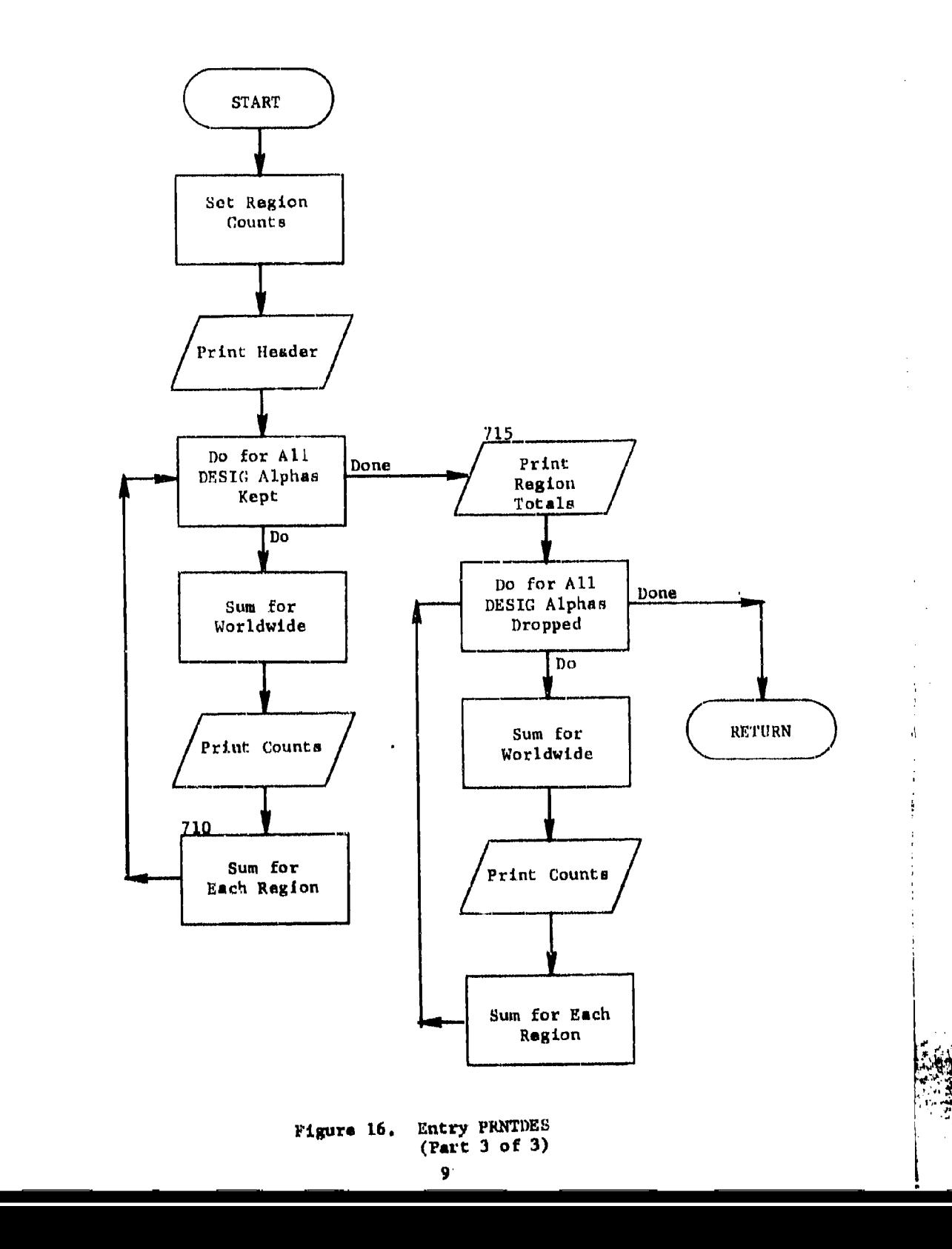

I , **I9**

Į į

Ĝ,

 $\ddot{\cdot}$ 

THIS PACE INTENTIONALLY LEFT BLANK

#### SECTION 4. INDEXER **MODULE**

### 4.1 Purpose

To provide for economical handling of data and to facilitate communicationa between QUICK modules, it is necessary to assign indices to various data contained in the data base. Module INDEXER is designed to perform this task. In addition, INDEXER processes all potential targets and, where appropriate, forms them into complex targets.

#### 4,2 I

"The input to module INDEXER consists of the user-input command and **the** integrated data base. T'he user-input command identifies a complexing option or a weapon yield used for complexing and print option requests.

INDEXER accesses the integrated data base in three ways. First, it accesses the vulnerability table header VNTKHD and the vulnerability number records (VULNUM) on the VNTKS chain. Second, it accesses the target data by retrieving the target headers (TGTHD), the target typerecords (TARGTY) on the TGTrYP chain, the TARGET records on the TGTTC'T chain, and finally the HSBMTG records on the TARGXX chain. Third, it accesses the targets within sector using the sector header **(SEC111)),** the sector records (SECTR) on the SECTOR chain, and the targets on the TGTSEC chain.

### 4.3 Output

INDEXER modifies the integrated data base in two ways. First, it alters the contents of the TARGET record, adding an index number and, for missile and bomber targets, calculates thetime decay valuem. Also, **av** a result of the ccmplex formation process, it changes the linkage of targets on the CMPTGT chain. When originally stored, all TARGET records are placed on the CMPTGT chain as details of a single master: This master record (type COMPTG) may be thought of as the master of a chain of all simple targets. Following the complex formation process, each complex causes the creation of a COMPTO record. This record in used **am** the master of a COPTGT chain whose details ere those TARGET records which make up the complex. After the creation of this incord, all TARGET records which are a part of this complex are modified so that they are now chained to the new record rather than the simple target: master. Thus when all processing **is** completed, all targets will be differentiated as to whether they are simple, or complex targets by the COHPTG record to which they are chained.

### 4.4 Concept of Operation

After *a* scenario has been selected, module INDEXER performs necessary calculations and additions to the refined data base. The major objec. tives of INDEXER are to: (a) assign unique indices to all targetable records (referred to as index number, attribute INDEXNO); (b) automatical-**Ly** calculate time decaying value points for all target bomber and missile bases,; (c) calculate for each unique target vulnerability a complexing lethal radius based on user selected yields; (d) complex individual targets baned on selected algorithm; and (e) define the target complex **c I** asses.

### /6.5 Identification of Subroutine Functions

/i.i.1 Subroutine COMPLEX. This subroutine queries all potential targets on **an** earth sector (boundaries of longitude) basis and forms complexes. Simply, elements of targets are defined as being in a complex if they are geographically within a defined destruct radius of each other. The destruct radius is the lethal radius calculated and stored in earlier processing.

4.5.2 Subroutine CRTBLE. This subroutine calculates complexing lethal. radius based on hard coded tables and is executed only when user directed.

4q.'.1 Subroutine SETVAL. **Tf** a target belongs to a missile or bomber class and is salvoed, this routine will calculate time value decay curves based on the rate at which sorties leave a launch base.

#### 4.0 Common Block Definition

- :,98

Common blocks used by INDEXER are outlined in table 3. Common blocks that communicate with the COP are given in appendix  $A \circ f$  Program Maint'nance Manual, Volume I.

Table 3. Module INDEXER Internal Common Blocks

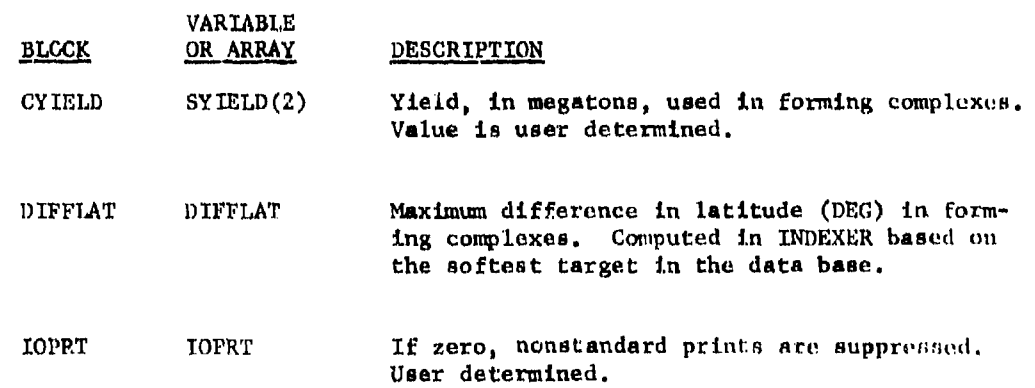

일본

Ĥ

#### 4.7 Subroutine ENTMOD

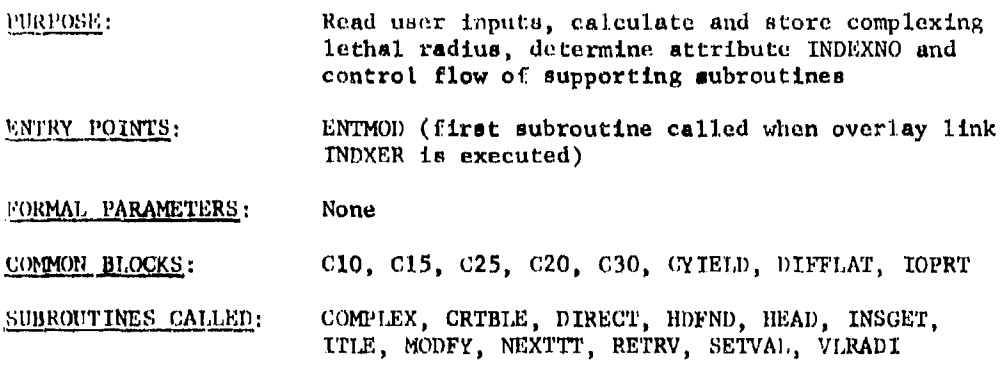

CALLED BY: COP

### Method:

μ

Module INDEXER begins (figure 17) by reading (through utility subroutine INSCET) and storing user input parameters, then for each unique vulnerability contained within the data base, a complexing lethal radius is calculated and stored. Following this, individual targets are chained In a specified manner and modified to include attribute INDEXNO. As individual targets are chained, subroutine SETVAL is called for all missile and bomber classes for possible time value decay calculations. After querying targets, subroutine COMPLEX is called in order to form target complexes and upon completion processing is terminated.

### User Input Definition

INDEXER initially retrieves record type 'NUMTBL' in order to define the attacking (ASTDE) and defending (DSTDE) side. These attributes were stored in the data base by module DBMOD. Following side definition, the user inputs are retrieved and needed values stored.

If the verb is correct (comparison to local parameter IND) processing continues; otherwise an error message is printed and processing stops.

Existence of adverbs WITH, VNOPTION, or ONPRINTS are chacked for. Use of adverb ONPRINTS, implies nonstandard prints are to be produced; adverb VNOPTION implies that complexing lethal radius is to be obtained from hard coded tables. In absence of the VNOPTION clause, complexing is performed with an assumed weapon yield of one megaton. The user may override this yield through a clause introduced by the adverb WITH. Both attributes YIELD and SIDE are included within the WITH clause.

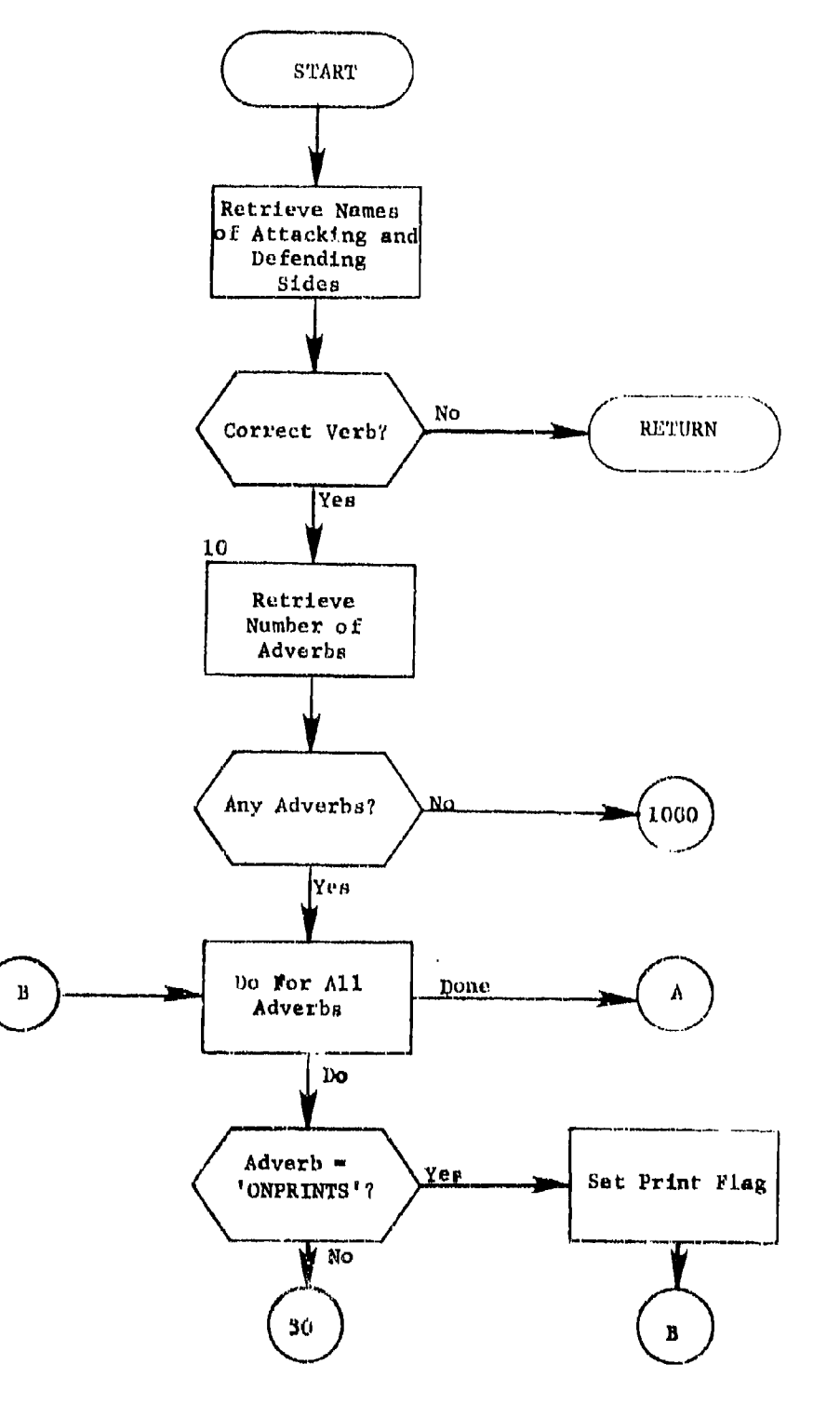

 $\ddot{\phantom{a}}$ 

 $\ddot{\phantom{a}}$ 

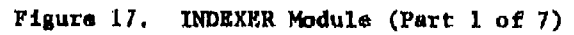

101
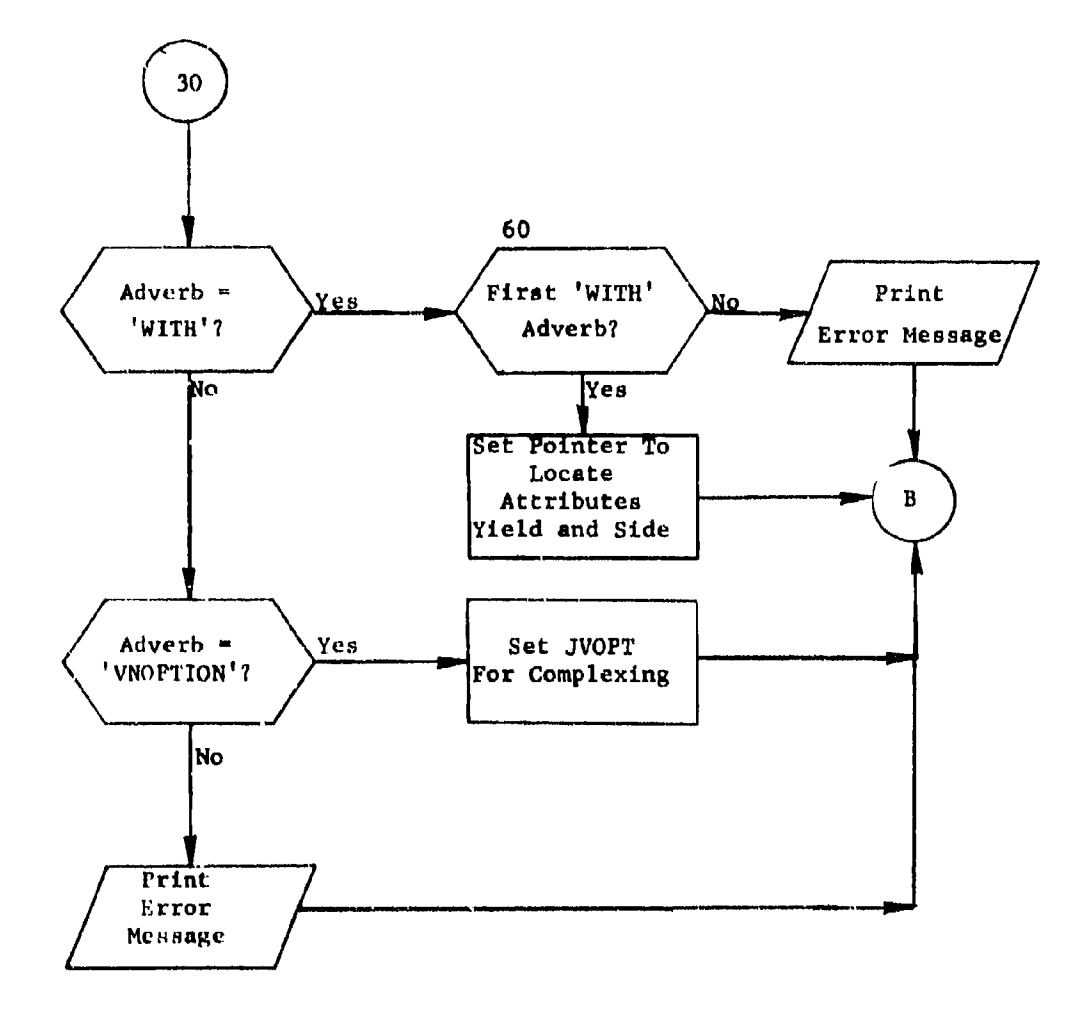

Figure **17.** (Part 2 of 7)

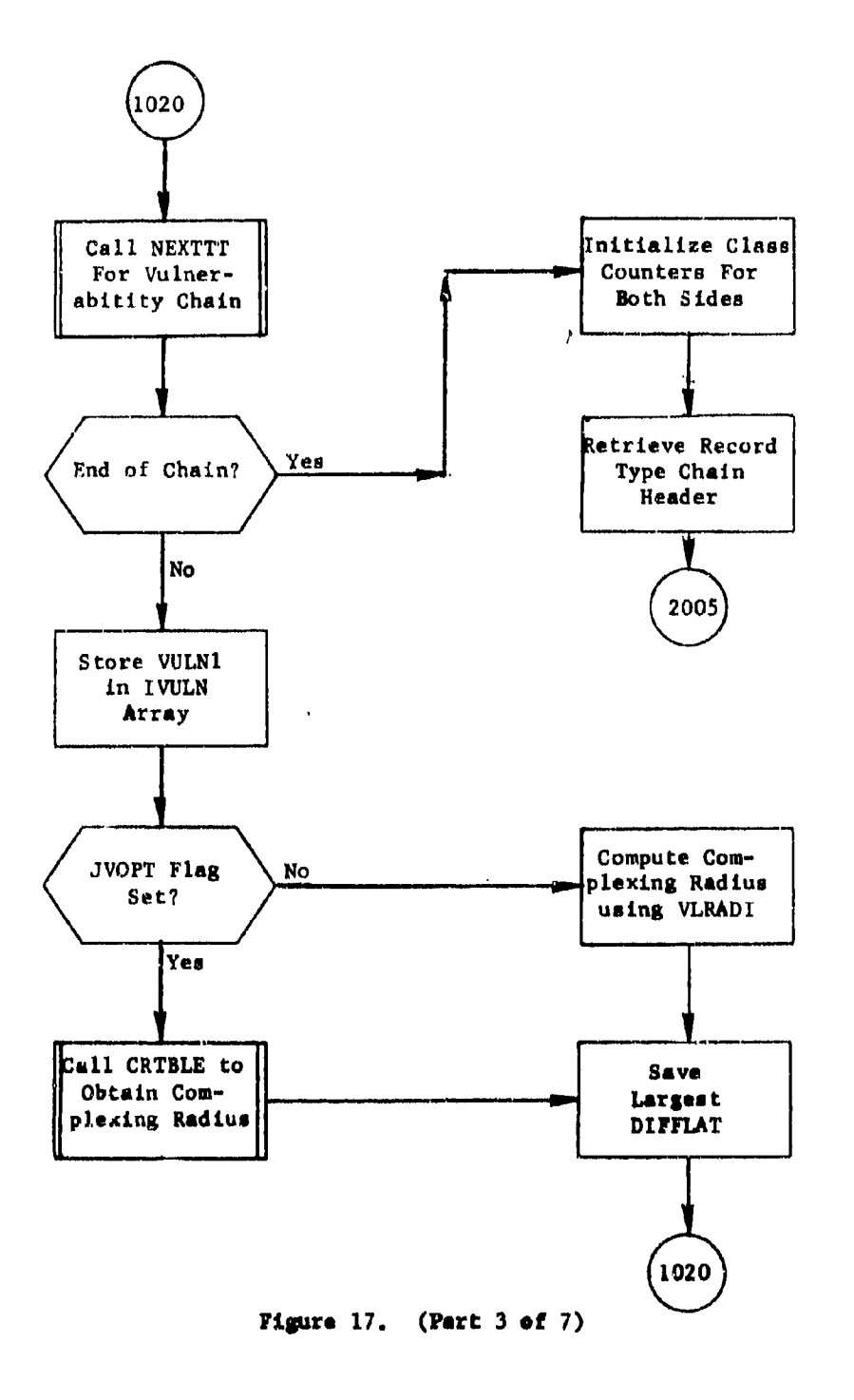

ha :

I

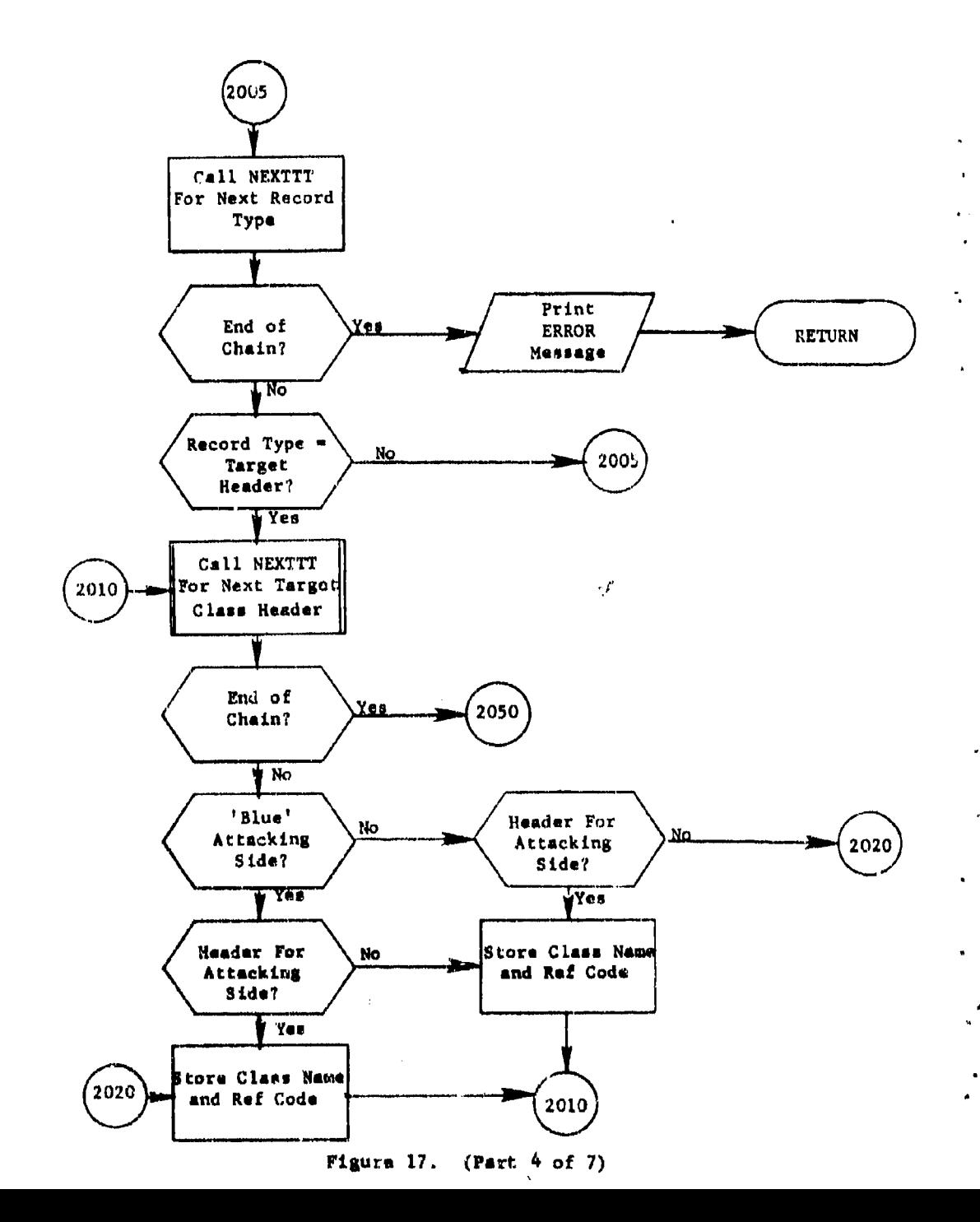

وبالاراد

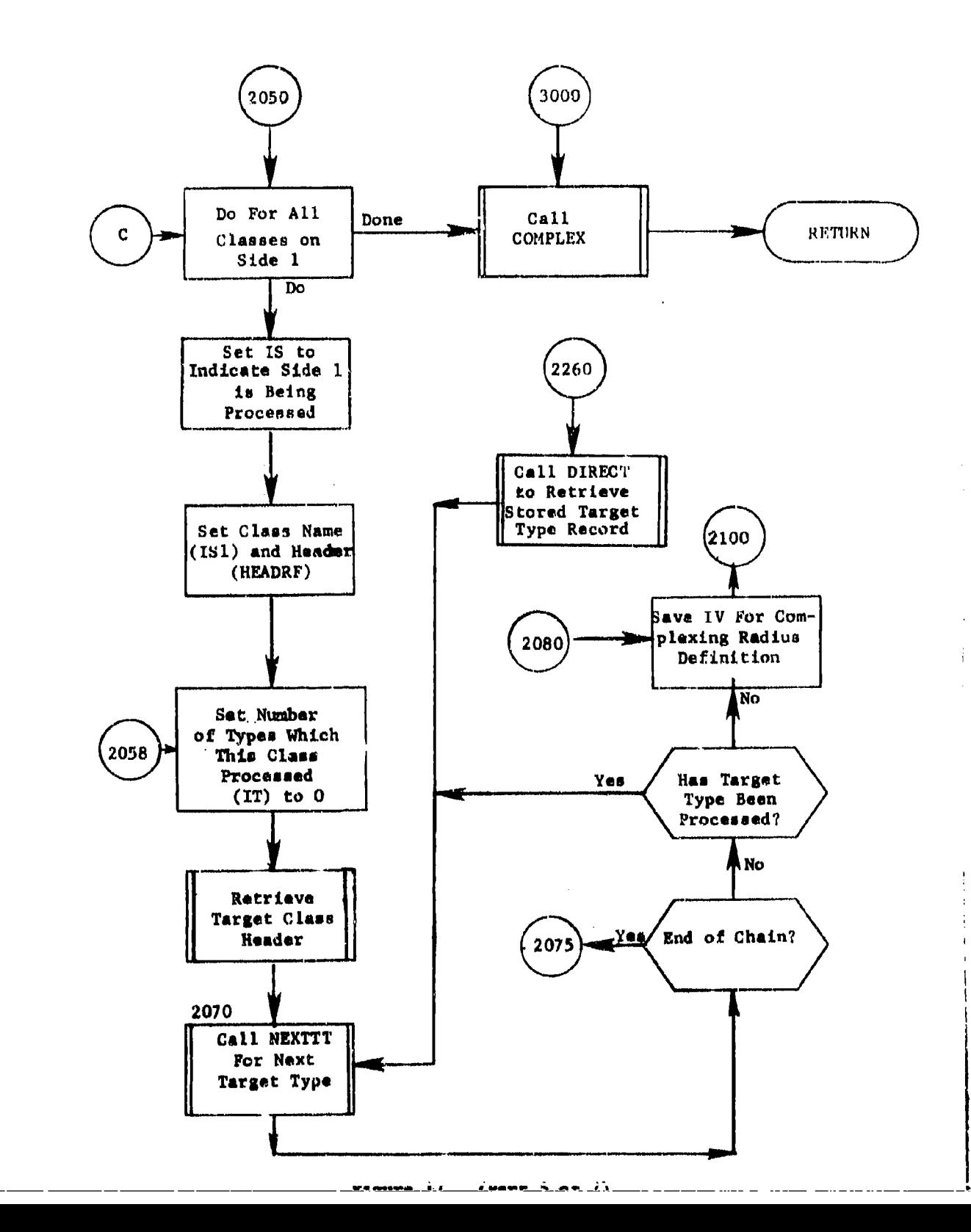

موقود سنخف

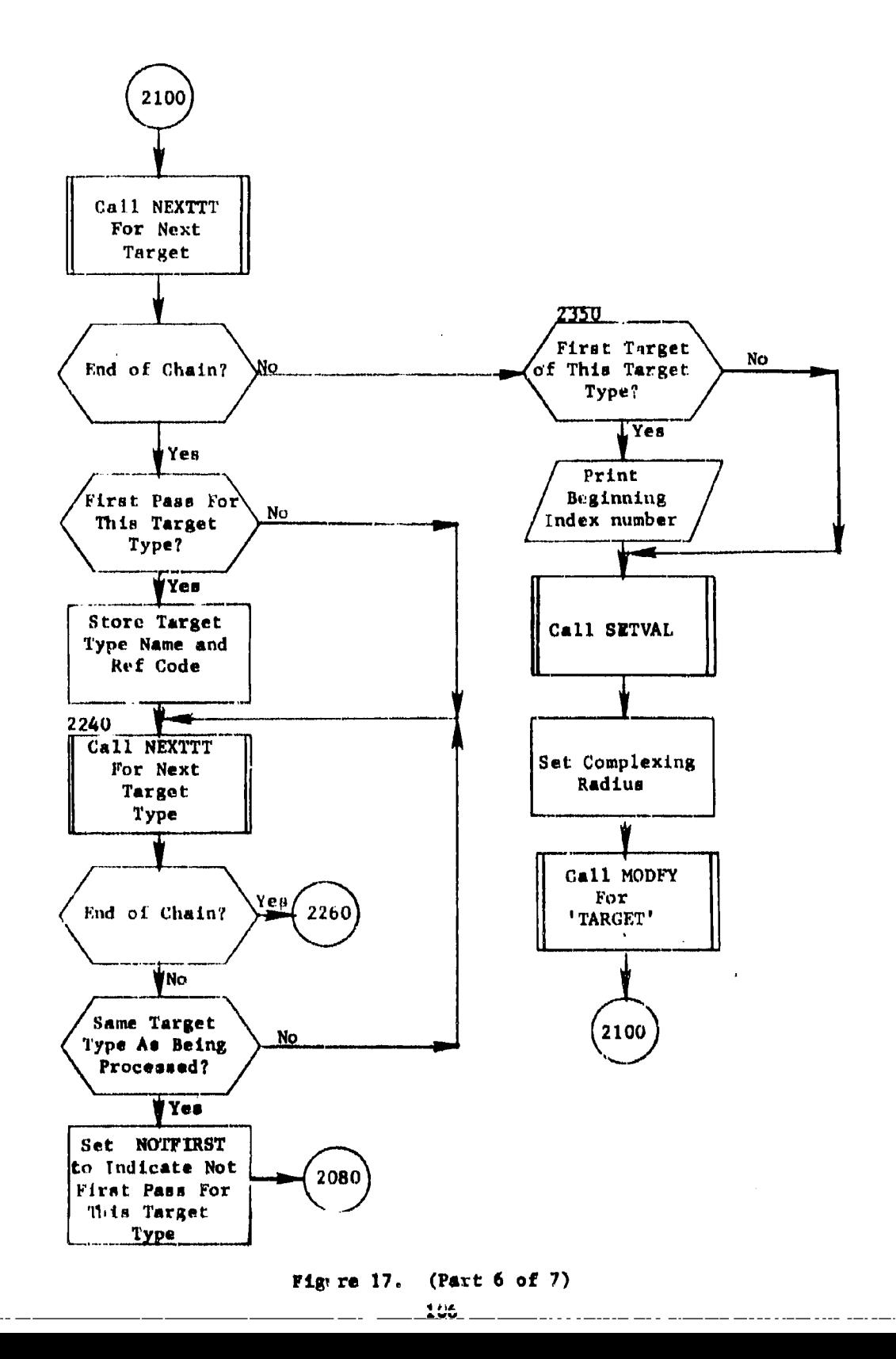

alin, ko

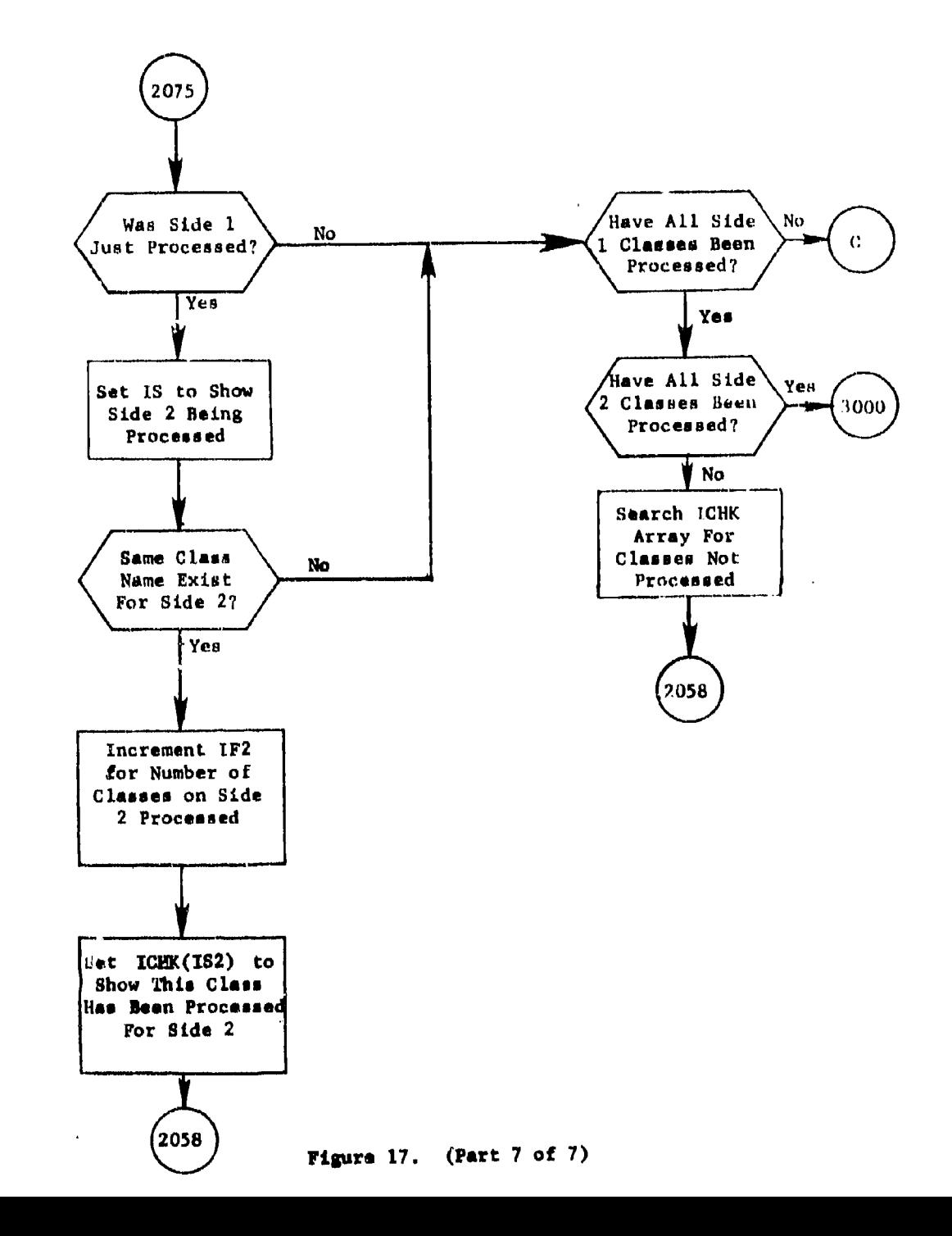

Ĥ.

 $\cdot$ 

### Complexing Lethal Radius Calculation

For each unique vulnerability defined within the data base for the defending side, a complexing lethal radius is calculated and stored within local array CLR which contains a maximium of **255** entries. Calculations aire performed either in subroutines VLRADI or CRTBLE depending upon user requests. After each calculation, results are printed and DIFFLAT is rechecked for definition of the softest target among targets to be queried.

Vnlncrabilities (attribute **VULN)** are collected under header 'VN'IT.HD' and are contained within chain 'VNTKS'.

# Attribute INDEXNO and Time Value Assignments

Ihadlvidual targets **are** now processed in **a** defined manner in order to assign index numbers. For target classes called missiles or bombers, time value factors ate generated. Also, the stored complexing lethal radius (array CTR) is defined within each individual target record based on attribute VULNI.

Index numbers will be assigned sequentially for all target records that lihve a similar value for attribute TYPE for **a** given class and side combination. For a given target class individual target records are collected for one side followed by all records for the remaining side, if TYPEs exist for the second side. Within a colaection of records for **a** given TYPE value, items are queried according to the order in which they appear in the data base.

Target class names that are stored within the data base may be found by querying record chain 'RCTYP' of the organizational dats. Each class umame encountered under chain 'RCTYP' **ts** locally stored in array KREF. Storage is on a side basis. The existence of a class name for one side does not guarantee an entry for the other side.

]NI)EXN0 assinmrents begins by picking a target class (header TGTHU) for side 1 (local parameter **IS-1)** and further picking a target type record. Now for a target class, side, target type combination, all of the individual targets are chained and INDEXNO, complexing lethal radius, and, if necessary, thre value factors are stored.

After **a** given TYPE record is processed, the next TYPEs are processed for the same class and side. Upon exhausting **a** class and **side** cmabination, side 2 (TS-2) is investigated for all TYPE records. Finally a new target clans for side **I in** chosen and cited processing is repeated.

Attribute TYPE and the record type chain called 'TGTTYP' are not necessarily in one-to-one corresrondence. That **is,** for **a** value of TYPE **there**

**AT..r..,** "

may exist: more than one 'TGTTYP' record. This is possible since the attributes defined in the 'TGTTYP' records may bave different values for a TYPE value. For instance, for TYPE=MMIII there could be two entries for attribute CNTRYL (country location), **say** US and CA. For this condition two 'TGTTYP' records will exist and both have attribute TYPE-MMITI. Therefore upon chaining 'TGTTYP', the entire list must be checked for multiple occurrences of the same TYPE value.

After the last class entry for aide **I** is processed, checks are made to ensure all. side 2 entries have been processed. This is necessary since the major processing is for all side I entries and the fact exists that class names may be defined for **side** 2 but not side **1.** Local array ICHK is set to nonzero as each side 2 class name is processed.

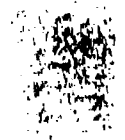

4.8 Subroutine COMPLEX

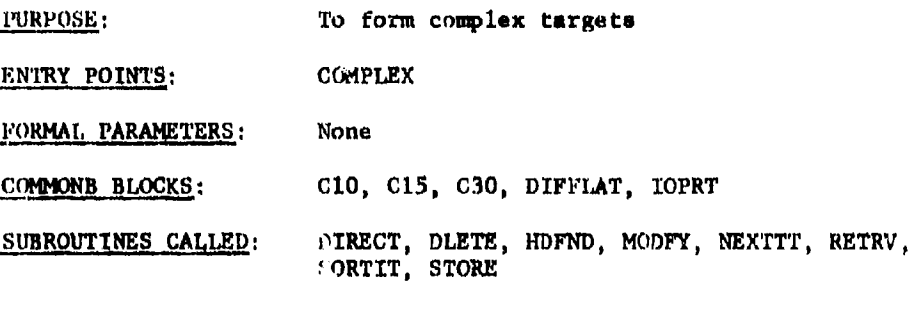

**AIAbED** BY- ENTMOD (of overlay link INDEXER)

#### Method:

IndLvidual target records are queried in order to form target complexes. *Ir* any two targets are geographically located vltthin one half the mum of the complexing lethal radius of each target, they belong to the **same** complex. For each new complex formed, a complex, number (parameter WOMPL) is sequentially updated, stored under record 'COHPTG' and each individual target belonging to the complex is storod on the 'CMPTGT' chain.

Complexow are formed within earth segments which are simply divisions of longitude. The earth sector chain is called 'SECTOR'. The initial action of COMPIEX, as shown in figure 18, is to query a 'SECTOR' chain And nort all records within that chain by increasing latitude. Subroutine SORTIT perfoxms the sort and **final** results placed on file unit ISORTLUN. Each ISORTLUN record contains latitude and the Reference Code of the target record associated with the lanitude. File ISORTLUN is read, and an indexed random file (ISAMLUN) is written which will be interrogated within COMPLEX. Each **XSA14LUN** record contains target latirude, longitude, reference code, complex number, and complexing lethal radius (CC0I).

**'Ilte** flarch for complex targets begins by comparing differences in latitude for consecutive targets in the sorted file, beginning with the first, noncomplex target. When a **distance between** the first selected target (associated with latitude CLATI) and any other individual (latitude CLATJ) that has riot **as** yet **been** complexed **is lass** than one half the sum of the lethal radius of each target, the **target** associated with latitude CLATJ is said to belong to a complex associated with latitude CLATI. Array LCOMP is updated to record this occurrence.

Target CLATI continues to be tasted against subsequent targets in the sorted file until a difference in latitude greater than parameter

DIFFLAT is encountered. DIFFLAT is the maximum complexing lethal radius defined within the game. Targets included in the list LCOMP are now compared in the **same** way to find additional members of the complex. The process is repeated until all targets in the list LCOMP have been investigated, and the complex is completed. The complex then is assigned the next value of ICOMPL and each member within the complex are properly chained.

Subroutine COMPLEX is illustrated in figure 18.

 $\label{eq:2.1} \mathcal{P} = \mathcal{P} \mathcal{P} = \mathcal{P} \mathcal{P}$ 

4

э,

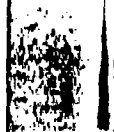

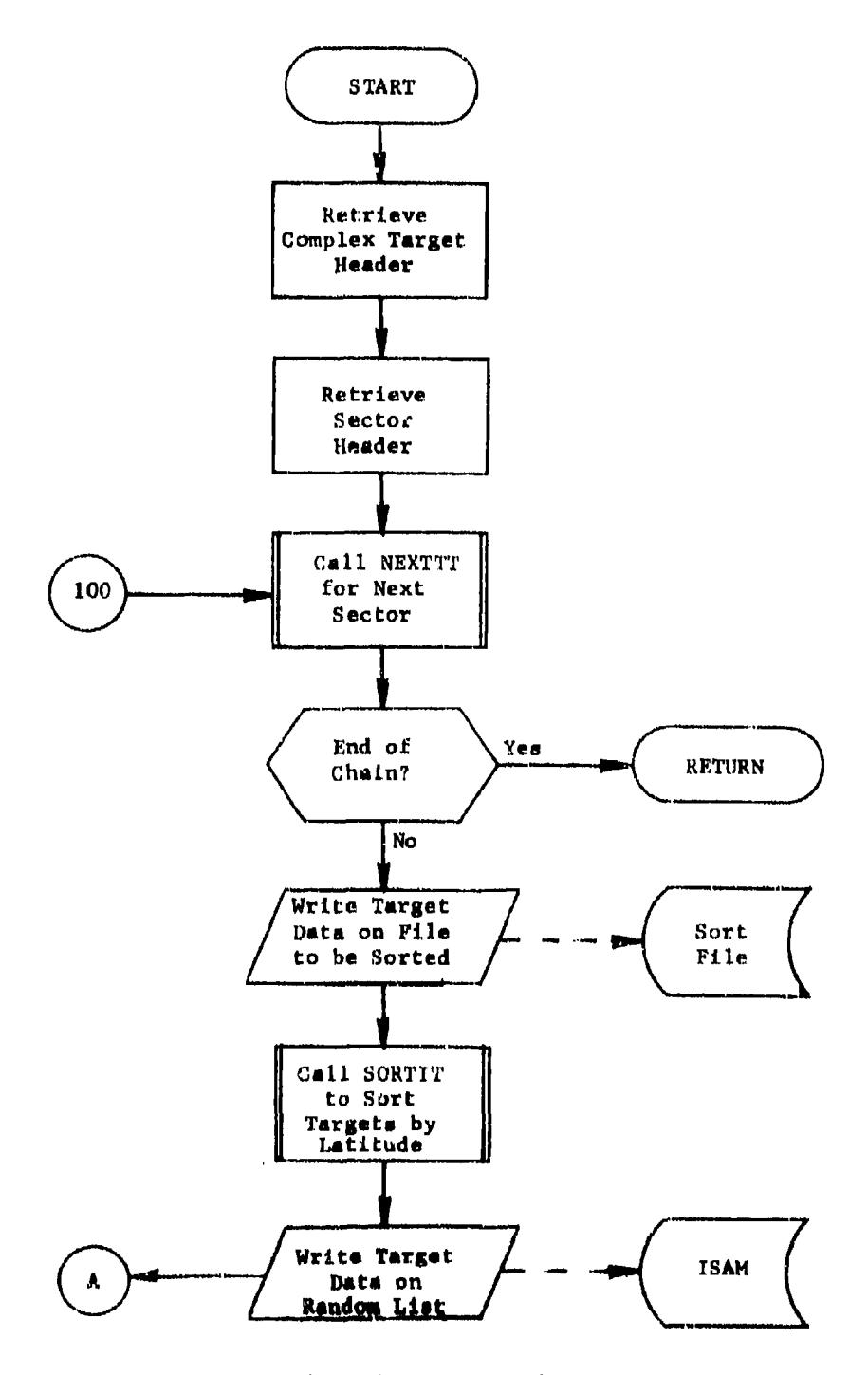

Figure 18. Subroutine COMPLEX (Part 1 of 6)

 $\sigma_{\rm{B}}$ 

 $\bullet$  +  $\bullet$ 

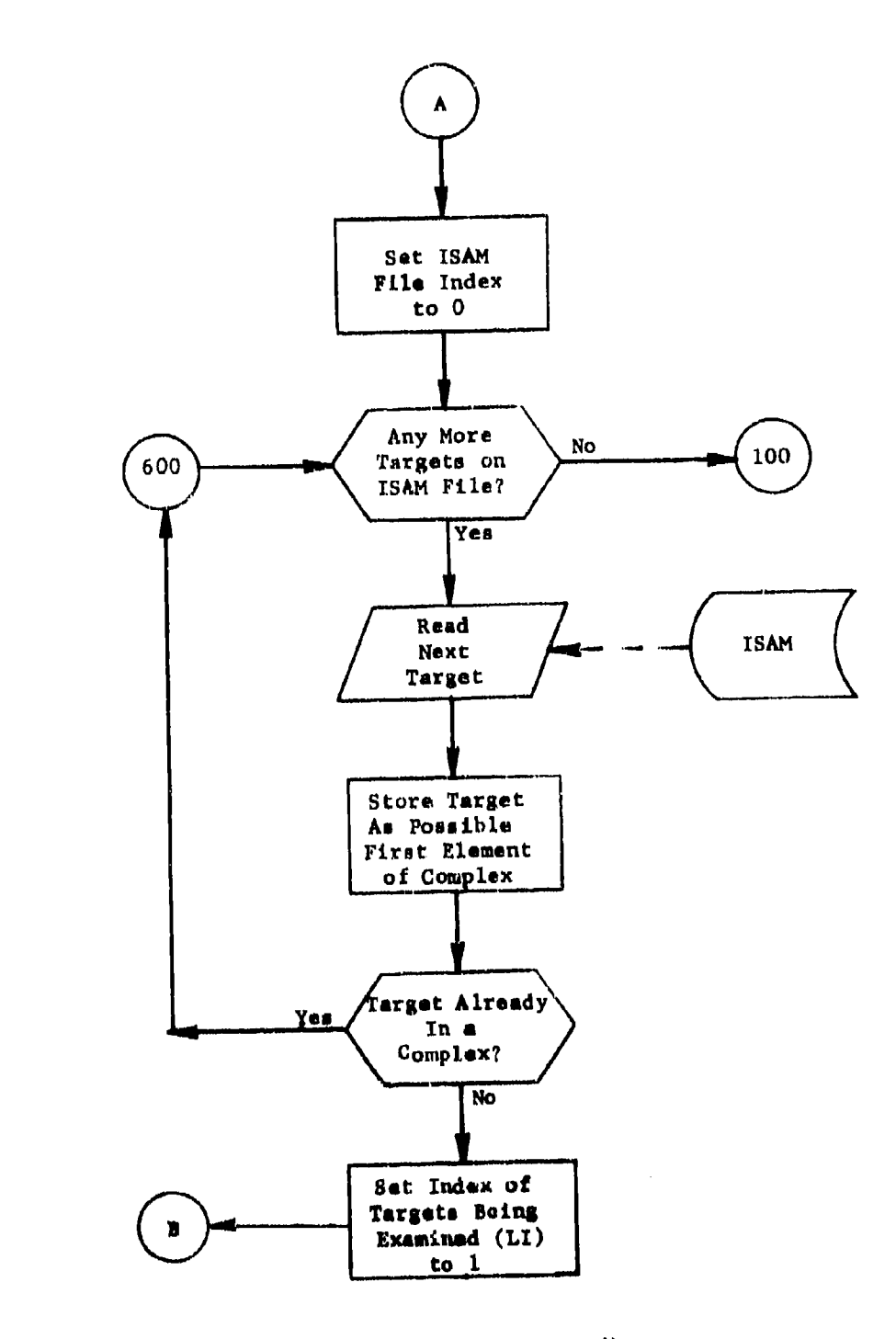

 $(Part 2 of 6)$ Figure 18.

 $\mathcal{I}_k$ 

 $\mathcal{L}$ 

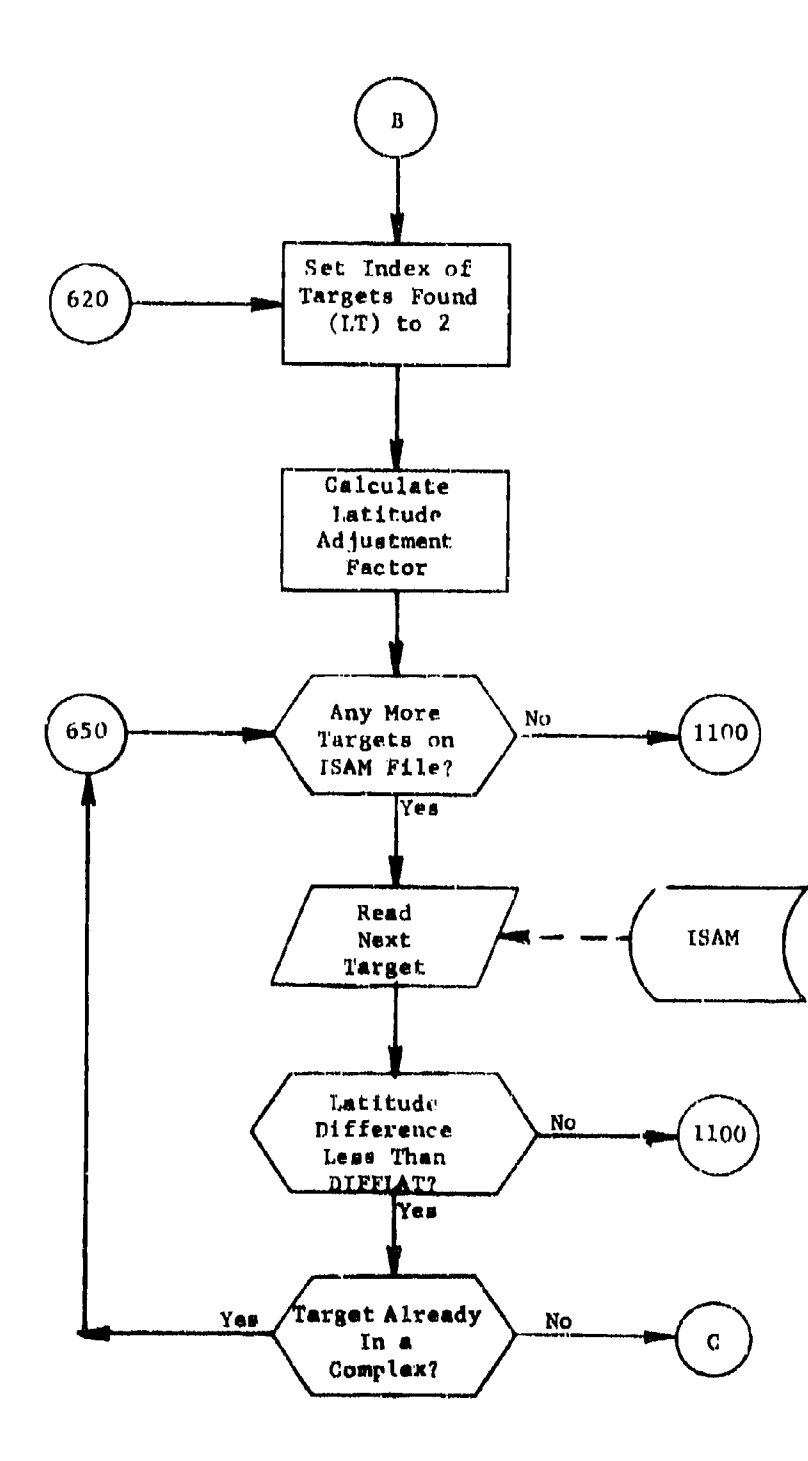

Figure 18.  $(Part 3 of 6)$ 

 $1844$ 

 $\hat{\zeta}$ ني - $\ddot{\phantom{0}}$ 

.<br>Krast Pit

**Baraka** 

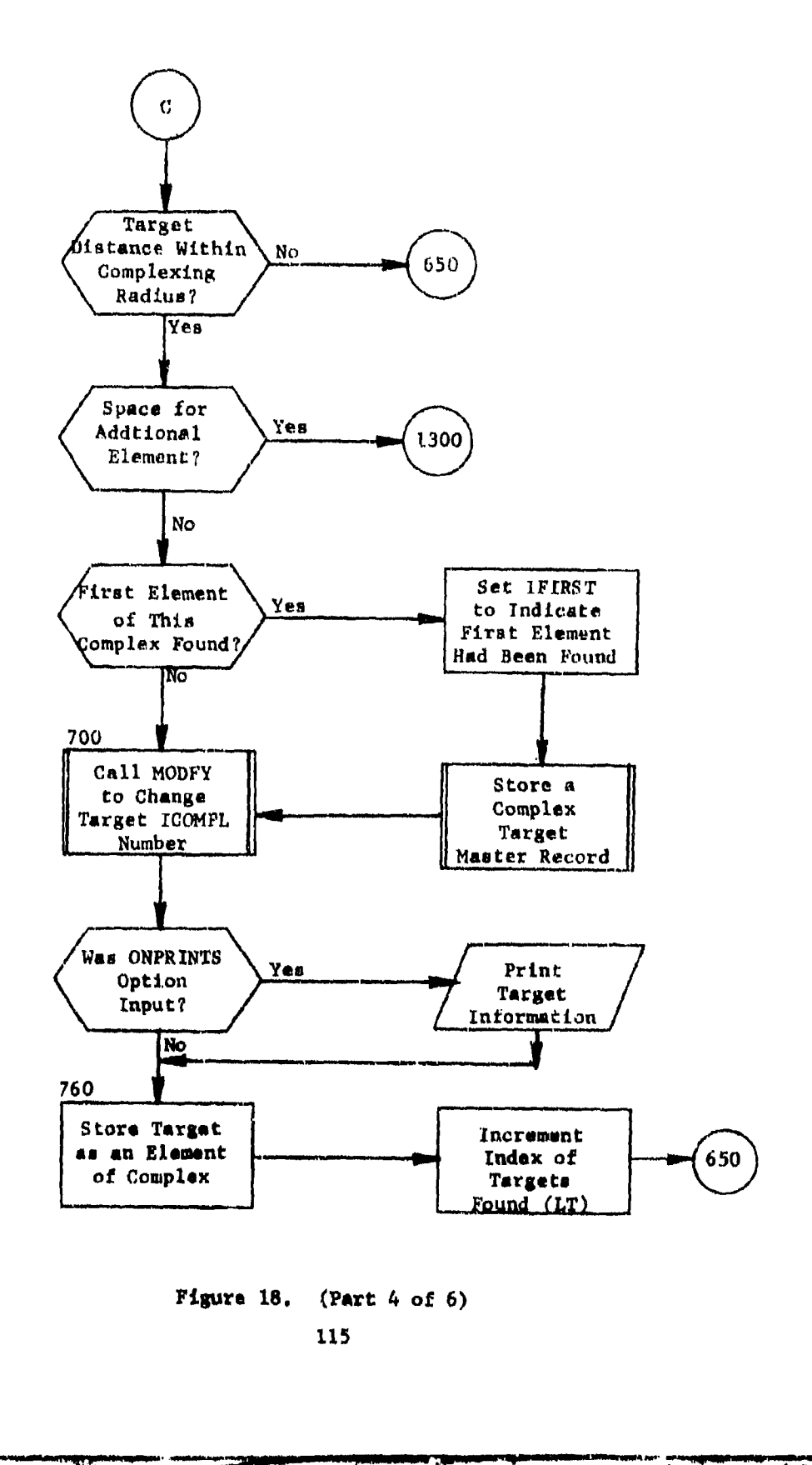

 $\mathfrak{f}$ 

**SALLING COMPANY AND ARRANGEMENT OF SALE** 

<del>تقميم</del> **A DESCRIPTION** 

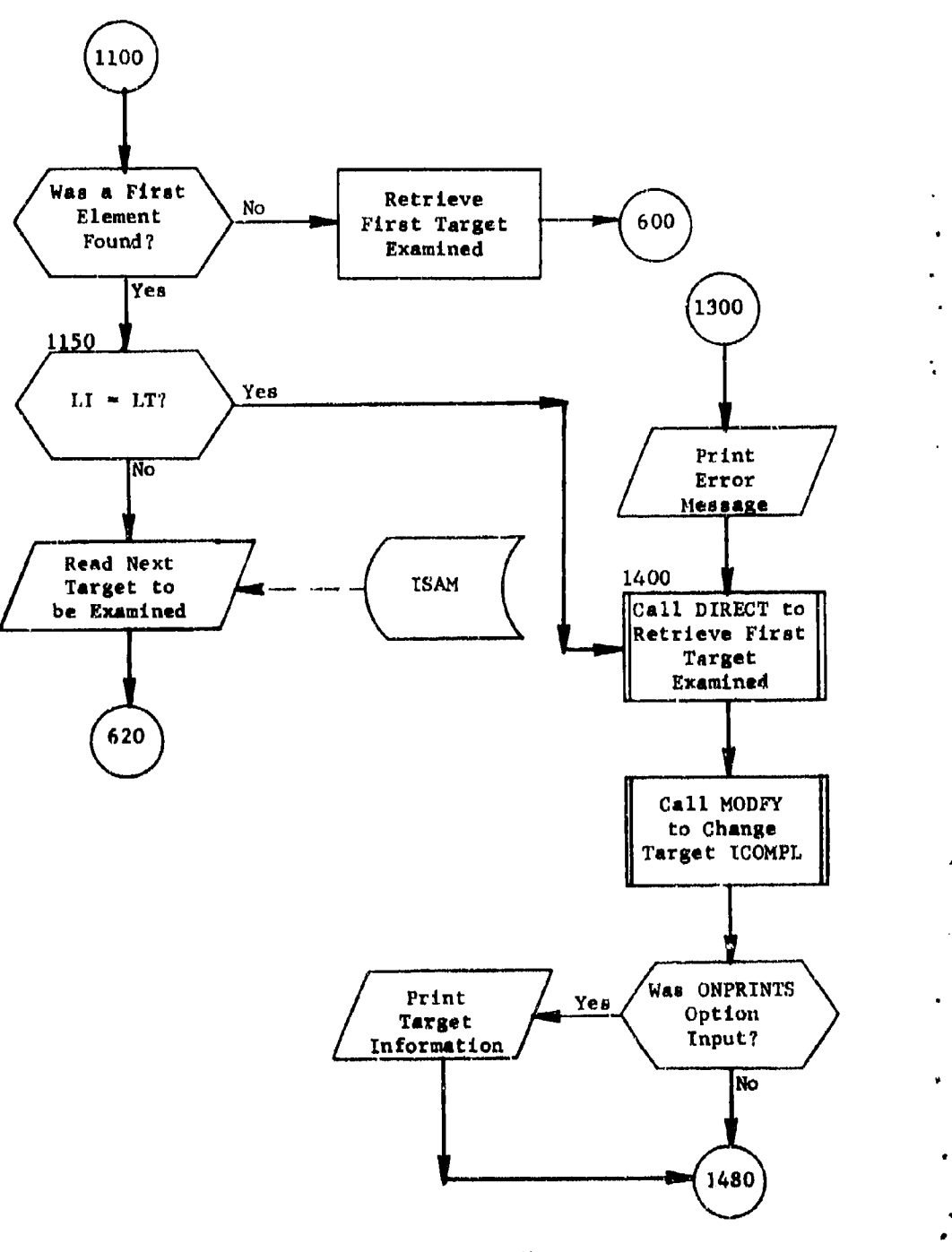

Figure **18.** (Part 5 of 6)

٠

**AND** 

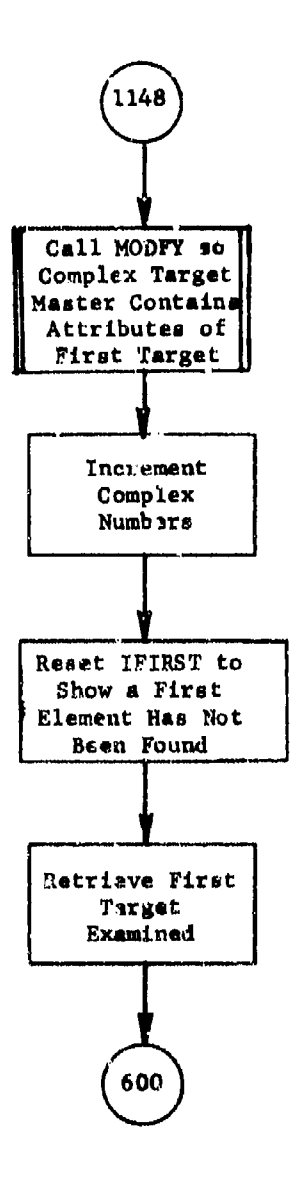

**Figure 18.** (Part  $6$  of  $6$ )

Ĩ.

 $\frac{1}{4}$ ÷.

 $\frac{1}{4}$  $\frac{1}{2}$ 

b.

# 4.9 Function CRTBLE

PURPOSE: To calculate complexing lethal radius ENTRY POINTS: CRTBIE FORMAL PARAMETERS: IVN, vulnerability COMMON BLOCKS: None SUBROUTINES CALLED: VLRADI CALLED BY: ENTMOD (of overlay link INDXER)

Method:

based on input parameter (IVN) complexing lethal radius is obtained by proper indexing into hard coded arrays **(Q** and P) which is the letter portion of vulnerabilities. Defining a yield as equaling the first two integers (in megatons) of **IVN,** subroutine VLRADI is called to find an adjusted VN which is turn is used as the index into the P and Q arrays,

Function CFTBIE **it** illustrated in figure **19.**

I describe the control of the control of the control of the control of the control of the control of the control of the control of the control of the control of the control of the control of the control of the control of t

,'

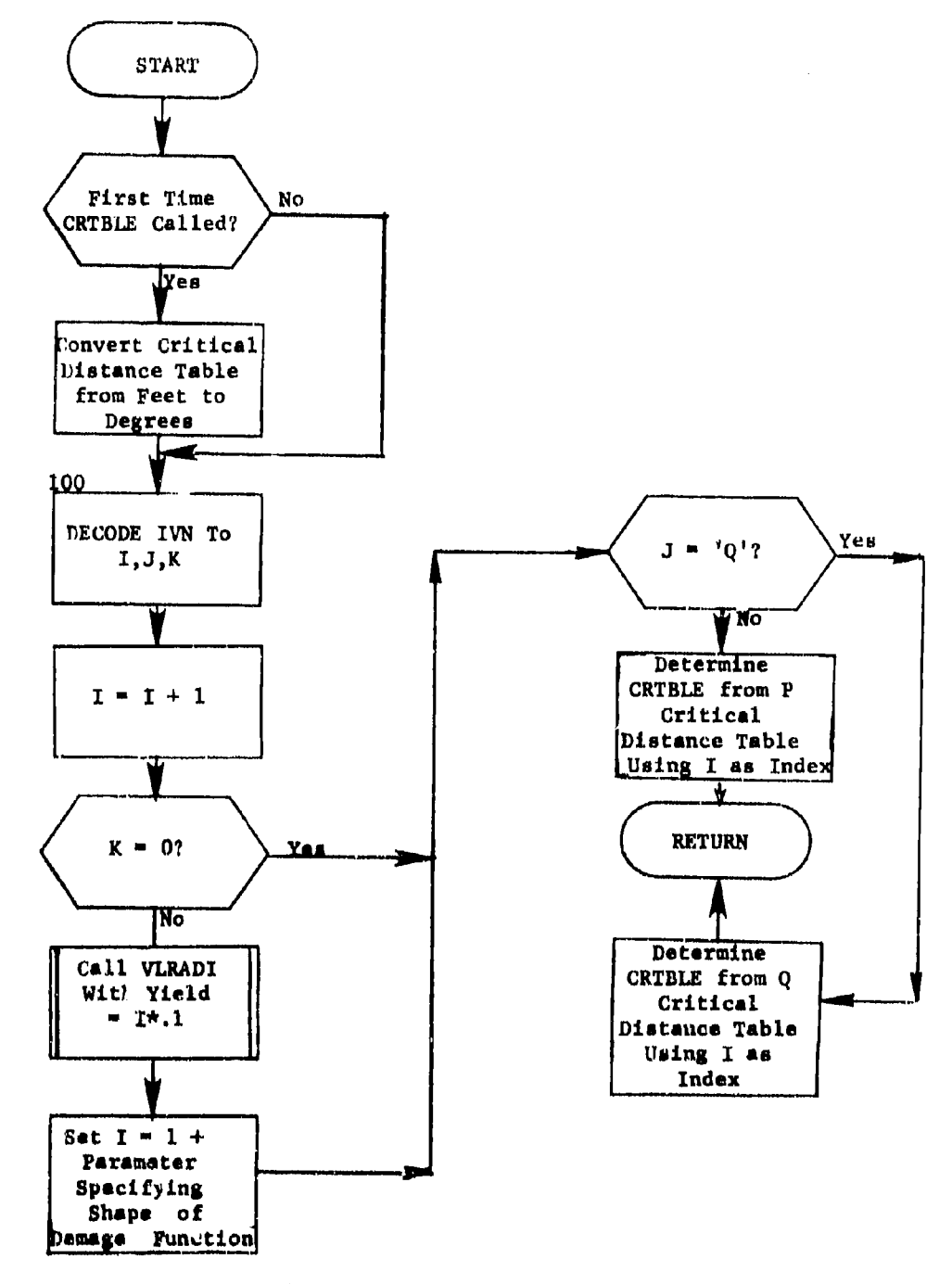

m

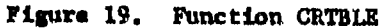

119

4.10 Subroutine SETVAL

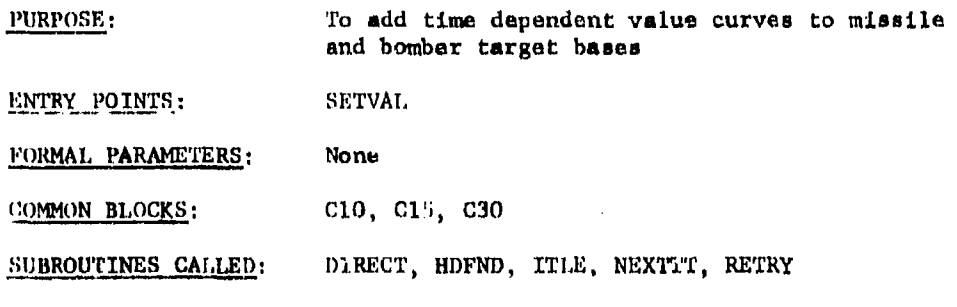

CALLED BY: ENTMOD (of overlay link INDXER)

Method:

SETVAL (figure 20) sets the values of FVALTn and Tn attributes according to the attributes NOPERSQ, NALERT, ALRTDL, NLRTDL, LCHINT, and SIMU<sub>W</sub> for missile and bomber bases. The value curve is calculated so that the value of the item is equal to the fraction of the vehicles remaining on base at any time.

The generated value curve considers the following tine points:

 $T1 -$  Alert delay (ALRTDI) T2 - Time of last launch of alert vehicle T3 - Nonalert delay (NLRTDL)  $T4$  = Time of last launch of nonalert vehicle

On the first call to SETVAL all weapon types are chained and their -essocisted Reference Codes stored along with attribute TYPE (arrays TTARTP and ITARRF). Following this storage, SETVAL begins by retrieviug total vehicles (NOPERSQ), number of vehicles on alert (NALERT), alert delay time (ALRTDL) and nonalert delay time (NLRTDL). If there are no vehicles available (NOPERSQ), attribute VAL (target value) is set to zero and **a** RETURN is executed. For this situation, the value curve need not be generated. Attribute TI is set to alert delay and FVALTI is **set** to 1.0. If there is no launch interval (ICHINT), **<sup>a</sup>** RETURN is executed; otherwise T2 and FVALT2 are calculated. **T3 ,** T4, 0/VALT3 and FVALT4 are calculated only if T2 is **less** than the nonalert delay.

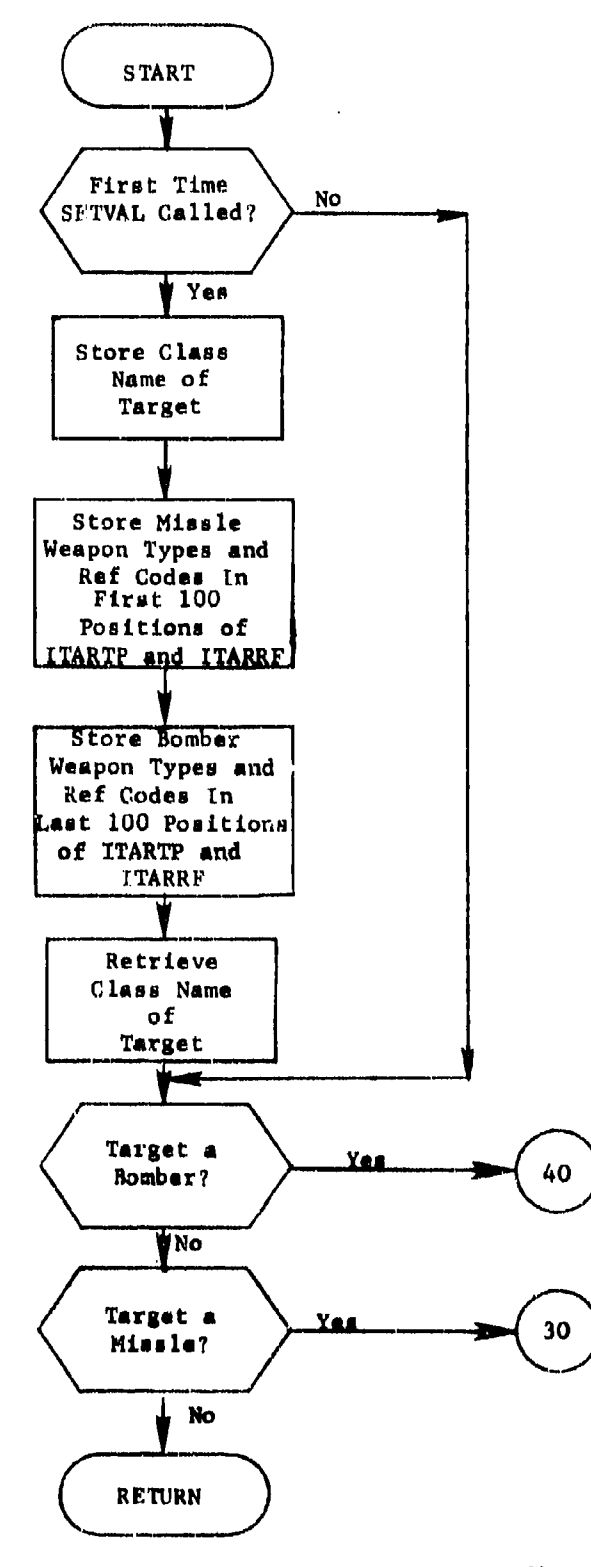

#### Figure 20. Subroutine BETVAL (Part 1 of 3)

Elin Coleri Silly

.<br>Lif

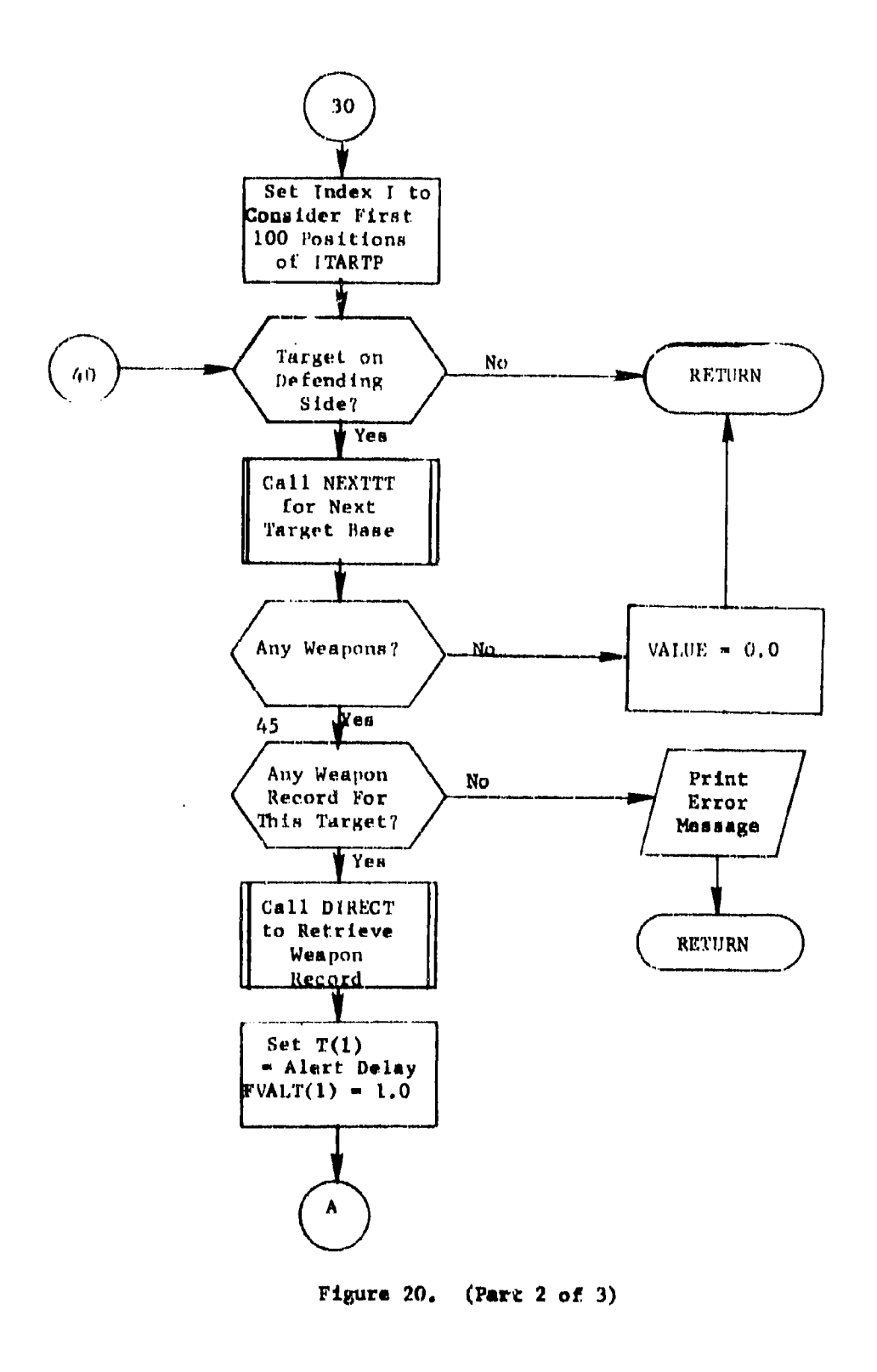

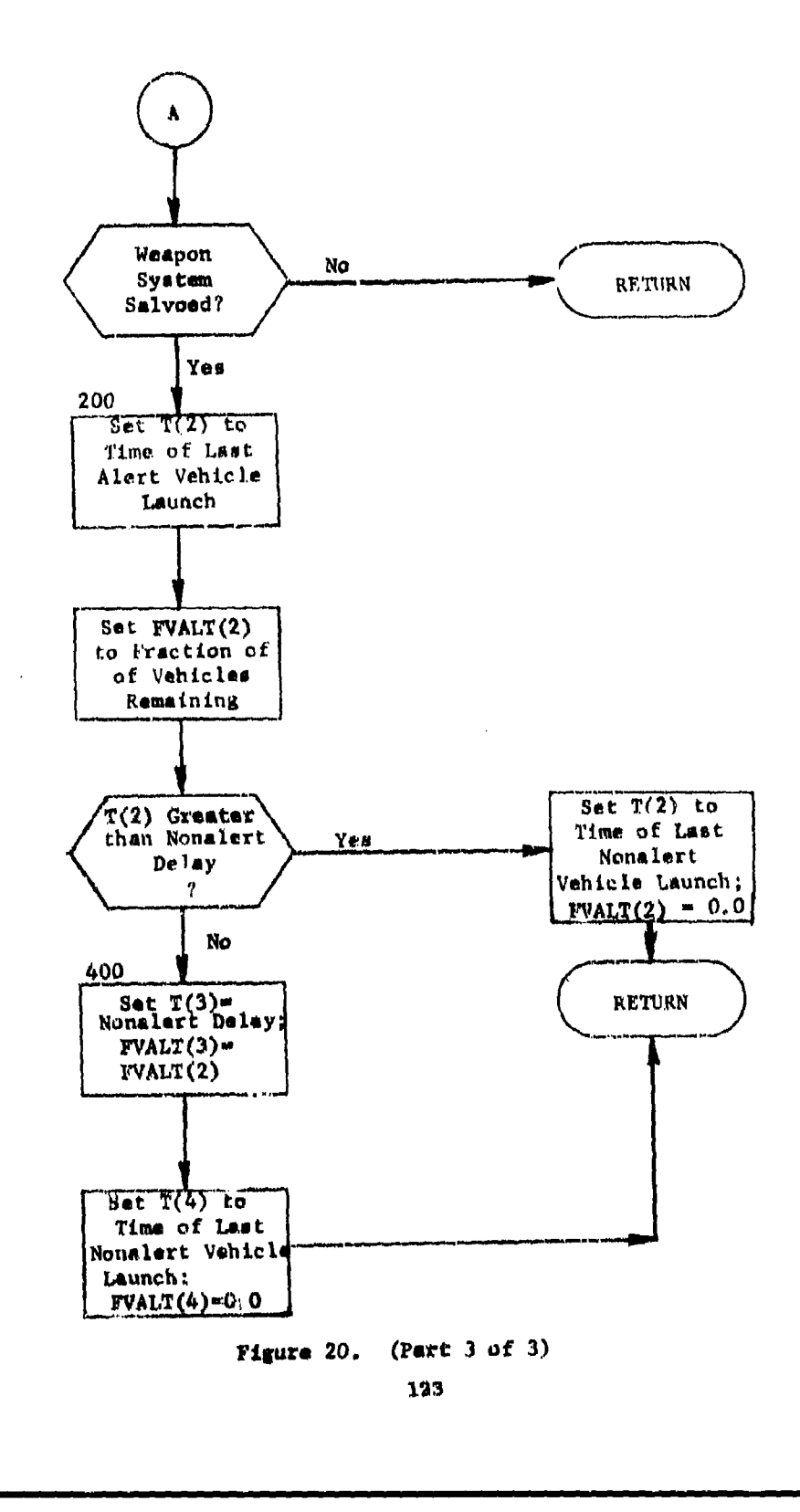

#### 4.11 Function VLRAD1

PURPOSE: To find the lethal radius of a weapon delivered against a target of a specified vulnerability, and to set FN for use by the calling subroutine. ENTRY POINTS; VIRADI FORMAL PARAMETERS: YIELD - Yield of weapon in megatons<br>NVN - Vulnerability parameter of NVN - Vulnerability parameter of target<br> $HOB$  - Weapon height of burat - Weapon height of burst FN - Parameter specifying shape of damage function COMMON BLOCKS: TNDXRHL, RADATA SUBROUTINES CALLED: EXP

CALLED BY: **ENTMOD** (of overlay link INDXER)

Ä.

Method:

 $\mathbf{I}$ 

NVN is decoded into the appropriate vulnerability number VN, the letter (P or Q), and the K-factor XK. The cube r'oot of the yield is extracted. Then the adjusted vulnerability number AVN is determined by methods described in "Computer Computation of Weapon Radius," B-139-61, Air Force Intelligence Center. FN **is** set to six or three of P and Q type targets, respectively.

Common block /RADATA/ contains four arrays (for the four combinations of P or Q vulnerability and aix-to-surface burst) each of which contains the natural logarithm of the lethal radius (in nautical miles) of a 1-megaton burst. The data are at intervals of five vulnerability num. bers. Function VLRADI interpolates in the appropriate array to find the logarithm of the 1-megaton lethal radius for AVN. The lethal radius of the weapon is then determined by exponentiating and multiplying by the cube root of the yield,

A flowchart for VLRADI is shown in figure 21.

entry and the second second second second second second second second second second second second second second<br>Description of the second second second second second second second second second second second second second

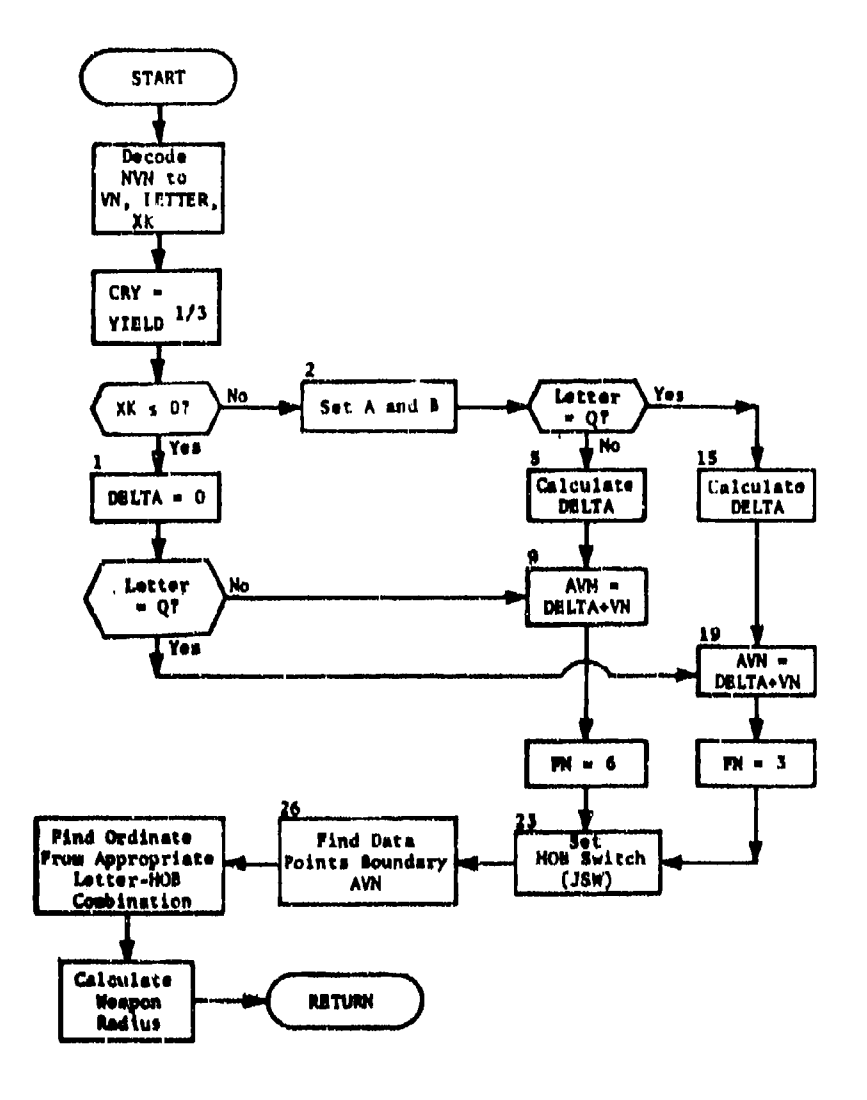

١đ,

 $\bar{4}$ 

Figure 21. **Function VLRADI** 

F and

**195** 

SECTION 5. PIANSET MODULE

#### 5.1 Purpose

PLANSET prepares the target list for ALOC, computes and normalizes the class value factors, calculates the representative attributes for complex targets and forms weapon groups.

#### *5.2* Input

With the exception of geographic related records, the entire remaining structure within the integrated data **boas** will be queried. This includes records and chains to define the targets, complexes, weapon characteristics, payload data, and weapon base locations.

User cormands select targets and weapons to be used within the allocation definition. In addition, information is supplied for value scaling calculation plus data for repreaentative complex target metting.

#### **5.1** Output

The major objective of PIANSET involves the formation of weapon groups and the definition of a list of target numbers **as** deanded by the allocation system. Also, individual target records are modified to reflect values as scaled the'ough user inputs.

Each weapon group is a WEPNGP record on the WEPGRP chain. Each weapon group **has a** chain, MYSQDN, that links together the MSBMTG records for each **base** in the group. With regard to processing the data **bass** it should be noted that the individual launch sites amsignod to each missile squadron are grouped together; and that the value of the attribute ISITE (site number) is **set** positive for the record representing the site. Correoponding records that are missile squadrons within the site have ISITE aet to **a** negative value. When input in this manner, the missile squadross are viewed as one launch **base** during plan generation.

Generated within PLANSET is the chain, LISTXX of target number records, TARCDE, which is headed by record TARMUM. This chain contains a list of reference codes that points to target records in a sort order proper for ALOC processing. **There are** three types of targets:

- a. *<u>Simple target</u>***: one target alement**
- **b.** Complex target: several target elements within the lethal **radius of a** single weapon **so** that they amut **be** treated **as a** single target complex

In the contract of the contract of the contract of  $\mathcal{I}_1$  in the contract of the contract of the contract of

c. Multiple rargets: Actually several independent identical targets such as separate missile silos in a Minuteman squadron that are close together (relative to the range of the weapon) but for enough apart that each target element must be treated **as** an independent aim point.

The list of reference codes, then, contained within TARCDE records stores simple target references which point to one target element (called representative targets) for each complex and multiple target formation. Individual elements of complexes or multiples are not referenced by chain LISTXX; therefore they are viewed by the allocator.

Prior to PLANSET termination, each complex and multiple target has its elements chained under a COMPTG record. The maximum number of complexes has been defined by INDEXER. Multiple targets reside on the CMPIII) header and have complex number (attribute ICOMPL) values that are greater than INDEXER defined.

Each TARGET record selected must be modified to include the correct normalized target value as well as the lethal radius for both air and ground bursts. If necessary there are lethal radius calculations for two hardness components.

#### 5.4 Concevt **of** Qogration

PLANSET performs the following:

- o store user input parameters;
- o calculate the weighting value of each selected target class;
- o calculate the lethal radius of all selected targets;
- o chain collected multiple targets;
- o for each complex, choose the representative target and calculate the necessary attributes;
- **<sup>o</sup>**normalize the value of each targot no that the game total will be  $1,000$  points;
- o randomly assign target **numbers** (and eventually sort) to selected target records:
- **o** form weapon groups from weapon launch **bases;**
- **<sup>o</sup>**adjust the number of alert bomber **refuels based** on the nuamber of tankers available;
- o **finally, supply prints.**

The controlling subroutine (called ENTMOD) reads and stores user requests and then executes subroutines GRPEM (for grouping), SRTTGT (for target number definition), and PRINTGP (for printing). Each of these three subroutines performs the desired objectives.

#### 5.5 Identification of Subroutine Functions

5.5.1 Subroutine ADJUSTGP. This subroutine is called by GRPEM after wuapon groups are formed. ADJUSTGP alters the number of bomber refuels so that it is **less** than or equal to the number of tankers and resets yields for each weapon group.

'. *'i.2* Subroutine CALCOMP. Whenever subroutine SRTTGT encounters a coniplux target, CALCONP will define the representative target olement for that complex as well as determine necessary attributes for the complex **an a** whole.

 $5.5.3$  Subroutine GRPEM. The user selected weapon system types are chained along with thair associated missile and bomber bases and weapon groups are formed, A weapon group is simply **a** collection of individual weapons (or reentry vehicles) that have similar destruct capability and are located within defined proximity of each other. Therefore, a weapon group consists of a TYPE (an attribute) of weapon that has the same alert status, payload indicator, region code, and for bombers, refuel capacity.

's.'0.4 Subroutine SRTTGT. In order for the allocation process to func-Ilon properly it is best for the target list to be arranged in a randomtzed fashion. This necessity is dictated by the fact that if targets were arranged with like characteristics, the allocation algorithms in mensing how processing is proceeding would very likely interject biases This subroutine, then, sorts the target list and for each complex, calls subroutine CALCOMP for proper chaining.

A second major function is the modification of the target value for indilvidual records. Targets for which the input class value is zero (i.e., **AI,** 1,2.cUIplar target is not defined for the class or the exemrplar target is assigned a value of zero) are not to be included in the plan and hence are ignored In the processing. Otherwise, the data base attribute VAI, (relative value within class) for each item is accumulated within Its class. For each exemplar target specified by the input data, the value factor

#### data card value for exemplar target data base VAL for exemplar target

**in** calculated. After the entire data base has been read, the accumulated value (VAIe), together with the val.ue factors for each class, are used to

\* 1 **2 •** 1 • 1 •

compute the final normalized class value factors. Also, the summation<br>of the VAIs for each record is so scaled such that its result equals 1000. This scaling allows for allocation evaluations between various data bases.

Multiple targets are made up for missile sites which do not belong to a complex. A multiple target consists of at least two and not more tham five consecutively indexed sites from the same squadron.

## 5.6 Internal Coymon Blocks

All of the common blocks used by module PLANSET are given in table  $\Lambda$ . Common blocks which communicate with the COP are given in appendix A of Maintenance Manual, Volume T.

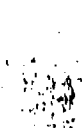

# Table 4. Module PLANSET 'internal Common Blocks (Part **I** of 2)

**I** 

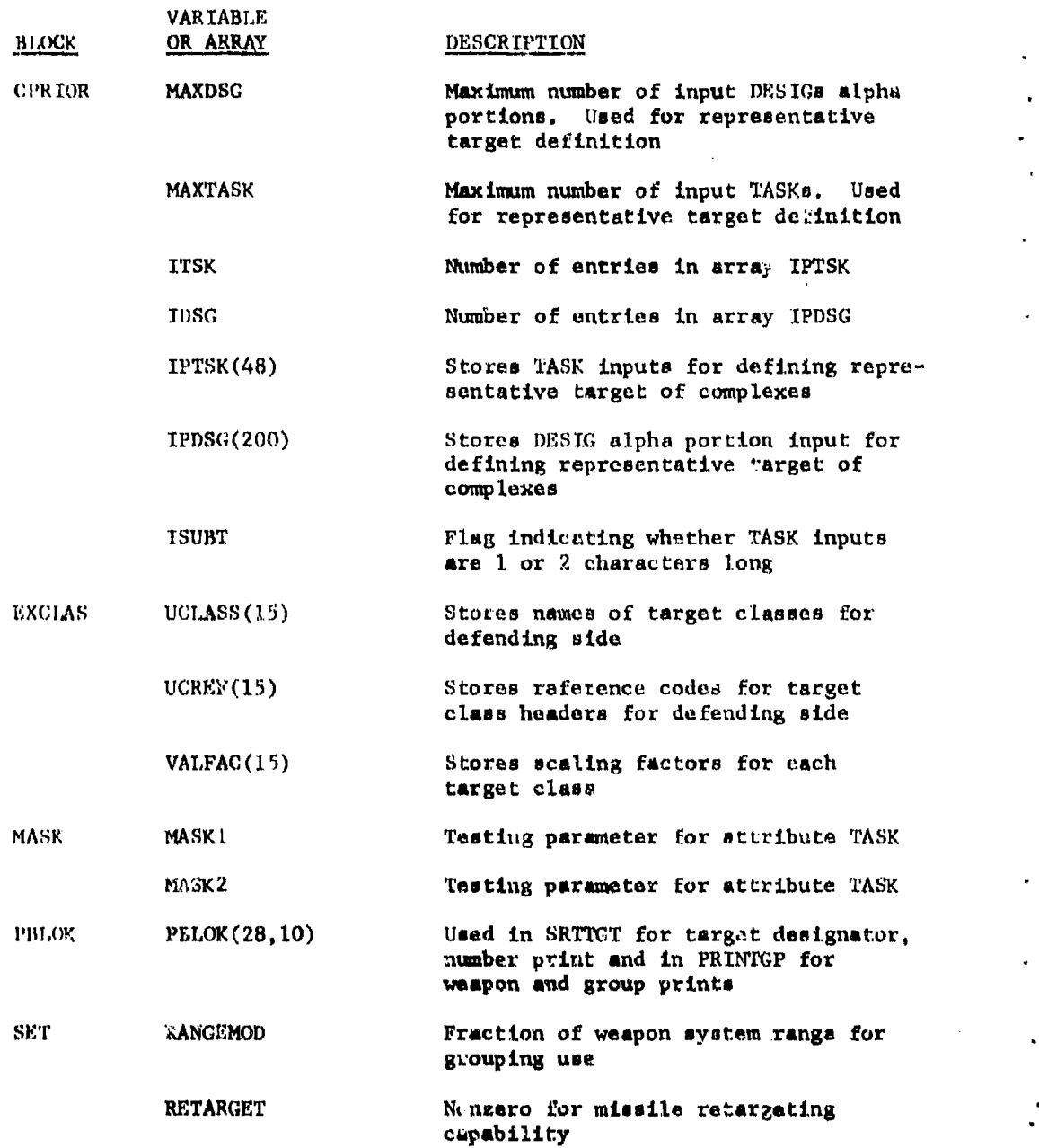

 $\overline{\phantom{a}}$ 

 $\ddot{\psi}$ 

Table 4. (Part 2 of 2)

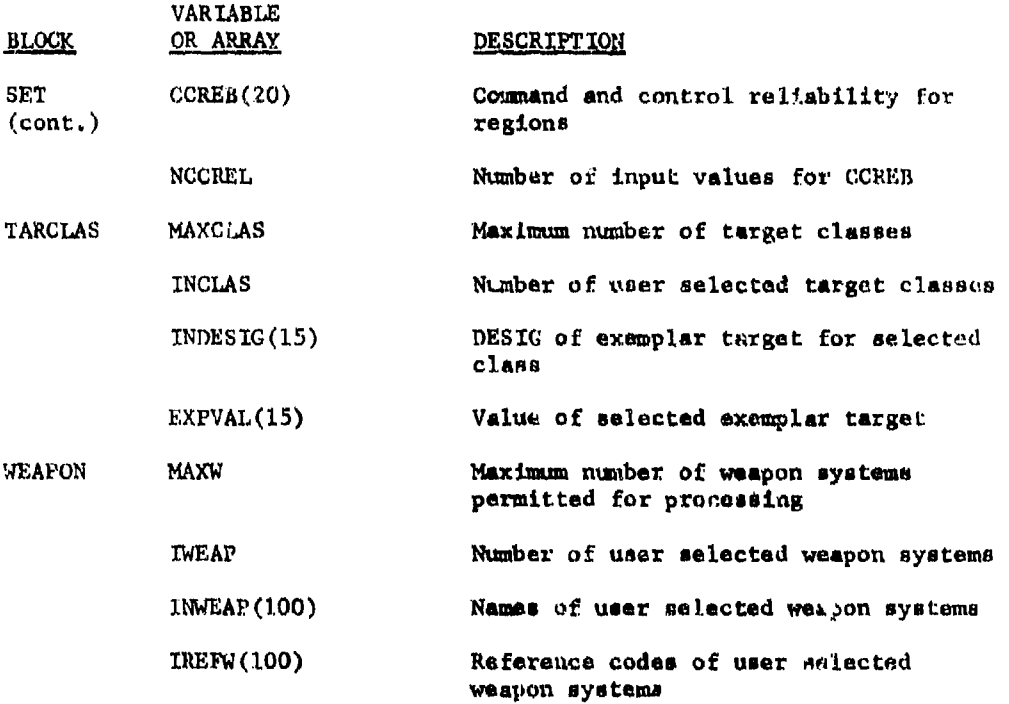

 $\mathbf{I}$ 

 $\mathbf{I}^{\perp}$ 

#### 5.7 Subroutine ENTMOD

PURPOSE: Read and store user inputs and ontrol flow of supporting subroutines ENTRY POINTS: ENTMOD (first subroutine called when overlay link PLANS is executed) FORMAL PARAMETERS: None COMMON BLOCKS: CPRIOR, SET, TARCLA, WEAPON SUBROUTINES CALLED: CINSGET, GRPEM, INSGET, PRINTGP, SRTTGT **hd <u>c</u>alled by:**  $\qquad \qquad \text{cor}$ 

#### Mothod:

In addition to controlling the flow of supporting subroutines, ENTMOD mainly reads and stores user input data (figure 22). The verb and adverbs recognize6 **by** thic module are:

- o PLANSET the verb that causes execution
- o SETTING the adverb which introduces a clause to set parameters RANGEMOD, RErARGET or CCREL
- o PRIORITY the **ad,'erb** which introduces **a** clause to set criteria for choosing representative targets of complexes, Criteria ic ordered lists of TASK and alpha-portion of the DESIG
- o ATTACKERS the adverb which introduces a clause to select **weapon** system inventory. 'Input in a list of values for attribute TYPE
- o DEEENDERS The adverb which introduces a claitse to select target classes. Inputs are a **pair** of words tov DESIG (and hence the *taargmt* class that the DESIG defines) and exemplar value of each **DESIG.**

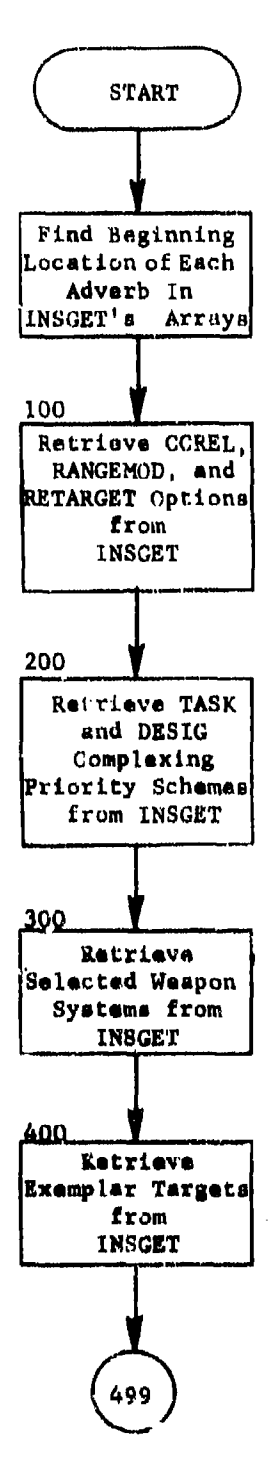

 $\mathcal{V}^{\prime}$ 

 $\bar{1}$ 

 $\ddot{\phantom{a}}$ 

 $\mathbf{i}$ 

 $\frac{1}{2}$  $\ddot{ }$ 

ï

 $\mathbf{I}$ 

ì

Ť

è

í

 $\frac{1}{9}$ 

 $\mathcal{A}_{\mathcal{A}}$ 

歌诗

 $\bar{z}$ 

# Figure 22. PLANSET Module (Part 1 o. 2)

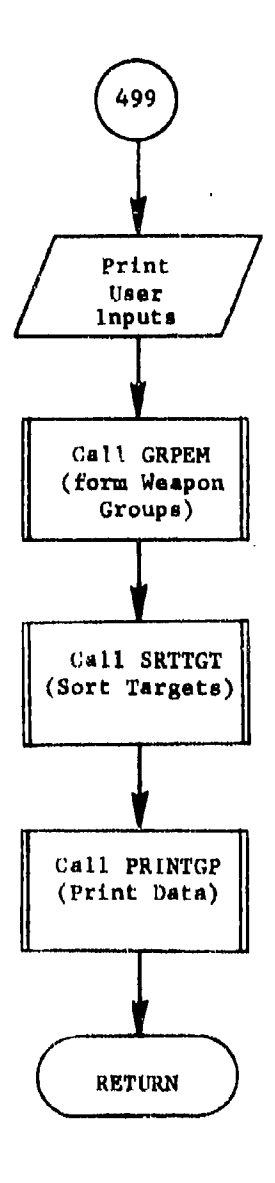

 $\boldsymbol{i}$ 

Ĥ

ţ

 $\begin{bmatrix} 1 \\ 1 \\ 1 \end{bmatrix}$ 

2j d.

ţ,

, ~Figure 22. **(Fart** 2 of 2)

 $\ddot{\phantom{a}}$ 

 $\begin{array}{c} \rule{0.2cm}{0.15mm} \end{array}$ 

#### 5.8 Subroutine ADJUSTGP

PURPOSE: Adjust number of bomber refuels so that it is less than or equal to the number of tankers and, further, reset yield for each *group* **ENTRY POINTS: ADJUSTGP** FORMAL PARAMETERS: None COMMON BLOCKS: **C10, C15, C30** SUBROUTINES **CALLED:** DIRECT, HDFND, **HEAD,** MODFY, NEXTTT, RETRV

**CALLED DI:** GRPEM

### Method:

After all data base items have been processed, the total number of bomber refuels (NBOMB) and tankers (NTANK) are compared. **If** there are more bomber refuels than tankers, the bombers on the nonalert base with the largent range are changed to nonrefuel (IREFUEL-O); NBOMB is decremented by the number of bombers on the base. This process continues until there are more tankers than bomber refuels. If IREFUEL is changed to zero for all the nonalert bases before the bomber-tanker balance is achieved, the alert bases are then examined and IREFUEL is changed as above. When the bombers and tankers have been balanced, the yield for each group **Is.** computed. During grouping, yields were accumulated for each weapon base record encountered. Therefore, these accumulated yields must be scaled according to the number of weapons within each group.

Subroutine ADJUSTGP is illustrated in figure 23.

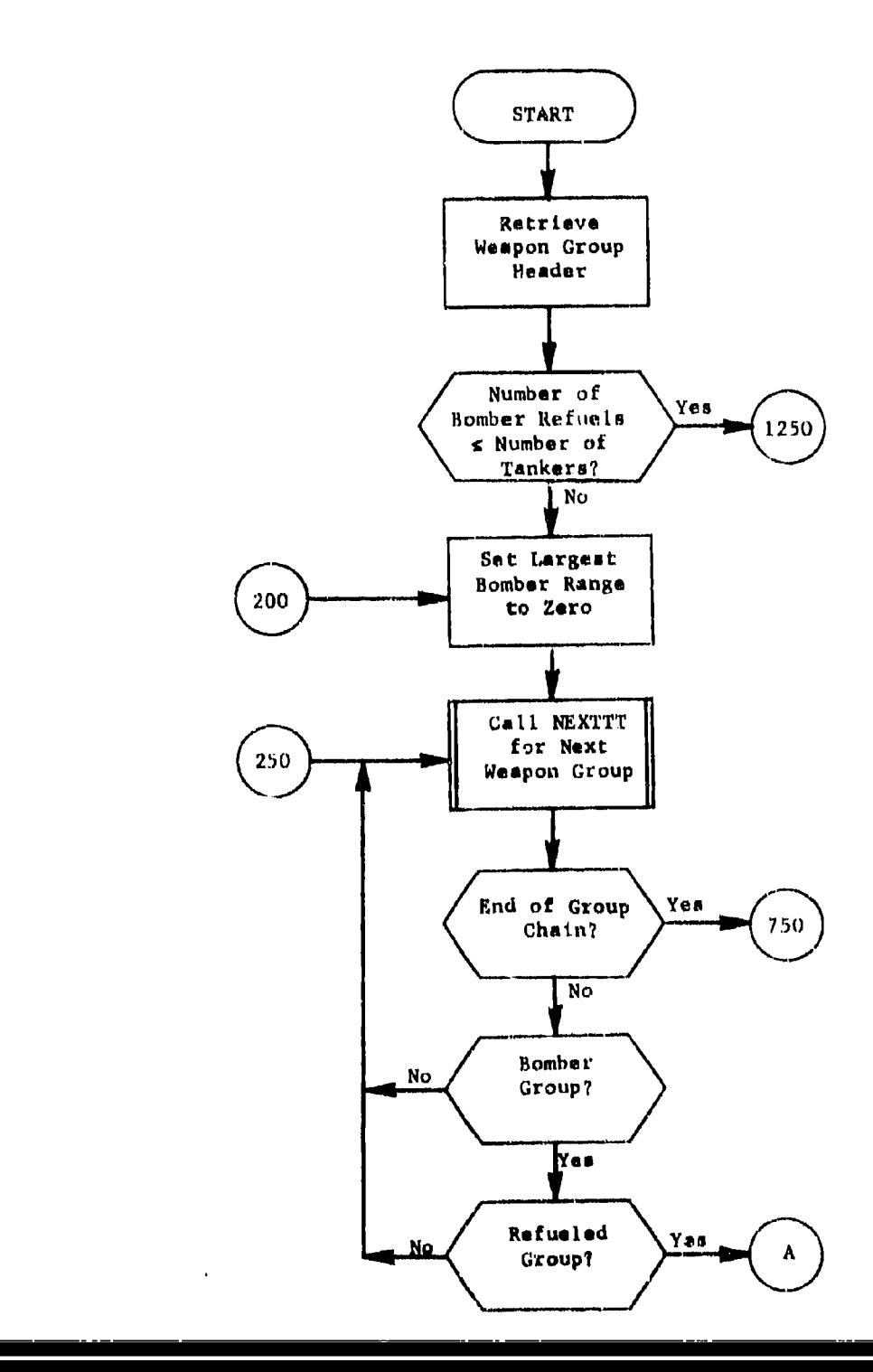

Ŧ

ਬੰ  $\bar{\mathcal{O}}$ ÷.

 $\mathbf{r}_1$ 

rav.

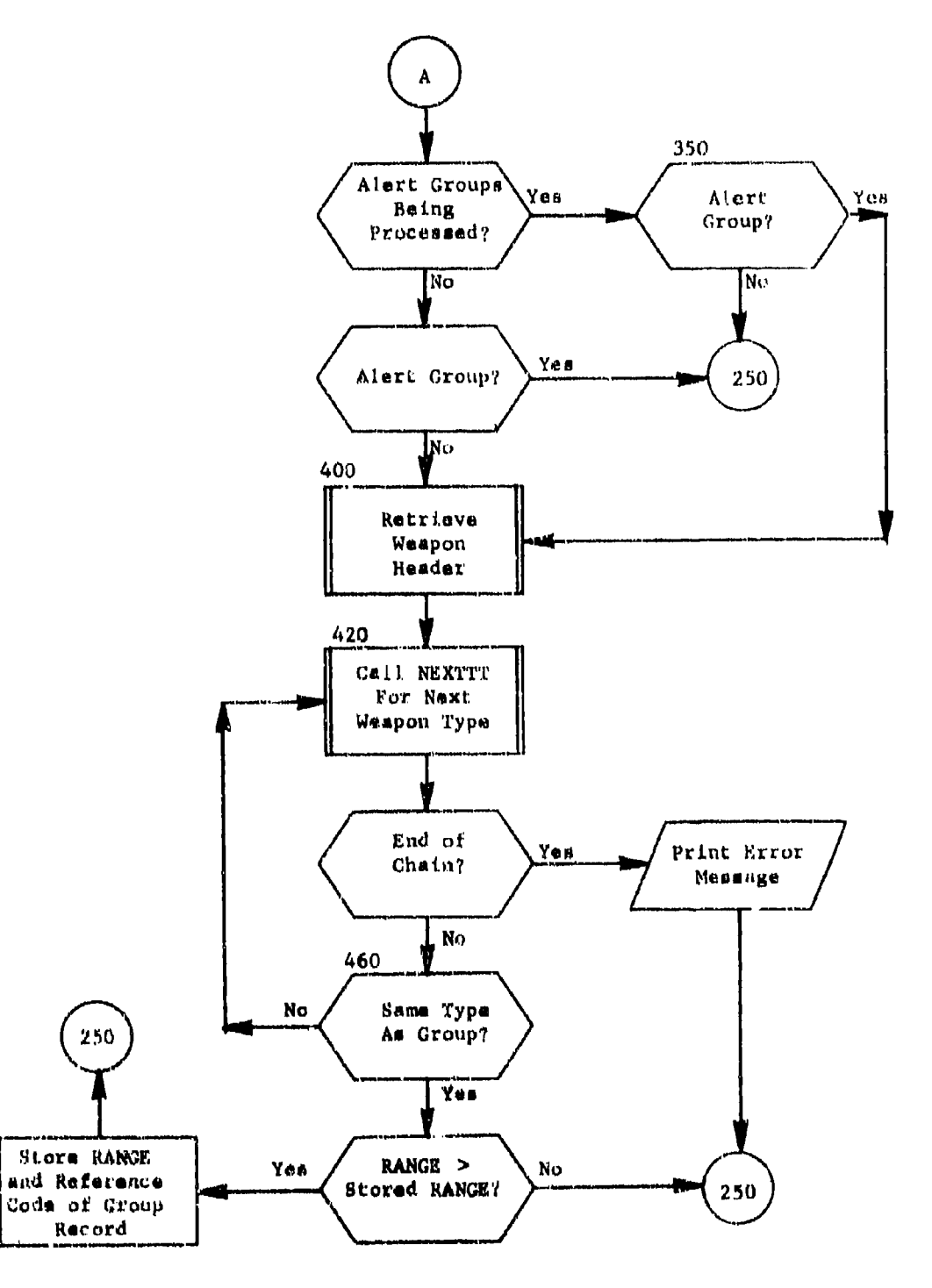

÷

ł.

 $\frac{1}{2}$ 

Figure 23.  $(Part 2 of 4)$
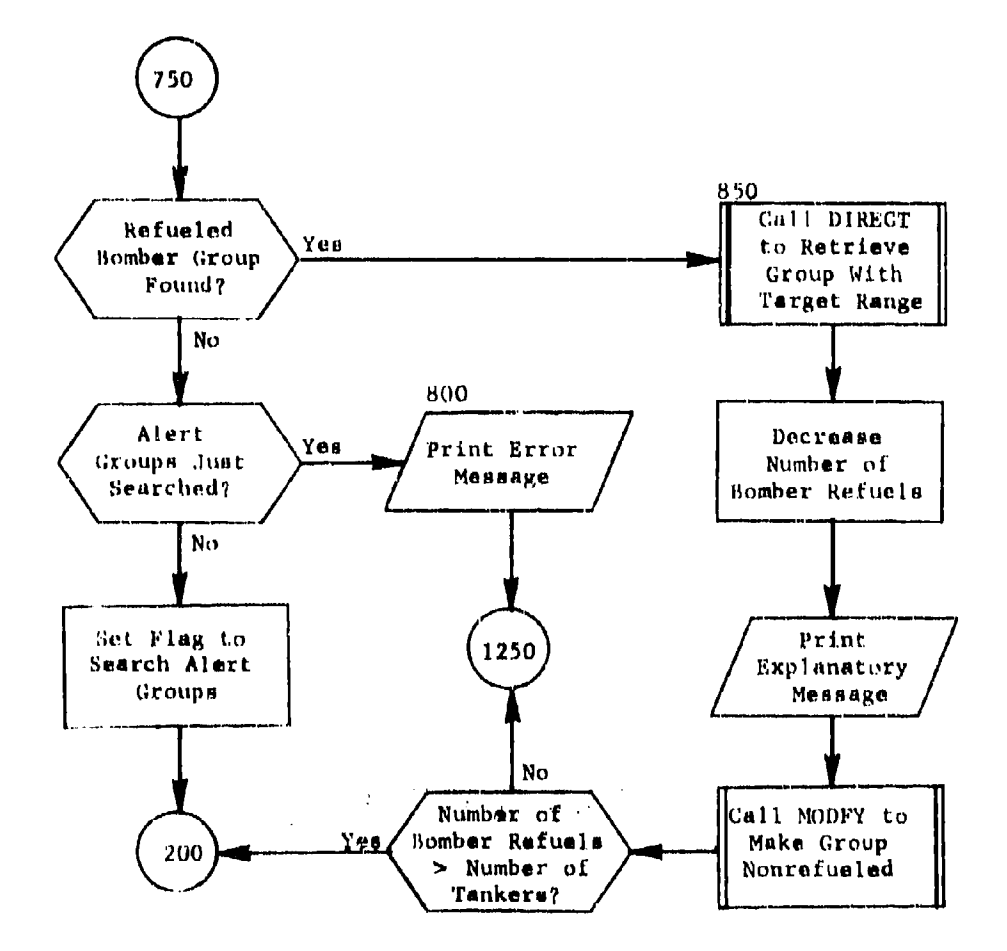

 $\hat{\boldsymbol{\mu}}$ 

 $\pm 4$ 

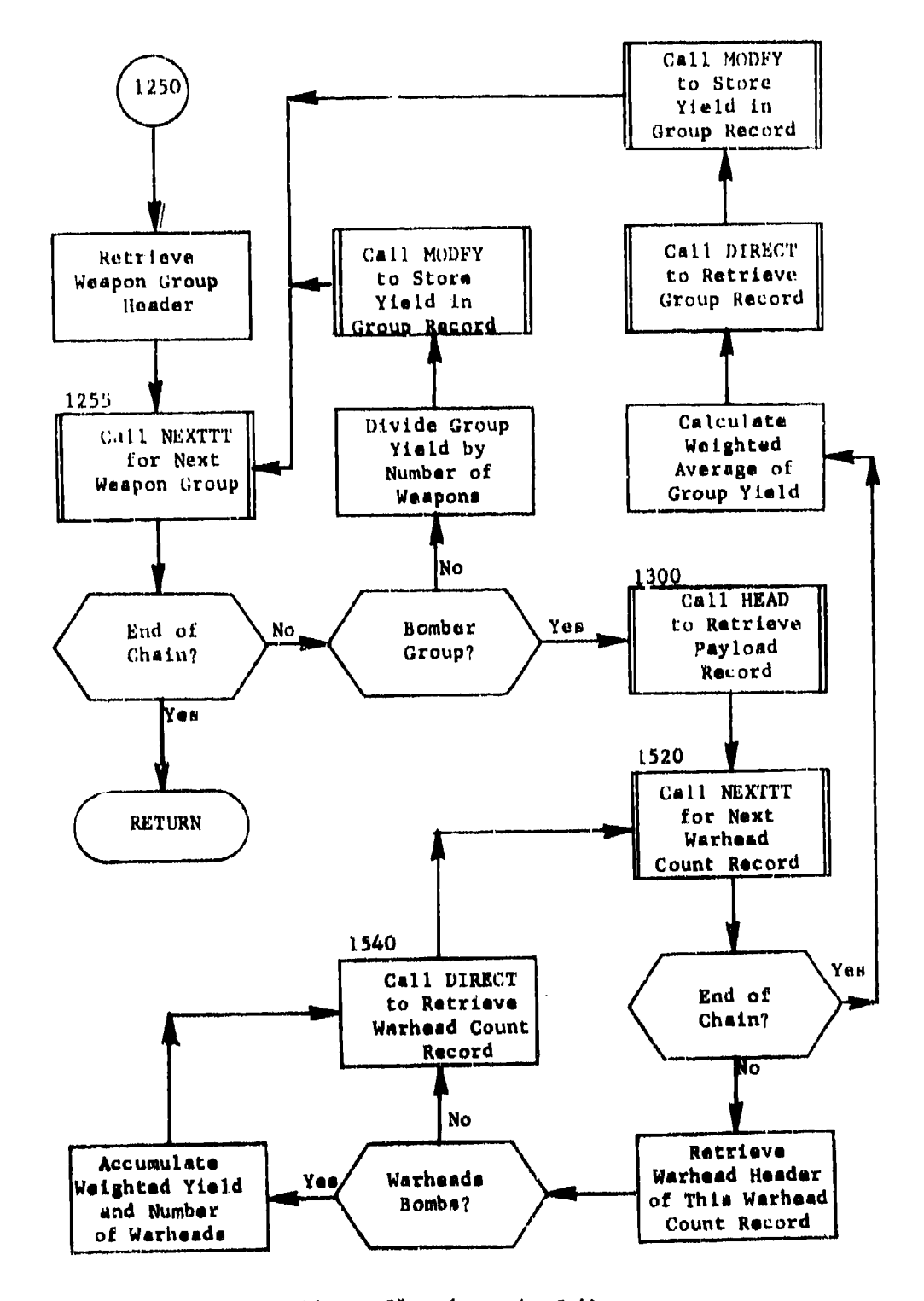

<u>Fimme 23.</u> <u>íkarr ú</u>

## 5.9 Subroutine CALCOMP

PURPOSE: To calculate data which represent a complex target from data for the elements of the complex ENTRY. **POJNTS: CALCOMP** FORMAL PARAMETERS: None COW@ON BLOCKS: CPRIOR, **CIO, CIS,** C30, MASK SUBROUTINES CALIED: DIRECT, HEAD, IGETHOB, MODFY, NEXTTT, ORDER, REORDER, VALTAR, VLRADA

**CALLED BY:** SRTTGT

### **Mothod:**

**4,** .

CALCOMP begins by saving the reference code of the complex chain master record and comparing the TASK and DESIC of each component of the input lists of priorities in order to choose the 'representative' component for that target. It then stores values for the representative under the 'COMPTG' record. Values are now initialized for future processing.

A search is made for the maximum target radius, which **is** assigned as the radium of tho complex. Similarly, the maximum value of TARDEF is found and **assigned** to represent the complex. The target value VOZ, the number of terminal interceptors (MISDEF), and the weighted (by VOZ) attributes MINKILL and MAXKILL **are** accumulated as each target is encountered. Also, for each target, the time components and the corresponding actual value lost at that time **are** placed sequentially in the arrays V and TAU.

Subroutines ORDER and REORDER are called to arrange the elements of TAU in numerical order and to place the elements of V in the corresponding order. Those ordered arrays are used to approximate the time dependence values for the complex (TI, T2, T3, T4, **T5)** in the following manner.

First the array TAU is chocked for equal time components. **If** any are found, the corresponding values **are** added together, and **all** equal components but the last are **set** to sero. When the entire array has been checked it is collarsed to eliminate any mero components. If the 'umber of Temaining entries **does** not exceed five the time dependence of the value **is** approxmtated **by** these time components. Otherwise, an elimination procedure to reduce the number of entries to five is begun, To accomplish this, the slopes 'change in value per chanse in time) are calculated for **ell** remaining value points **and** the value point that

produces the amallest slope **it** grouped together with its neighboring value point. Hence the length of the TAU array is reduced by one. **'L1w** 'rAU array is repetitively collapsed again, and slopes recalculat:ed until there are five or less points remaining.

Once the elimination process **is** complete, the fractional value is computed for the first two components from the sums now stored in  $V(1)$ through  $V(5)$ . These fractions, together with the time components in rAU and the total number of components (KK), are stored in array **"IAR.**

The lethal radius for air bursts must be recalculated for a uniform height of burst for all elements within the complex. This is required since the air lethal radius **as** calculated from VLRADP (called frorm PLANSA) assumed an optimal air height of burst for each target. Clearly, one height of burst is required for an air burst over a complex. That height of burst is defined in CALCOMP **as** the optimal scaled height of burst associated with the hardest element in the complex. The smallest ground lethal. radius is defined **as** being the hardest element in tlt, complex.

Calculation continues to determine the hardness components (HAZ, IRIZ, IHAZ2, HGZ2) and the corresponding fractional value **(FVULN1)** which represent the complex. VOZ, FVULN1, and the hardness number **(I** or 2) are also recalculated based on the defined scaled height of burst. The complement of FVULNI is found to represent the second hardness component. If either fractional value is nonzero, it is multiplted by VOZ to get the actual value at that hardness. After **all** targets have been considered, the lethal. **radii** are separated into radii belonging to hard targets (radii loss than 1.5 nautical miles) and radii belcnging to soft targets. The average lethal radius, weighted by the actual value at the corresponding hardness, **I.s** calculated for both hard and soft targets for those radii. Similarly, the actual value at each hardness (VHARD or VSOFT) **is** accumulated. If there are no hard target's (i.e., VIHARD-0), FVULN1 is **set** to **1;** otherwise the fraction of actual value for hard targets (NHARD/VTOT) is assigned to FVULNl.

After all targets in the complex have been processed as above, the stored values are defined with the target record called 'COMPTG'.

**See** figure 24 for the logic flow within CALCOMP.

 $\frac{1}{2}$ 

h' ,':

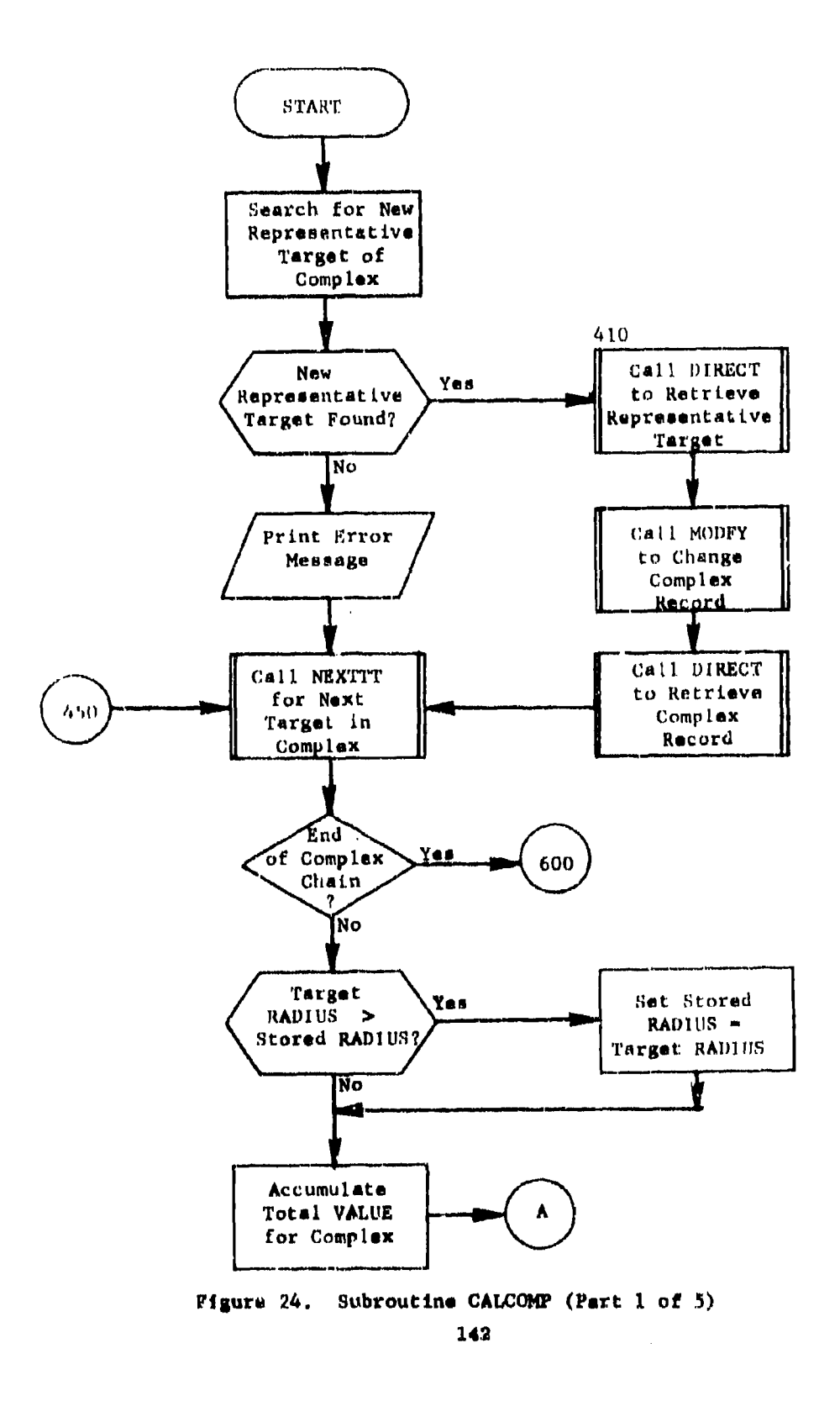

I∳

 $\mathbf{I}$ 

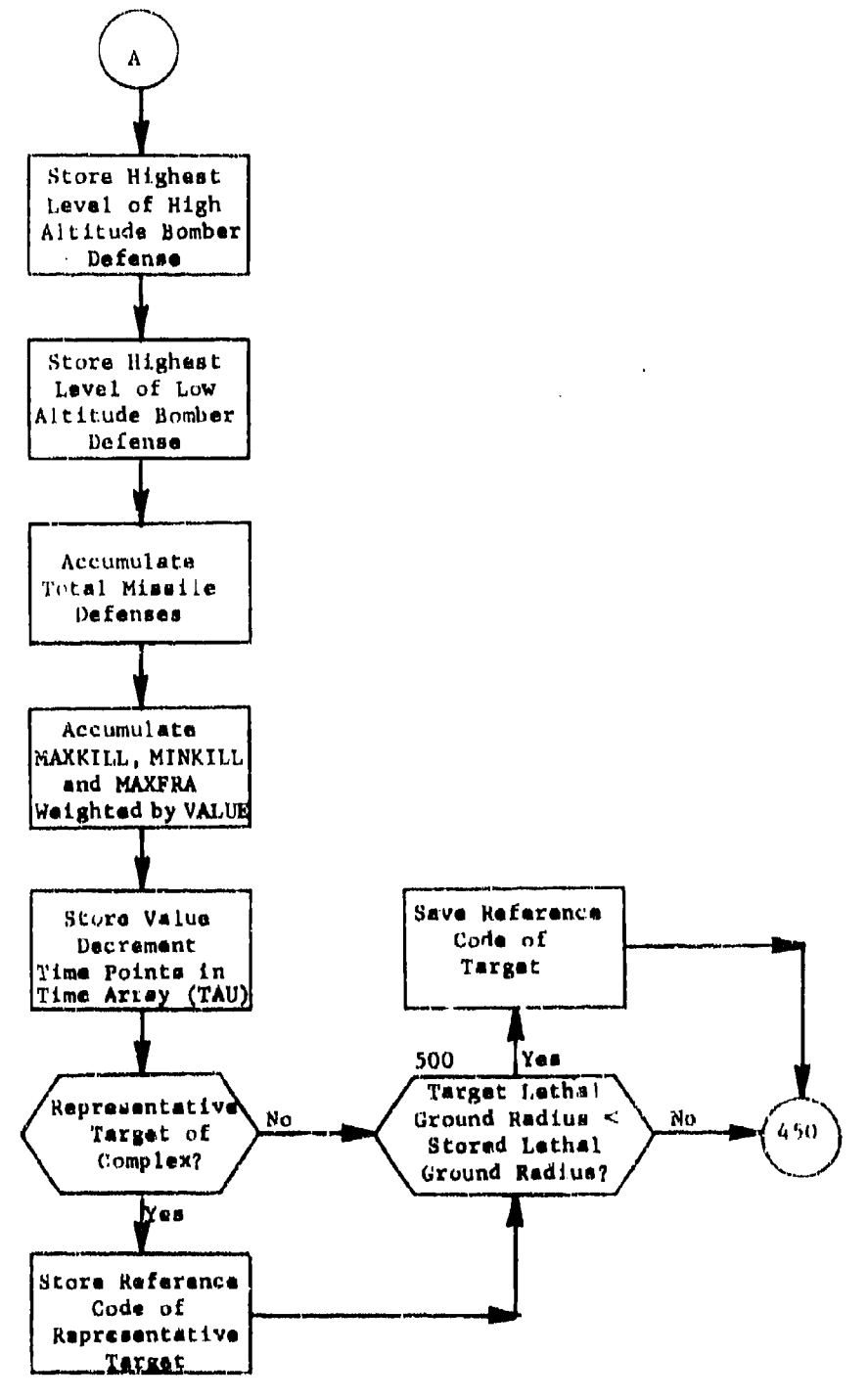

 $\cdot$ 

 $\ddot{\phantom{a}}$ 

 $\frac{1}{4}$ 

 $\bar{\mathcal{A}}$ 

÷.

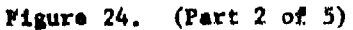

 $\frac{1}{3}$ 

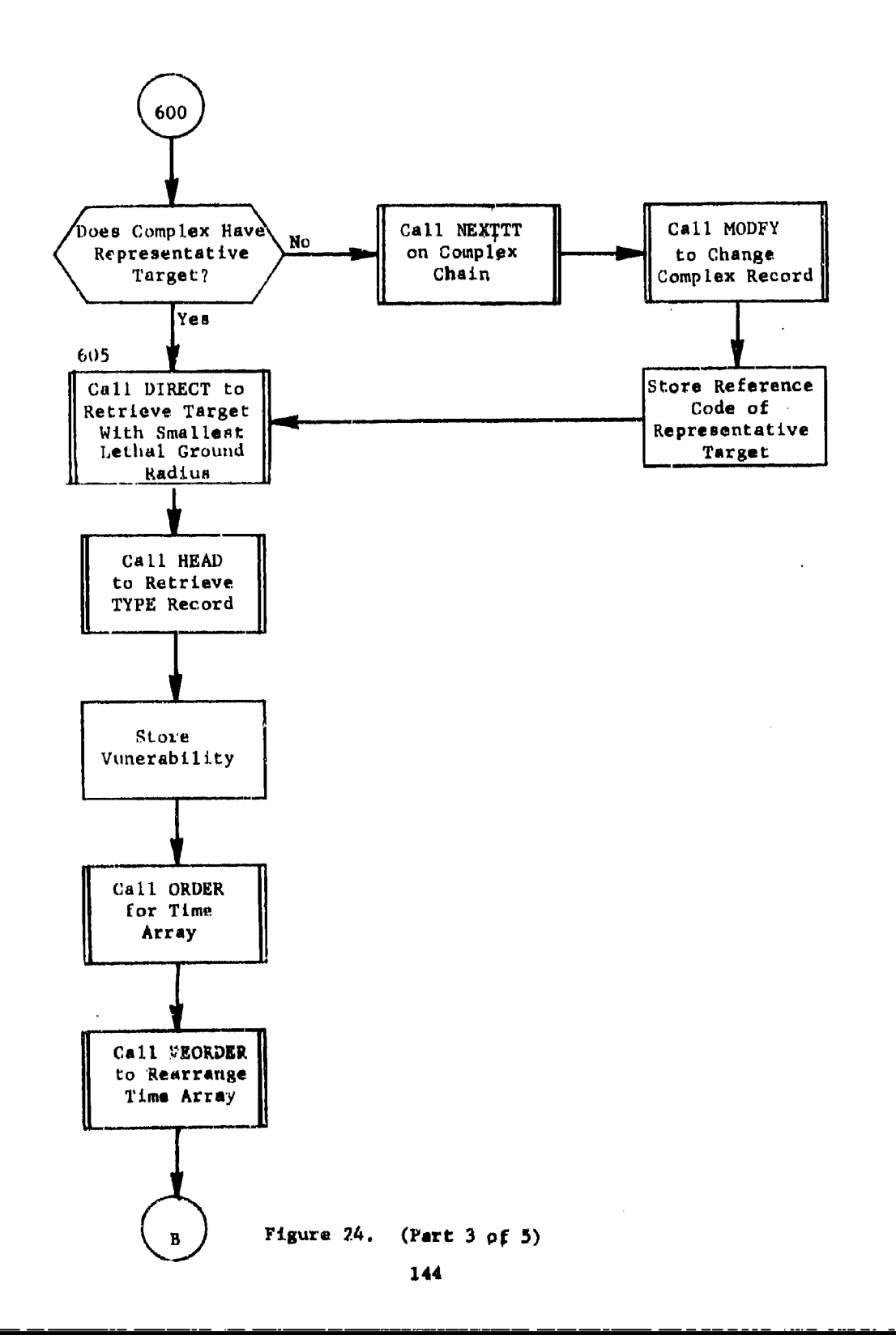

÷.

 $\frac{1}{1}$ H  $\mathbf{H}$ 

 $\bullet$ 

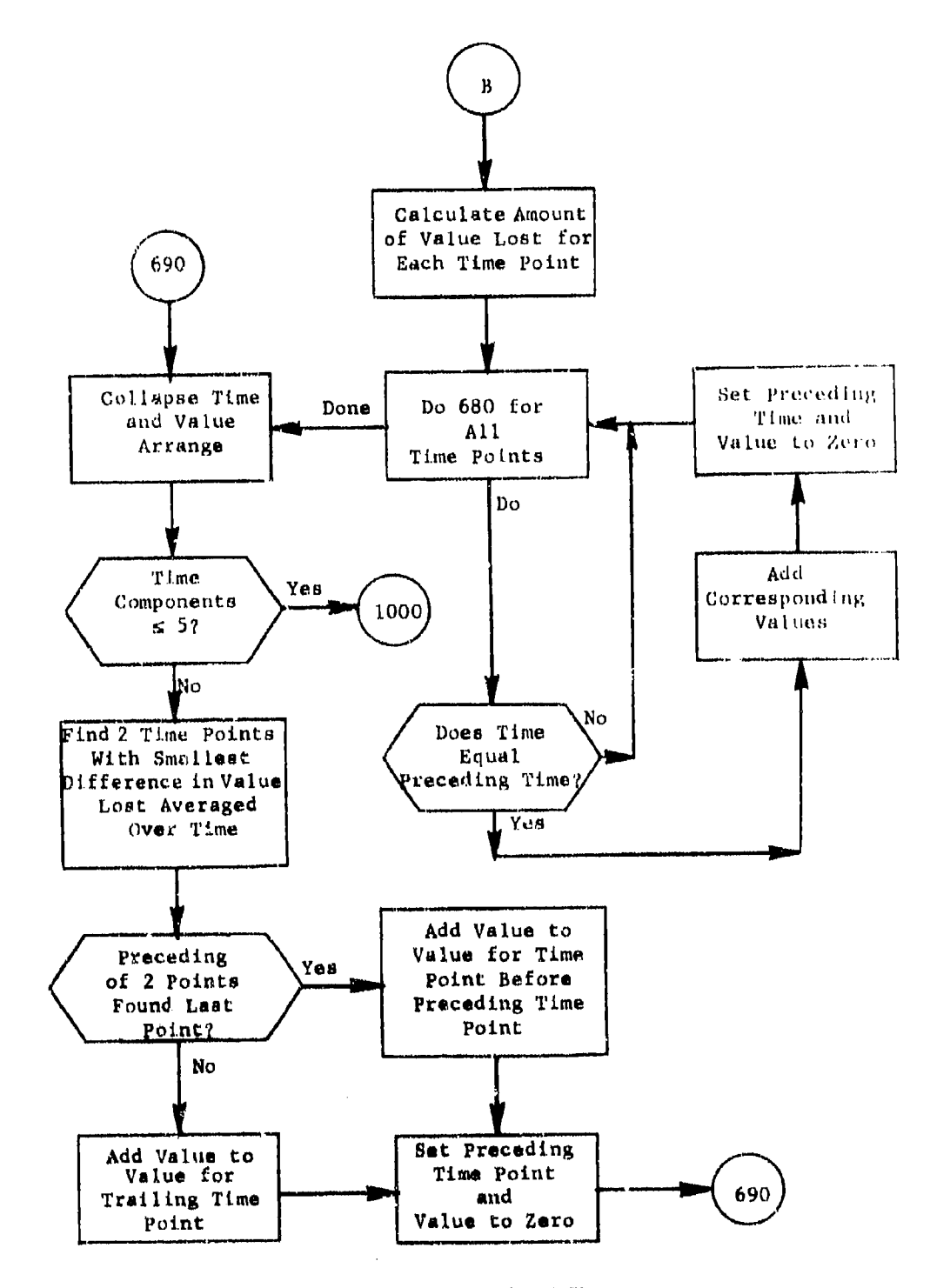

÷.

Figure 24. (Part 4 of 5)

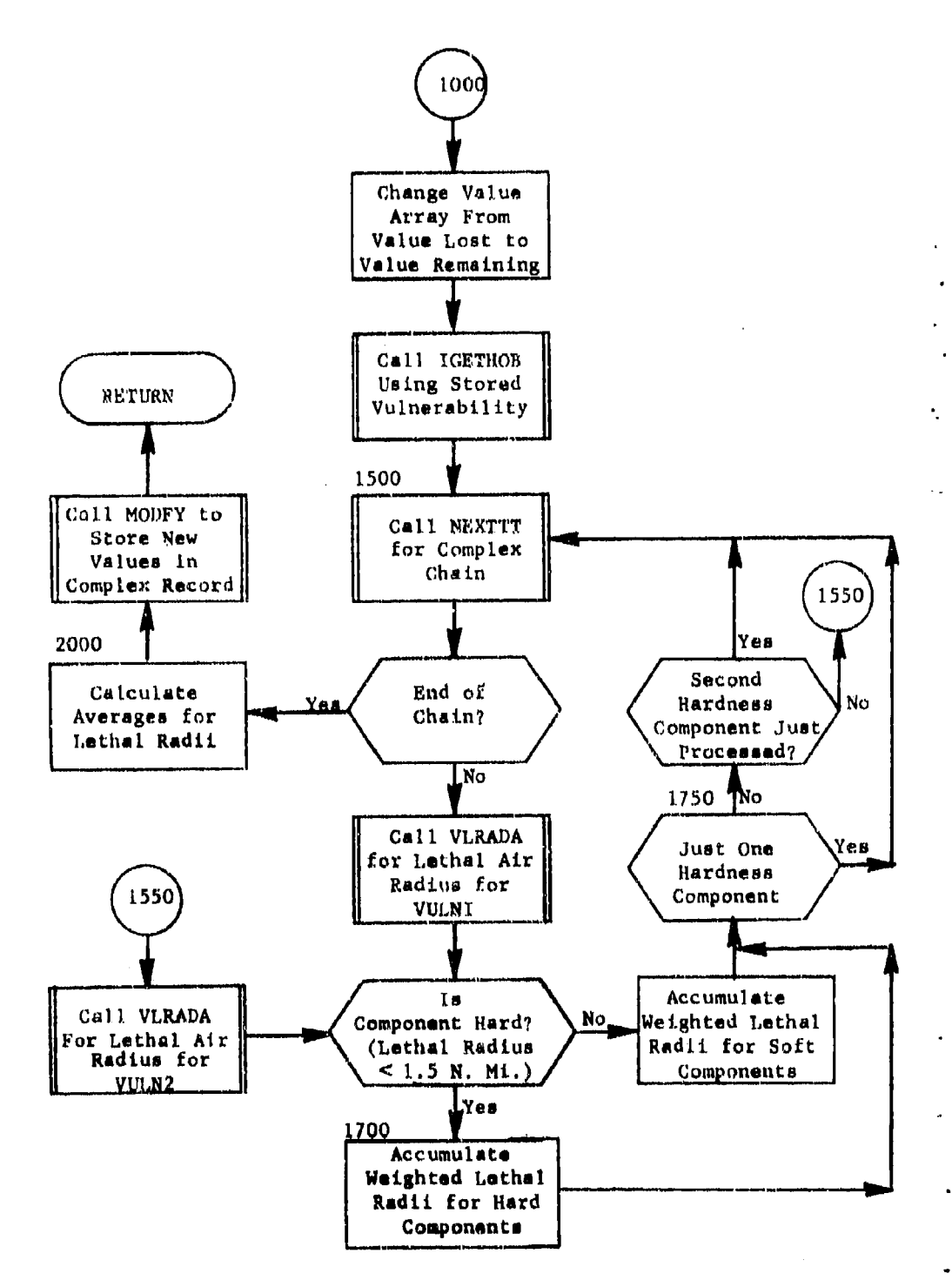

Figure 24. (Fart 5 of 5)

5.10 Subroutine GRPEM

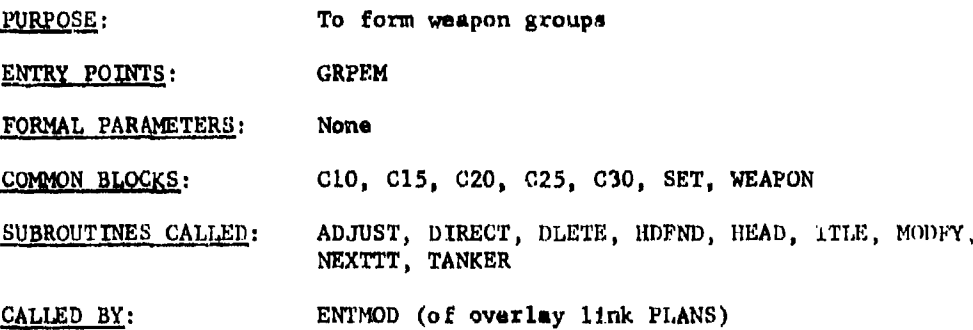

Method:

GRPEM forms weapon groups by chaining the user selected weapon type records ('WEPTYP') and for each type, the individual weapon launch bases are chained ('MSBMTIG'). Each **bass** record then is tested for proper definition under weapon group heading.

Modules within the QUICK system requires weapon groups to **be** sorted **-t** a definite order which can be easily achieved by properly chainiug the weapon types. The order of chaining consists of first grouping **all** bases that are salvoed missiles, followed by non-salvoed missiles and then salvoed bombers are grouped followed by non-salvood bombers. A salvoed weapon has attribute LCHINT greater than zero.

Tankers are not grouped but are collected and reformatted within subroutines TANKER and ADJUSTGP.

In the case of a missile weapon system, GRPEM checks the retargeting flag (RETARGET). If on, the user has requested that the data base attribute IREP be considered for all missiles. GRPEM then calculates **and** stores for the current missile type, the factors that later will be used to modify the number per squadron, number on alert, alert DBL probability, and reliability for all missiles of the type.

After weapon type data has been selected and defined, missiles and bombers are aggregated to form weapon groups. A weapon group consists of weapons from up to 150 **bases.** If all the weapons on a given base **are** nonalert, weapons of the mame type are considered **as** one group. Otherwise, a group **comprises** those weapons oi, a bass which have the same alert status, type (attribute TYPE), region, and payload. Bombers must also have the same refueling index, The maximum number of warheads allowed per group **is sat** at 1,000. Also, for missile classes the maximum number of weapons per salvo is met at 15; if exceeded, a new missile group is formed.

only those records are processed that define the first site of a squadron (ISITE positive).

BOMBER units which do not refuel and missile sites must lie within <sup>a</sup> geographic region which, for **alert** weapons, has a radius equal to **a** certain percentage of the range of the weapon. This percentage is read into the variable RANGEMOD at the beginning of the program; if Lhe percentage is not specified in the data cards, it is assumed to be 15%. For nonalert wempons, the distance criterion is automatically doubled.

In order to form a weapon group, the required radius is expressed in terms of latitude (DLAT) and longitude (DLONG), and the number of basos (NTO'rBAS) is counted. If some bombers are to be used as tankers for refueling purposes  $(i.e., if *IREVELL=2*), the number in commutation and$ the number on alert are cut in half. The number of weapons and total yield of the warheads carried by each vehicle on the base then are computed. Up to 250 groups can be formed for use in plan generation. However, PLANSET processes and prints information for up to 260 weapon groups to enable planners to adjust their data base should more than 250 groups be formed.

When a new group is started group data are retrieved and stored under record 'WEPNGP'. For each weapon launch **base,** the base record ('MSBMTC') ii modified and linked to the group header. **As** each new **base** is added, the group centroid is adjusted accordingly. If there **are** both alert and nonalert bombers on a given base, the alert bombers are tested for group assignment first using the distance criterion RANGEMOD; the nonalurt bombers then are tested using the criterion 2 x RANGEMOD.

 $\begin{matrix} \cdot \\ \cdot \end{matrix}$ 

Subroutine GRPEM is illustrated in figure 25.

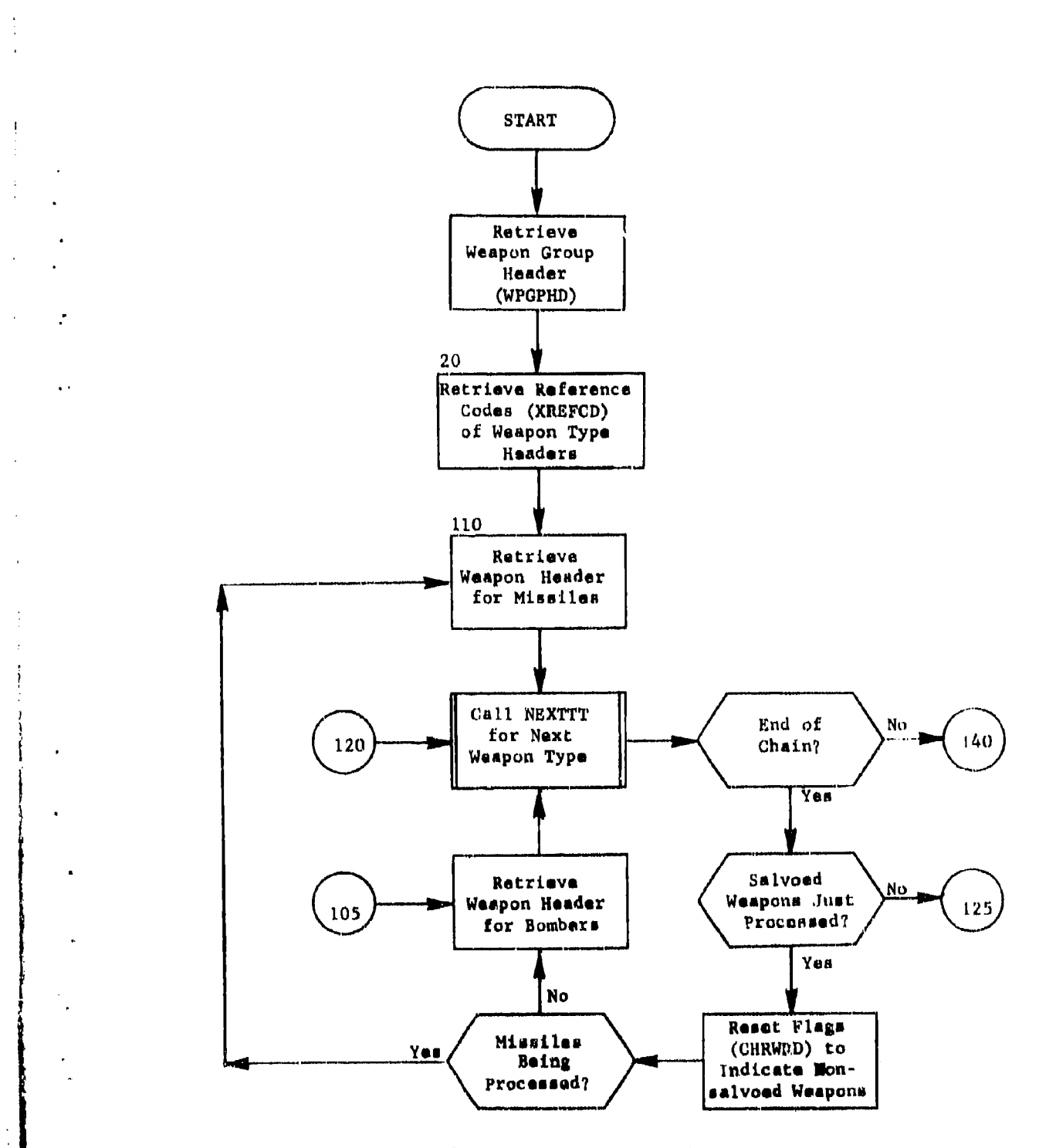

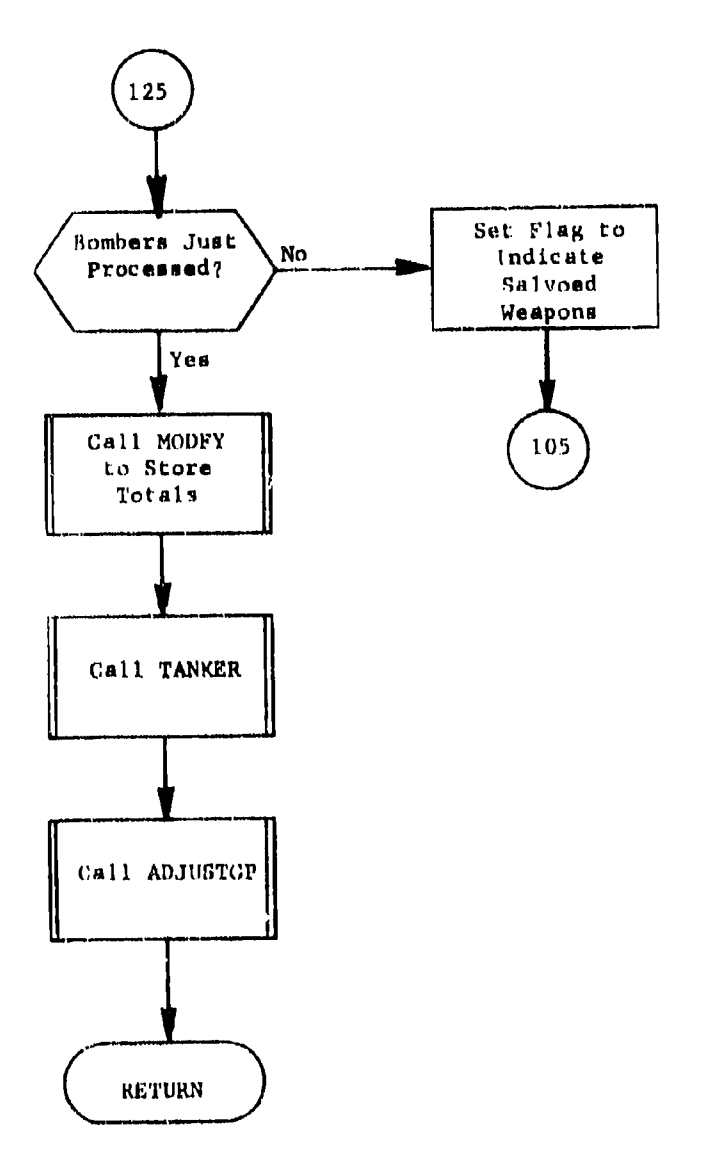

Figure 25. (Part 2 of 9)

Liga.

 $\mathcal{V}^{\pm}$ 

 $\ddot{\phantom{a}}$ 

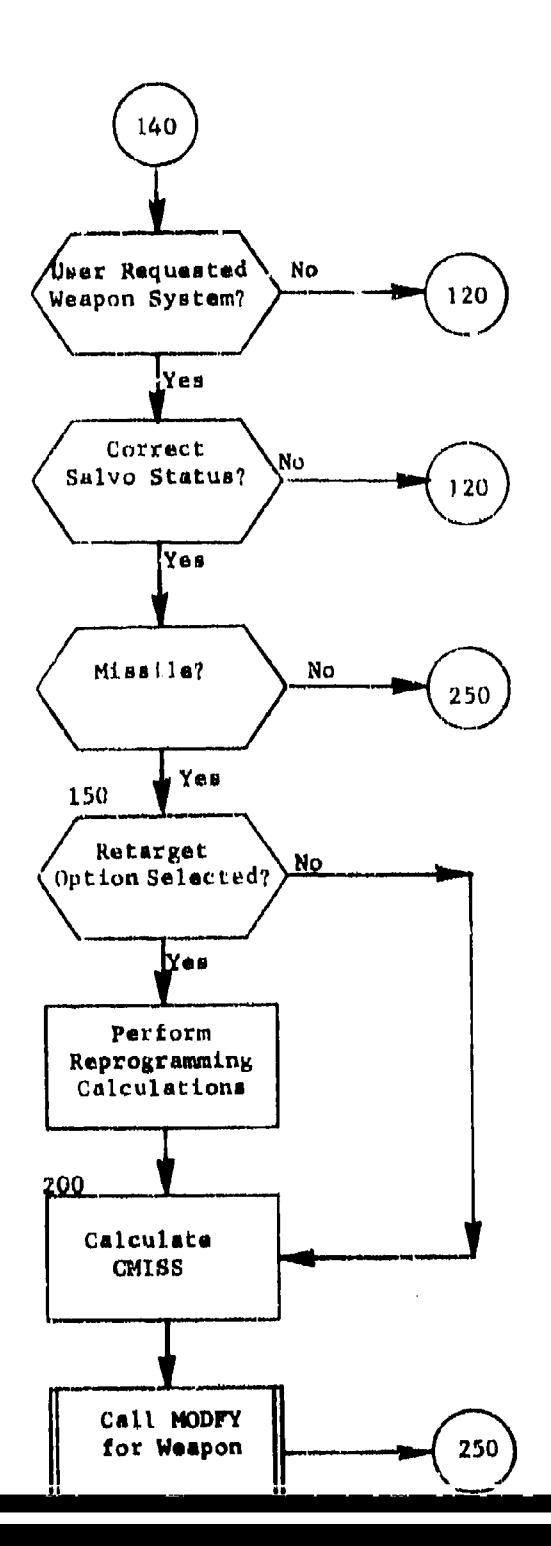

kx.

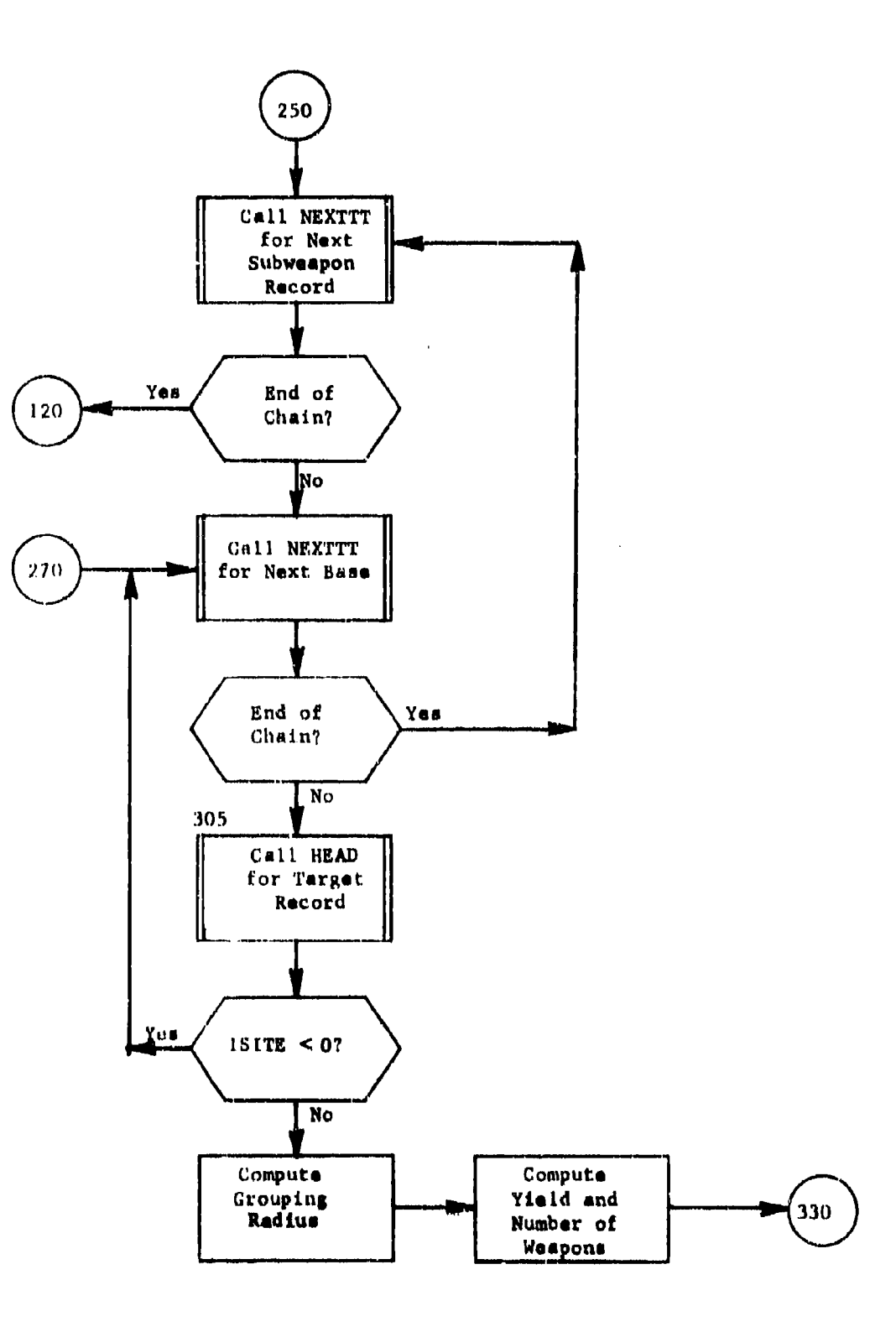

 $\overline{1}$ 

 $\mathbf{A}$ 

 $\overline{\mathbf{1}}$ 

 $\mathbb{F}_{\mathsf{w}^{\mathsf{r}}},$ 

#### <u>Vimini</u>  $2.1.$  $I_{Emr,i...k}$ n ř  $\mathbf{a}$

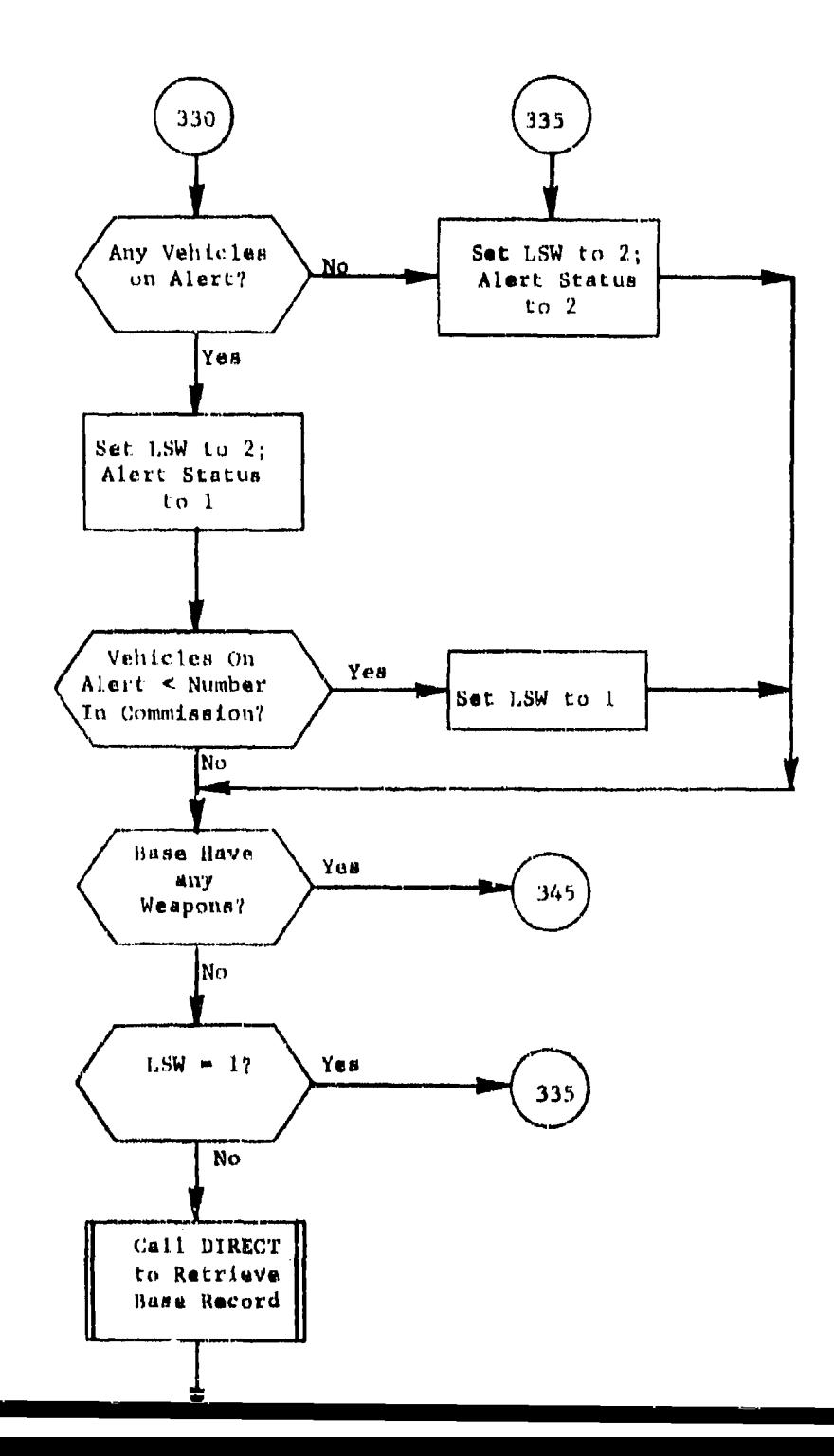

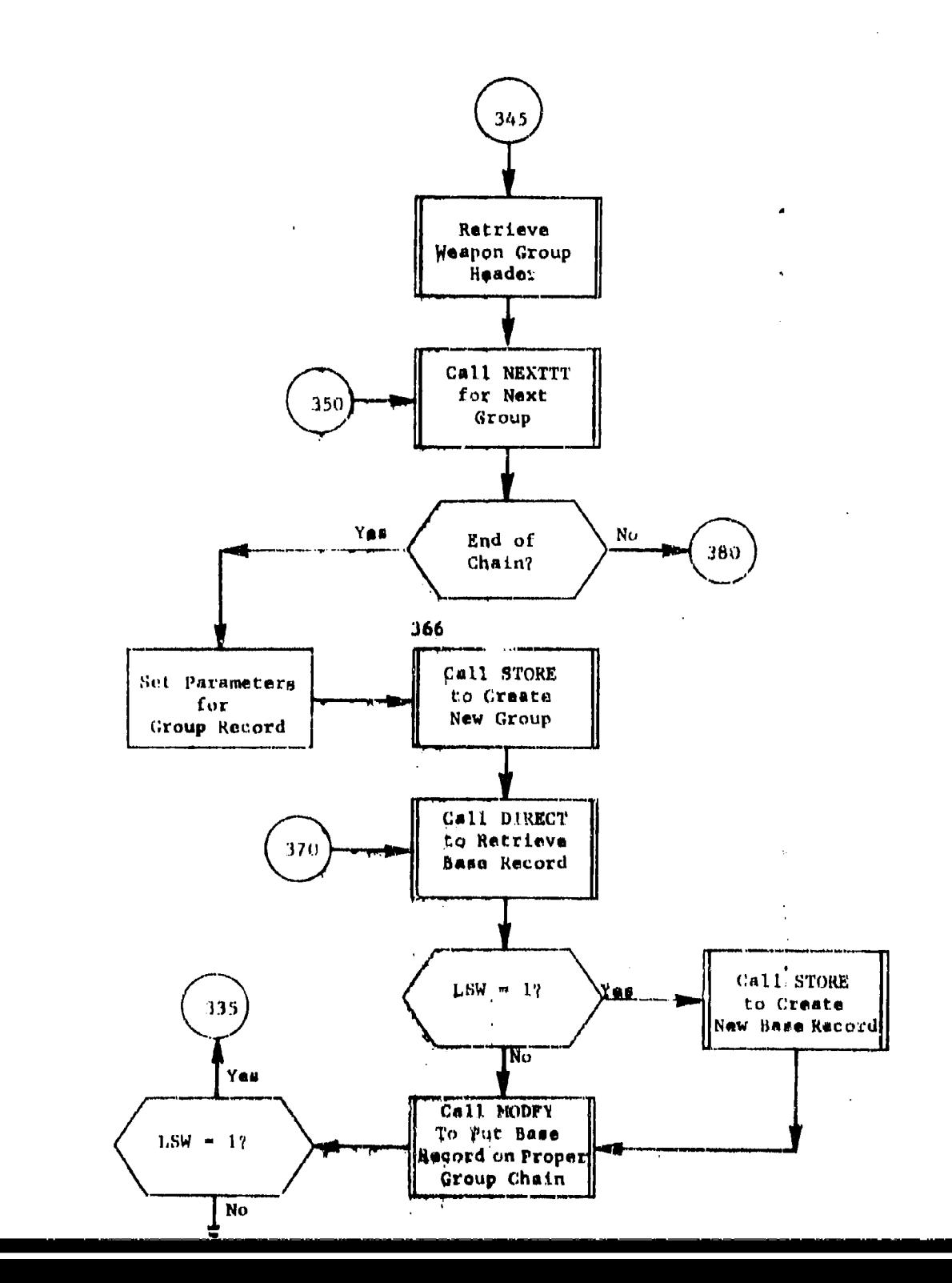

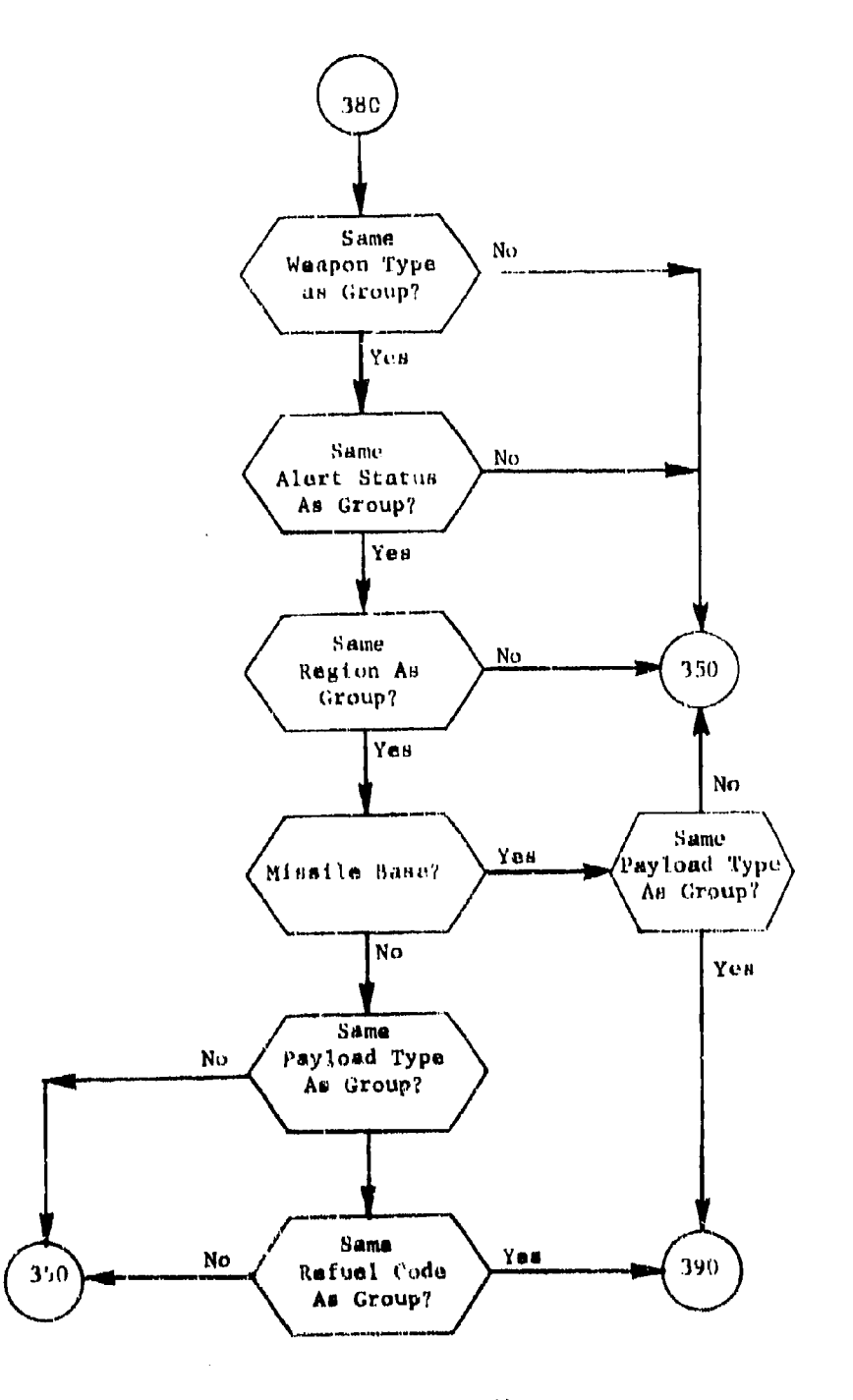

Figure 25. (Part 7 of 9)

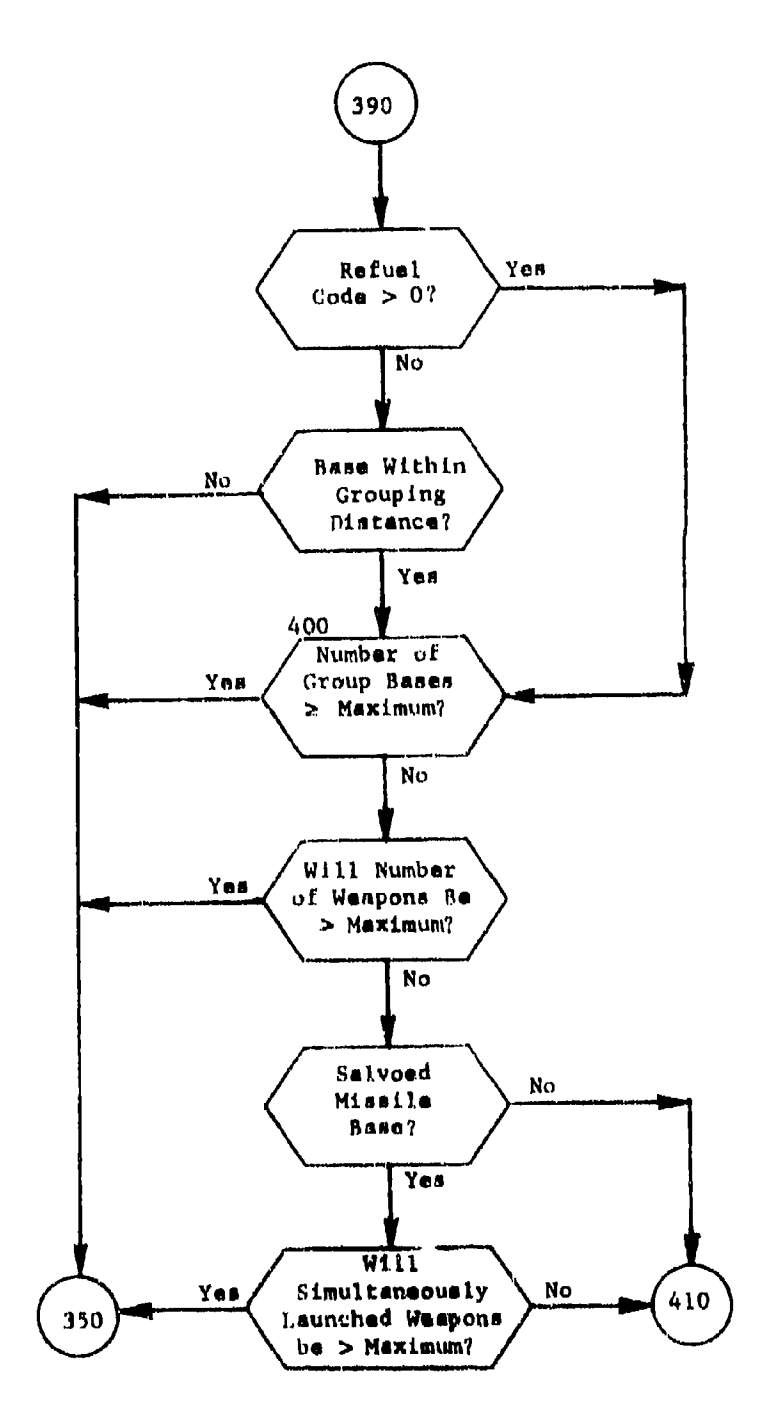

 $\hat{\mathbf{r}}$ 

 $\sim$  $\sim$ 

 $\frac{1}{4}$ 

 $\bar{z}$ 

 $\overline{a}$ 

 $\overline{1}$ 

Figure 25. (Part 8 of 9)

 $\mathbf{L}$ 

 $\mathbf{1}$ 

 $\cdot$ 

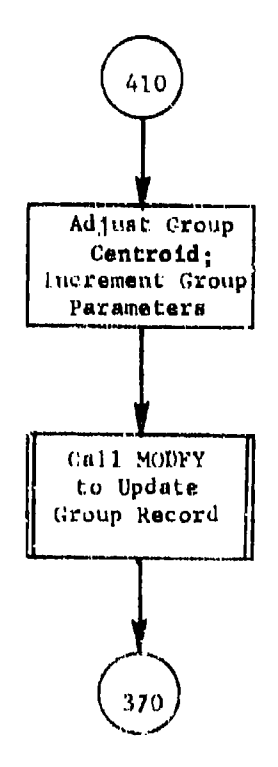

Figure 25. (Part 9 of 9)

5.11 Subroutine PRINTGP

| PURPOSE:            | Print standard tables                           |
|---------------------|-------------------------------------------------|
| ENTRY POINTS:       | <b>PRINTGP</b>                                  |
| FORMAL PARAMETERS:  | None                                            |
| COMMON BLOCKS:      | C10, C15, C30, EXCLAS, PBLOK, WEAPON            |
| SUBROUTINES CALLED: | DIRECT, HDFND, HEAD, ITLE, MODFY, NEXTIT, RETRV |
| CALLED BY:          | ENTMOD (of overlay link PLANS)                  |
| Method:             |                                                 |

PRINTCPs sole purpose is to print those tables as given in figure 26.

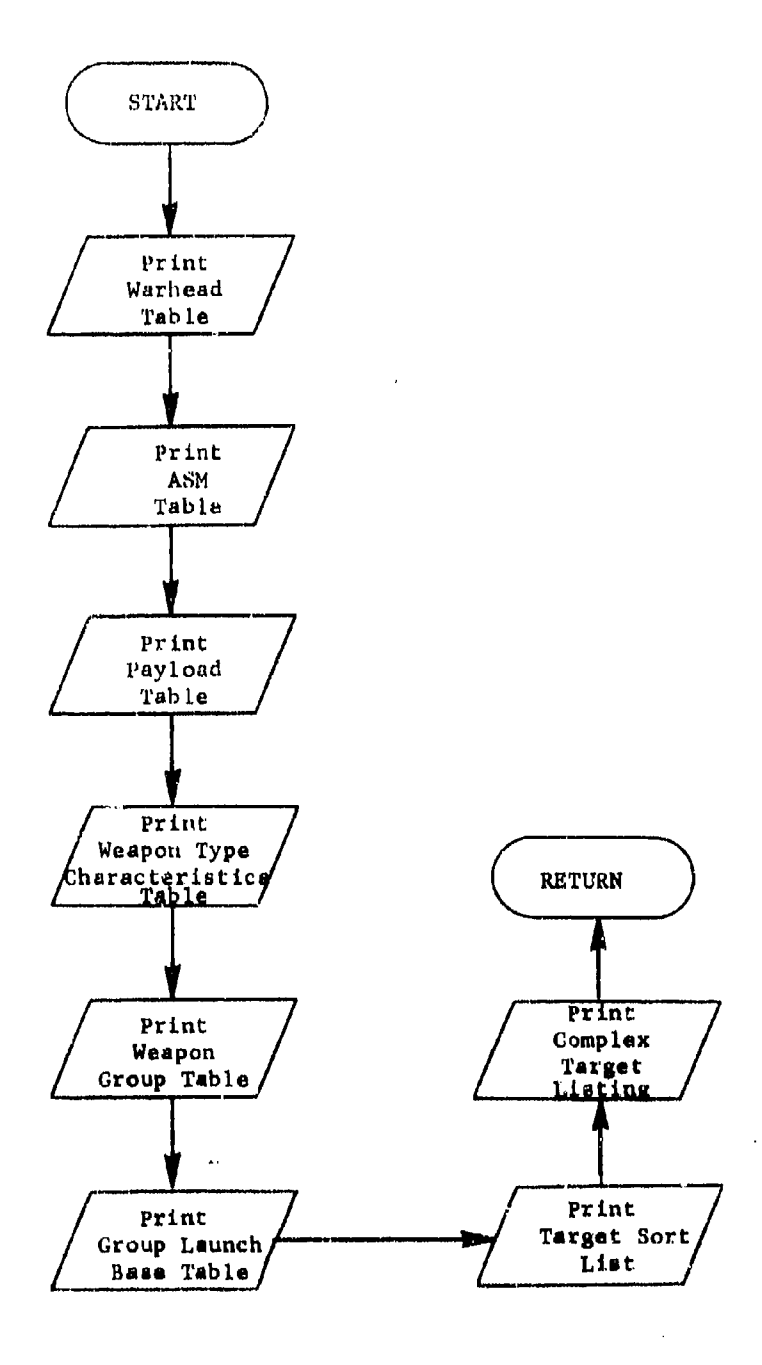

 $\mathbf{r}$ 

**Figure 26. Subroutine PRINTGP** 

t

 $\overline{1}$ 

5.12 Subroutine SRTTGT

PURPOSE: To process user selected targets ENTRY POINTS: SRTTGT FORMAL PARAMETERS: None COMMON BLOCKS: ERRCOM, CPRIOR, CIO, C15, C20, C25, C30, EXCLAS, MASK, OOPS, PBLOK, TARCLAS SUBROUTINES CALLED: CALCOMP, DIRECT, DLETE, HDFND, HEAD, ITLE, MODFY, NEXTTT, RETRV, SORTIT, STORE, VLRADP CALLED BY: ENTMOD (of overlay PLANS)

### Method:

SRTTGT begins by counting the number of characters in the task inputs (used for choosing representative targets of complexes in CALCOMP) and setting ISUBT to zero or one if the task inputs **are** one or two characters long, reapectively.

Next the exemplar target DESIGs and corresponding values are processed. For each target class to be considered by the allocator, a DESIG and a corresponding value **are** entered. The DESIG pertains to a target within the target class and the value is its target value before the sum of target values are normalized to 1000. All targets within that class will have their data base values adjusted by a similar ratio before normalization. The exemplar targets are retrieved directly on the **CALC** chain.

Two passes are made through the targets in SRTTGT. During the first pass target values are accumulated for each target class, multiple targets are formed and the targets which will be considered by the allocatur are counted. Also during this **pass** for each target two separate words are written onto the scratch file ISORTLUN for sorting by subroutine SORTIT. The first word contains attribute FLAG in the first character and DESIC in the remaining characters and is used for the FLAG-DESIG listing.

The second word, containing **a blank** In the first character **and** DESIG in **the remaining** characters, **ILs** used **for** the Target **Designator-Numbe r** Directnry **print.**

Before the second **pass, scaling** factors which will adjust relative target values and normalixe the sum **of** target values are computed. Also before **this pass parameters** for **assigning rendomimad** target numbers are computed.

 $\ddot{\circ}$  j

During the second pass the value of each target is normalized by  $mult$ . plying its data base value by the scaling factor for its target class. Also a randomized target number is calculated for each complex target, multiple target, and simple target not **in** a complex or multiple target. A TARCDE record is stored for each of thase targets. This record contains the target number of tho target as well **as** the reference code of\* the representative target **If** the target is complex or multiple or If the target itself is a simple target.

Upon processing each target record, the target number can be immediately calculated and stored. The calculation is: a sorting index (LEAD), which is a function of the total number of targets (NTAR), is determined by the formula:

$$
LEAD = \frac{NTAB \cdot Q_2 - \sqrt{5}}{2}
$$

To start a cycle, a beginning index (IBEG) is designated and assigned to the target being read. Initially **ThEG-LEAD.** The index for the next target (INU) then is found by incrementing the pievious index (LAST) by TLAD. If the result exceeds **HlTAl,** the cycle **is** reset by subtracting NTAR from **IND.** When a cycle **it** c(mplatod (i.e., when **IND-IBEG),** the next cycle is begun by incrementing IBEG by one and proceeding as above. Thus, a unique nonsequential index is assigned to each target as it is read.

Also, during the record pass through the targets, elements of complexon not belonging to target classa chosen to **be** considered by the a]locator are transferred from the complex chains they are on to the simple target chain. When **all** such targets are transaered if a complex target **has** Just one element remaining, this element is also transtered to the simple target chain to be considered as a single target. For the remaining complex targets, subroutine CALCOMP is called.

After the second **pass complex** records to complex targets which do not have any elements belonging to target **classes** to **be** considered by the allocator eve deleted. Also IWRTIT **to called** and the **LAG;-DESIC,** Listing and Target Designator-Number Directory are printed.

\* Subroutine **SIT'f"** is illustrated in ftrure **27.**

 $\mathbf{I}$ 

I.

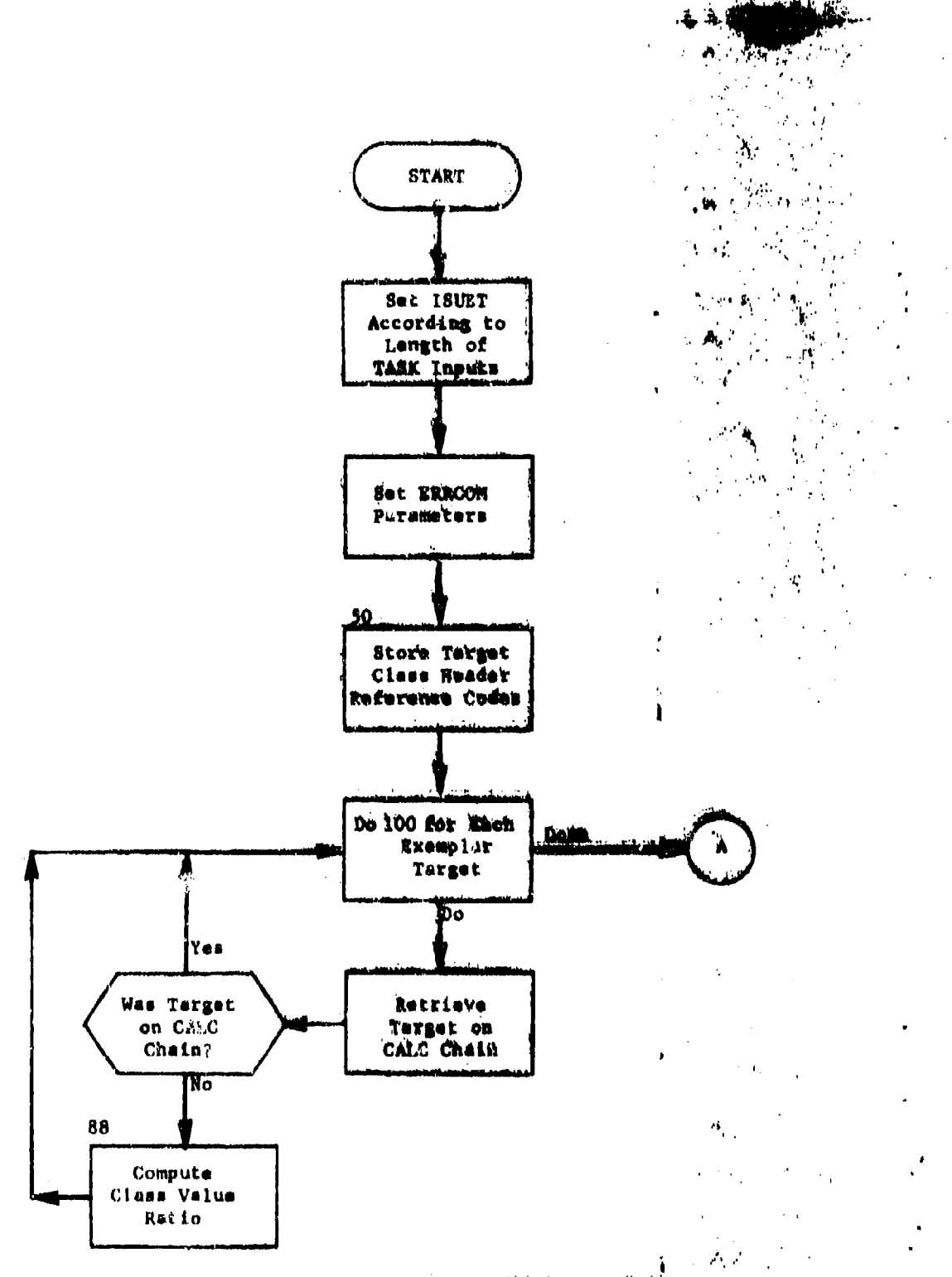

Figure 27. Subroutine SRTTOT (Part 1 of 11)

大学

102

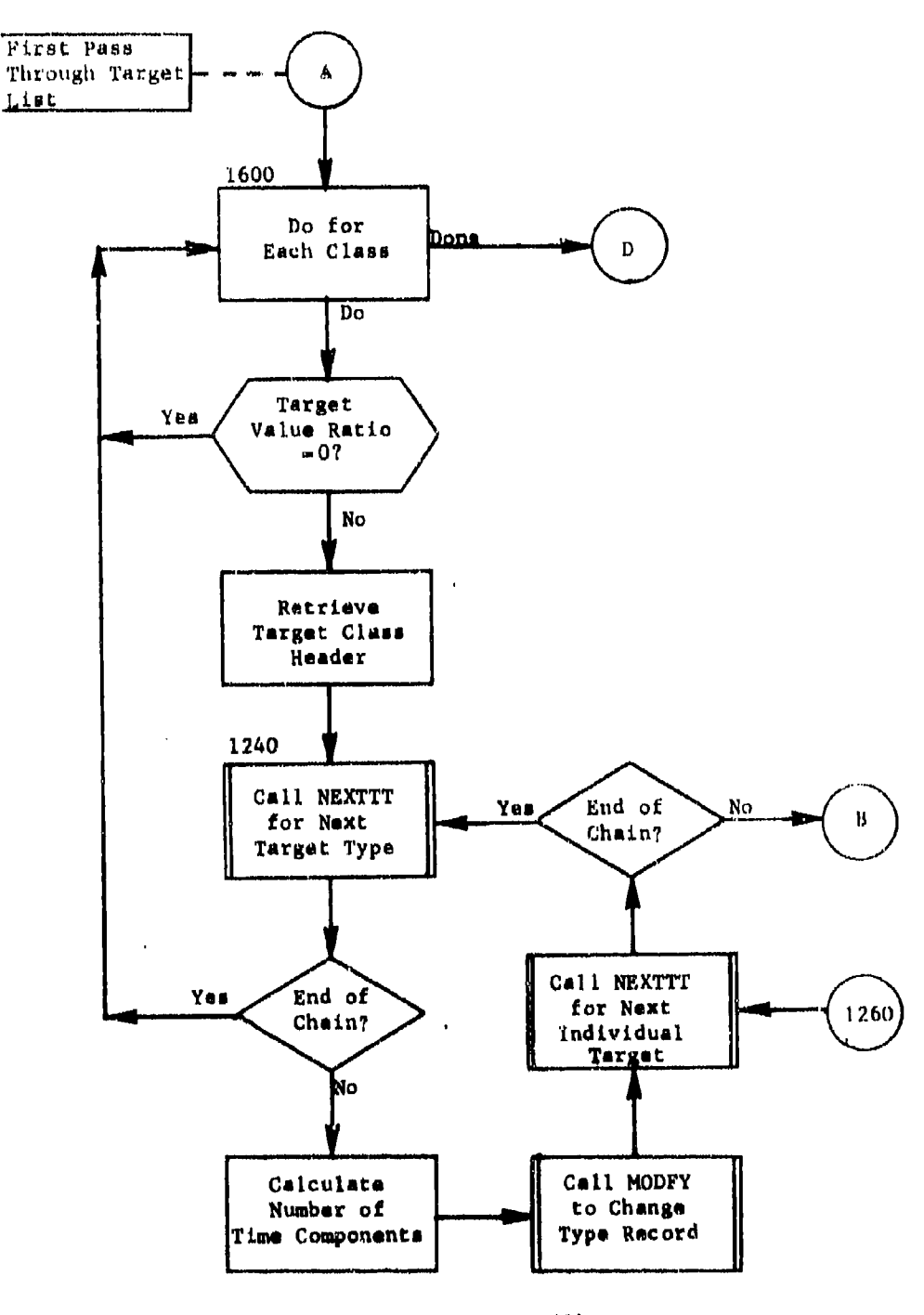

Figure 27. (Part 2 of 11)

 $\bar{1}$ 

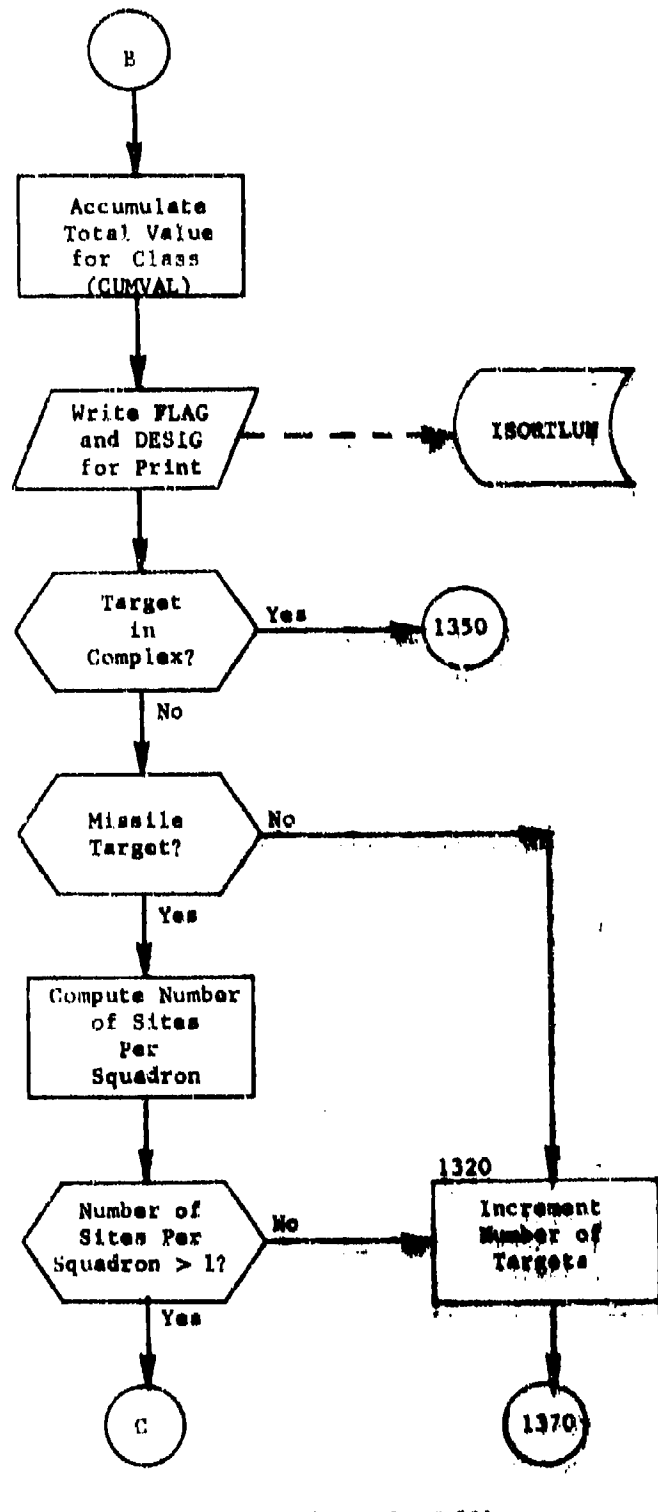

 $\ddot{\phantom{a}}$ 

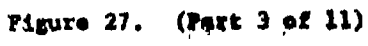

104

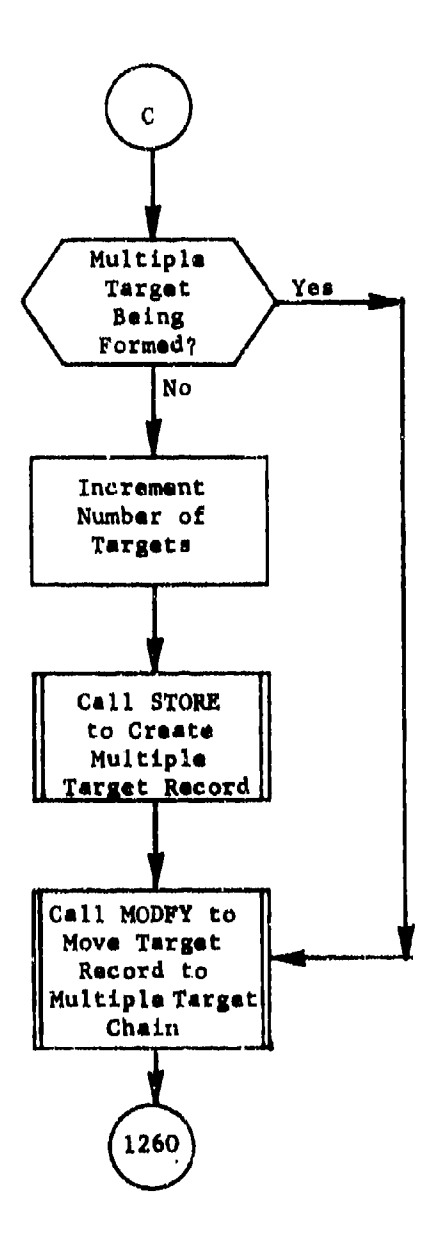

Figure 27. (Part 4 of 11)

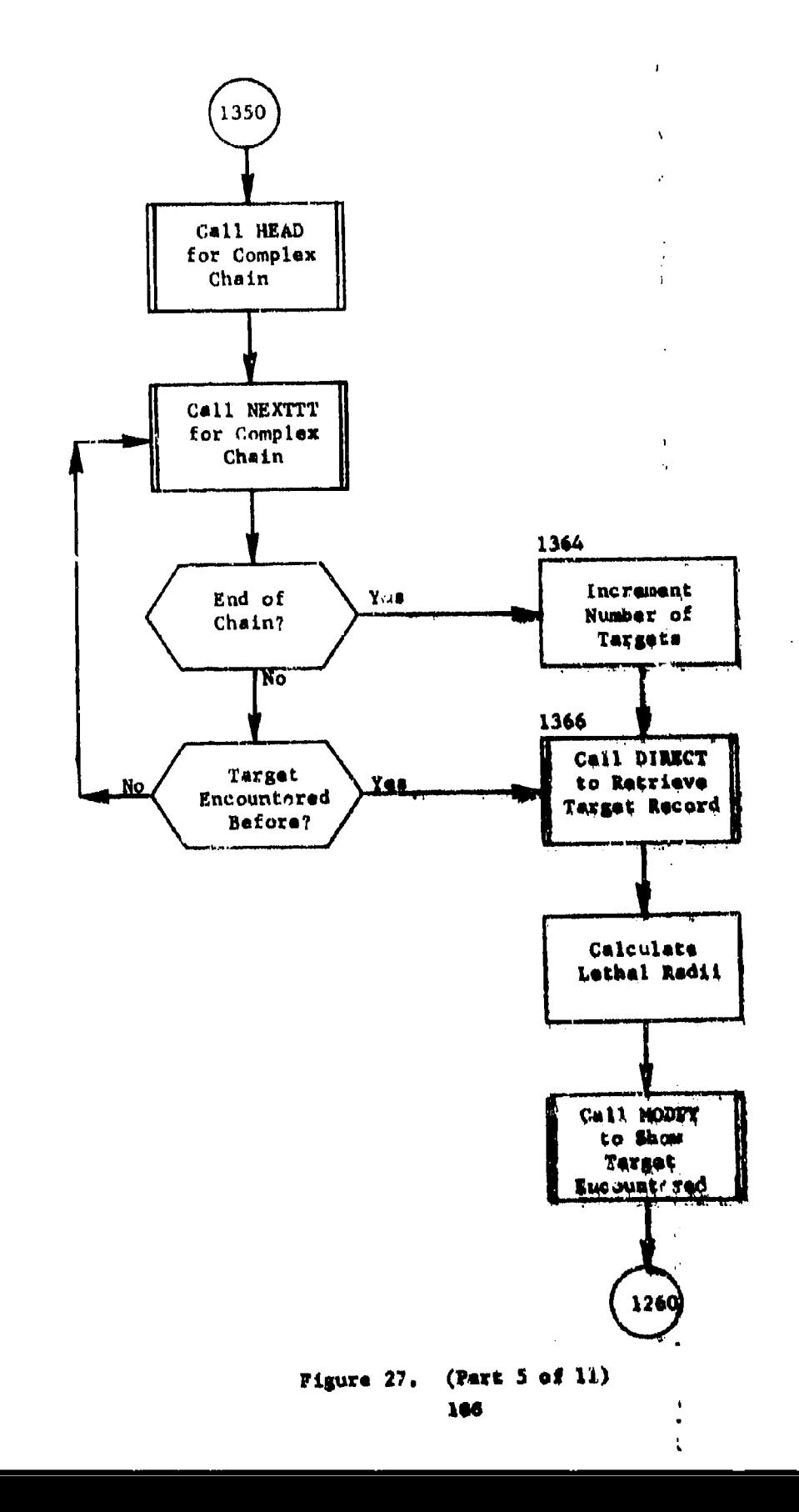

L.

 $\frac{1}{2}$ 

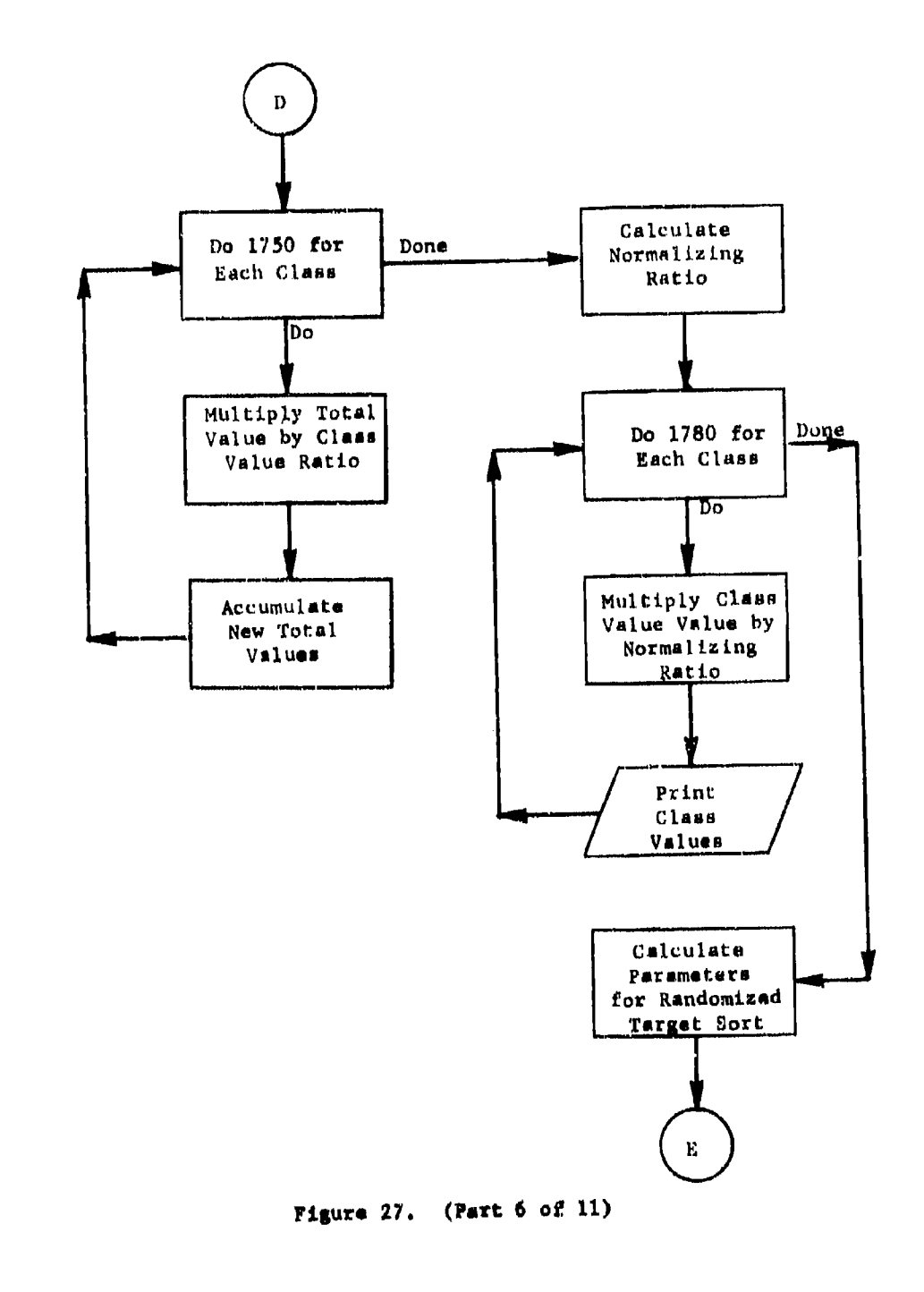

l.

 $\frac{1}{4}$ 

 $\frac{1}{2}$ 

 $\ddot{\phantom{a}}$ 

凯.  $\ddot{\phantom{a}}$  ï

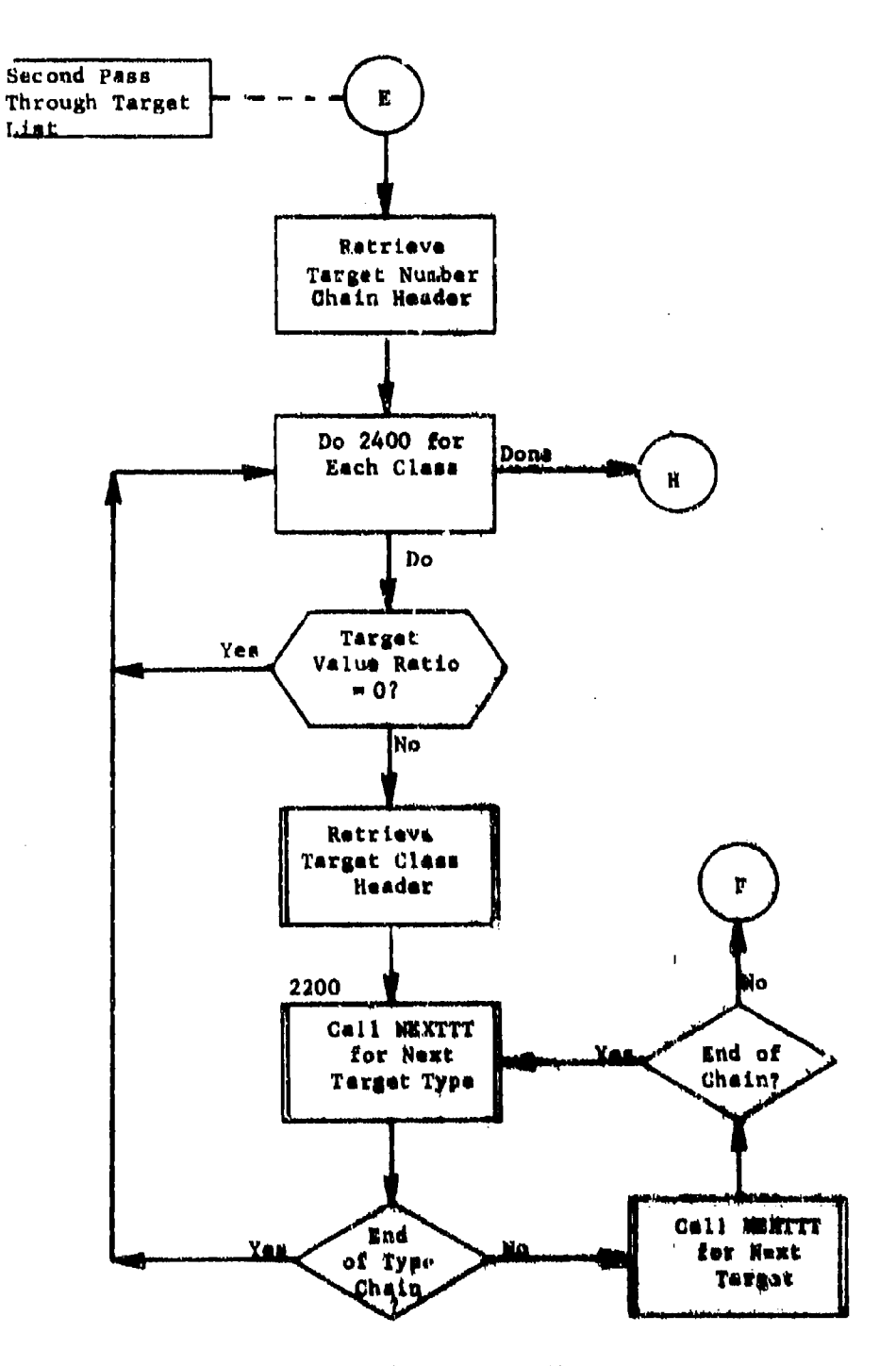

Figure 27. (Park 7 of 11)

 $\lambda$ 

÷

 $\frac{1}{3}$ 

 $\frac{1}{16}$ 

 $\sim 10^{-1}$ 

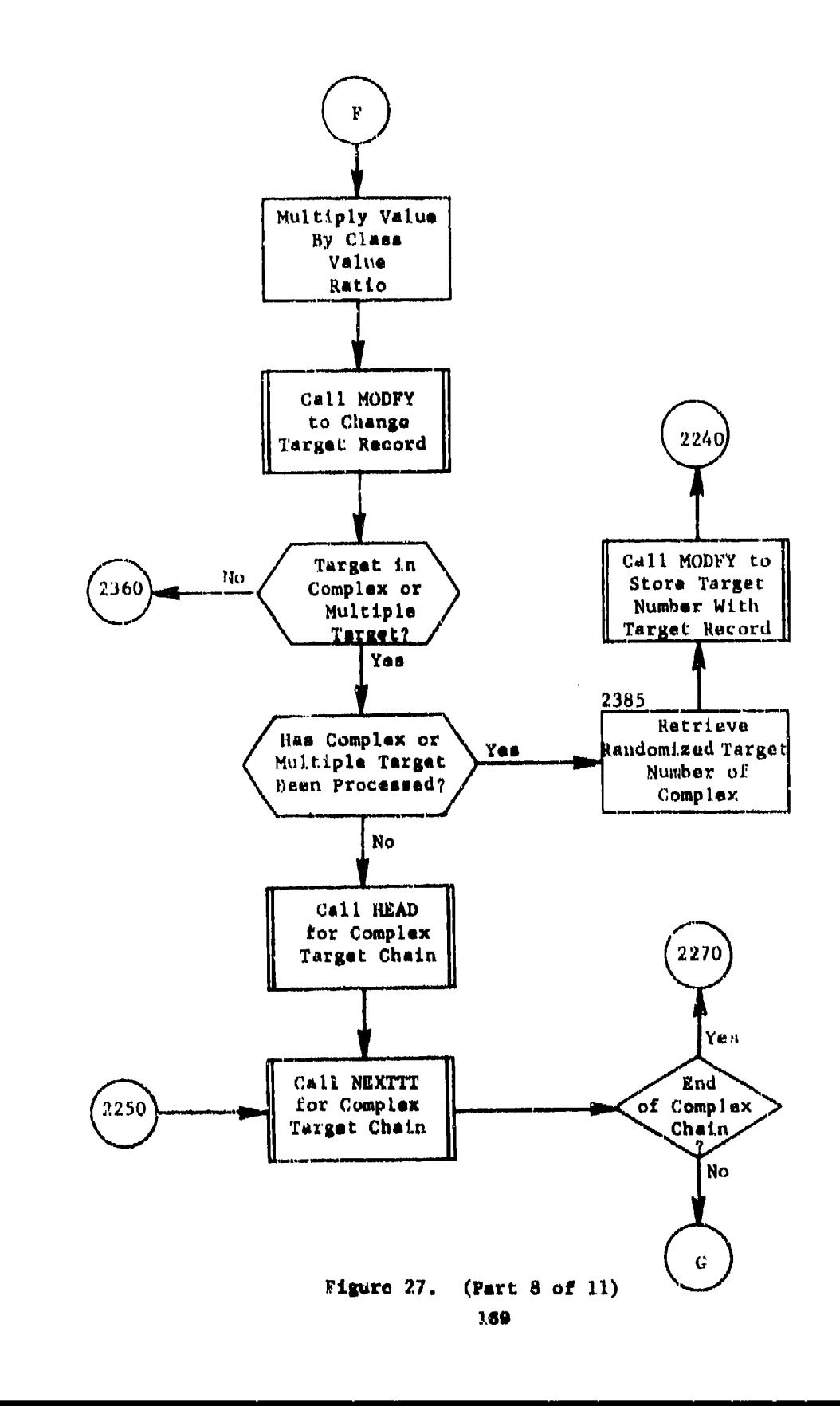

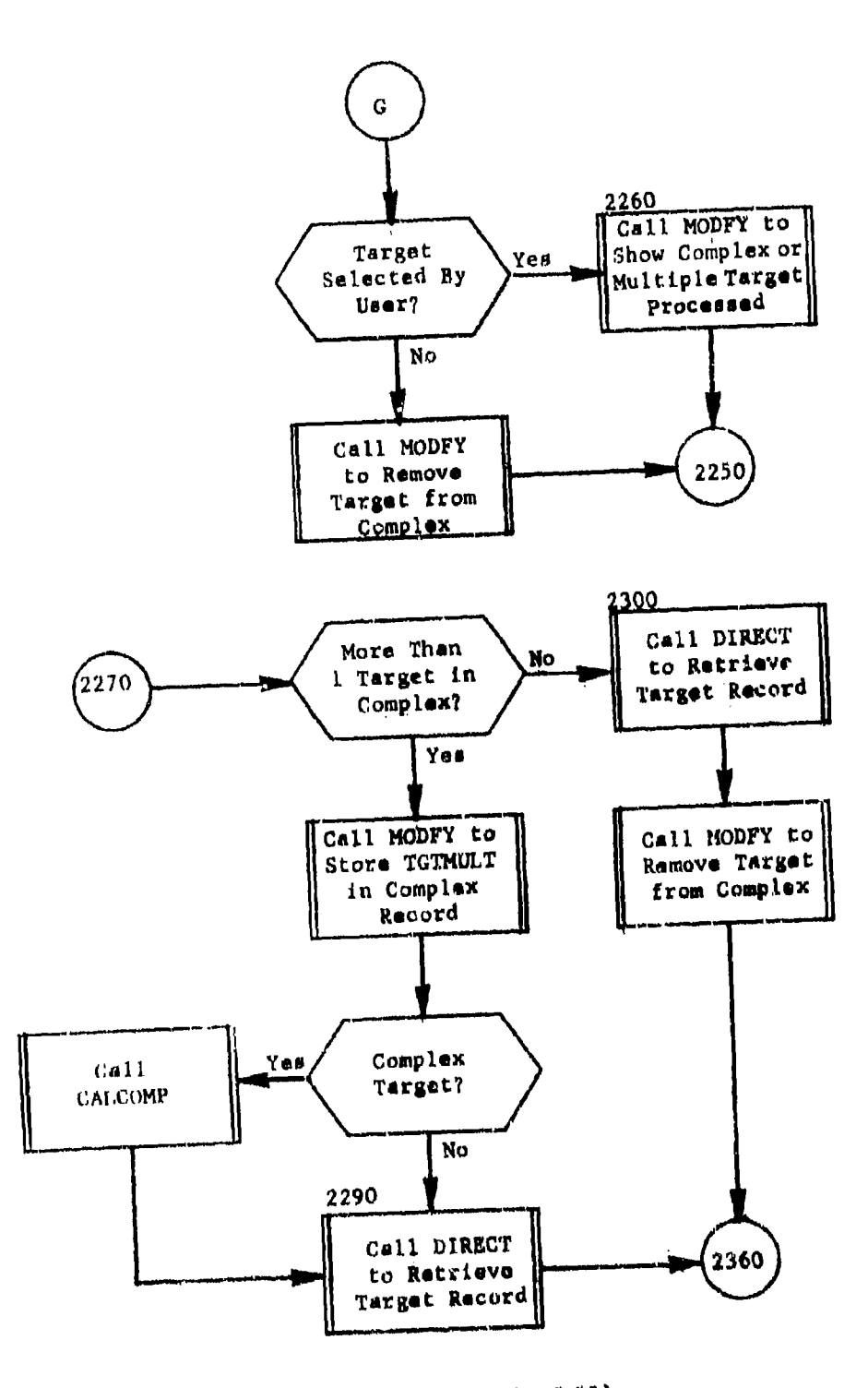

 $(Part 9 of 11)$ Figure 27.

170

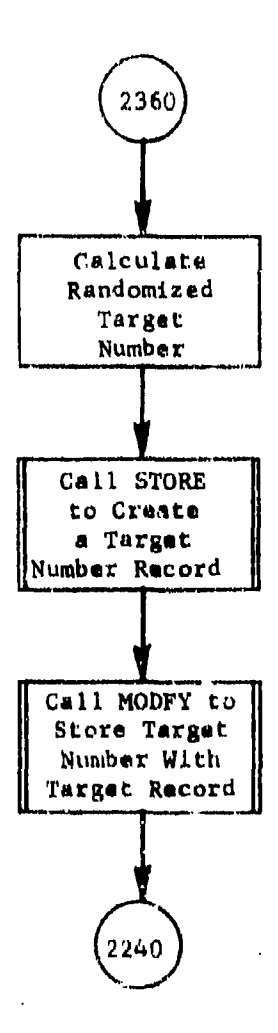

 $\hat{\mathbf{p}}$ 

J.

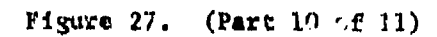

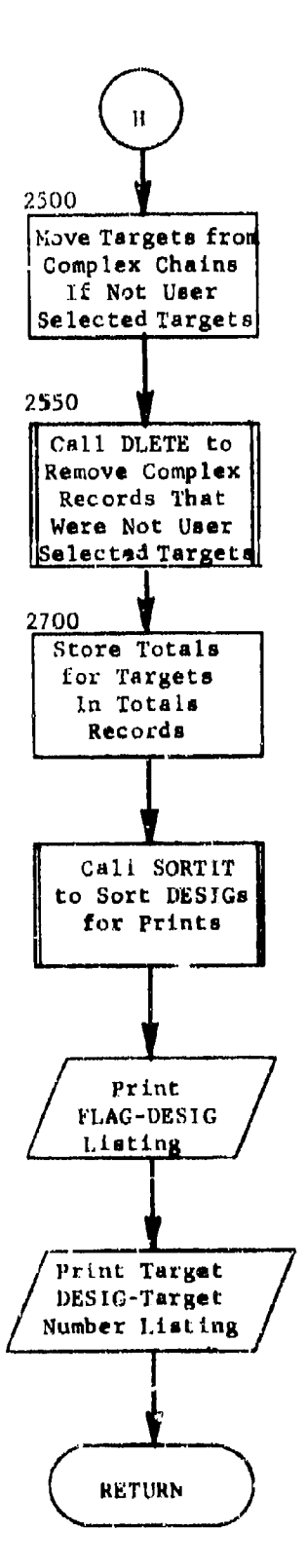

# Fi~tirp **27.** (Part **11** of **11)**

5.13 Subroutine TANKER

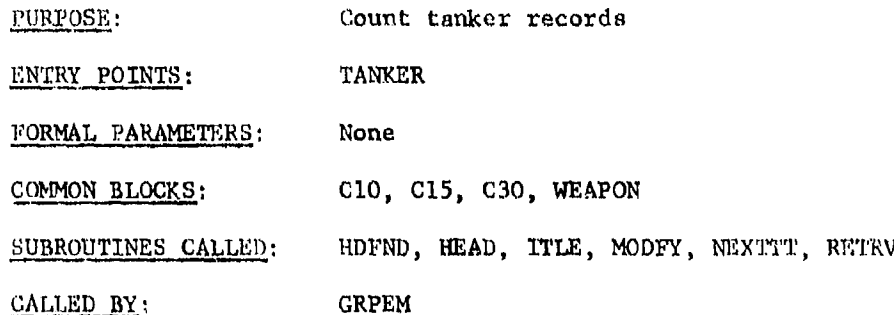

Method:

'ranker bases are not included in the group assignment. For each tanker base, TANKER counts the number of data base tankers (NTANK) and the number of tanker bases (NTANKERB).

For each tanker record that has a value of IREFUEL less than 4, IREFUEL will be reset to zero.

 $\mathbf{1}$ 

I -

Figure 28 illustrates TANKER.
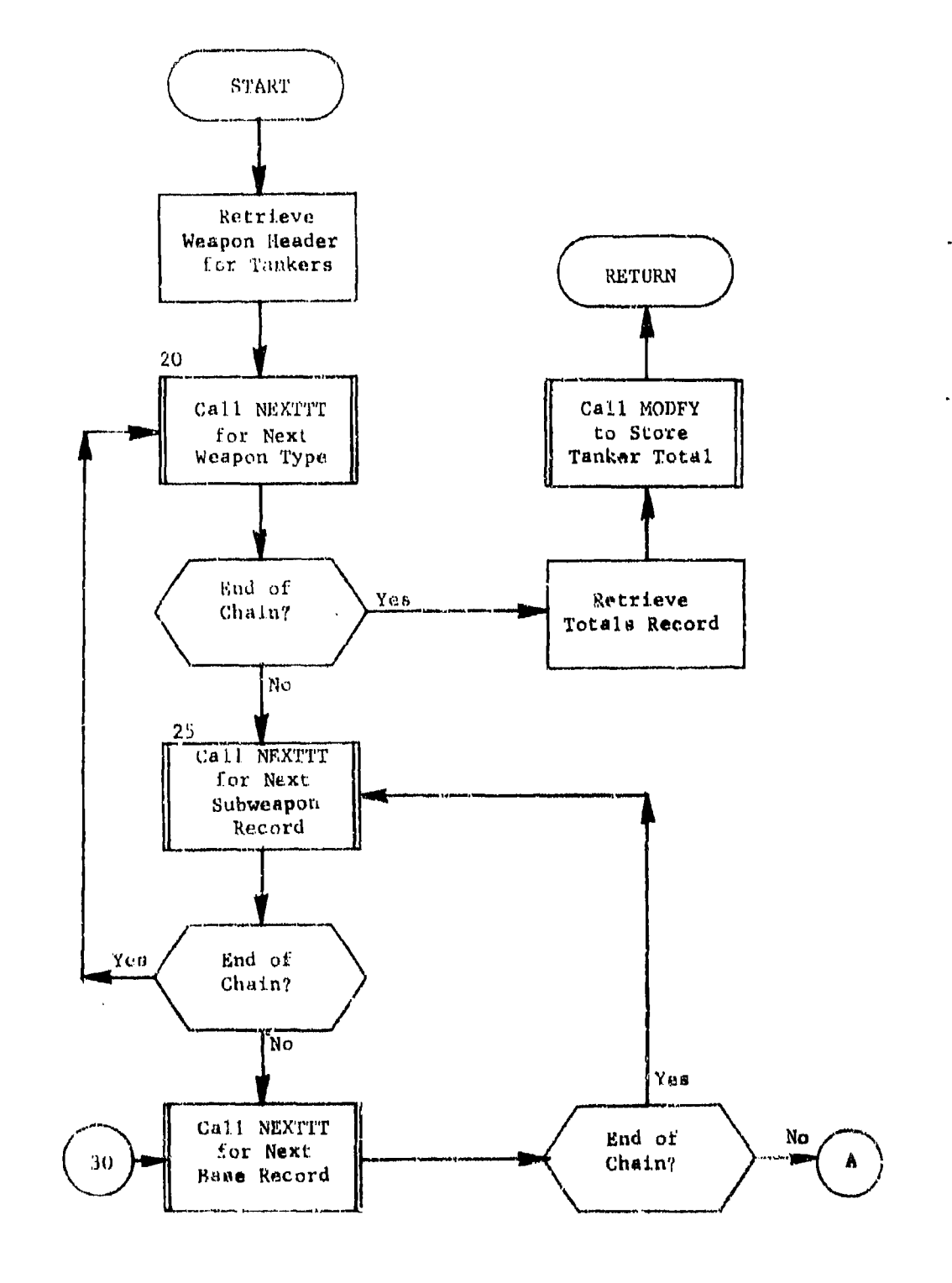

Subroucine TANKER (Part 1 of 2) Figure 28.

一个人

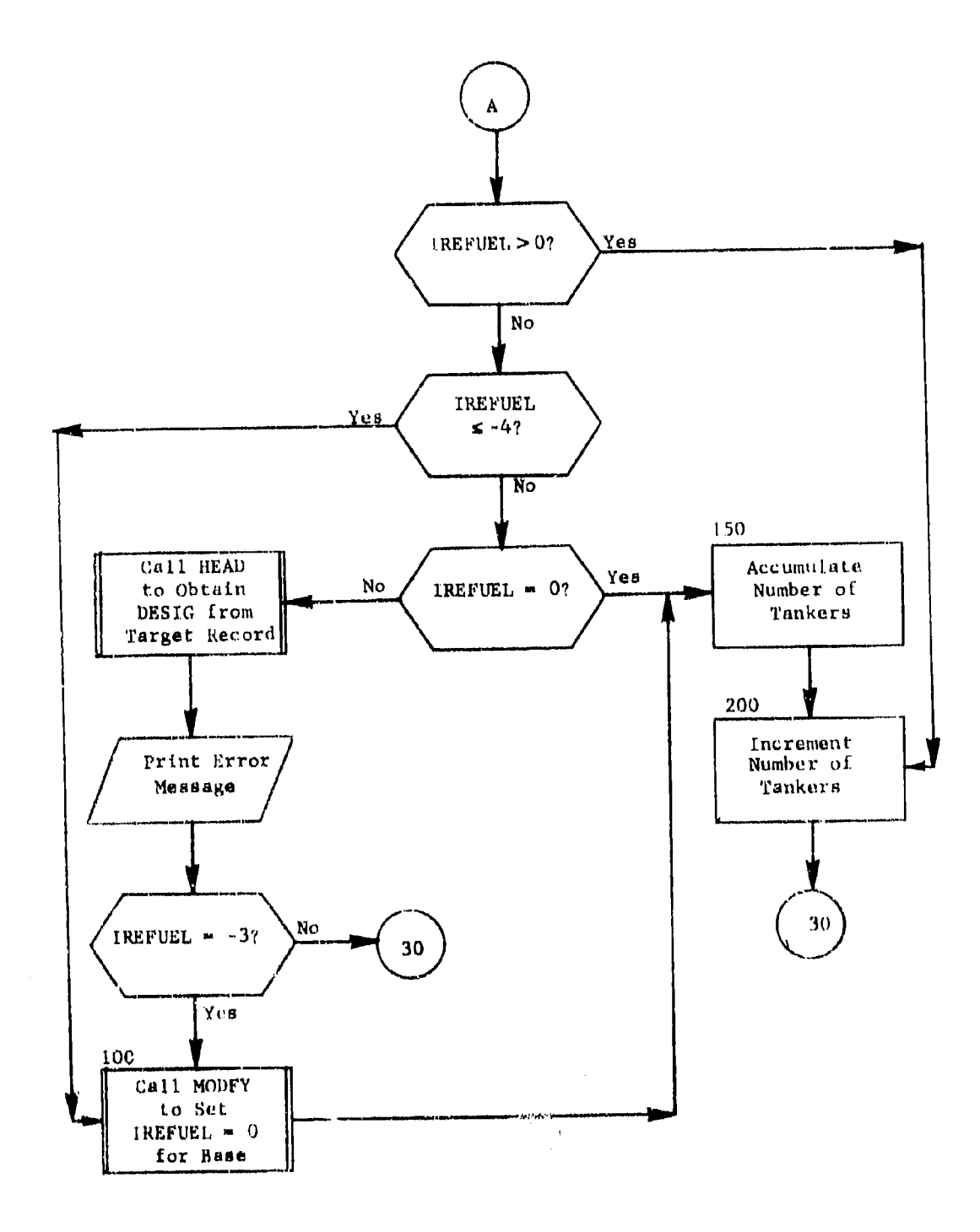

 $\ddot{\phantom{a}}$ 

f,

Figure 28. (Pagt 2 of 2)

### 5.14 Function VLRADP

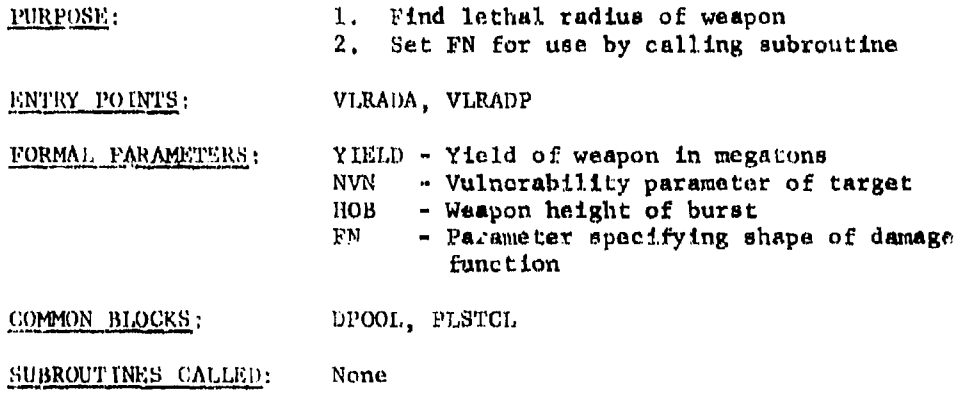

CALLED BY: CALCOMP, SRTTG1

#### Method:

Entry VLRADA is executed if called from subroutine CALCOMP (local paramater IN is set to nonzero); else VLRADP is executed (local parameter is set to zero). VLRADP entry implies air burst lethal radius is to be calculated purely on target vulnerability; VLRADA entry implies air burst lothal radius is to be calculated based on target vulnerability and scaled height of burst. Ground burst lethal will be calculated the same for both entry points.

NVN is decoded into the appropriate vulnerability number VN, the latter (P or Q), and K-factor XK. The cube root of the yield is extracted. Then the adjusted vulnerability number AVN is determined by methods described in "Computer Computation of Weapon Radius," B-139-61, Air Force Intelligence Center. FN is set fo six or three for P and Q type targets, respectively.

The natural logarithm of the lethal radius (in nautical miles) of a I-megaton burst is contained in arrays PG, QG, QA, PA, QQA, and PPA. Function VLRADP interpolates in the appropriate array to find the logaritim of the 1-megaton lethal radius for AVN. Arrays PG, QG, QA, and PA are at intervals of five vulnerability numbers. The first index of Lirays OOA and PPA are also at intervals of hundreds of feet for an air burst. The lethal radius of the weapon is then determined by exponentiating and multiplying by the cube root of the yield.

A flowchart for VLRADP is shown in figure 29.

BEST AVAILABLE COPY

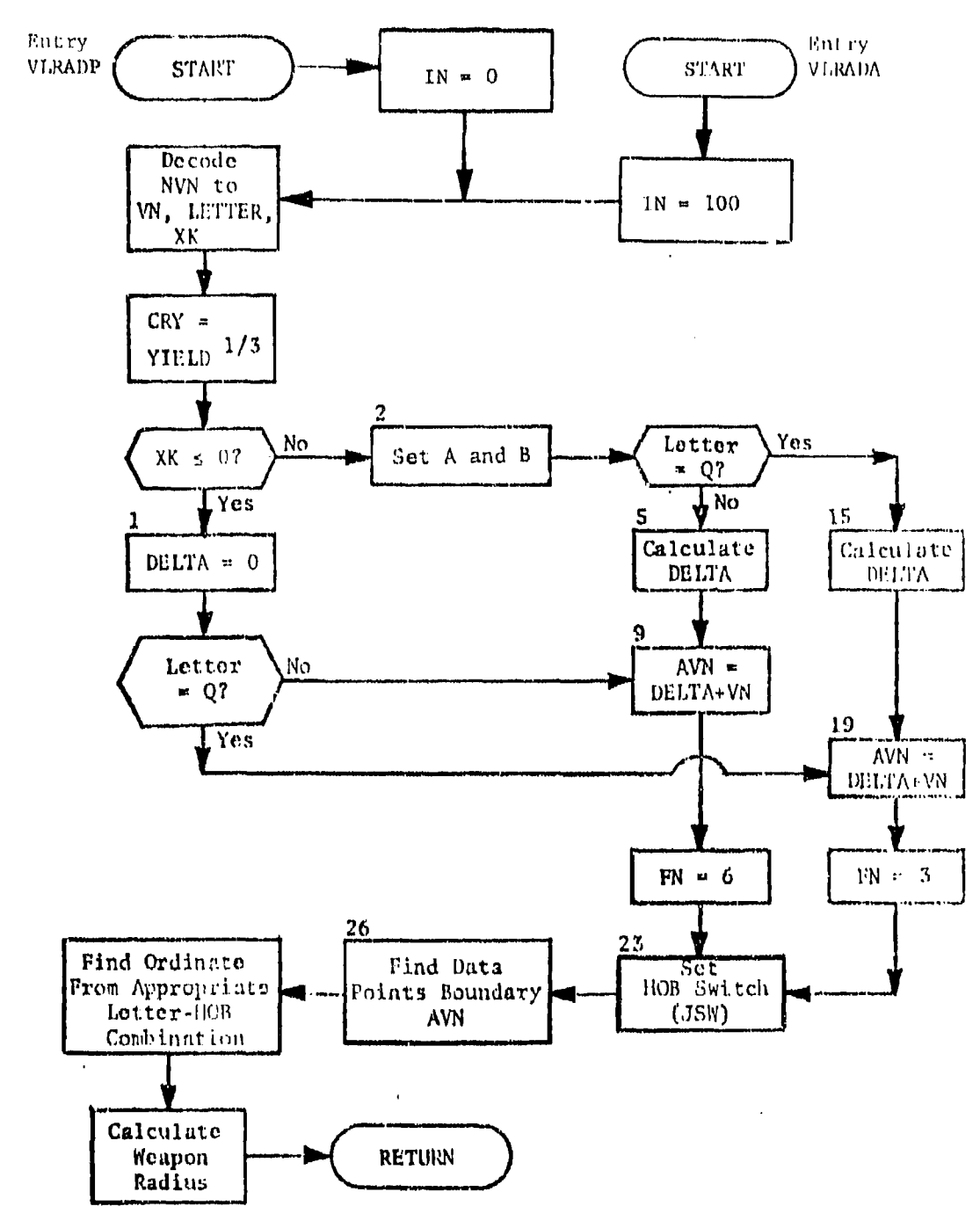

₩

Figure 29. Function VLRADP

 $\mathcal{C}_1$ 

177

## DISTRIBUTION

### Addresseo

# $\overline{\text{cont}}$

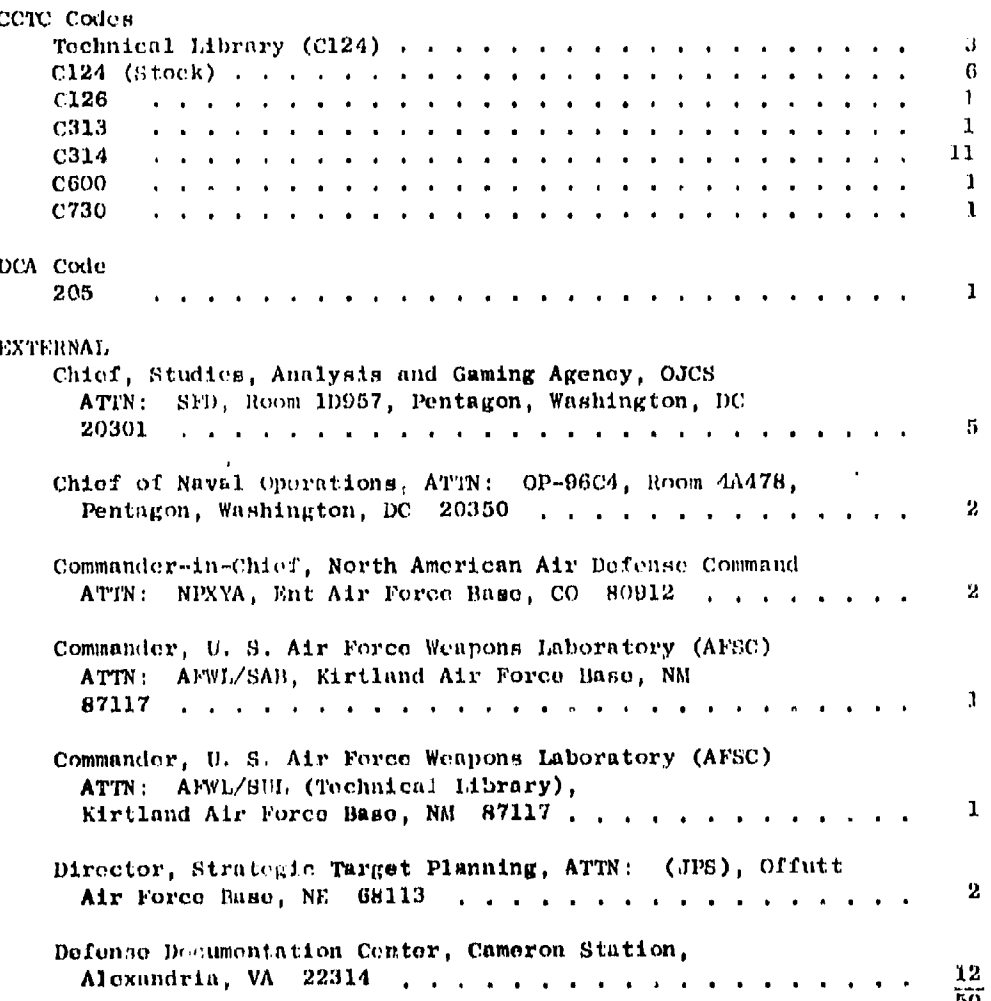

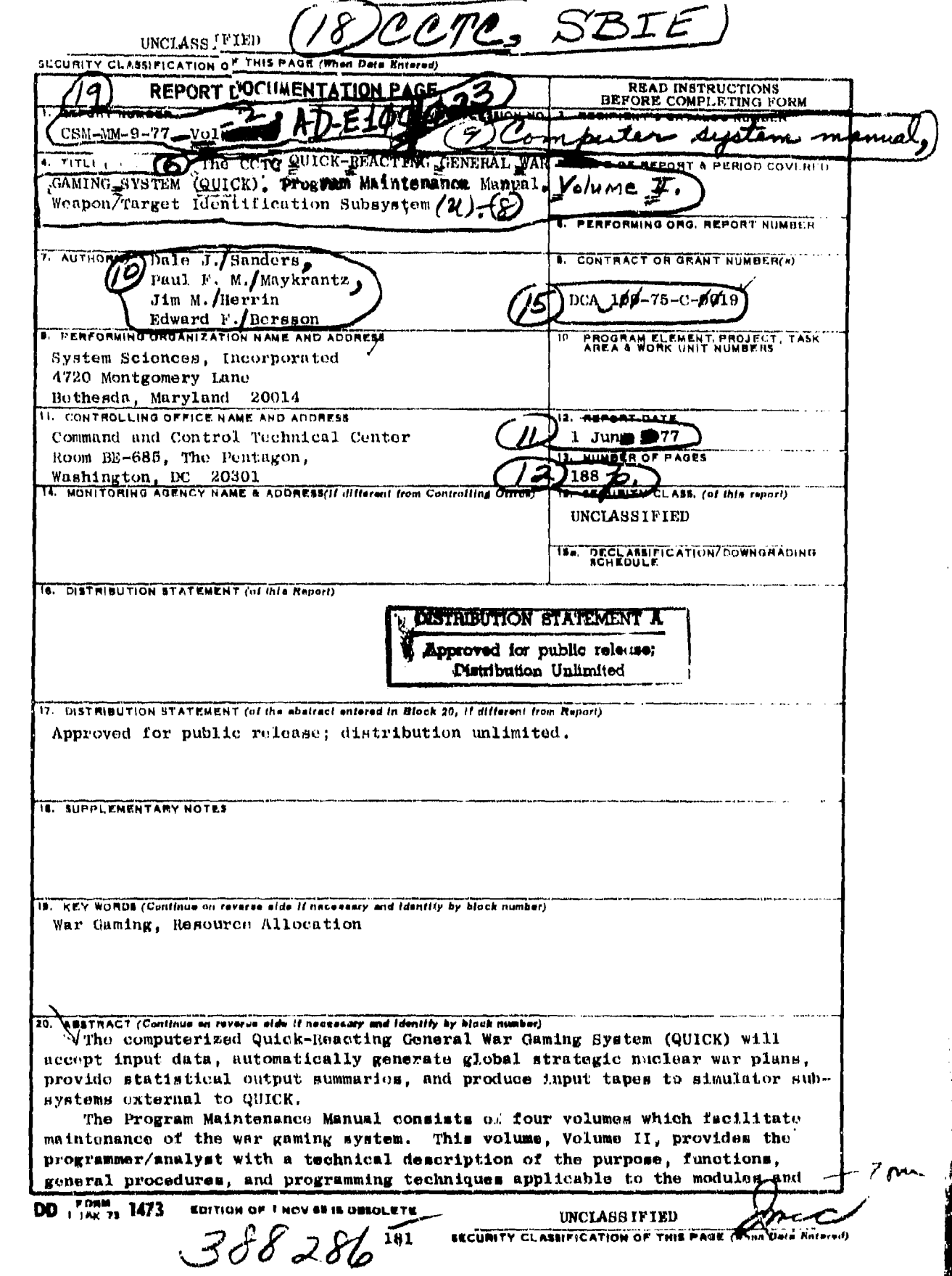

 $\frac{1}{2}$ 

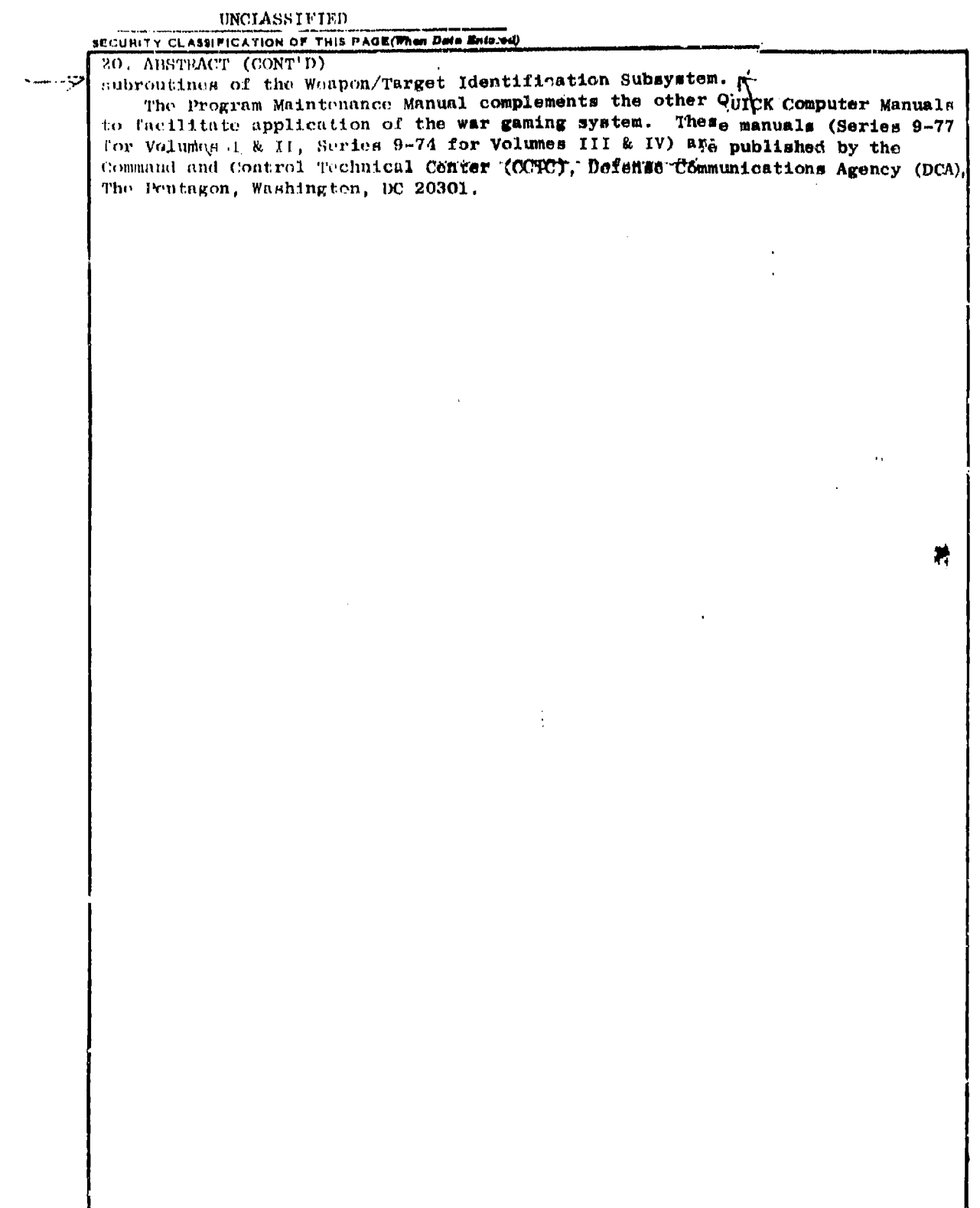

Ľ.

## UNCLASSIFIED

**SECURITY CLASSIFICATION OF THIS PASE(Then Date Entered)**